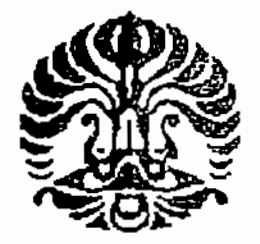

UNIVERSITAS INDONESIA

# METODOLOGI SEGMENTASI DAN KLASIFIKASI CITRA SYNTHETIC APERTURE RADAR BERDASARKAN PULSE COUPLED NEURAL NETWORKS DIKOMBINASIKAN DENGAN CIRI TEKSTUR

**DISERTASI** 

## HARWIKARYA 920500005Y

# FAKULTAS ILMU KOMPUTER PROGRAM PASCASARJANA BIDANG ILMU KOMPUTER **DEPOK**

**JULI 2009** 

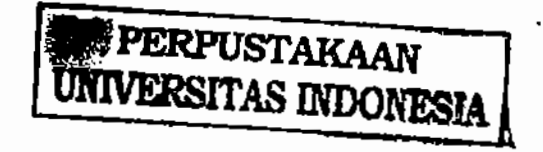

Metodologi segmentasi..., Harwikarya, Fasilkom UI, 2009

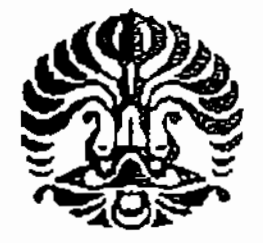

#### UNIVERSITAS INDONESIA

ì

### METODOLOGI SEGMENTASI DAN KLASIFIKASI CITRA SYNTHETIC APERTURE RADAR BERDASARKAN PULSE COUPLED NEURAL NETWORKS DIKOMBINASIKAN DENGAN CIRI TEKSTUR

#### **DISERTASI**

Diajukan sebagai salah satu syarat untuk memperoleh gelar Doktor Ilmu Komputer

## HARWIKARYA 920500005Y

## FAKULTAS ILMU KOMPUTER PROGRAM PASCASARJANA BIDANG ILMU KOMPUTER **DEPOK JULI 2009**

### HALAMAN PERNYATAAN ORISINALITAS

Disertasi ini adalah hasil karya saya sendiri, Dan semua sumber baik yang dikutip maupun yang dirujuk Telah saya nyatakan dengan benar

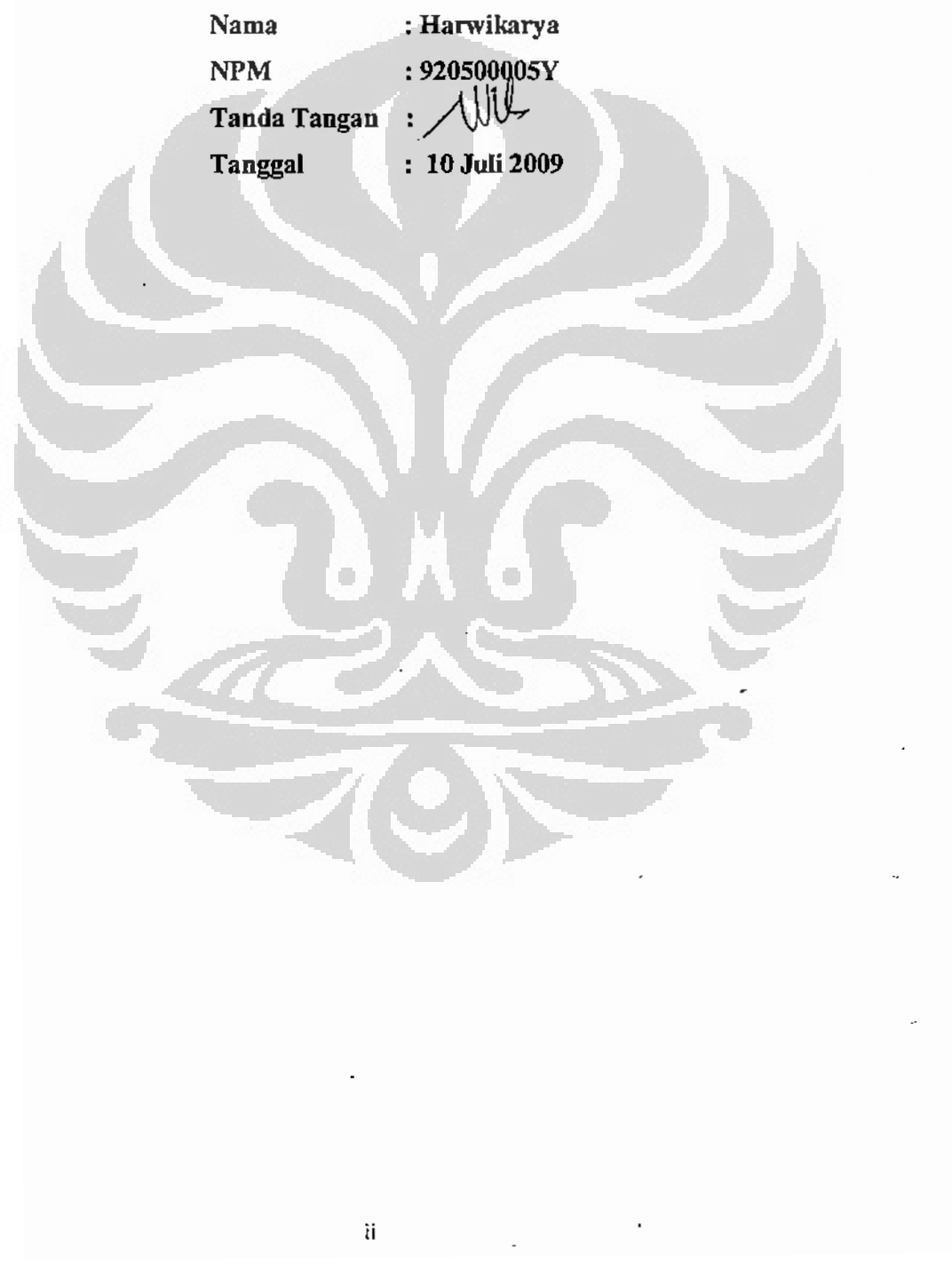

 $\overline{a}$ 

#### **HALAMAN PENGESAHAN**

Disertasi ini diajukan oleh :

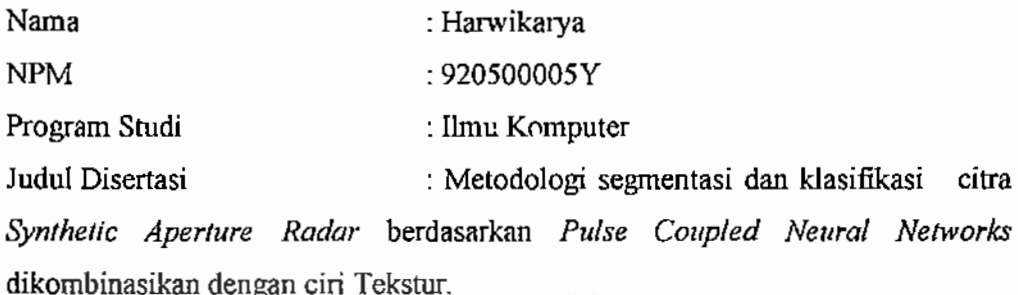

Telah berhasil dipertahankan di hadapan Dewan Penguji dan diterima sebagai bagian persyaratan yang diperlukan untuk memperoleh gelar Doktor pada Program Studi Ilmu Komputer Fakultas Ilmu Komputer Universitas Indonesia

#### DEWAN PENGUJI

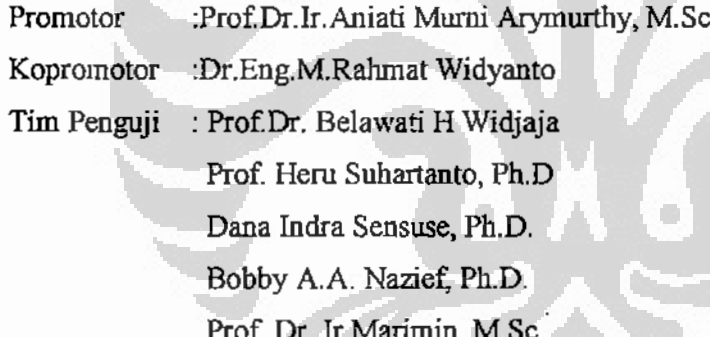

Ditetapkan di : Depok : 10 Juli 2009 Tanggal

#### **KATA PENGANTAR**

Puji syukur kehadirat Allah SWT yang telah memberikan setitik ilmuNya sehingga penulis dapat menyelesaikan Disertasi ini. Penulis ingin menyampaikan terima kasih kepada semua fihak yang telah membantu sehingga dapat menyelesaikan Disertasi ini.

1. Terima kasih yang sebesar -- besarnya kepada Prof.Dr.Ir. Aniati Murni, M.Sc. sebagai promotor yang telah banyak membantu penulis dengan penuh kesabaran dan telah menyediakan semua fasilitas untuk penyusunan Disertasi ini.

2. Terima kasih kepada bapak Dr. Eng. M. Rahmat Widyanto, sebagai kopromotor yang selalu mengingatkan perencanaan waktu studi dan fasilitas journal on line yang sangat membantu penyelesaian Disertasi ini.

3. Terima kasih kepada tim penguji atas saran dan masukannya yang sangat bermanfaat, juga telah bersedia meluangkan waktunya di tengah kesibukannya untuk menjadi penguji sejak ujian kualifikasi sampai pada ujian Disertasi ini.

4. Terima kasih kepada Bapak Dr. Zainal Abidin, kepala PATIR BATAN yang telah memberikan kesempatan kepada penulis untuk mengikuiti program Doktor Ilmu Komputer di Fakultas Ilmu Komputer Universitas Indonesia.

5. Terima kasih kepada Yayasan Pendidikan Budi Luhur yang telah memberi bantuan bea siswa kepada penulis untuk program Doktor Ilmu Komputer ini.

6. Terima kasih kepada istri saya tercinta yang penuh kesabaran dan pengertian dan selalu memberi semangat, juga kepada putri saya yang telah terambil waktu kebersamaanya, protesnya menambah semangat penulis untuk menyelesaikan Disertasi ini.

7. Terima kasih kepada teman teman satu angkatan terutama pak Katmoko yang telah membantu tersedianya data citra SAR, juga pada pak Zuhdi yang telah banyak membantu memberikan masukan selama penyusunan Disertasi ini.

Penulis berharap mudah -mudahan hasil penelitian ini dapat bermanfaat untuk pengembangan ilmu komputer dan penginderaan jauh.

Penulis

iv

## HALAMAN PERNYATAAN PERSETUJUAN PUBLIKASI DISERTASI UNTUK KEPENTINGAN AKADEMIS

Sebagai sivitas akademik Universitas Indonesia, saya yang bertanda tangan di bawah ini:

Nama : Harwikarya

**NPM** : 920500005Y

Program Studi: Ilmu Komputer

Departemen 

Fakultas : Ilmu Komputer

Jenis Karya : Disertasi

Demi pengembangan ilmu pengetahuan, menyetujui untuk memberikan kepada Universitas Indonesia Hak Bebas Royalty Noneksklusif (Non-exclusive Royalty - Free Right) atas karya ilmiah saya yang berjudul:

Metodologi segmentasi dan klasifikasi citra Synthetic Apperture Radar berdasarkan Pulse Coupled Neural Networks dikombinasikan dengan ciri tekstur Beserta perangkat yang ada (jika diperlukan). Dengan Hak Bebas Royalti Noneksklusif ini Universitas Indonesia berhak menyimpan, mengalih media/format-kan, mengelola dalam bentuk pangkalan data (database), merawat, dan memublikasikan disertasi saya selama tetap mencantumkan nama saya sebagai pemulis/pencipta dan sebagai pemilik Hak Cipta.

Demikian pernyataan ini saya buat dengan sebenarnya.

Dibuat di : Depok Pada tanggal: 10 Juli 2009.

Yang menyatakan (Harwikarya)

#### **ABSTRAK**

Nama : Harwikarya

Program Studi : Ilmu Komputer

: Metodologi segmentasi dan klasifikasi citra Synthetic Apperture Judul Radar berdasarkan Pulse Coupled Neural Networks dikombinasikan dengan ciri tekstur.

Telah dilakukan penelitian metodologi segmentasi dan klasifikasi citra synthetic aperture radar (SAR) berdasarkan Pulse Coupled Neural Networks (PCNN) dikombinasikan dengan ciri tekstur. Langkah awal penelitian ialah mencari variabel optimal pada persamaan PCNN. Segmentasi citra dilakukan menggunakan tiga macam metoda yang diusulkan yaitu pertama berdasarkan PCNN yang variabelnya telah dibuat optimal, kedua yaitu berdasarkan modifikasi proses iterasi PCNN dan ketiga berdasarkan modifikasi persamaan PCNN. Hasil segmentasi tiga teknik ini dapat memisahkan wilayah sesuai ground truth, tetapi pada jumlah iterasi tertentu masih terjadi tumpang tindih. Klasifikasi berdasarkan PCNN dilakukan dua tahap yaitu pertama mengekstraksi ciri tekstur citra. Ekstraksi ciri ini menggunakan perhitungan Grey Level Co-occurrence Matrix (GLCM). Dipilih tiga macam ciri yaitu dissimilarity, correlation dan angular second moment. Tiga ciri ini menjadi masukan pada PCNN untuk diiterasi. Hasil yang sangat menonjol dari rangkaian eksperimen ini ialah didapatkannya variabel optimal persamaan PCNN yang tegar, metoda modifikasi iterasi persamaan PCNN yang dapat menghindari terjadinya tumpang tindih pada dua kelas wilayah hasil segmentasi, modifikasi persamaan PCNN menjadi empat persamaan yang dapat mempercepat segmentasi, dan hasil yang menonjol lainnya ialah dapat digunakannya PCNN ini untuk klasifikasi citra SAR yang bertekstur dan multi wilayah setelah dikombinasikan dengan ciri tekstur dan ketepatan klasifikasi berdasarkan PCNN yang diusulkan mencapai 91,58\$% untuk pita L, 88, 31% untuk pita C dan 85,33%, untuk pita P.

Kata Kunci:

Segmentasi, klasifikasi, SAR, PCNN, tekstur

vi

#### **ABSTRACT**

Name : Harwikarya

Study Program : Computer Science

Title

: Segmentation and Classification of Synthetic Aperture Radar Methodology Based on Pulse Coupled Neural Networks and Features Texture.

The new methodology on segmentation and classification of Synthetic Aperture Radar (SAR) based on Pulse Coupled Neural Networks (PCNN) and features texture was proposed in this dissertation. The first step of this research is tuning the variables of the PCNN. The segmentation is based on new methods which proposed in this dissertation. First by iterating the images used optimal PCNN, the second method by modifying the iteration of the PCNN, and the third method by modifying the equations of the PCNN. The results of these experiments are good enough, but in one of some iterations the result was overlap, in this case two area of the image were appeared in the binary image. The classification based on PCNN would be in two steps, first was the features extraction. The features were extracted by using the Gray Level Co-occurrence Matrix (GLCM). Three features, dissimilarity, correlation and angular second moment were selected to be processed by the PCCNN. The significant results of the experiments are, optimal variables of the PCNN which are robust, the new method of iteration of the PCNN which be able to avoid over lapping in segmentation, the new method of modification PCNN equation could increases the speed of segmentation and classification, and new method the application of PCNN in the segmentation and classification of the textural and multi region SAR images. Total accuracy for L band is 91,58%, C band is 88,31% and P band is 85. 33%.

#### Key words:

Segmentation, classification, SAR, PCNN, texture.

vii

## **DAFTAR ISI**

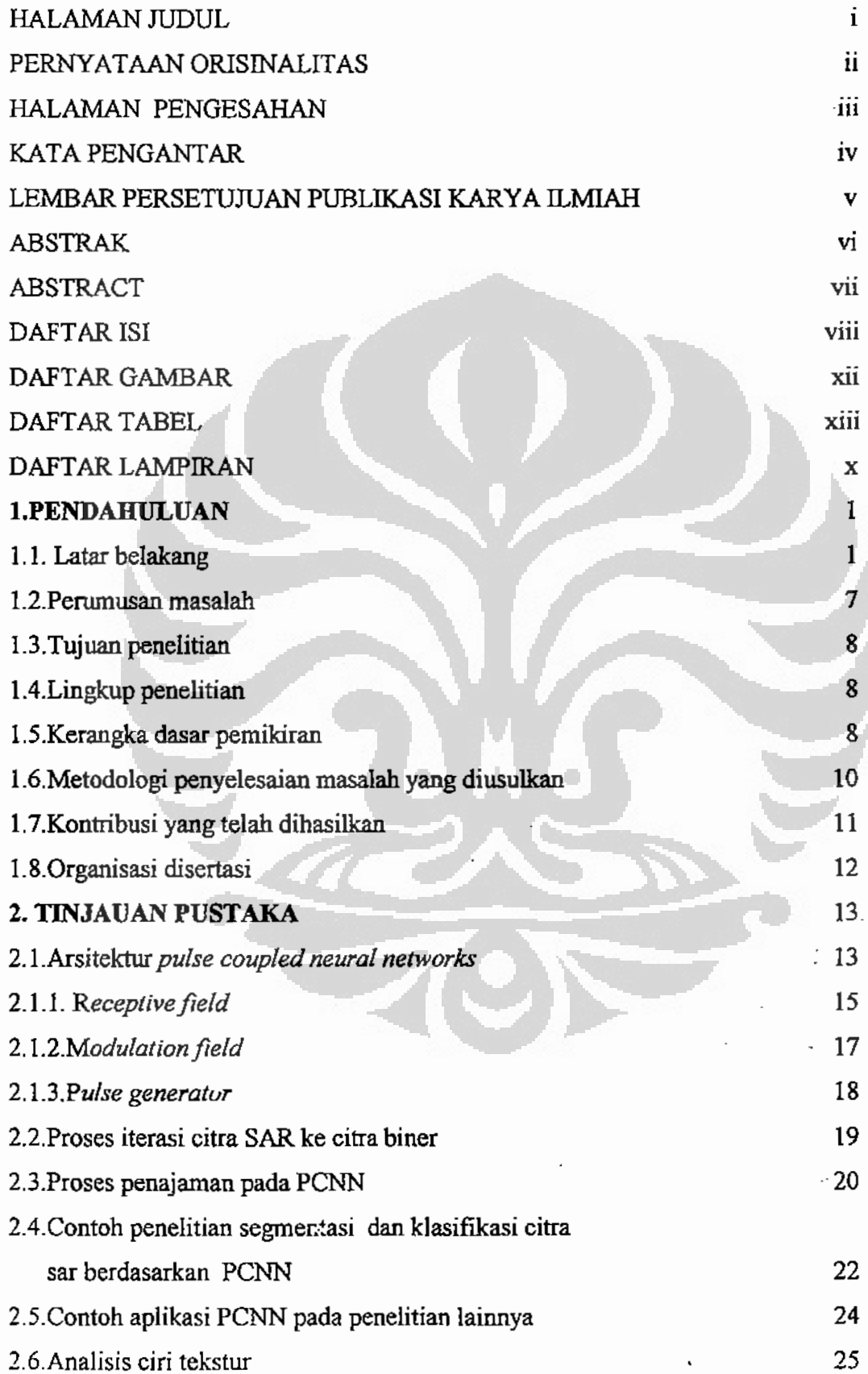

 $\overline{a}$  $\frac{1}{2}$ 

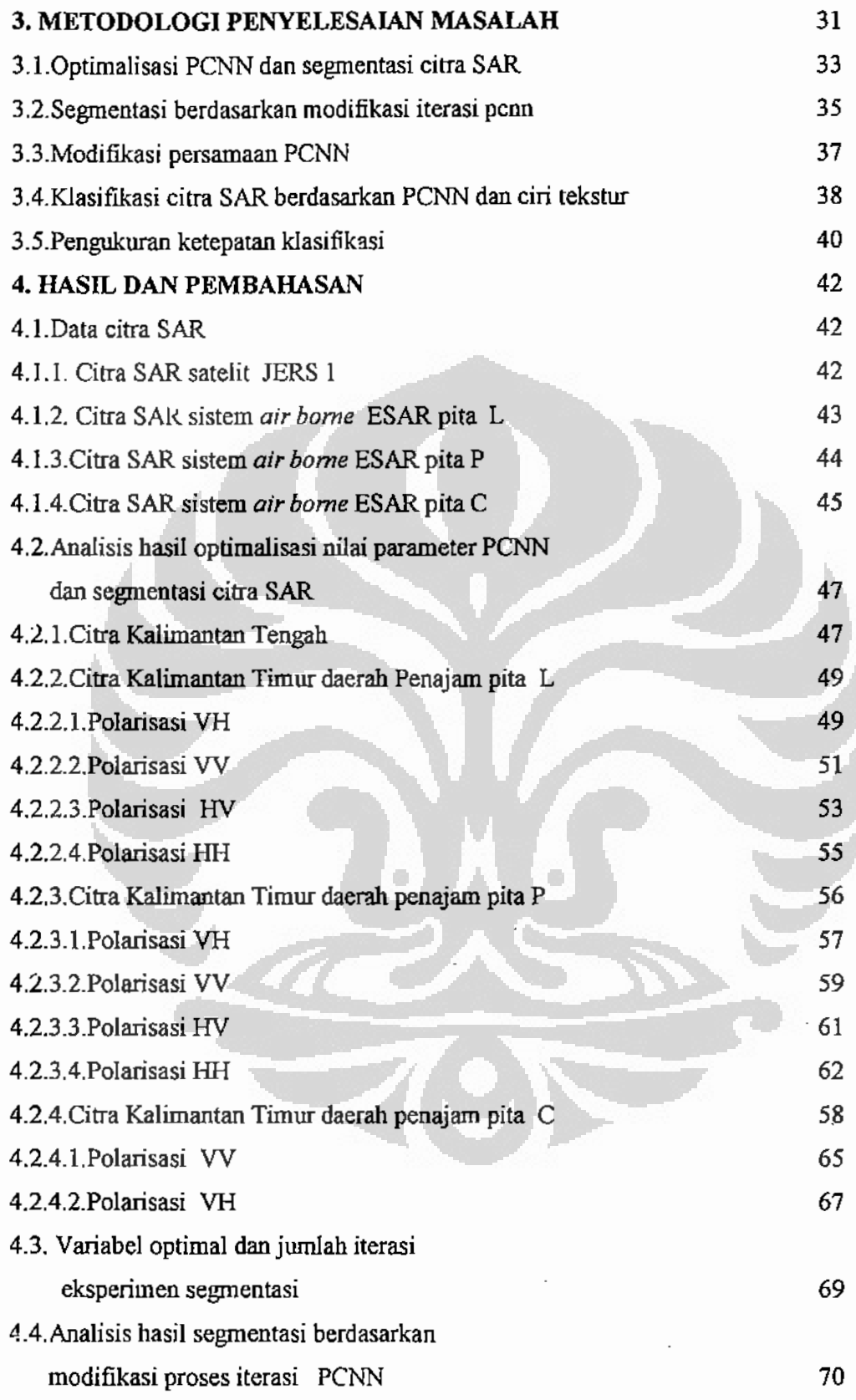

 $\ddot{\phantom{0}}$ 

 $\begin{array}{c} \mathbf{1} & \mathbf{1} \\ \mathbf{1} & \mathbf{1} \\ \mathbf{1} & \mathbf{1} \\ \mathbf{1} & \mathbf{1} \end{array}$ 

 $\bar{z}$ 

L.  $\ddot{\phantom{0}}$  $\overline{a}$ 

ix

 $\sim$   $\sim$ 

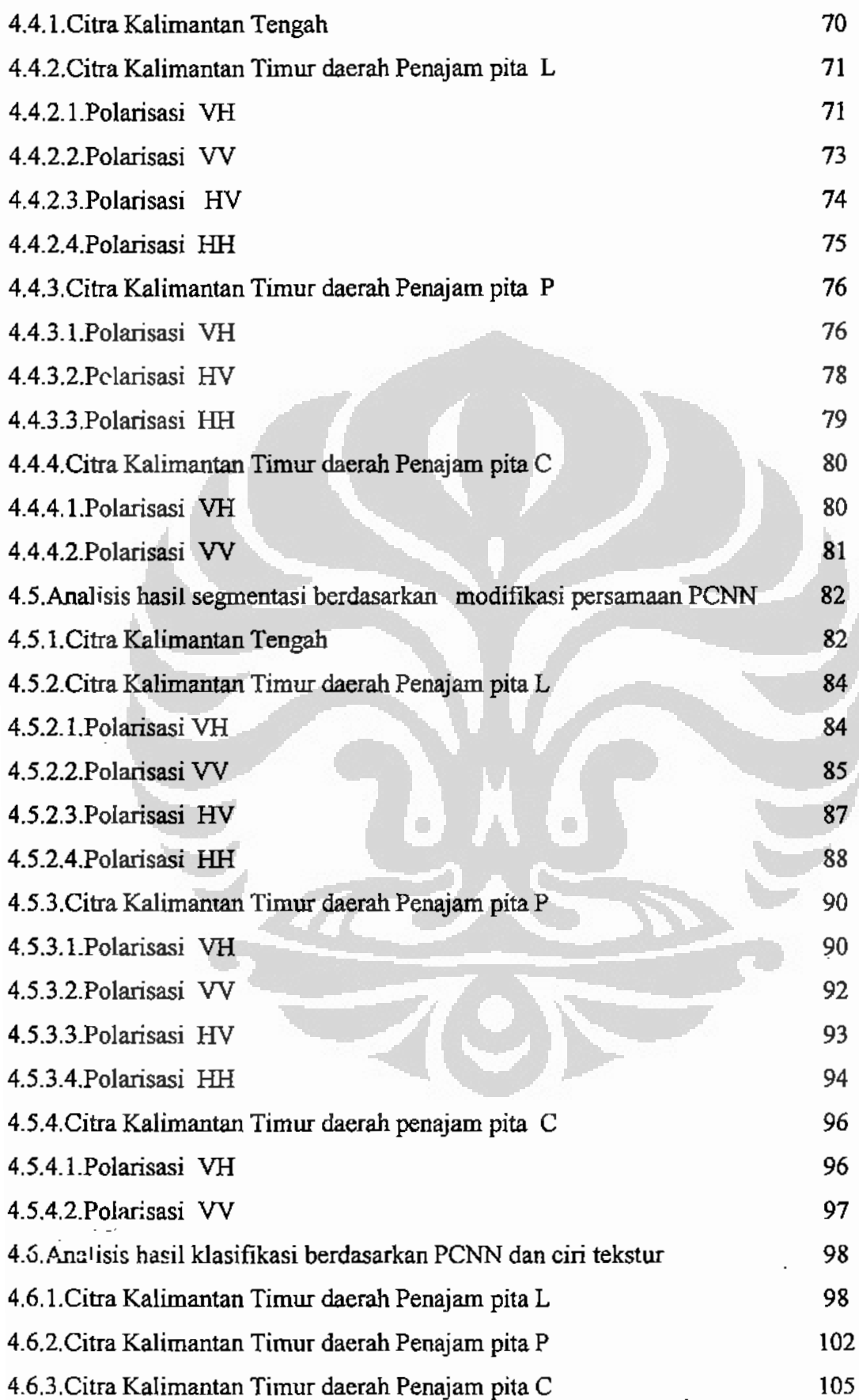

 $\ddot{\phantom{a}}$ 

 $\overline{a}$ 

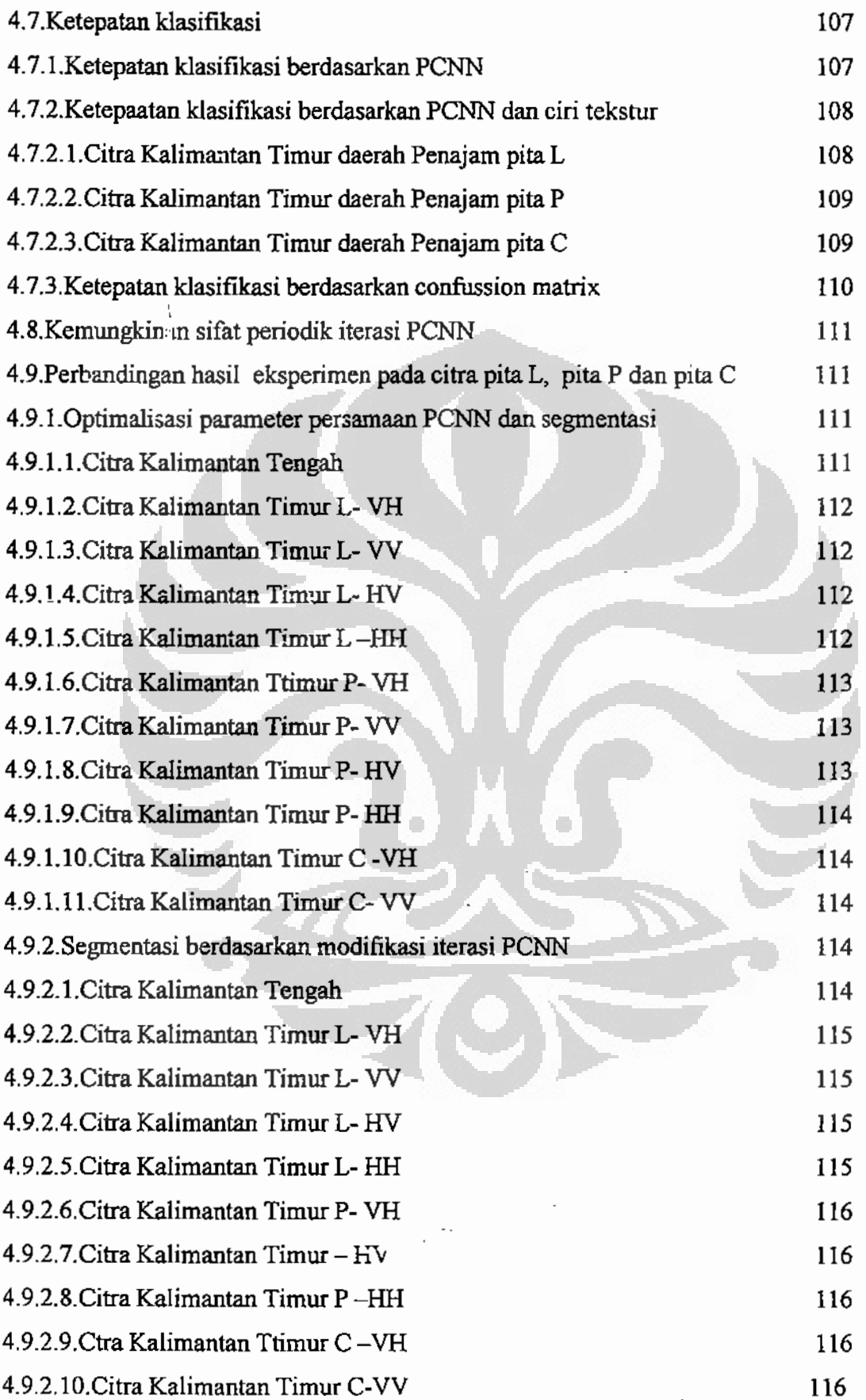

i,

Ĭ.

 $\begin{array}{c} \bullet \\ \bullet \\ \bullet \\ \bullet \\ \bullet \end{array}$ 

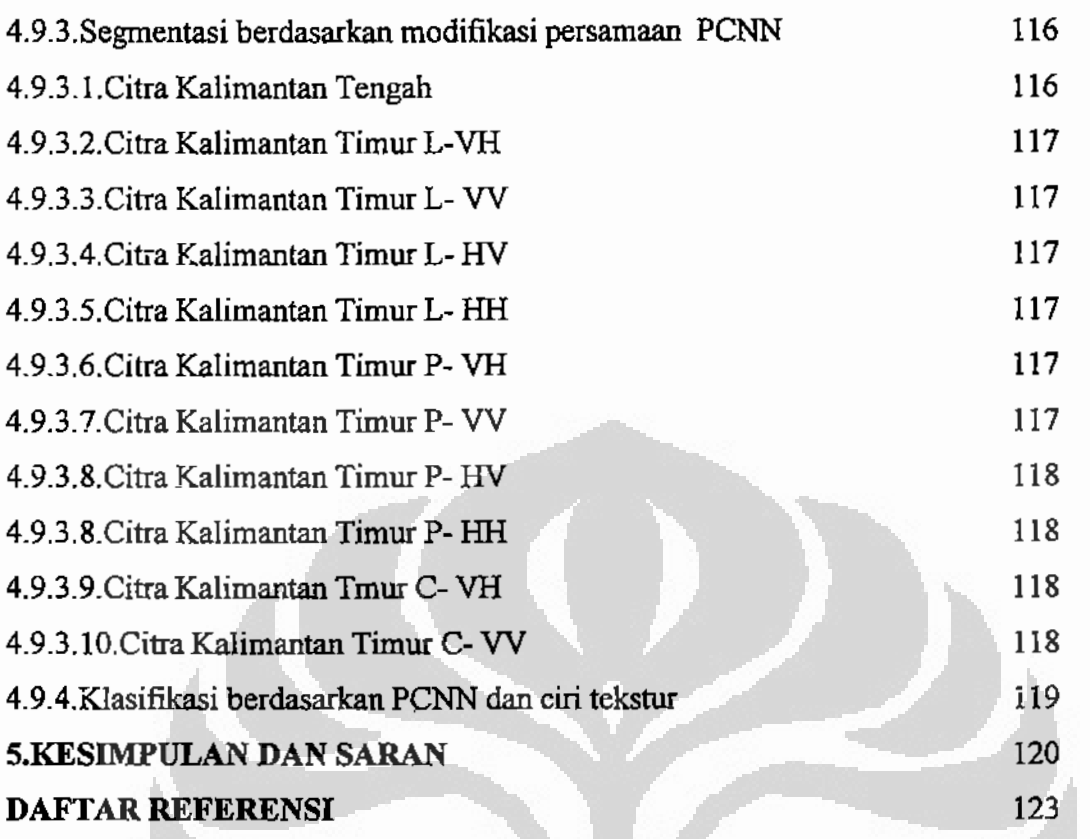

۰

ł, l,

 $\frac{1}{2}$ 

ö

## **DAFTAR GAMBAR**

 $\frac{1}{j}$ 

 $\ddot{\phantom{a}}$ 

t.

 $\frac{1}{2}$ 

 $\cdot$ 

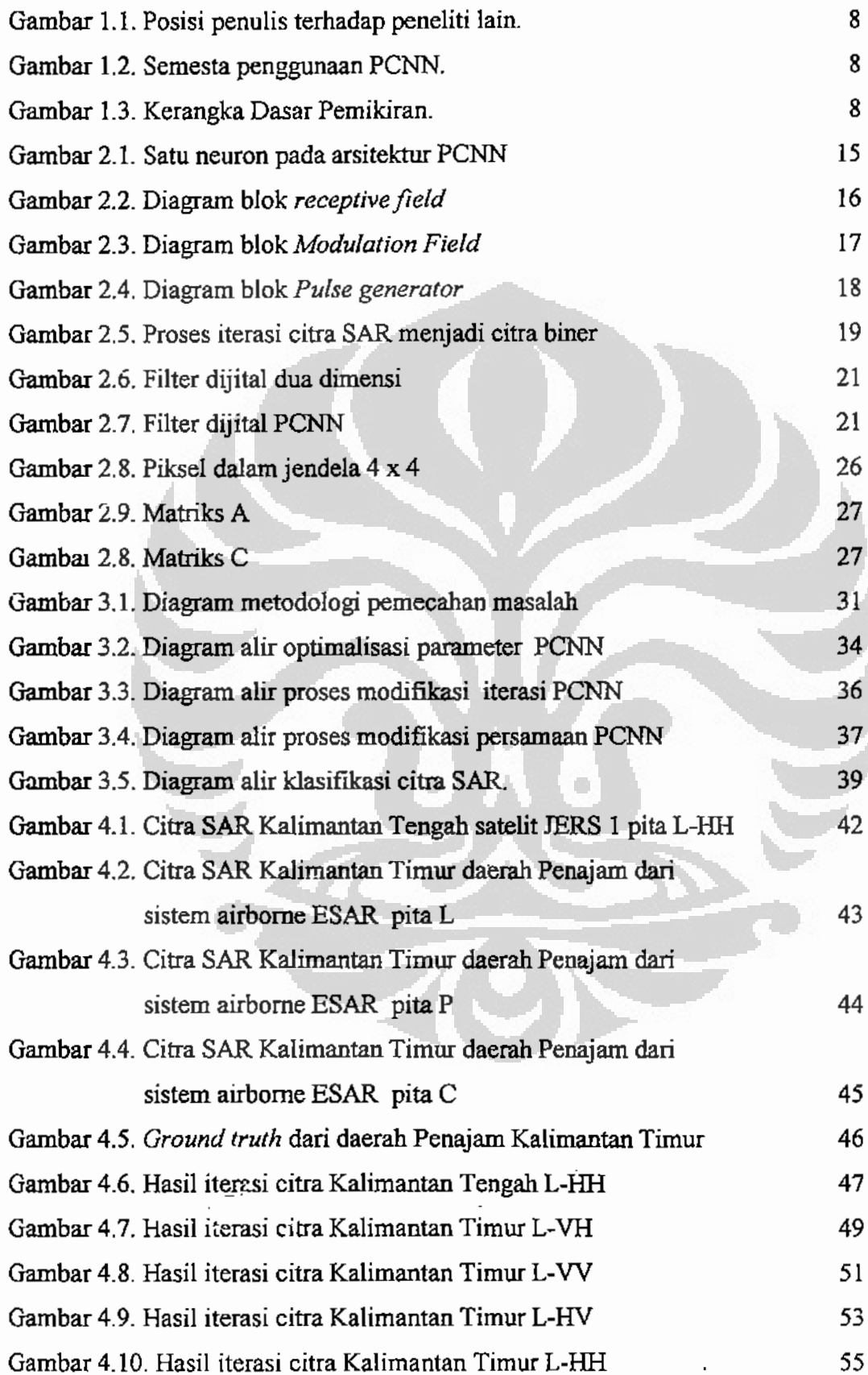

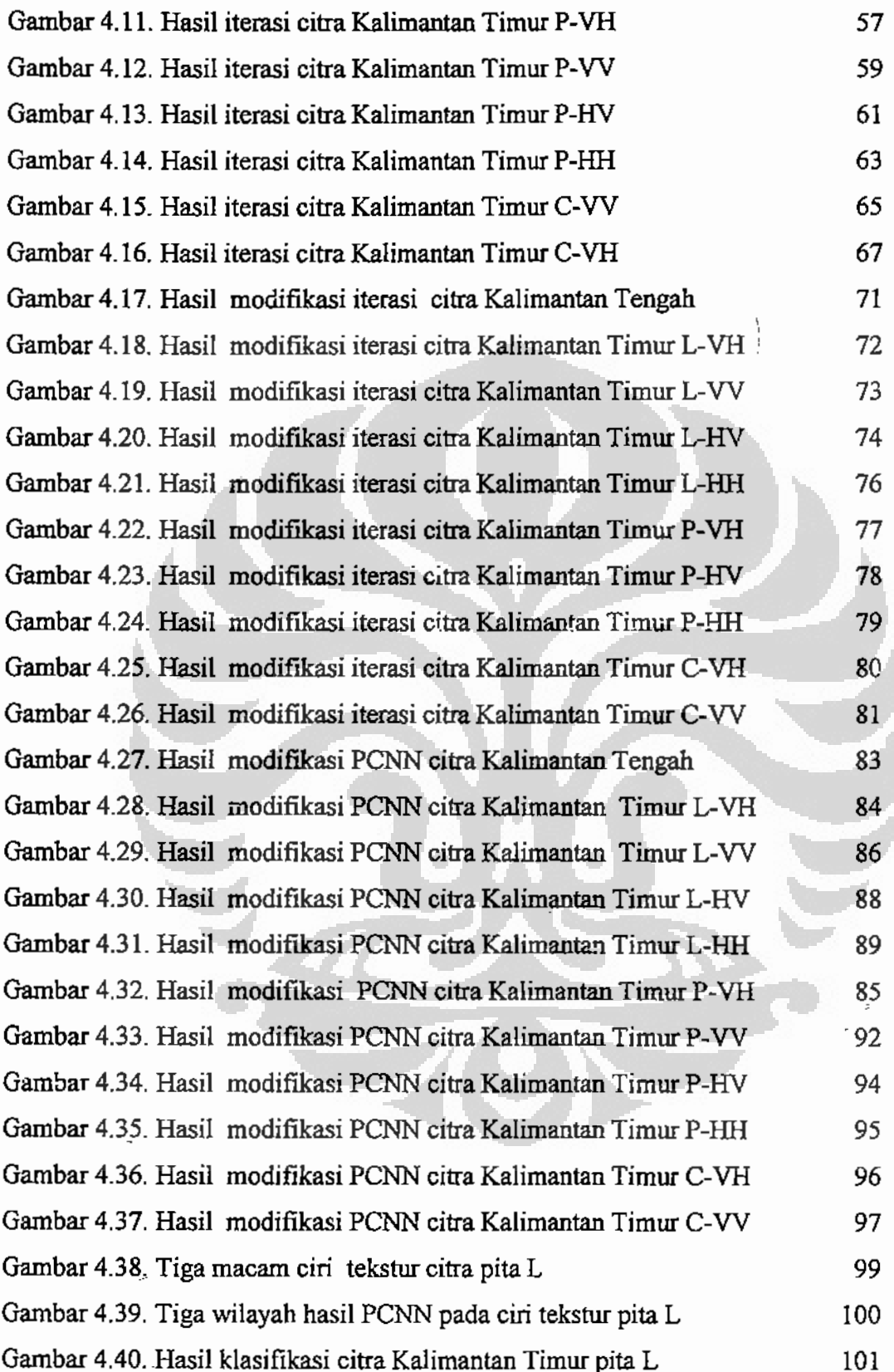

L

ł,  $\overline{a}$ 

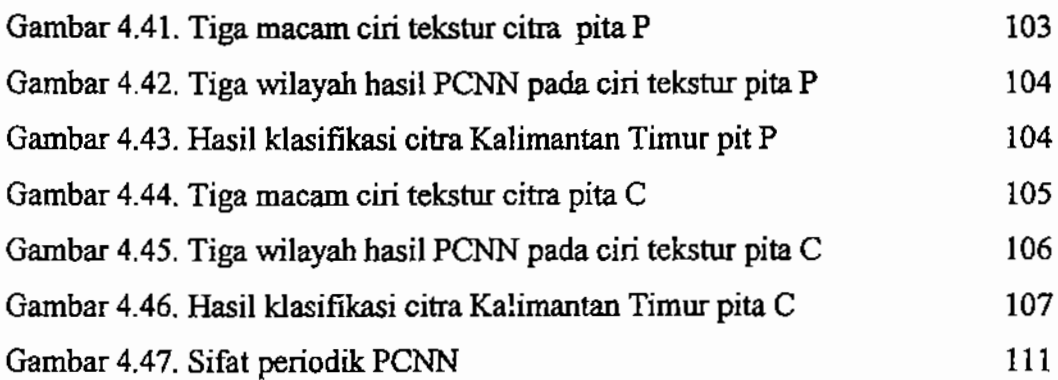

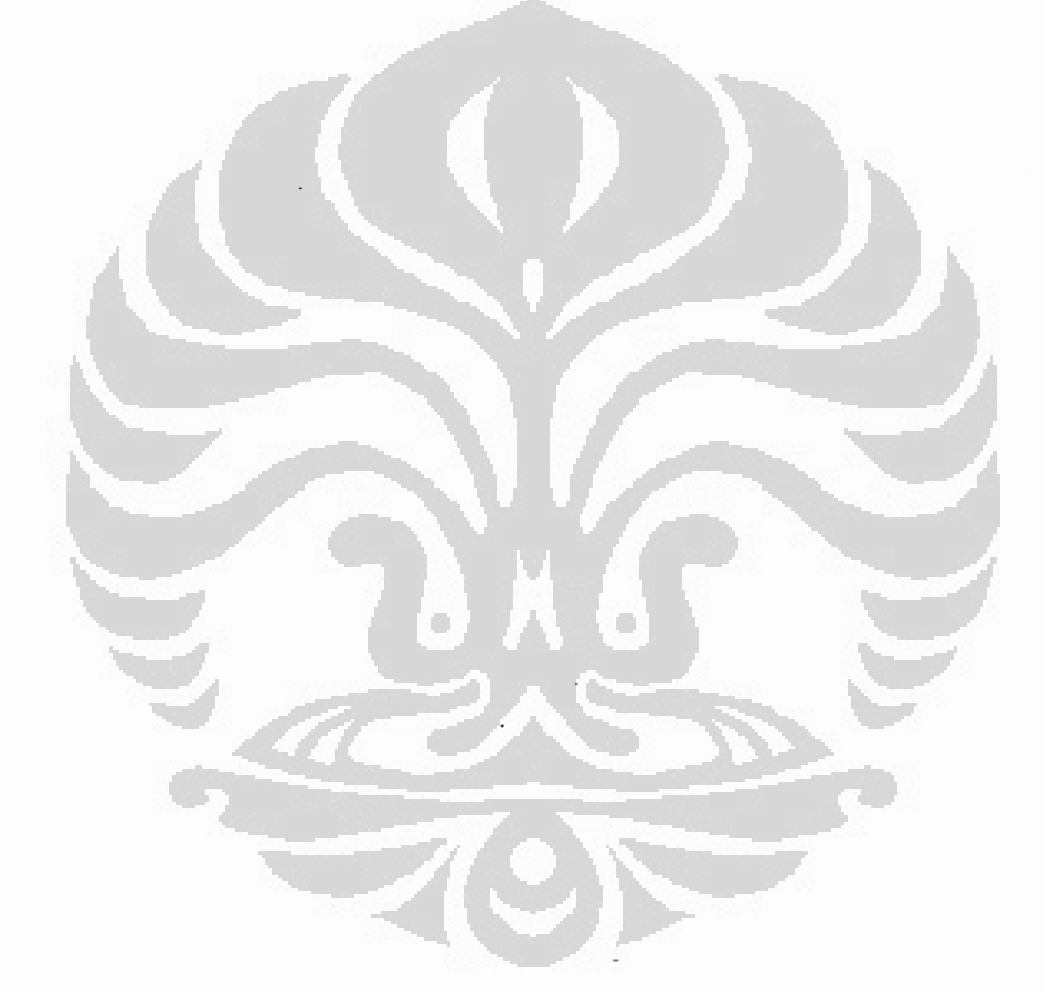

## **DAFTAR TABEL**

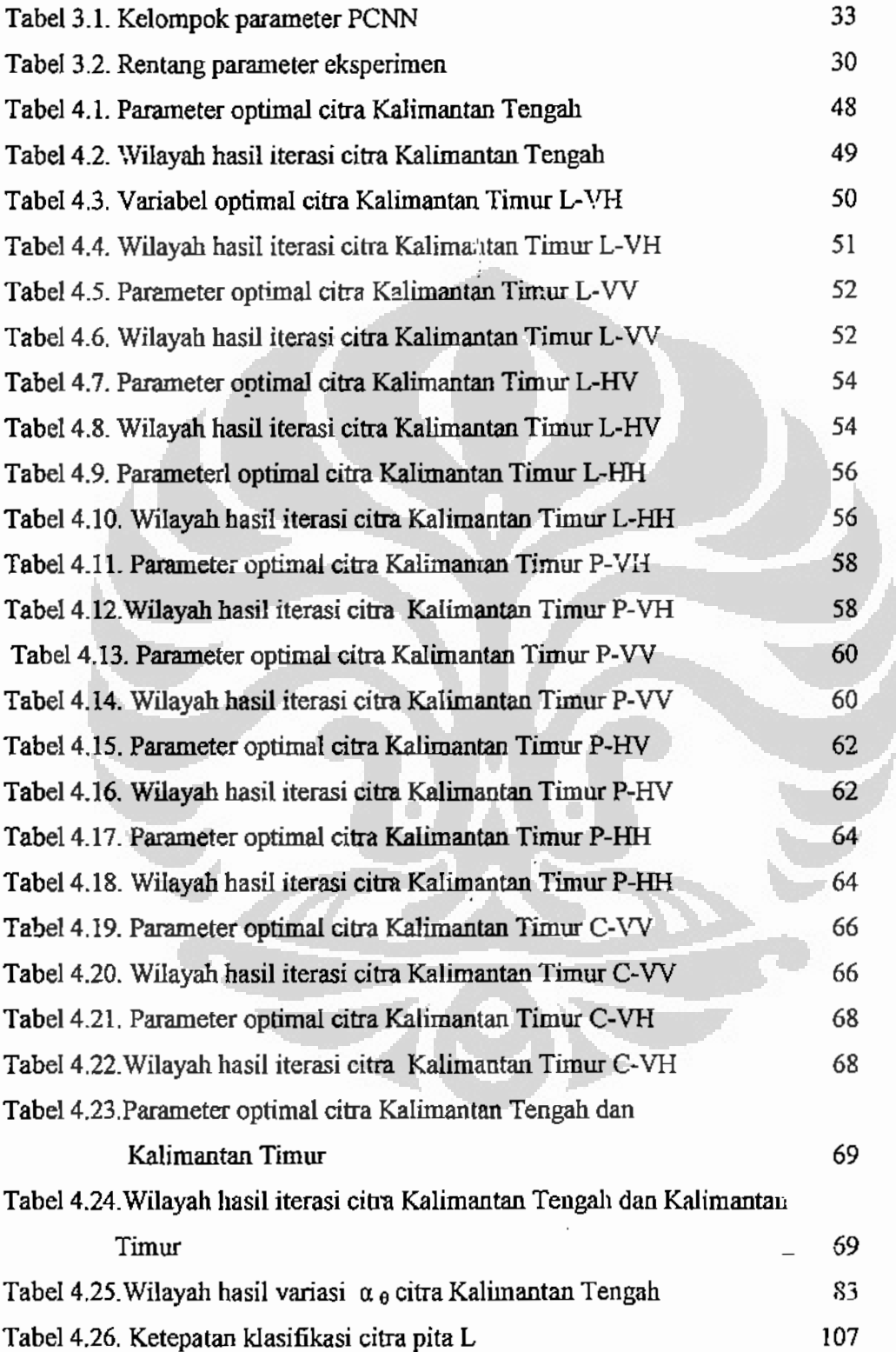

ł,

t  $\frac{1}{2}$ 

 $\hat{\phantom{a}}$ 

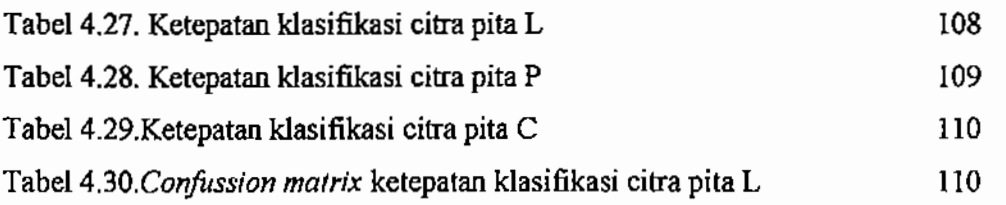

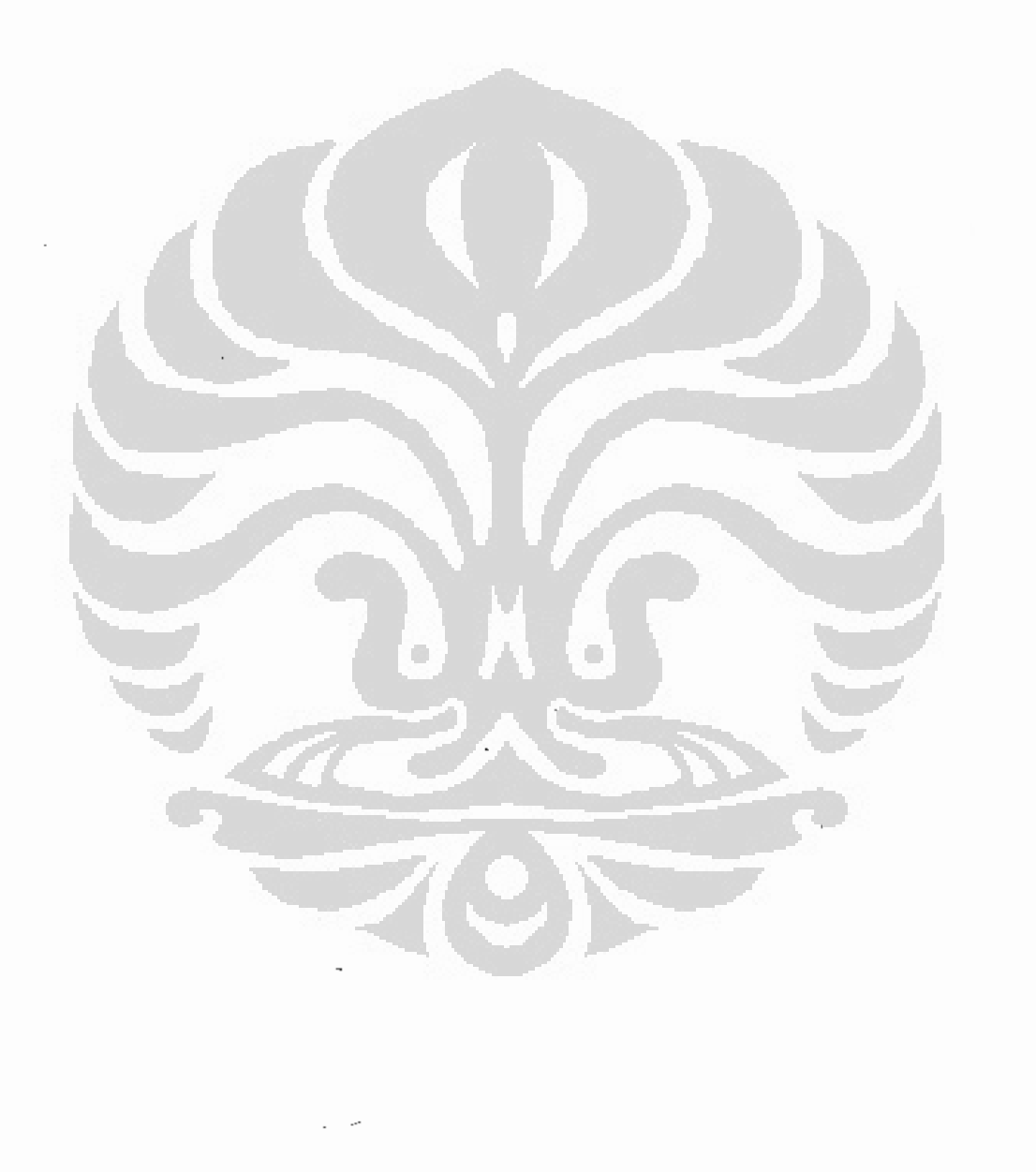

 $\backslash$  $\frac{1}{2}$ 

xvii

#### **Bah 1**

#### Pendahuluan

#### 1.1. Latar Belakang.

Indonesia sebagai salah satu negara beriklim tropik memiliki kekayaan hutan yang sangat luas dengan berbagai macam tanaman dan satwa yang tumbuh di hutan tersebut. Kalimantan merupakan pulau terbesar di Indonesia, memiliki hutan yang sangat luas dan didalamnya terdapat berbagai jenis satwa, diantaranya merupakan satwa langka yang hanya hidup di pulau ini, selain itu pulau ini juga berfungsi sebagai paru paru dunia dan banyak negara memiliki kepentingan akan keberadaan hutan di pulau ini. Kalimantan memiliki hutan dataran tinggi, hutan dataran sedang, hutan dataran rendah, hutan rawa tropika, hutan rawa gambut tropika, dan hutan payau atau pantai. Selain itu ada sungai, rawa dan juga beberapa sumber tambang yang sangat berguna untuk kehidupan penduduk maupun sebagai sumber devisa negara. Uutuk pemantauan luas hutan baik hutan dataran tinggi, hutan dataran sedang, hutan rawa maupun keutuhan sungai dapat dilakukan dengan mengambil gambar melalui foto udara atau citra optik. Interpretasi citra optik untuk melihat wilayah yang ada seperti hutan, rawa, lahan kosong tidak terlalu sulit. Tetapi pengambilan citra optik di daerah Kalimantan sulit untuk dilakukan karena gangguan tutupan awan. Gangguan ini akan mengakibatkan citra optik yang diambil akan tertutup bayangan awan sehingga tidak dapat diinterpretasi. Dari citra optik yang diambil selama kurun waktu 1974 sampai 1984 hanya 3% dari citra ini yang tertutup awan antara 0% sampai 10%, 11% tertutup awan antara 10% sampai 30% dan 21% tertutup awan antara 30% sampai 60%. Citra ini diambil menggunakan satelit Landsat 4 dan 5 mulai tahun 1982 sampai tahun 1984. Penggunaan citra optik dilanjutkan dengan menggunakan satelit SPOT 1dan 2 mulai tahun 1986 sampai tahun 1990 [MUR97].

Salah satu penyelesaian masalah gangguan tutupan awan pada citra optik ini ialah dengan menggunakan citra Synthetic Aperture Radar (SAR). Indonesia telah menggunakan satelit JERS-1 dan ERS-1 pada tahun 1936 untuk membuat citra Kalimantan Timur dan Irian Jaya, dan pada tahun 1989 cakupan diperluas ke Sumatra

Universitas Indonesia

 $\mathbf{1}$ 

dengan luas total 899000 km<sup>2</sup>, luas ini merupakan 47% luas permukaan tanah Indonesia. Dibandingkan citra optik, citra SAR ini sulit untuk diinterpretasikan karena citra hanya berupa rona atau tingkat keabuan (grey level). Citra radar terdiri dari sinyal balik yang sangat dipengaruhi oleh tingkat kekasaran penutup lahan dan faktor topografi akibatnya sinyal balik mengandung informasi spasial sehingga citra SAR selalu memiliki tekstur, hal ini menjadi dasar bahwa metodologi klasifikasi citra SAR berdasarkan ciri tekstur [MUR94], [MUR96]. Masalah klasifikasi saat ini masih terus diteliti untuk pencapaian ketepatan klas fikasi yang setinggi mungkin, Beberapa peneliti sebelumnya telah membuat diharapkan mendekati 100%. pengklasifikasi citra SAR berdasarkan pendekatan Statistik atau pendekatan Jaringan Syaraf Tiruan, ada juga yang mengkombinasikan dua pendekatan ini.

Contoh metodologi klasifikasi menggunakan pendekatan statistik telah dilakukan dan berhasil baik [MUR97]. Pada penelitian ini masalah yang diselesaikan yaitu tutupan awan pada citra optik. Metodologi ini mengkombinasikan citra optik dan citra SAR dengan menggunakan teknik fusi data. Pengklasifikasi yang dihasilkan menjadi bersifat uniform. Tetapi hasil penelitian dengan beberapa contoh citra SAR berdasarkan ciri tekstur grev level cooccurence matrix (GLCM) hanya mencapai ketepatan antara 62,8% sampai 63,9%. Hasil ini masih belum memuaskan karena belum mendekati angka 100 %.

Hasil penelitian klasifikasi citra SAR berdasarkan ciri tekstur juga telah dilaporkan berhasil baik [CHA03]. Pada penelitian ini ciri tekstur diekstraksi menggunakan semi variogram dan gray level cooccurence matrix (GLCM). Klasifikasi citra SAR menggunakan dua metoda yaitu Minimum Distance dan Maximum Likelihood. Hasil penelitian ini menunjukkan bahwa dari dua belas citra SAR yang dicoba ternyata klasifikasi pada ciri GLCM memberikan hasil ketepatan lebih tinggi 9% dibandingkan ciri semi variogram.

Menurut [COB04], klasifikasi pada citra SAR berdasarkan grey level cooccurence matrix (GLCM) menghasilkan ketepatan 63%. Penelitian ini menggunakan citra SAR yang hanya khusus citra dari wilayah hutan vang didalamnya terdapat berbagai macam jenis hutan pinus. Klasifikasi ini bertujuan

melihat wilayah masing- masing jenis hutan. Ketepatan hasil klasifikasi ini masih belum mendekati 100%.

Interpretasi citra SAR khusus untuk mempelajari adanya tanaman hama atau atau tanaman yang tidak diinginkan pada satu perkebunan juga dapat dilakukan berdasarkan GLCM [FUA06]. Pada penelitian ini ciri GLCM dikombinasikan dengan Normalized Difference Vegetation Index (NDVI). Hasil penelitian ini dapat membedakan daerah perkebunan yang terkontaminasi hama dan daerah yang tidak terkontaminasi hama dengan wilayah yang relatif luas. Penelitian ini tidak menjelaskan secara kuantitatif pada tingkat ketepata., I lasifikasi.

Selain hasil penelitian yang telah dijelaskan, masih ada beberapa penelitian pembuatan pengklasifikasi citra SAR berdasarkan tekstur dilaporkan berhasil baik diantarnya Ulaby dengan hasil 75% sampai 90%, Schistad dengan hasil 75% sampai 92%, Schmullius 75% sampai 88% [MUR97].

Selain menggunakan pendekatan Statistik, klasifikasi juga dapat dilakukan berdasarkan pendekatan Jaringan Syaraf Tiruan atau kombinasi keduanya. Penelitian klasifikasi berdasarkan pendekatan jaringan syaraf tiruan dinyatakan lebih baik karena data SAR bebas model [SET05]. Tetapi pendekatan jaringan syaraf tiruan juga memiliki kekurangan yaitu klasifikasi memerlukan waktu relatif lebih lama terutama pada proses belajar dari jaringan syaraf tiruan tersebut. Pada pendekatan Jaringan Syaraf Tiruan arsitektur dapat menggunakan Propagasi Balik [AND95]. [MAR95],[YOS94],[YOSH95], [JUS97], Deterministic Relaxation Neural Network [RAG97], Probabilty Neural Network [SET05]. Radial Basis Function. [BRU04], Self Organizing Map [WIH02]. Beberapa tahun terakhir ini ada satu arsitektur jaringan lain yang digunakan yaitu Pulse Coupled Neural Network (PCNN). Pulse Coupled Neural Network (PCNN), Arsitektur PCNN ini merupakan gambaran matematik dari sistem penglihatan mamalia [JOH94]. Arsitektur PCNN terdiri dari lima persamaan matematik, pada persamaan tersebut terdapat delapan parameter, Arsitektur PCNN ini memiliki kelebihan jika dibandingkan arsitektur lainnya yaitu prosesnya relatif cepat karena tidak ada pembelajaran [MEI07]. Tetapi arsitektur

Universitas Indonesia

Ę.

PCNN ini juga memiliki kekurangan yaitu sulit dalam menentukan nilai parameter yang harus diberikan dalam lima persamaannya [MIN06].

Pemakaian PCNN pada klasifikasi citra SAR menurut [KAR98] berhasil cukup baik. Penelitian klasifikasi ini membedakan dua wilayah yaitu wilayah air dan wilayah lapisan es pada permukaan laut. Citra SAR dalam penelitian ini bersifat mendekati homogen. Kekurangan pada hasil penelitian ini yaitu proses masih terlalu lama untuk sistem On-line.

Untuk menutupi proses yang relatif lama ini maka persamaan PCNN dimodifikasi menjadi empat persamaan [KAR00]. Proses menjadi lebih cepat untuk sistem on-line seperi yang diharapkan. Proses on-line berarti citra satelit yang diterima langsung diproses oleh PCNN untuk diketahui wilayah lapisan es pada permukaan laut, lalu dicocokkan koordinatnya, setelah itu koordinat ini ditransmisikan langsung ke kapal pemecah es sehingga lapisan es tersebut dapat dihancurkan. Tetapi muncul masalah baru. Masalah terjadi ketika citra yang diproses ternyata bertekstur. Tekstur berasal dari lapisan es yang pecah menjadi bagian kecil.

Untuk memperbaiki hasil penelitian sebelumnya, maka PCNN dikombinasikan dengan pendekatan Statistik [KAR04]. Data piksel pada citra SAR dikelompokan menjadi beberapa kelompok data yang homogen sehingga PCNN dapat memprosesnya. Tetapi pada data bertekstur yang lebih acak yaitu ketika lapisan es pecah menjadi bongkahan yang tak beraturan klasifikasi tetap tidak dapat dilakukan.

Masalah kesulitan ini memberikan motivasi pada penulis untuk menggunakan PCNN ini pada penelitian segmentasi dan klasifikasi citra bertekstur dan terdiri dari beberapa wilayah, bukan hanya dua wilayah seperti pada [KAR04]. Citra SAR bertekstur merupakan ciri khas citra dari daerah tropik seperti Indonesia khususnya pulau Kalimantan yang memiliki berbagai jenis hutan, rawa, sungai, tanaman industri, persawahan, pemukiman, jalan raya, dan lahan kosong. Jadi ide dasar penelitian ini jalah pengembangan aplikasi PCNN untuk klasifikasi dua wilayah dan homogen menjadi klasifikasi multi wilayah dan bertekstur.

Motivasi juga diperkuat dengan adanya penelitian PCNN untuk segmentasi citra medis magnetik resonansi inti [KUN99],[KEL99],[KEL00], PCNN untuk

penghalusan citra [RAN99], PCNN untuk restoration citra [XIA01], PCNN untuk sistem foveasi pada kamera [WAT00], PCNN untuk hidung elektronik [THA01], PCNN untuk terapi bicara [MAR02]. Hasil penelitian ini tidak berhubungan langsung dengan klasifikasi tetapi memberikan perluasan wawasan tentang aplikasi PCNN ini.

Posisi penulis terhadap peneliti lain yang menggunakan pendekatan Pulse Coupled Neural Networks (PCNN) dikombinasikan pendekatan Statistik untuk segmentasi dan klasifikasi citra SAR dapat dijelaskan pada Gambar 1.1. di bawah ini.

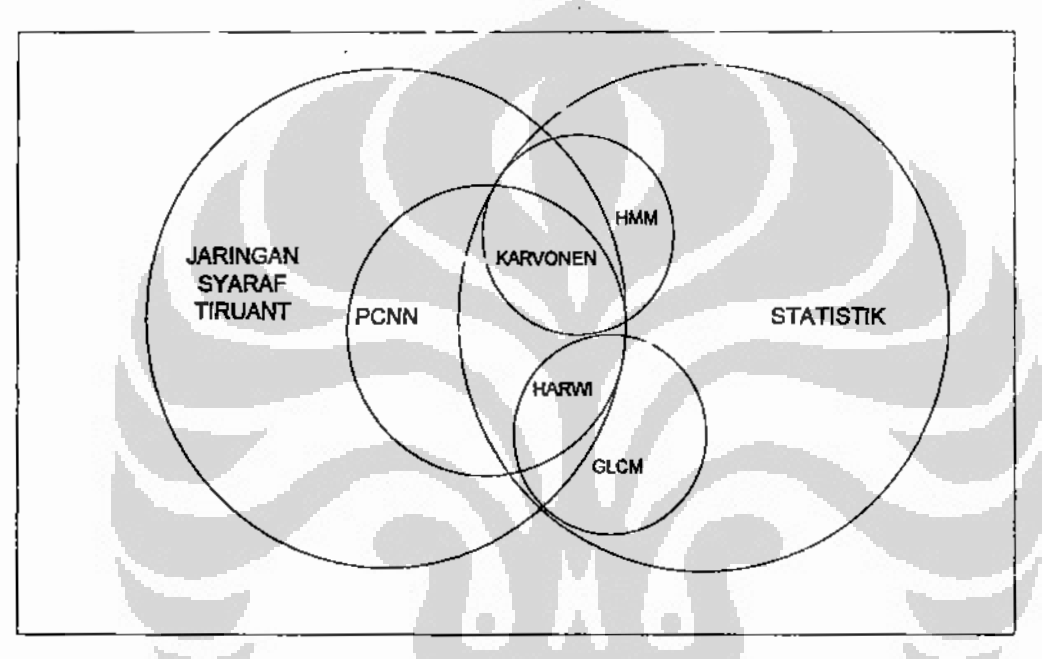

Gambar 1.1. Posisi penulis terhadap peneliti lain.

Pada Gambar 1.1. tersebut KAR ialah Karvonen peneliti dari Finlandia yang mengkombinasikan PCNN dengan Hidden Markov Model (HMM). Sedangkan HAR ialah penulis, mengkombinasikan PCNN dengan ciri tekstur GLCM. Karvonen mengkombinasikan PCNN dengan HMM untuk membantu membuat model kelompok nilai piksel dari citra SAR yang akan diproses PCNN.

Sedangkan dalam semesta penggunaan PCNN untuk penelitian segmentasi dan klasifikasi contohnya penelitian Karvonen, maupun penelitian lainnya contohnya penelitian Min untuk melihat kualitas lembaran tekstil dapat dijelaskan dengan Gambar 1.2. di halaman berikutnya.

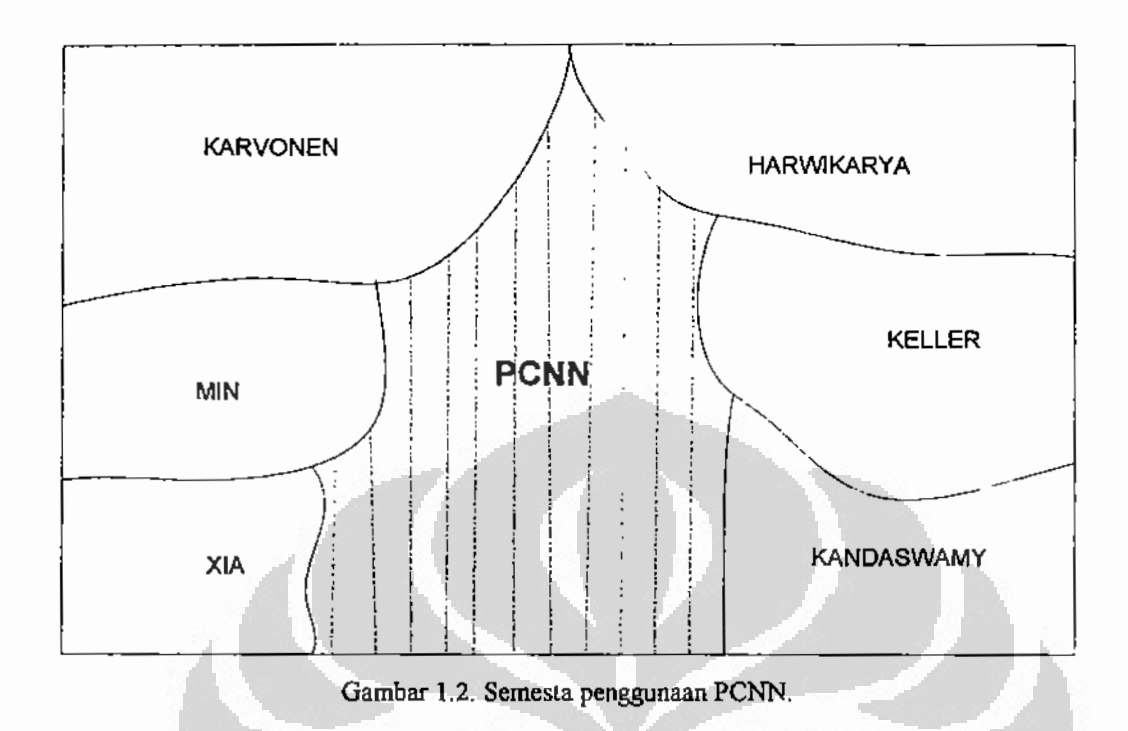

Pada Gambar 1.2. tersebut tampak posisi penulis terhadap peneliti lain, yaitu Karvonen yang telah dijelaskan di atas, Keller yang meneliti segmentasi citra medis [KEL00], Min yang menggunakan pendekatan PCNN meneliti kerusakan serat lembaran bahan tekstil atau disebut quality control pada industri tekstil [MIN06]. Kuntimad menggunakan pendekatan PCNN untuk penelitian segmentasi citra medis [KUN99]. Xiadong menggunakan PCNN untuk citra dijital dari kamera untuk memisahkan obyek yaitu manusia dalam satu ruangan untuk kepeluan pengawasan [XIA07]. Daerah yang bergaris atau diarsir merupakan kesempatan bagi semua peneliti yang ingin menggunakan PCNN sebagai dasar pendekatan baik pada segmentasi dan klasifikasi maupun keperluan lainnya.

Disertasi ini mengusulkan metodologi segmentasi dan klasifikasi citra SAR berdasarkan Pulse Coupled Neural Networks (PCNN) dikombinasikan dengan pendekatan Statistik, khususnya Statistik tingkat dua menggunakan ciri Grey Level Co-occurrence Matrix (GLCM). Ciri tekstur hasil ekstraksi GLCM akan diproses oleh Pulse Coupled Neural Networks dan diharapkan dari beberapa ciri tekstur yamg diproses PCNN akan menghasilkan semua wilayah dari citra SAR.

Universitas Indonesia

6

#### 1.2. Perumusan Masalah.

Permasalahan yang akan diselesaikan pada penelitian ini dirumuskan dalam bentuk pertanyaan penelitian sebagai berikut:

- 1. Berapa nilai paramater optimal pada lima persamaan PCNN yang harus diberikan dan berapa jumlah iterasinya untuk dapat membedakan kelas penutup lahan? Beberapa hasil penelitian aplikasi PCNN untuk klasifikasi citra SAR atau pemrosesan citra lainnya tidak pernah menjelaskan nilai parameter yang diberikan, hanya satu [KAR98] menyebutkan memberi nilai  $V_{\theta} = 5500$ ,  $\beta = 0.1$ ,  $\alpha_F = \alpha_L = 1$ ,  $V_F = V_L = 10$  untuk kasus citra mendekati homogen dan terdiri dari dua wilayah yaitu permukaan air laut dan lapisan es.
- 2. Bagaimana cara memodifikasi iterasi persamaan PCNN?
- 3. Bagaimana cara memodifikasi lima persamaan PCNN ? Menurut [KAR04], PCNN dimodifikasi pada bagian Feeding tapi tidak dijelaskan bagaimana hal ini dapat dilakukan.
- 4. Ciri tekstur dari Gray Level Cooccurence Matrix (GLCM) mana yang dapat dikombinasikan dengan PCNN untuk klasifikasi penutup lahan?. Ciri tektur yang dihasilkan dari proses GLCM tidak semuanya akan diproses dengan PCNN. Menurut [CHA03] hanya memilih delapan ciri, sedangkan [KAN05] hanya memilih lima ciri, yaitu energy, entrophy, inertia, contrast, dan correlation.

Pemilihan awal dari ciri tekstur sangat penting dilakukan sehingga PCNN tidak memproses ciri yang tidak menghasilkan wilayah yang sesuai dengan ground truth.

5. Bagaimana cara mengukur ketepatan klasifikasi berdasarkan PCNN? Sampai saat ini belum ada penjelasan pengukuran ketepatan klasifikasi berdasarkan pendekatan PCNN.

Pengukuran ketepatan klasifikasi berdasarkan Jaringan Syaraf Tiruan Propagasi Balik pada hasil penelitian sebelumnya [JUS95], [YOS95], [SET05] menggunakan confussion matrix. Pengukuran ketepatan klasifikasi berdasarkan PCNN belum pernah ada yang mengusulkan.

#### 1.3. Tujuan Penelitian.

- 1. Mendapatkan metodologi segmentasi dan klasifikasi citra SAR berdasarkan pendekatan jaringan syaraf tiruan menggunakan arsitektur Pulse Coupled Neural Networks dikombinasikan dengan ciri tekstur GLCM.
- 2. Mendapatkan metoda modifikasi persamaan PCNN atau proses iterasi PCNN.
- 3. Mendapatkan metoda pengukuran ketepatan klasifikasi berdasarkan PCNN,
- 1.4. Lingkup Penelitian.
- 1. Data yang dibutuhkan pada penelitian ini jalah citra SAR yang bertekstur, berasal dari daerah Kalimantan Tengah dan Kalimantan Timur. Data ini dipilih karena dapat mewakili citra SAR bertekstur sesuai dengan kondisi alam Kalimantan dan data dari Kalimantan Timur ini merupakan data terbaru.

Khusus untuk data dari Kalimantan Timur citra SAR menggunakan pita L dan pita P dengan teknik polarisasi Horizontal Vertikal (HV), Horizontal Horizontal (HH), Vertikal Horizontall (VH), Vertikal Vertikal (VV). Citra SAR Kalimantan Timur ini disebut *full polarimetric*. Citra SAR pita C hanya menggunakan dua teknik polarisasi yaitu Vertikal vertical (VV) dan Vertikal Horizontal (VH).

Citra SAR dari Kalimantan ini tentunya mengandung bising baik bising internal maupun eksternal. Citra SAR yang akan diproses ini telah malalui proses pentapisan sehingga pada eksperimen ini tidak lagi membahas masalah bising.

- 2. Menyusun strategi optimalisasi variabel persamaan PCNN menggunakan citra SAR yang telah diketahui ground truth dari citra tersebut.
- 3. Pembuatan program segmentasi berdasarkan PCNN.
- 4. Ekstraksi ciri citra SAR menggunakan grey level cooccurence matrix (GLCM).
- 5. Pemilihan ciri tekstur yang akan diproses oleh PCNN.
- 6. Pembuatan program pengklasifikasi citra SAR berdasarkan PCNN.
- 7. Pemrograman PCNN dilakukan dengan MATLAB.

#### 1.5. Kerangka Dasar Pemikiran.

Dalam disertasi ini kerangka dasar pemikiran dibangun berdasarkan landasan tiga premis major dan dua premis minor dijelaskan pada Gambar 1.3. di halaman berikutnya.

Universitas Indonesia

÷

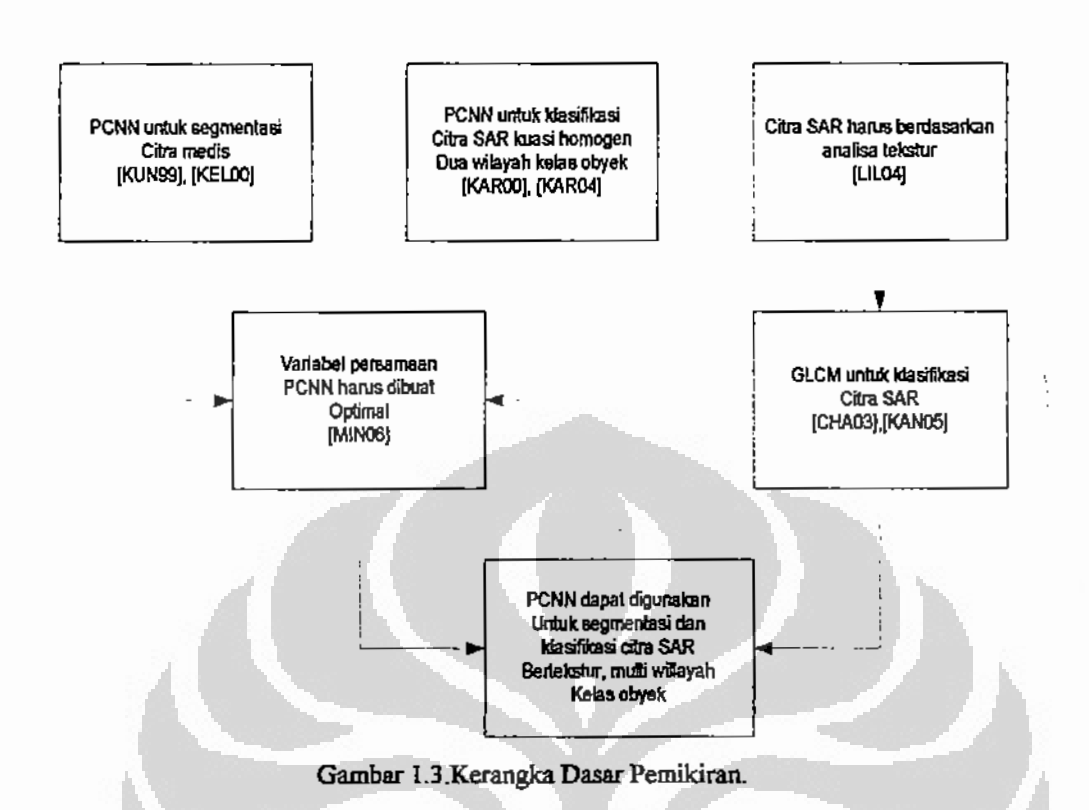

Tiga premis major pembangun kerangka pikir ialah:

- 1. PCNN dapat digunakan untuk segmentasi citra medis yang bertekstur [KAN99] dan [KEL95]. Premis yang diambil dari hasil dua penelitian ini dapat digunakan sebagai landasan untuk melakukan penelitian segmentasi pada citra SAR yang bertekstur. Segmentasi pada citra medis berhasil baik memisahkan sel yang sehat dan sel yang terkena kanker.
- 2 Segmentasi dan klasifikasi berdasarkan PCNN [KAR98], berdasarkan PCNN yang dimodifikasi [KAR00], berdasarkan PCNN dikombinasikan dengan pendekatan Statistik [KAR04] berhasil cukup baik untuk citra SAR yang yang memiliki karakteristik data kuasi homogen dan terdiri dari dua wilayah yaitu permukaan air dan lapisan es di laut. Premis ini memberikan dasar untuk pengembangan penggunaan PCNN untuk klasifikasi citra SAR yang multi kelas dan bertekstur.
- 3. Klasifikasi citra SAR yang bertekstur harus menggunakan pendekatan analisa tekstur [LIL03]. Premis ini sebagai dasar untuk melakukan penelitian segmentasi

Universitas Indonesia

ł

t.

dan klasifikasi berdasarkan pendekatan trasnformasi tekstur berdasarkan Grey Level Cooccurence Matrix (GLCM).

Kemudian kerangka pikir juga dibangun berdasarkan dua *premis minor* yaitu:

- 1. Klasifikasi dengan menggunakan semua ciri tekstur GLCM dan semi variogram berdasarkan minimal distance dan maximum likelihood berhasil baik [CAH03]. Hasil berdasarkan ciri tekstur GLCM lebih baik dibandingkan dengan ciri tekstur berdasarkan semi variogram. Premis ini menguatkan dasar pemilihan transformasi tekstur menggunakan GLCM.
- 2. Tujuh parameter pada lima buah persamaan PCNN dapat dit: 'n secara trial and error hingga optimal untuk pemakian klasifikasi dan segmentasi citra kamera dijital [MIN06]. Premis ini memberikan dasar optimalisasi parameter menggunakan pendekatan heuristic.

Berdasarkan tiga macam premis major dan dua macam premis minor akan dibangun satu teori dalam bentuk hypotesa yaitu PCNN dapat digunakan untuk segmentasi dan klasifikasi citra synthetic aperture radar (SAR) berdasarkan PCNN dikombinasikan dengan ciri tekstur.

#### 1.6. Metodologi Penyelesaian Masalah yang diusulkan.

Metodologi penyelesaian masalah yang diusulkan pada Disertasi ini terdiri beberapa tahapan proses yang mengacu pada metodologi standar pengolahan citra  $[GON03]$  dan penginderaan jauh [LIL04], dan kerangka pikir yang telah dikembangkan yaitu:

- 1. Proses penelitian segmentasi berdasarkan PCNN [KAN05], [KUN99], [KEL00] dengan citra berupa citra medis dan citra lain yang bukan citra SAR telah dilakukan dan berhasil. Pada disertasi ini PCNN digunakan untuk segmentasi citra SAR bertekstur dengan cara melakukan penelitian awal yaitu optimalisasi semua parameter pada persamaan PCNN.
- 2. Penelitian klasifikasi citra SAR dengan karakteristik data kuasi homogen dan dua wilayah kelas obyek berdasarkan PCNN [KAR98], [KAR00], [KAR04] berhasil baik. Pada disertasi ini penelitian klasifikasi berdasarkan PCNN akan memproses citra SAR yang memiliki karakteristik bertekstur dan multi wilayah kelas obyek.

Universitas Indonesia

 $\frac{1}{4}$ 

ţ

i<br>İ

- 3. Penelitian klasifikasi citra SAR berdasarkan pendekatan Minimal Distance yang dikombinasikan dengan ciri tekstur berhasil baik [CHA03]. Ciri tekstur diekstraksi menggunakan grey level co-occurrence matrix (GLCM) dan semi variogram. Pada disertasi ini ciri tekstur diekstraksi menggunakan GLCM dan akan memilih tiga ciri yang berasal dari group berbeda yang tidak berkorelasi sehingga hasil diharapkan klasifikasi tidak tumpang tindih. Satu ciri tekstur yang diproses PCNN akan menghasilkan satu wilayah kelas obyek.
- 4. Usulan metoda pengukuran kinerja pengklasifikasi berda arkan PCNN secara kuantutaif sampai saat ini belum pernah ada. Pada disertasi ini akan diusulkan konsep ketepatan klasifikasi wilayah dan ketepatan klasifikasi total.

#### 1.7. Kontribusi yang telah dihasilkan.

Kontribusi yang telah dihasilkan dari disertasi ini ialah:

- 1. Penentuan besarnya parameter optimal persamaan PCNN khususnya untuk segmentasi dan klasifikasi citra SAR bertekstur yang selama ini belum pernah diungkapkan dalam hasil penelitian. Pada hasil penelitian segmentasi dan klasifikasi yang telah dipublikasikan jarang sekali dicantumkan nilai parameter optimal PCNN yang digunakan pada penelitian tersebut. Nilai parameter yang optimal yang didapat pada penelitian ini dapat digunakan untuk citra SAR pita L, pita P dan pita C.
- 2. Modifikasi persamaan PCNN yang telah diberikan nilai parameter optimalnya. Dua kontribusi diharapkan pada modifikasi persamaan PCNN ini yaitu, kontribusi pertama ialah modifikasi proses iterasi PCNN. Pada metoda ini setiap wilayah yang telah dihasilkan oleh satu iterasi PCNN akan dikeluarkan dari citra asli sehingga tidak ikut diproses lagi pada iterasi lainnya. Modifikasi iterasi ini menghilangkan adanya tumpang tindih dua wilayah pada satu iterasi PCNN. Tumpang tindih terjadi antara wilayah lahan terbuka dan wilayah air. Kontribusi kedua yaitu modifikasi persamaan PCNN pada bagian feeding. Modifikasi persamaan ini dapat mempercepat proses segmentasi dan klasifikasi.
- 3. Mengkombinasikan ciri tekstur GLCM dengan PCNN.

Pada penelitian segmentasi atau klasifikasi berdasarkan PCNN belum pernah ada yang mengkombinasikan PCNN dengan ciri tekstur GLCM. Penelitian klasifikasi yang telah dipublikasikan mengkombinasikan PCNN dengan statistik tingkat satu.

4. Ukuran ketepatan klasifikasi berdasarkan PCNN.

Pada klasifikasi menggunakan arsitektur lain, contohnya propagasi balik, kinerja pengklasifikasi diukur menggunakan confussion matrix. Pada penelitian pembuatan pengklasifikasi berdasarkan PCNN belum ada usulan bagaimana mengukur tingkat ketepatan klasifikasi tersebut secara kuantitatif, karena pada hasil proses klasifikasi piksel yang tidak masuk dalam satu wilayah tidak dapat diketahui masuk ke wilayah lain yang mana. Pada disertasi ini diusulkan ukuran ketepatan klasifikasi berdasarkan PCNN secara kuantitatif.

#### 1.8. Organisasi Disertasi.

Disertasi disusun dalam lima bab dimulai dengan Bab 1 yaitu Pendahuluan yang berisi latar belakang masalah, rumusan masalah, tujuan penelitian, ruang lingkup penelitian, kerangka dasar penelitian, metodologi penyelesaian masakah yang diusulkan, kontribusi yang telah dihasilkan, dan organisasi disertasi. Bab 2 merupakan Tinjauan pustaka yang berkaitan dengan pendekatan jaringan syaraf tiruan dan mengerucut pada arsitektur Pulse Coupled Neural Networks (PCNN), beberapa contoh penelitian segmentasi dan klasifikasi serta penelitian lainnya berdasarkan PCNN, juga masalah ekstraksi ciri menggunakan grey level cooccurence matrix (GLCM). Bab 3 berisi Metodologi penyelesaian masalah yang diusulkan. Bab 4 merupakan Hasil dan pembahasan eksperimen dan Bab 5 adalah Kesimpulan dan saran untuk penelitian lanjutan.

#### Bab 2

#### Tinjauan Pustaka

Kelas penutup lahan pada satu daerah yang telah direkam menjadi citra penginderaan jauh (inderaja) dapat diketahui jenisnya setelah dilakukan klasifikasi. Klasifikasi pada citra inderaja ini merupakan proses penentuan piksel – piksel masuk ke dalam kelas tertentu yang merepresentasikan kelas penutup lahan tersebut misalnya hutan, rawa, lahan terbuka, sungai dan kelas penutup lahan lainnya. Klasifikasi citra inderaja dapat dilakukan berdasarkan dua macam pendekatan yaitu pendekatan statistik dan pendekatan jaringan syaraf tiruan, dapat juga dilakukan menggunakan kombinasi dua pendekatan tersebut. Di awal penelitian klasifikasi citra inderaja, pendekatan statistik lebih banyak digunakan lalu diikuti dengan penelitian klasifikasi menggunakan pendekatan jaringan syaraf tiruan karena hasilnya menunjukan ketepatan klasifikasi yang lebih tinggi dibandingkan dengan pendekatan statistik [BEN90] [GIA97] [HAR95].

Pendekatan statistik dapat dilakukan menngunakan statistik tingkat pertama, tingkat ke dua maupun tingkat ke tiga [CHA03]. Tetapi pendekatan statistik ini berhadapan dengan masalah multivariasi karena tiap citra dari sensor yang berbeda tidak sama modelnya sehingga menyulitkan pendekatan statistik. Masalah ini tidak terjadi ketika menggunakan pendekatan jaringan syaraf tiruan sehingga dapat dikatakan merupakan pengklasifikasi yang tidak bergantung model atau nonparametrik [BEN90]. Penelitian segmentasi dan klasifikasi berdasarkan pendekatan jaringan syaraf tiruan menggunakan arsitektur Pulse-Coupled Neural Network (PCNN) mulai dilakukan pada tahun 1998 [KAR98]. Pada penelitian ini PCNN digunakan sebagai pengklasifikasi untuk membedakan dua kelas yaitu permukaan air laut dan lapisan es yang terapung di permukaan laut.

#### 2.1. Arsitektur Pulse Coupled Neural Networks (PCNN).

PCNN merupakan model matematik dari sistem penglihatan mata hewan mamalia. Penelitian sistem penglihatan mata mamalia ini dilakukan dengan bantuan kucing dan kera. Model matematik sistem penglihatan ini pertama kali dipublikasikan oleh Eckhorn pada tahun 1990 dan disusul oleh Johnson pada tahun 1994 [RAN95].

13

Model matematik sistem penglihatan mamalia ini terdiri dari lima persamaan yang akan mengubah satu citra dengan nilai rona piksel yang beragam contohnya mulai 0 sampai 255, menjadi citra biner yaitu citra dengan hanya dua nilai piksel saja yaitu 0 dan 1 atau hitam dan putih. Nilai 1 atau putih pada citra biner merupakan representasi dari satu jenis kelas penutup lahan. Lima persamaan model matematik sistem penglihatan ini sebagai berikut

$$
F_y[n] = e^{-a_r} F_y[n-1] + S_y + V_F \sum_{kl} m_{jkl} Y_{kl}[n-1]
$$

$$
L_{ij}[n] = e^{-a_L} L_{ij}[n-1] + V_L \sum_{kl} w_{ijkl} Y_{kl}[n-1]
$$

$$
U_y[n] = F_y[n](1 + \beta L_y[n])
$$
 (2.3)

$$
\Theta_y[n] = e^{-\alpha_0} \Theta_y[n-1] + V_{\Theta} Y_y[n-1]
$$

$$
Y_{ij}[n] =\begin{cases} 1, if \ U_{ij}[n] \ \end{cases} \ \ \text{Q}_{ij}[n]
$$

 $F_{ii}[n]$  = Feeding pada iterasi ke n.

 $L_{ii}[n] =$  *Linking* pada iterasi ke n.

 $S_{ii}$ = nilai piksel pusat pada jendela pengamatan

= konstanta waktu untuk feeding  $\alpha_F$ 

= konstanta waktu untuk linking  $\alpha_L$ 

$$
\alpha_0 = \text{konstanta waktu untuk } threshold
$$

 $=$  potensial untuk *feeding*  $V_F$ 

$$
V_L = potential unituk linking
$$

 $V_{\theta}$  $=$  potensial untuk threshold

$$
m
$$
 = koefisien penguatan jarak *neuron* untuk feeding

- $=$  koefisien penguatan jarak neuron untuk linking W
- = koefisien modulasi β
- U  $=$  aktivitas internal

 $\Theta$  $=$  threshold

 $Y_{k,l}$  $=$  nilai piksel tetangga pada bidang neuron

Satu neuron pada struktur PCNN ini terdiri dari tiga bagian yaitu receptive field, modulation field dan pulse generator dijelaskan pada Gambar 2.1 di bawah ini. Satu neuron dari PCNN akan menerima keluaran dari beberapa neuron tetangga. Keluaran dari satu neuron menghasilkan dua jenis nilai atau biner dengan nilai 0 atau 1. Piksel yang bernilai 0 akan berwarna hitam dan piksel bernilai 1 berwarna putih. Seluruh neuron pada arsitektur PCNN ini membentuk bidang dua dimensi disebut bidang neuron [KAR98]. Bidang neuron ini selanjutnya membentuk citra biner yang merupaka: hasil iterasi dari citra masukan. Hasil iterasi yang berupa citra biner memiliki piksel putih dan piksel hitam. Piksel putih merupakan satu wilayah yang dihasilkan pada iterasi tersebut.

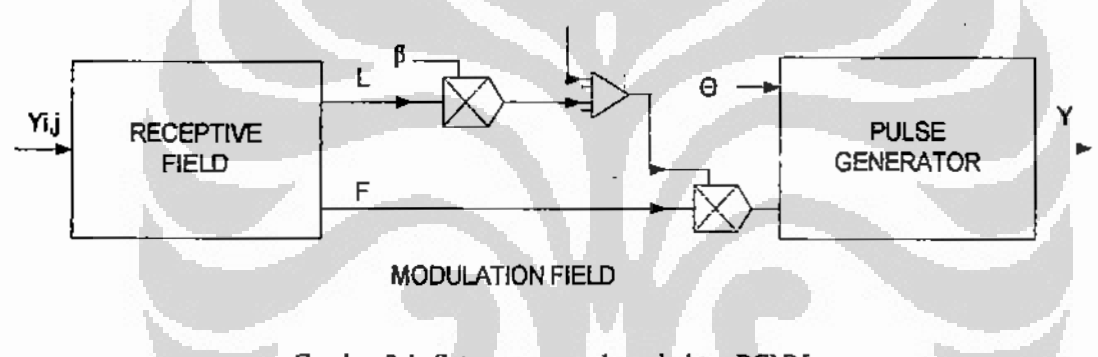

Gambar 2.1. Satu neuron pada arsitektur PCNN.

#### 2.1.1. Receptive Field

Receptive field menerima keluaran dari neuron tetangga dalam satu jendela pengamatan. Keluaran receptive field terbagi menjadi dua bagian yaitu Linking dan Feeding. Lingking hanya menerima nilai biner baik 0 atau 1 sebagai keluaran neuron tetangga dalam jendela pengamatan, sedangkan Feeding selain menerima nilai biner neuron tetangga juga menerima nilai piksel pusat citra yaitu S<sub>ij</sub> dengan i dan j merupakan baris dan kolom posisi piksel. Linking dan Feeding ini dihitung dengan persamaan 2.1 dan 2.2 dari lima persamaan model matematik PCNN.

Diagram blok receptive ficili ini dapat dilihat pada Gambar 2.2. di halaman berikutnya.

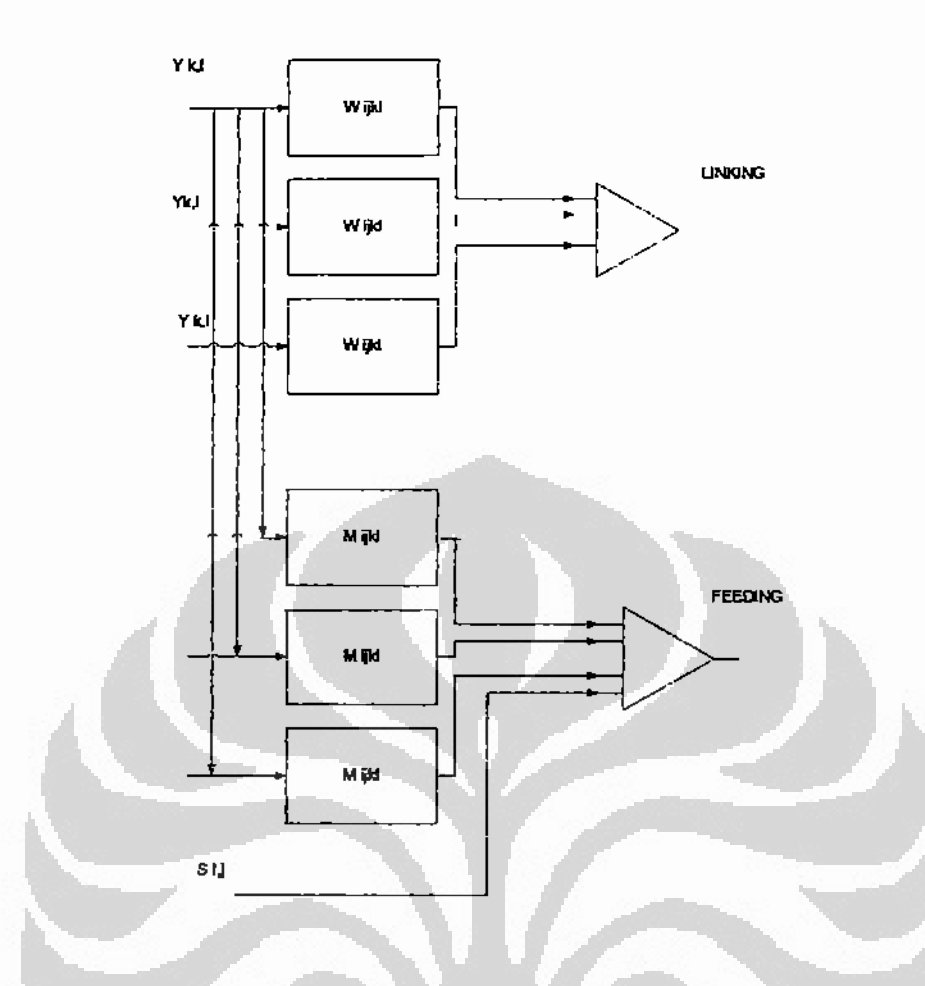

Gambar 2.2. Diagram blok receptive field

Konstanta penguatan m<sub>iikl</sub> dan w<sub>ijkl</sub> merupakan fungsi nilai baris i dan nilai kolom j pada bidang neuron hasil iterasi sebelumnya. Konstanta ini dikalikan dengan nilai keluaran pada posisi k,i pada bidang neuron, wiki berarti konstanta penguatan pada piksel pusat citra dalam jendela dengan posisi i,j sedangkan k,l adalah posisi bidang neuron tetangga yang akan dijumlahkan sebanyak 8 buah untuk ukuran jendela 3 x 3 atau 24 buah untuk ukuran jendela 5 x 5 seperti dituliskan dalam persamaan 2.1 dan 2.2. Konstanta penguatan m ini dihitung dengan persamaan 2.6 di halaman berikutnya.

$$
m_{ijkl} = \frac{1}{\sqrt{k^2 + l^2}}
$$

 $k = \text{baris}$  bidang *neuron* 

 $1 =$ kolom bidang *neuron*.

Universitas Indonesia

16

Perhitungan Linking dan Feeding pada persamaan 2.1 dan 2.2 juga melibatkan dua konstanta yaitu potensial untuk Feeding yaitu V<sub>F</sub> dan potensial untuk Linking yaitu V<sub>I.</sub>, juga melibatkan konstanta waktu yaitu  $\alpha_F$  untuk *liveding* dan  $\alpha_L$  untuk Linking. Dua konstanta ini dapat dipilih nilainya tetapi belum ada keterangan bagaimana cara menentukan nilai konstanta tersebut. Dari beberapa laporan hasil penelitian baik melalui jurnal maupun prosiding seminar nasioanal maupun internasional belum ada ada yang menjelaskan metoda pemilihan nilai konstanta ini. Menurut [KAR98], pada penelitiannya memberikan nilai  $\alpha_F$  maupun  $\alpha_L = 1$ . Tidak dikemukakan bagaimana memberikan nilai ini. Dapat saja nilai ini diberikan menurut hasil penelitian sebelumnya atau ditentukan secara heuristik atau trial and error.

#### 2.1.2 Modulation Field

Pada modulation field, feeding dan linking hasil perhitungan receptive field dihitung dengan menggunakan persamaan 2.3. Diagram blok modulation field dapat dilihat pada Gambar 2.3 di bawah ini. Hasil perhitungan dari modulation field ini merupakan internal activity dengan notasi U.

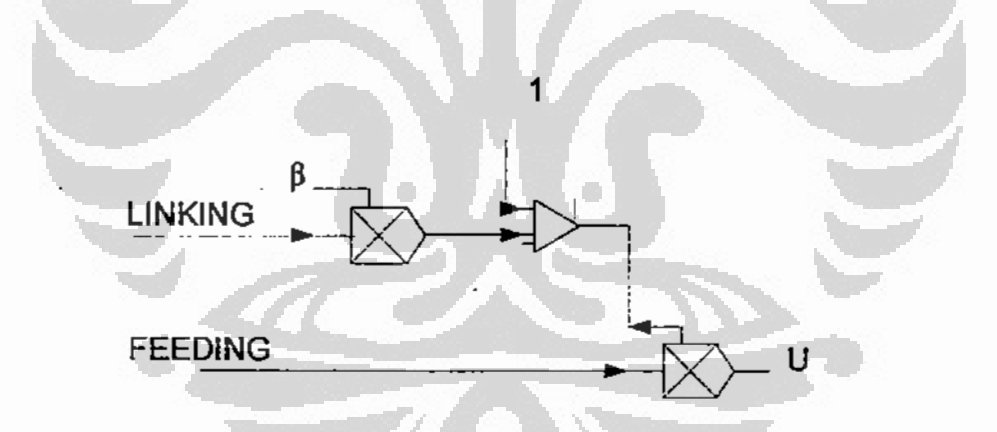

Gambar 2.3. Diagram blok Modulation Field.

Pada perhitungan persamaan 2.3 melibatkan konstanta modulasi ß yang besarnya dapat ditentukan antara 0,1 sampai 1. Penentuan rentang konstanta modulasi ini berdasarkan pada hasil penelitian Karvonen [KAR04], tetapi tidak dijelaskan bagaimana menentukan besarnya nilai optimal konstanta modulasi ini.

Internal activity U selanjutnya akan diproses oleh Pulse Generator yang akan menentukan apakah proses iterasi pada satu piksel pusat jendela pengamatan akan menghasilkan nilai 0 atau 1. Kumpulan piksel hasil proses PCNN ini akan membentuk bidang neuron Y yang merupakan citra biner yang memiliki hanya dua himpunan nilai piksel yaitu 0 dan 1 atau warna hitam dan putih.

#### 2.1.3. Pulse Generator.

Pulse generator akan membandingkan nilai internal activity U dengan nilai *threshold*  $\Theta$ . Perhitungan pada *pulse generator* ini menggunakan persamaan 2.4 dan 2.5. Persamaan 2.5 menghitung besarnya nilai threshold pada iterasi yang sedang berlangsung yang merupakan fungsi nilai threshold iterasi sebelumnya dan juga fungsi potensial threshold V<sub>®</sub>. Besamya nilai potensial ini juga tidak ada penjelasannya pada pustaka yang ada sehingga dapat dicoba diberi satu nilai untuk percobaan. Persamaan 2.4 membandingkan nilai internal activity U dengan nilai threshold hasil iterasi sebelumnya dan membuat keputusan dengan kondisi seperti tertulis pada persamaan 2.4 tersebut apakah neuron menghasilkan 0 atau 1 atau hitam atau putih . Diagram blok pulse generator dapat dilihat pada Gambar 2.4 di bawah ini.

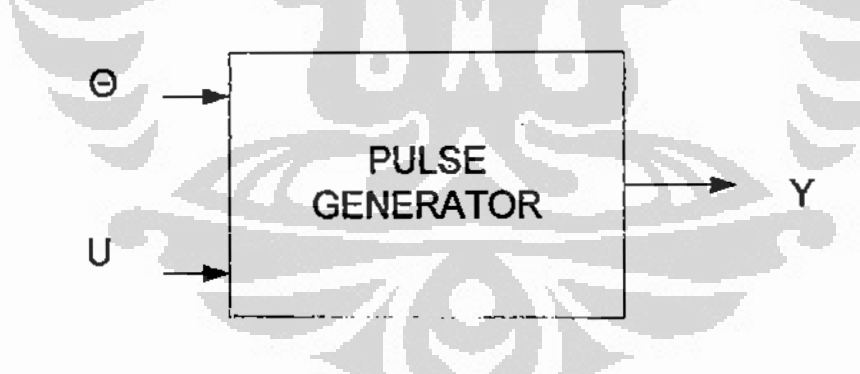

Gambar 2.4. Diagram blok *pulse generator*.

#### 2.2 Proses iterasi citra SAR ke citra biner.

Bidang citra pada penelitian ini merupakan citra Synthetic Aperture Radar yang berupa citra rona atau grey level delapan bit dengan nilai mulai dari 0 atau hitam sampai 255 atau putih. Hasil proses PCNN merupakan citra biner dan citra biner ini
disebut bidang neuron. Karena sifatnya yang biner maka bidang neuron hanya memiliki dua macam nilai piksel yaitu putih dan hitam atau 1 dan 0. Nilai piksel pada citra SAR disebut S<sub>ii</sub>, i dan j merupakan baris dan kolom, sedangkan nilai piksel pada bidang neuron disebut  $Y_{k,l}$ , k dan I ialah baris dan kolom untuk citra biner atau bidang neuron. Gambar 2.5 merupakan contoh satu jendela pengamatan pada satu bidang citra dengan ukuran 5 x 5. Proses dimulai dengan memasukan nilai jumlah iterasi n dengan satu nilai, lalu persamaan 2.1 sampai 2.5 akan diiterasi. Persamaan 2.1. akan menghitung feeding F<sub>ii</sub>[n], lalu dilanjutkan dengan persamaan 2.2 yaitu menghitung linking L<sub>ij</sub>[n], setelah itu proses dilanjutkan dengan persamaan 2.3 yaitu menghitung aktifitas internal U<sub>ii</sub> [n], lalu dilanjutkan dengan persamaan 2.4. dan 2.5.

Persamaan 2.4 akan membandingkan persamaan 2.3 yaitu aktifitas internal U<sub>ij</sub>[n] dengan nilai threshold O<sub>ij</sub>[n-1] hasil iterasi sebelumnya. Terakhir yaitu proses persamaan 2.5 merupakan pengambilan keputusan apakah keluaran neuron akan 0 atau 1 atau apakah akan berwarna hitam atau putih. Keluaran neuron ini tentunya merupakan nilai piksel pusat jendela pengamatan. Pada Gambar 2.5 di bawah ini tampak hasil iterasi menghasilkan piksel pusat jendela pengamatan menjadi putih atau bernilai 1 atau dalam 8 bit nilainya 255.

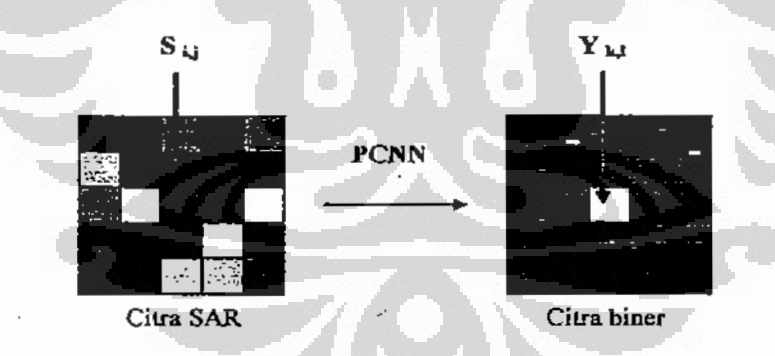

Gambar 2.5. Proses citra SAR menjadi citra biner.

Setelah proses pada satu jendela pengamatan selesai, maka jendela pengamatan akan digeser menurut kolom atau baris sehingga seluruh bidang citra selesai diproses. Setiap hasil iterasi pada satu nilai n akan menghasilkan citra biner yang mencerminkan satu wilayah atau satu kelas obyek pada citra [KAR98]. Tetapi sebelum proses iterasi dilakukan maka semua variabel pada persamaan PCNN harus

Universitas Indonesia

19

disesuaikan karena jika variabel tidak cocok maka hasil iterasi akan selalu menghasilkan bidang hitam saja atau bidang putih saja sehingga tidak akan muncul satu wilayah kelas obyek, Pada disertasi ini optimalisasi variabel merupakan penelitian awal yang hasilnya akan digunakan pada penelitian selanjutnya baik pada segmentasi maupun klasifikasi citra yang menggabungan PCNN dengan ciri tekstur. Algoritma untuk proses iterasi lima persamaan PCNN yang diusulkan ialah:

ĺ. Tentukan ukuran jendela pengamatan m x m.

 $2.$ Tentukan jumlah iterasi n.

- 3. Mulai dari posisi awal jendela pengamatan, iterasikan persamaan 1 sampai 5 akan menghasilkan nilai piksel pusat jendela pengamatan Y<sub>3,3</sub> nilai 0 (hitam) atau 255 (putih) membentuk citra biner atau bidang neuron.
- 4. Jika iterasi belum selesai kembali ke langkah tiga, jika selesai lanjutkan ke langkah lima.
- 5. Geser jendela pengamatan berdasarkan baris atau kolom, posisi awal jendela telah berubah, jika belum semua bidang citra diiterasi maka kembali ke langkah dua, jika sudah maka berhenti.

#### 2.3. Proses penajaman pada PCNN.

Telah dijelaskan di awal bahwa PCNN merupakan gambaran matematik dari sistem penglihatan mamalia. Jika mamalia melihat satu obyek, contohnya kucing, maka pertama terlihat obyek tersebut tampak kabur, lalu sistem penglihatannya melakukan semacam penajaman sehingga obyek akan tampak jelas. Proses penajaman ini memerlukan waktu beberapa detik bagi kucing [JOH94]. Pada persamaan PCNN, penajaman ini terdapat pada persamaan 2.1 dan persamaan 2.2.

Persamaan 2.1 merupakan feeding, di ruas terakhir persamaan tersebui terdapat efek penajaman ini yaitu

$$
\sum_{ij} m_{ijkl} Y_{kl} [n-1]
$$
 2.7

Demikian juga pada persamaan 2.2 yang merupakan linking juga terdapat efek penajaman di ruas terakhir yaitu

$$
\sum_{kl} w_{ijkl} Y_{kl} [n-1]
$$
 2.8

Penajaman obyek akan terjadi setelah persamaan PCNN ini diiterasi dengan jumlah iterasi n.

Menurut Gonzales penajaman pada satu obyek terhadap latar belakang akan ada efek diffrensiasi pada obyek tersebut terhadap latar belakang terjadi karena sehingga obyek akan terlihat jelas [GON02]. Pada satu bidang citra dua dimensi diffrensiasi dapat ditulis sebagai berikut:

$$
\nabla^2 g = [g(x+1, y) + g(x-1, y) + g(x, y+1) + g(x, y-1) - \frac{\lambda}{2} f(x, y)] \qquad 2.9
$$

Persamaan 2.9 yang merupakan efek diffrensiasi dapat dibuat dengan "Iter dijital seperti dijelaskan pada Gambar 2.6 di bawah ini.

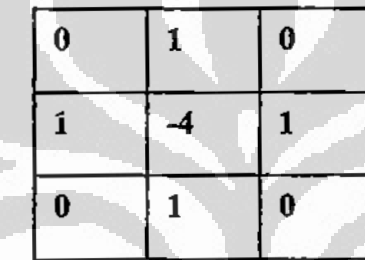

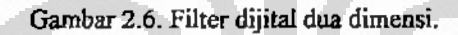

Pada PCNN efek diffrensiasi yang terdapat pada persamaan 2.8 dan 2.9 tersebut dapat dibuat filter dijitalnya dengan memberikan nilai k dan nilai l yang merupakan nilai baris dan kolom dari piksel tetangga, besamya nilai k dan i mengikuti persamaan 2.6. Filter dijital PCNN dijelaskan pada Gambar 2.7 di bawah ini.

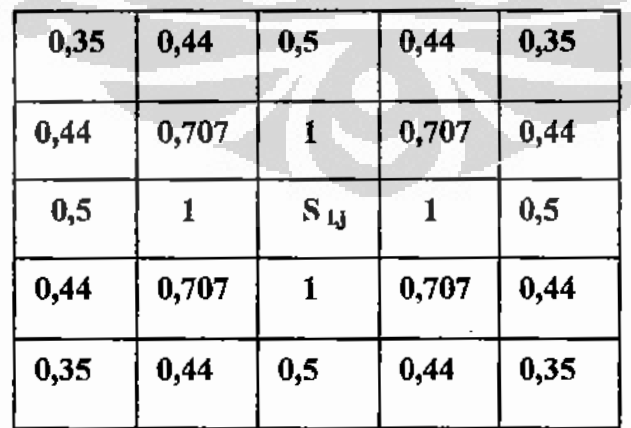

Gambar 2.7 Filter dijital PCNN.

Filter dijital berdasarkan PCNN ini memperlihatkan adanya efek difrensiasi, pada contoh filter tersebut ukuran jendela ialah 5 x 5. S  $_{ii}$  ialah nilai piksel pusat jendela pengamatan. Dengan demikian dapat dikatakan PCNN ini yang merupakan gambaran matematik dari sistem penglihatan mamalia, memang dapat melakukan penajaman untuk melihat satu obyek, seperti mekanisme sistem penglihatan mata mamalia tersebut | JOH94 [.

#### 2.4. Contoh penelitian segmentasi dan klasifikasi citra SAR berdasarkan PCNN.

Penelitian pembuatan pengklasifikasi citra SAR berbasiskan PCNN telah dilakukan oleh Karvonen pada tahun 1998 [KAR98]. Masalah yang dihadapi pada penelitian ini yaitu bagaimana lapisan es di laut Baltik dapat dipetakan ketebalannya yang merupakan fungsi waktu dan dapat diketahui koordinatnya, untuk dihancurkan oleh kapal penghancur es sehingga tidak mengganggu pelayaran kapal niaga. Lapisan es dan permukaan laut diambil citranya dengan satelit ERS dan citra merupakan citra SAR pada pita C. Pada penelitian ini Karvonen menggunakan lima persamaan PCNN diiterasi dan ditambahkan dengan ciri tambahan (additional features), tetapi tidak dijelaskan apa ciri tambahan ini. Pada penelitian ini berarti PCNN tidak berdiri sendiri sebagai pengklasifikasi tetapi masih harus dibantu ciri tambahan. Penelitian ini tidak menjelaskan besar konstanta yang diberikan pada lima persamaan PCNN. Dari penelitian ini hasil yang didapat berupa peta ketebalan lapisan es di laut Baltik. Kekurangan penelitian ini yaitu klasifikasi membutuhkan waktu relatif lama terhadap kebutuhan sistem informasi on-line yang diperlukan kapal pemecah es.

Kekurangan pada penelitian ini diperbaiki dengan penelitian berikutnya [KAR00]. Untuk mempercepat proses klasifikasi Karvonen melakukan penyederhanaan pada lima persamaan PCNN menjadi empat persamaan sebagai berikut:

$$
L_{ij}[n] = \sum_{\mathbf{H}} w_{ij} Y_{\mathbf{H}}[n-1]
$$
 2.10

$$
U_{ij}[n] = S_{ij}[n](1 + \beta L_{ij}[n])
$$

$$
Y_{y} \{n\} = \begin{cases} 1, & \text{if } U_{y} \{n\} \setminus \Theta_{y} \{n\} \\ 0, & \text{otherwise} \end{cases}
$$
 2.12

Universitas Indonesia

Ţ

$$
\Theta_{y} [n] = \begin{cases} e^{-\alpha_0} & \Theta[n-1], Y_y [n-1] = 0 \\ Y_{\Theta}, Y_y [n-1] = 1 \end{cases}
$$
 2.13

Penyederhanaan persamaan ini tidak dijelaskan bagaimana metodanya. Terlihat pada empat persamaan tersebut tidak ada lagi Feeding, tetapi nilai piksel citra pusat jendela pengamatan S<sub>ii</sub> langsung dimasukan pada internal activity U<sub>ij</sub> menggantikan Fceding pada persamaan sebelum disederhanakan. Pada empat persamaan yang telah disederhanakar, terlihat beberapa konstanta tidak lagi dimasukkan diantaranya konstanta waktu feeding  $\alpha_F$ , konstanta waktu linking  $\alpha_L$ , potensial feeding V<sub>F</sub>, potensial linking V<sub>L</sub>. Konstanta pada empat persamaan di atas yaitu konstanta waktu threshold  $\alpha_{\Theta}$ , koefisien modulasi  $\beta$ , dan potensial threshold  $V_{\Theta}$  tidak dijelaskan berapa besarnya.. Hasil penelitian menjelaskan proses klasifikasi bersasarkan PCNN yang dimodifikasi persamaannya lebih cepat dibandingkan proses klasifikasi berdasarkan PCNN yang tidak dimodifikasi pada penelitian sebelumnya. Walaupun demikian tetap ada masalah, yaitu ketika lapisan es pecah menjadi bongkahan kecil yang menyebar. Pecahnya lapisan es ini menjadikan citra SAR bertekstur, yang menyebabkan PCNN tidak dapat bekerja baik pada citra bertekstur, sehingga sistem informasi on-line untuk mengetahui koordinat lapisan es ternyata kembali terganggu.

Untuk memperbaiki hasil penelitian sebelumnya karena masalah citra bertekstur ini, maka PCNN dikombinasikan dengan pendekatan Statistik [KAR04]. Untuk mempercepat proses klasifikasi lima persamaan menjadi hanya tiga persamaan PCNN disederhanakan menjadi tiga seperti persamaan 2.10, 2.11 dan 2.12. Pada persamaan 2.13 untuk menentukan nilai threshold @ij[n] diperlukan bantuan statistik untuk menentukan jumlah nilai rerata kelas maupun nilai variance. Hal ini dapat dilakukan karena data citra SAR dari lapisan es dan air laut diasumsikan kuasi homogen. Setelah didapat nilai rerata dan variance masing masing kelas maka nilai tersebut disubstitusikan ke persamaan 2.9 dan diiterasi sehingga akan didapat citra biner yang merupakan jenis kelas penutup lahan pada piksel dengan nilai 1 atau putih. Setiap iterasi nilai *threshold*  $\Theta_{ii}[n]$  disabstitusikan dengan nilai rerata kelas lain sampai selesai. Metodologi pengklasifikasi pada penelitian ini yaitu pemroses awal

berupa statistik dan pemrosesnya ialah PCNN. Hasil penelitian ini menyebutkan proses klasifikasi lebih cepat dibandingkan dua penelitian sebelumya dan peta lapisan es di laut Baltik dapat digunakan oleh kapal pemecah es sehingga proses pemecahan lapisan es lebih cepat dan melancarkan lalu lintas kapal niaga khususnya dari dan ke Finlandia.

# 2.4. Contoh aplikasi PCNN pada penelitian lainnya.

Penelitian pembuatan pengklasifikasi untuk keperluan medis telah dilakukan Keller [KEL99]. Keller bekerja pada citra Magnetik Resonansi Inti untuk melihat organ ginjal, paru-paru dan bagian dalam lainnya yang terkena penyakit kanker. Keller bekerja dengan lima persamaan PCNN tanpa membuat penyederhanaan, dan tidak menambah ciri lain, sehingga pada penelitian ini PCNN bertindak sebagai pemroses. Pada penelitian ini Keller dapat mendeteksi tepi dan segment dari pembesaran ginjal yang tidak sehat, melihat pertumbuhan sel kanker paru-paru dan menghitung volume pembesaran sel kanker tersebut. Pada penelitian ini Keller menyebutkan kesulitan penentuan nilai semua konstanta pada lima persamaan yang tidak ada aturan bakunya sehingga harus dicoba dan memerlukan waktu lama sampai mendapatkan citra yang diinginkan.

Penelitian Keller berikutnya [KEL00] yaitu segmentasi pada citra MRI seperti penelitian sebelumnya. Pada penelitian ini Keller menyebutkan kelemahan PCNN yaitu PCNN tidak dapat membuat segment yang tepat jika nilai piksel citra terlalu besar rentangannnya tetapi hasilnya masih lebih baik dibandingkan dengan pendekatan threshold. Hasil penelitian ini dapat membedakan organ bagian dalam yang sehat dan yang tidak sehat contohnya ginjal, paru-paru dan jaringan otak. Sampai saat ini penelitian pembuatan klasifikasi untuk analisa citra medis masih terus dilakukan untuk mendapatkan hasil yang lebih baik.

Menurut [RAN95], PCNN memiliki tiga kemampuan yaitu untuk penghalusan citra, segmentasi dan ekstraksi ciri. Pendapat ini tentunya juga harus ditelaah lebih jauh lagi karena dalam tulisannya tidak ada penjelasan bagaimana tiga kemampuan PCNN ini dapat disimpulkan. Tetapi pendapat Ranganath ini tentu sangat membantu dalam proses klasifikasi.

Universitas Indonesia

**Containing** 

Pendapat peneliti lain yaitu Linblad [LIN95] menjelaskan bahwa PCNN dapat melakukan beberapa proses pengolahan citra yaitu *denoising*, segmentasi, deteksi tepi, dan ekstraksi ciri. Untuk melakukan proses yang berbeda ini ada beberapa kondisi yang harus dipenuhi oleh lima persamaan PCNN tersebut tetapi tidak dijelaskan dalam tulisannya.

Menurut [MAR02], PCNN dapat digunakan untuk keperluan analisa suara disebut sonogram atau spectrogram. Masukan yang diproses pada penelitian ini berupa sinyal audio atau sinyal suara yang tidak sempurna atau mengandung derau. Aplikasi sonogram ini contohnya pada speech enhacement atau terapi bicara.

Hasil penelitian aplikasi PCNN yang relatif baru yaitu aplikasi PCNN pada segmentasi citra gambar foto dijital [MIN06]. Pada penelitian ini PCNN dimodifikasi menjadi tiga persamaan. Hasil penelitian ini akan dimanfaatkan untuk sistem fokus melihat berbagai macam obyek pada satu gambar foto dijital. Penentuan nilai parameter optimal yang diberikan pada persamaan PCNN dilakukan dengan trial and error.

Penelitian aplikasi PCNN yang juga masih baru telah dilaporkan cukup baik [MEI07]. Pada penelitian ini PCNN digunakan untuk memeriksa citra dari satu bahan hasil produksi tekstil. Sebelum lembaran tekstil hasil produksi ini dikemas akan dilihat jika terjadi kerusakan pada pola tenunnya. Pada penelitian ini PCNN juga dibuat sederhana dengan alasan untuk kecepatan proses inspeksi yang on-line.

#### 2. 6. Analisis ciri tekstur

Analisis tekstur pada citra SAR yang bertekstur ini dapat dilakukan dengan pendekatan struktural atau pendekatan statistik [CHA03]. Tekstur dapat dikatakan sebagai descriptor yang dapat memberikan informasi tentang keteraturan, kekasaran dan kehalusan [GON02]. Pendekatan secara struktural dapat dilakukan pada citra yang memiliki komponen struktural tertentu. Contoh untuk citra dengan tekstur seperti dinding rumah bata ekspos, maka komponen strukturalnya adalah segi empat. Citra SAR tidak memiliki komponen struktural jadi menggunakan pendekatan statistik. Pendekatan statistik menurut Tomita dibagi menjadi tiga tingkatan yaitu:

- a. Tingkat pertama : rerata, maksimum dan minimum dari piksel citra. Tiga macam nilai statistik tingakat pertama ini berlaku untuk masing-masing wilayah kelas.
- b. Tingkat kedua : dengan menghitung Gray Level Co-occurrence Matrix (GLCM), Semi Variogram, atau Autoregresi.
- c. Tingkat ketiga : dengan menghitung interval cover atau runlength.

Sedangkan menurut Naddler pendekatan statistik juga dibagi menjadi tiga tingkatan yaitu:

- a. Imaged based : ciri diperoleh langsung Jari citra.
- b. Model based : ciri diperoleh dengan membuat model tekstur.
- c. Transform based: mentrasformasikan citra yang akan dianalisis, yang termasuk transform based jalah Transformasi Fourier, Wavelet, dan GLCM

Analisis menggunakan Grey Level Co-occurrence Matrix [GLCM] akan menghasilkan beberapa ciri tekstur dari citra [HAR73], [BAR95], tetapi tidak semua ciri harus digunakan, Kandaswamy menyarankan hanya menggunakan empat ciri saja yaitu energy, entropy, correlation, contrast [KAN05]. GLCM merupakan satu metoda yang banyak digunakan untuk analisis tekstur pada satu citra SAR. Ciri dari GLCM merupakan sifat yang dapat membedakan beberapa tekstur ciri tersebut ialah energy, entropy, correlation, inverse different moment, inertia, cluster shade, cluster prominence [HAR73]. Contoh misalnya dalam satu jendela 4 x 4 terdapat empat derajat keabuan dari 0,1,2, dan 3. Harga piksel citra dalam jendela pengamatan dapat dinyatakan dalam matrik pada Gambar 2.8. di bawah ini. Dari keadaan harga piksel ini selanjutnya dapat dianalisis teksturnya dan dicari ciri dari GLCM.

| 2 | $\circ$ | 3                       |  |
|---|---------|-------------------------|--|
| 2 | 0       | 3                       |  |
| з | 0       | $\overline{\mathbf{c}}$ |  |
| 3 | 9       | 2                       |  |

Gambar 2.8. Piksel dalam jendela 4 x 4.

Jika jarak piksel dipilih satu dan sudut arah 0 maka matriks cooccurence dapat dibentuk sseperti dijelaskan pada halaman berikutnya.

- 1. Tentukan derajat keabuan, diurut dari kecil ke besar. Pada contoh di Gambar 2.6 diasumsikan dalam jendela pengamatan dengan ukuran 4 x 4 memiliki nilai piksel dari nilai 0, 1, 2, dan 3.
- 2. Bentuk matrik A berukuran m x m dengan m adalah jumlah derajat keabuan element matrik A tersebut yaitu a<sub>ij</sub> merupakan jumlah kemunculan dengan derajat keabuan  $g_i$  muncul bersebelahan dengan  $g_i$  dengan sudut 0° dimana 1≤ ij ≤m. Matriks A menjadi seperti ditunjukkan pada Gambar 2.7.
- 3. Buat matriks cooccurence C, bagilah setiap element matriks A dengan n dimana n adalah jumlah semua element matriks A yaitu 24. Matriks C dapat dilihat pada Gambar 2.8.

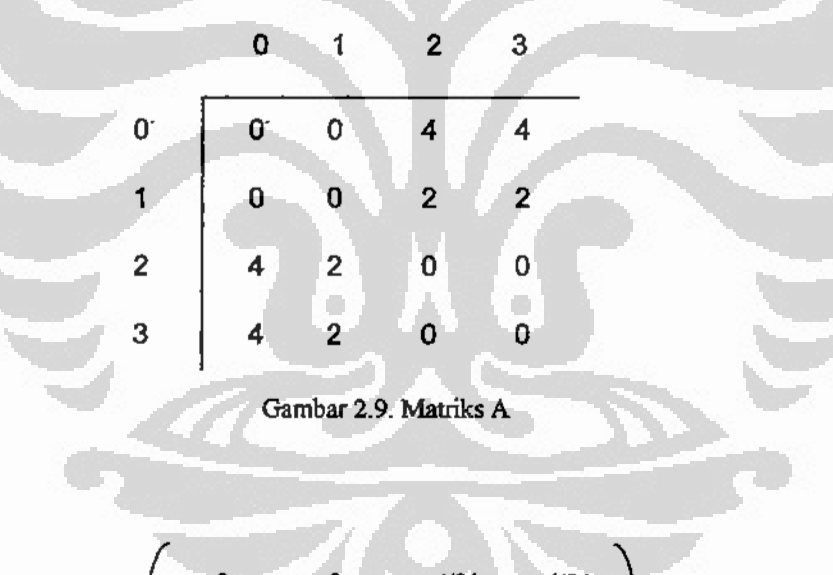

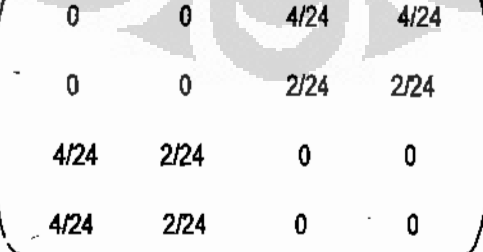

Gambar 2.10. Matriks C.

Universitas Indonesia

 $\frac{1}{2}$ 

Dari matriks C inilah dapat dihitung beberapa ciri tekstur yang disarankan Haralick

[HAR73] yang dijelaskan pada halaman berikutnya.

1. Angular Second Moment (ASM).

$$
\sum_{i=1}^{n} \sum_{j=1}^{n} (c_{i,j})^2
$$
 2.14

2. Contrast.

$$
\sum_{i=1}^{n} \sum_{j=1}^{n} C_{i,j} (i-j) \ 2 \qquad \qquad 2.15
$$

Contrast disebut juga sebagai Second Order Element Differece Moment.

3. Correlation.

m adalah harga rerata element matriks C

$$
\sum_{i=1}^{n} \sum_{i=1}^{n} (i-m)(j-m)c_{i,j} \qquad \qquad 2.16
$$

4. Dissimilarity.

$$
\sum_{i=1}^{n} \sum_{j=1}^{n} C_{i,j} |i-j|^{2}
$$
 2.17

5. Energy.

Energy menunjukkan keseragaman tekstur atau homogenitas.

$$
\sum_{i=1}^{n} \sum_{j=1}^{n} c_{i,j} \qquad \qquad 2.18
$$

6. Entrophy.

Entropy menunjukan derajat keacakan dari tekstur.

$$
\sum_{i=1}^{n} \sum_{j=1}^{n} c_{i,j} \log c_{i,j} \tag{2.19}
$$

7. Homogeneity.

$$
\sum_{i,j}^{n} \sum_{i,j}^{n} \frac{c_{i,j}}{1 + (1-j)^2}
$$
 2.20

Universitas Indonesia

 $\frac{1}{2}$ 

 $\ddot{\cdot}$ 

#### 8. Inverse Difference

$$
\sum_{i,j}^{n} \sum_{i,j}^{n} \frac{c_{i,j}}{1 + (i-j)}
$$

9. Mean

$$
\mu_i = \sum_i^n \sum_j^n i \left( C_{i,j} \right) \tag{2.22}
$$

$$
\mu_j = \sum_{i}^{n} \sum_{j}^{n} f(C_{i,j})
$$
 (2.23)

10. Variance.

$$
\sigma_i^2 = \sum_{i,j=0}^{N-1} C_{i,j} (i - \mu_i)^2
$$
 2.24

$$
\sigma_j^2 = \sum_{i,j=0}^{N-1} C_{i,j} (i - \mu_j)^2
$$
 2.25

11. Standard Deviation

$$
\sigma_i = \sqrt{\sigma_i^2}
$$
\n
$$
\sigma_j = \sqrt{\sigma_j^2}
$$
\n2.26

Pada usulannya Haralick menjelaskan hasil penelitian nilai ciri tekstur GLCM ini pada beberapa kelas obyek. Menurut hasil penelitiannya, Haralick menyatakan bahwa pada obyek vegetasi, dalam hal ini hutan, maka nilai tertinggi pada ciri dissimilarity. Untuk obyek wilayah air nilai tertinggi pada ciri angular second moment. Dua ciri hasil penelitian Haralick ini sangat penting untuk digunakan sebagai dasar pemilihan ciri pada penelitian ini. Disamping itu masih ada satu hasil penelitian yang menjelaskan bahwa ciri GLCM yang diusulkan Haralick ini dapat dibagi menjadi 3 kelompok yaitu kelompok pertama disebut kelompok contrast terdiri dari 3 buah ciri yaitu contrast, homogeneity dan dissimilarity. Kelompok kedua disebut kelompok orderliness terdiri dari ciri ASM, entrophy, dan energy.

Universitas Indonesia

 $\vdots$ 

I

Kelompok ketiga disebut kelompok statistik, terdiri dari 4 ciri yaitu mean, variance, standard deviation dan correlation, dijelaskan juga bahwa sebaiknya tidak menggunakan dua buah ciri dari satu kelompok yang sama dalam proses segmentasi karena kedua ciri tersebut akan berkorelasi sehingga hasil segmentasi kurang baik [CLA02].

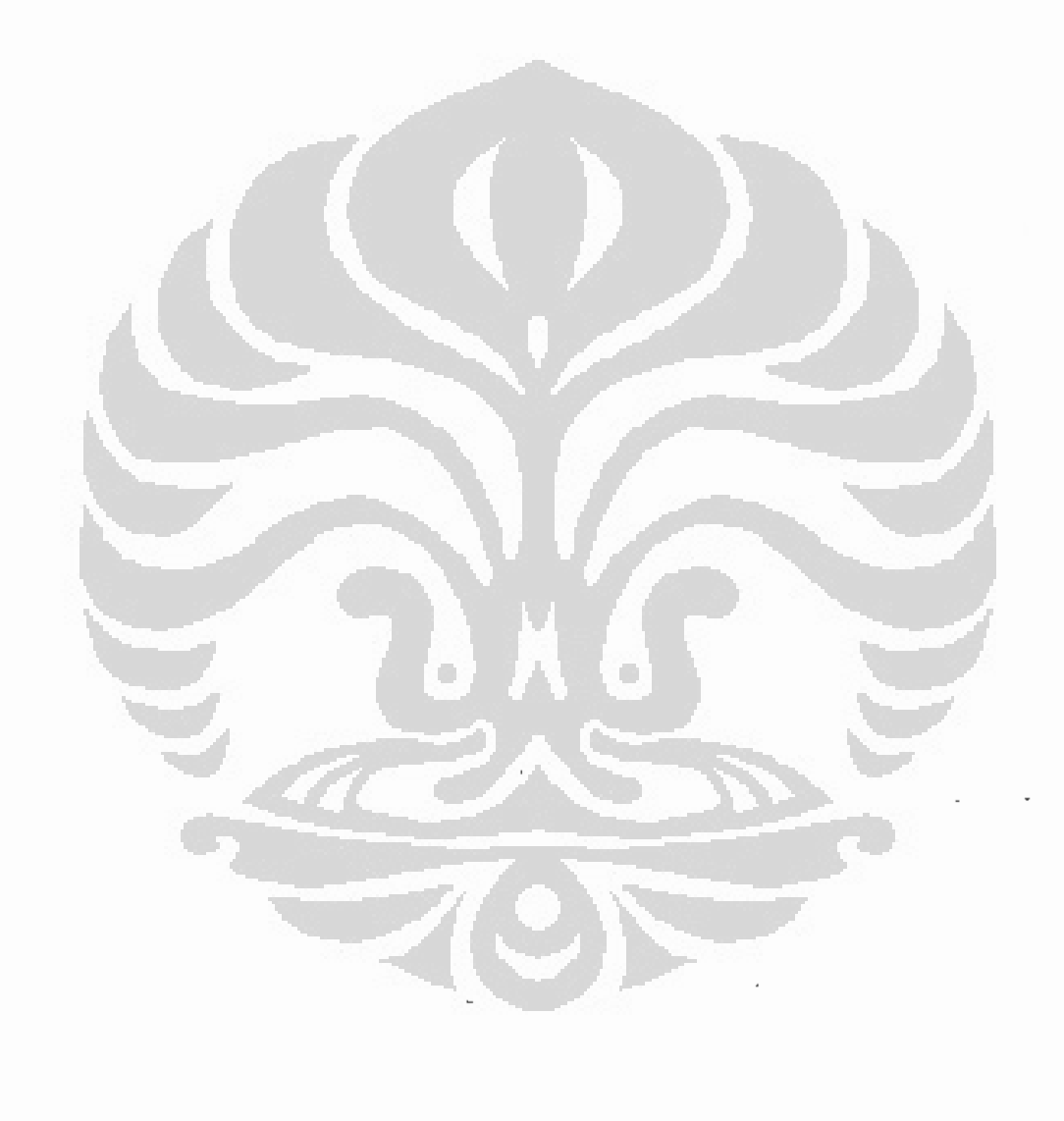

Universitas Indonesia

 $\frac{1}{2}$ 

## Bab 3

# Metodologi Penyelesaian Masalah

Metodologi penyelesaian masalah yang diusulkan dibagi menjadi dua bagian yaitu segmentasi dan klasifikasi. Kedua masalah ini akan diselesaikan berdasarkan pendekatan jaringan syaraf tiruan menggunakan arsitektur Pulse Coupled Neural Networks (PCNN) dikombinasikan dengan ciri tekstur. Metodologi penyelesaian masalah ini dijelaskan pada Gambar 3.1 di bawah ini.

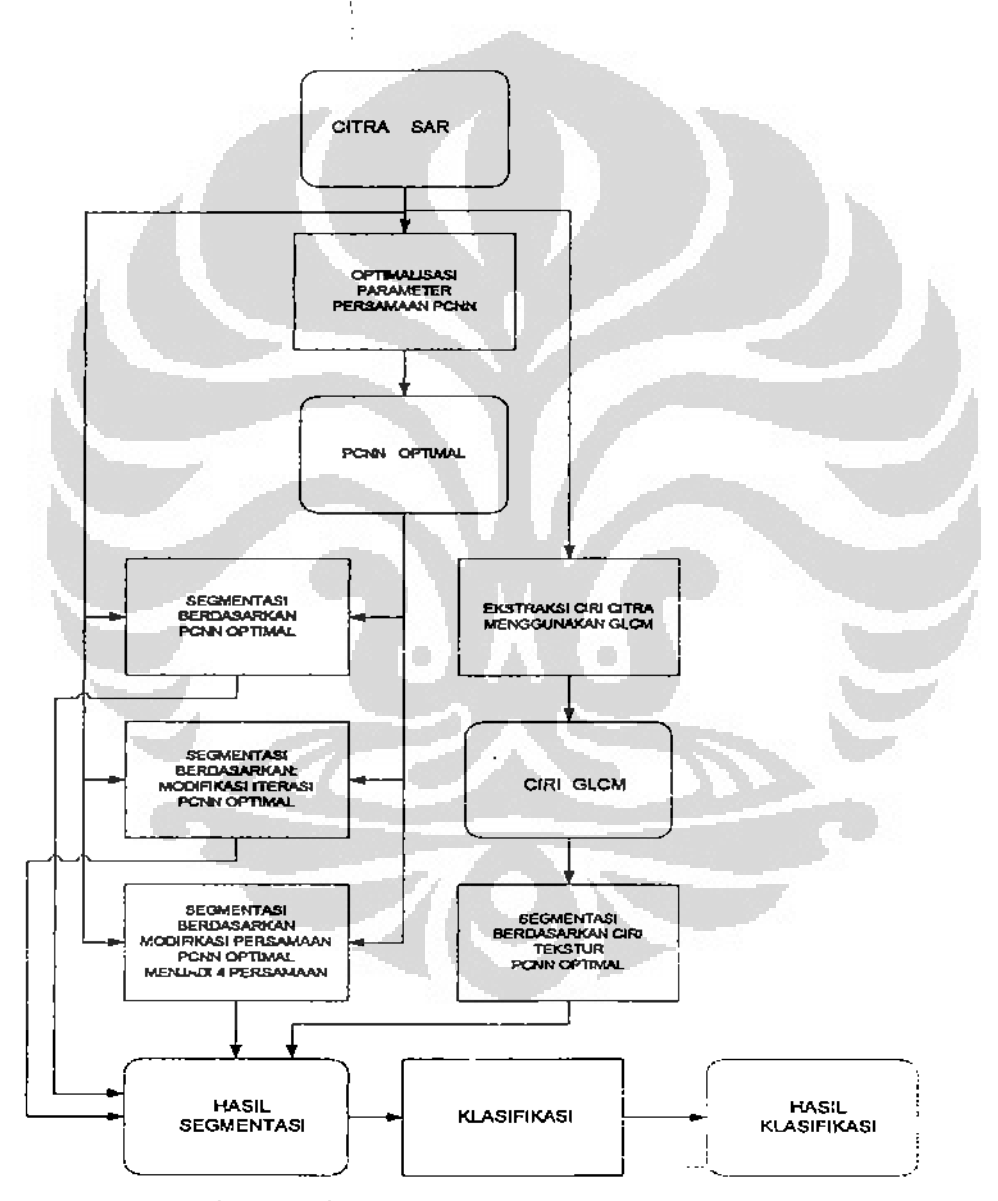

Gambar 3.1. Diagram metodologi pemecahan masalah

. Universitas Indonesia

 $\overline{\phantom{a}}$ ī

31

Masalah yang akan diselesaikan ialah analisis citra SAR secara unsupervised dan supervised. Analisis unsupervised dilakukan pada citra Kalimantan Tengah karena tidak tersedia ground truth, sedangkan analisis supervised dilakukan pada citra Kalimantan Timur karena tersedia ground truth. Spesifikasi masalah ialah tidak adanya rekomendasi nilai parameter untuk citra SAR pita L, pita P dan pita C yang akan digunakan pada disertasi ini. Spesifikasi masalah yang utama ialah pengembangan aplikasi PCNN sebagai pengklasifikasi citra SAR data homogen dan dua kelas wilayah menjadi pengklasifikasi citra SAR data bertekstur dan multi kelas wilayah. Disamping itu masih ada spesifikasi masalah lagi yang cukup penting yaitu belum adanya ukuran ketepatan klasifikasi berdasarkan PCNN secara kuantitatif.

Pada Gambar 3.1 langkah pertama eksperimen ini ialah mencari nilai optimal parameter persamaan PCNN yang jumlahnya tiga kelompok yaitu kelompok potensial V, terdiri dari tiga macam potensial yaitu V<sub>F</sub>, V<sub>L</sub>, V<sub>O</sub>, kelompok konstanta waktu  $\alpha$ , terdiri dari tiga macam konstanta waktu yaitu  $\alpha_F$ ,  $\alpha_L$ ,  $\alpha_{\Theta}$  dan koefisein modulasi β, sehingga jumlahnya tujuh buah. Eksperimen ini dijelaskan lebih lengkap pada Gambar 3.2. yaitu diagram alir optimalisasi parameter [HAK07], [HAK07a]. Setelah didapatkan nilai optimal parameter maka eksperimen dilanjutkan ke penelitian segmentasi.

Segmentasi dilakukan berdasarkan PCNN optimal hasil eksperimen sebelumnya. Dari eksperimen awal ternyata terjadi tumpang tindih dua wilayah pada hasil segmentasi. Untuk menghindari kasus tumpang tindih ini maka dilakukan segmentasi berdasarkan modifikasi iterasi [HAK07b]. Eksperimen segmentasi berdasarkan modifikasi iterasi dijelaskan pada Gambar 3.3 yaitu diagram alir proses modifikasi iterasi PCNN.

Segmentasi juga dilakukan berdasarkan PCNN yang dimodifikasi pada persamaannya, dengan tujuan mempercepat proses segmentasi. Persamaan dimodifikasi dari lima persamaan menjadi empat persamaan. Eksperimen ini dijelaskan pada Gambar 3.4 berikut keterangannya. Ciri tekstur citra SAR diekstraksi menggunakan GLCM dengan memilih tiga macam ciri tekstur berdasarkan usulan

. Universitas Indonesia

Ĵ.

ţ.

 $\frac{1}{2}$ 

Haralick [HAR73] serta kritik terhadap Kandaswamy [KAN05]. Dari empat macam metoda segmentasi akan dipilih hasil yang terbaik dan dilakukan klasifikasi.

Langkah terakhir dari pemecahan masalah jalah mengusulkan ketepatan klasifikasi secara kuantitatif [HAK08a]. Ketepatan klasifikasi berdasarkan pendekatan PCNN secara kuantitatif belum pernah ada yang mengusulkan. Dari beberapa publikasi masalah segmentasi dan klasifikasi citra SAR, terutama publikasi Karvonen [KAR00], [KAR04, tidak membicarakan ketepatan klasifikasi ini. Dalam publikasinya Karvonen lebih mementingkan hasil diketahuinya koordinat lapisan es di laut Baltik untuk segera ditransmisikan data koordinat tersebut ke kapal pemecah es. Dalam disertasi ini penulis menganggap penting untuk mengetahui ketepatan klasifikasi secara kuantitatif karena merupakan satu parameter keberhasilan penggunaan PCNN sebagai pengklasifikasi.

#### 3.1. Optimalisasi Parameter PCNN dan Segmentasi citra SAR.

Pada eksperimen awal ini akan dicari nilai opiimal parameter PCNN. Berdasarkan [KAR98], maka diberikan nilai awal parameter  $V_F = V_L = 10$ ,  $\alpha_F = 1$ dan  $\alpha_L = 1$ . Untuk memudahkan eksperimen menentukan parameter yang optimal, maka tujuh parameter pada persamaan PCNN dikelompokkan menjadi tiga bagian yaitu:

- 1. Parameter potensial terdiri dari  $V_F$ ,  $V_L$ ,  $V_{\Theta}$ ,
- 2. Parameter konstanta waktu terdiri dari  $\alpha_{F}$ ,  $\alpha_{L}$ ,  $\alpha_{\theta}$
- 3. Koefisien modulasi  $\beta$  seperti ditunjukkan pada Tabel 1.

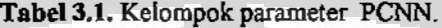

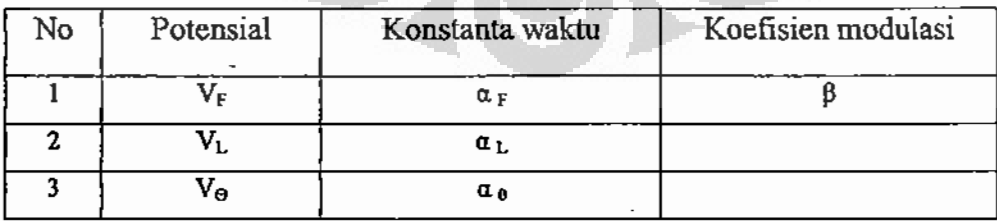

Diagram alir proses optimalisasi parameter dijelaskan pada Gambar3. 2 di halaman berikutnya..

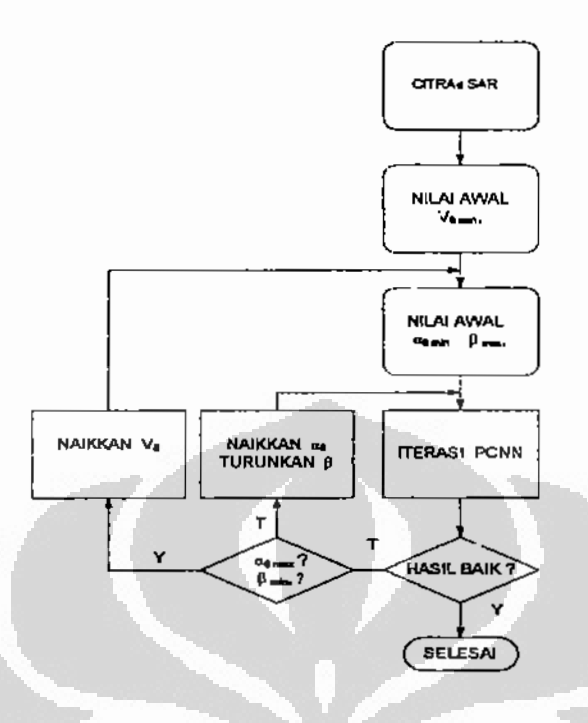

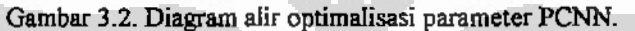

Pada Gambar 3.2 proses optimalisasi parameter dapat dikatakan baik, seperti ditunjukkan kotak pengujian, jika hasil segmentasi telah sesuai dengan ground truth.

Pada persamaan PCNN yaitu persamaan 2.1 sampai persamaan 2.5 terlihat bahwa pada kelompok parameter potensial yang paling berpengaruh yaitu potensial untuk threshold V<sub>O</sub>. Hal ini diperkuat oleh [KAR00] dengan memodifikasi persamaan PCNN dari lima persamaan menjadi empat persamaan. Persamaan yang dieliminasi ialah persamaan 2.1 yaitu feeding, sehingga pada persamaan 2.3 nilai feeding disubstitusi oleh nilai piksel pusat dalam jendela pengamatan atau S<sub>iji</sub>. Hal ini juga menyebabkan pada kelompok konstanta waktu yang paling berpengaruh ialah konstanta waktu untuk threshold o<sub>n</sub> Koefisien modulasi B tidak akan dapat dieliminasi karena menghubungkan feeding dan linking. Berdasarkan kenyataan di atas maka pada optimalisasi variabel ini hanya tiga yang akan dioptimalkan yaitu potensial untuk threshold  $V_{\Theta}$ , konstanta waktu untuk threshold  $\alpha_{\theta}$ , dan koefisien modulasi  $\beta$ . Pada eksperimen ini satu parameter diberikan nilai tetap, satu parameter diberikan nilai minimum lalu dinaikkan sehingga bertambah besar, dan satu

· Universitas Indonesia

34

 $\begin{bmatrix} 1 & 1 & 1 & 1 \\ 1 & 1 & 1 & 1 \\ 1 & 1 & 1 & 1 \\ 1 & 1 & 1 & 1 \\ 1 & 1 & 1 & 1 \\ 1 & 1 & 1 & 1 \\ 1 & 1 & 1 & 1 \\ 1 & 1 & 1 & 1 \\ 1 & 1 & 1 & 1 \\ 1 & 1 & 1 & 1 \\ 1 & 1 & 1 & 1 \\ 1 & 1 & 1 & 1 \\ 1 & 1 & 1 & 1 & 1 \\ 1 & 1 & 1 & 1 & 1 \\ 1 & 1 & 1 & 1 & 1 \\ 1 & 1 & 1 & 1 & 1 \\ 1 & 1 & 1 &$ 

35

 $\frac{1}{2} \frac{1}{2} \frac{$ 

parameter diberikan nilai maksimum lalu diturunkan sehingga semakin kecil. Masing - masing perubahan parameter akan diiterasi sampai terlihat hasil citra binernya.

| ۷Θ                  | $\alpha_{\theta}$ |           |
|---------------------|-------------------|-----------|
| $100 - 6500$<br>--- | $0,1 - 2$         | $0,1 - 2$ |

Tabel 3.2. Rentang parameter eksperimen.

Contoh proses optimalisasi:

1. Tentukan nilai  $V_{\Theta} = 100$  dijaga tetap, tentukan nilai  $\alpha_{\Theta} = 0, 1$ , tentukan  $\beta = 2$ . Iterasikan persamaan PCNN dengan  $n = 1,2,3,4$ , dan seterusnya sampai terlihat hasil. Naikkan  $\alpha_{\theta}$  menjadi 0,15, turunkan  $\beta$  menjadi 1,95, iterasikan persamaan PCNN dengan n = 1,2,3,4,dst sampai ada hasil. Lakukan sampai  $\alpha_0$  maksimum dan B minimum.

2. Naikkan V<sub>o</sub> menjadi 200 dan lakukan seperti langkah ke 1.

3. Lanjutkan sampai  $V_{\Theta}$  maksimum yaitu 6500.

Parameter sudah optimal jika hasil iterasi citra SAR telah menampakkan wilayah yang tidak berubah lagi atau sesuai dengan ground truth tersebut. Optimalisasi parameter persamaan PCNN ini merupakan satu langkah yang sangat sulit karena harus dilakukan secara trial and error [KEL00],[MIN06]. Dalam usulan ini tidak sepenuhnya trial and error karena dengan menjaga satu parameter konstant yaitu V<sub>9</sub> dan dua parameter lain divariasikan yaitu  $\alpha_0$  dinaikkan dan  $\beta$  diturunkan secara bersamaan pada satu iterasi, maka eksperimen optimalisasi parameter ini lebih terarah.

#### 3.2. Segmentasi berdasarkan modifikasi iterasi PCNN.

Pada proses segmentasi ini PCNN telah menggunakan parameter yang optimal hasil eksperiment sebelumnya. Modifikasi dalam proses iterasi ini yaitu setiap wilayah yang telah dihasilkan dari satu iterasi tidak akan diikutsertakan pada iterasi berikutnya. Hal ini dilakukan dengan mengurangi citra awal dengan citra hasil satu

iterasi, setelah itu dilakukan iterasi berikutnya dengan nilai jumlah iterasi bertambah satu. Diagram alir eksperimen ini ditunjukan pada Gambar 3.3.

Contoh proses modifikasi iterasi misalkan pada jumlah iterasi n=4 iterasi menghasilkan wilayah hutan, maka citra asli akan dikurangi wilayah hutan, akibatnya citra tidak mengandung wilayah hutan lagi. Lalu jumlah iterasi n dinaikkan menjadi n=5, iterasikan dan menghasilkan wilayah lahan terbuka, maka citra dikurangi lagi dengan wilayah lahan terbuka, akibatnya citra ayng akan diproses dengan jumlah iterasi  $n = 6$  sudah tidak lagi mengandung wilayah hutan dan wilayah lahan terbuka. Maka dengan modifikasi iterasi ini dapat dikatakan tidak akan teradi tumpang tindih antara dua kelas wilayah.

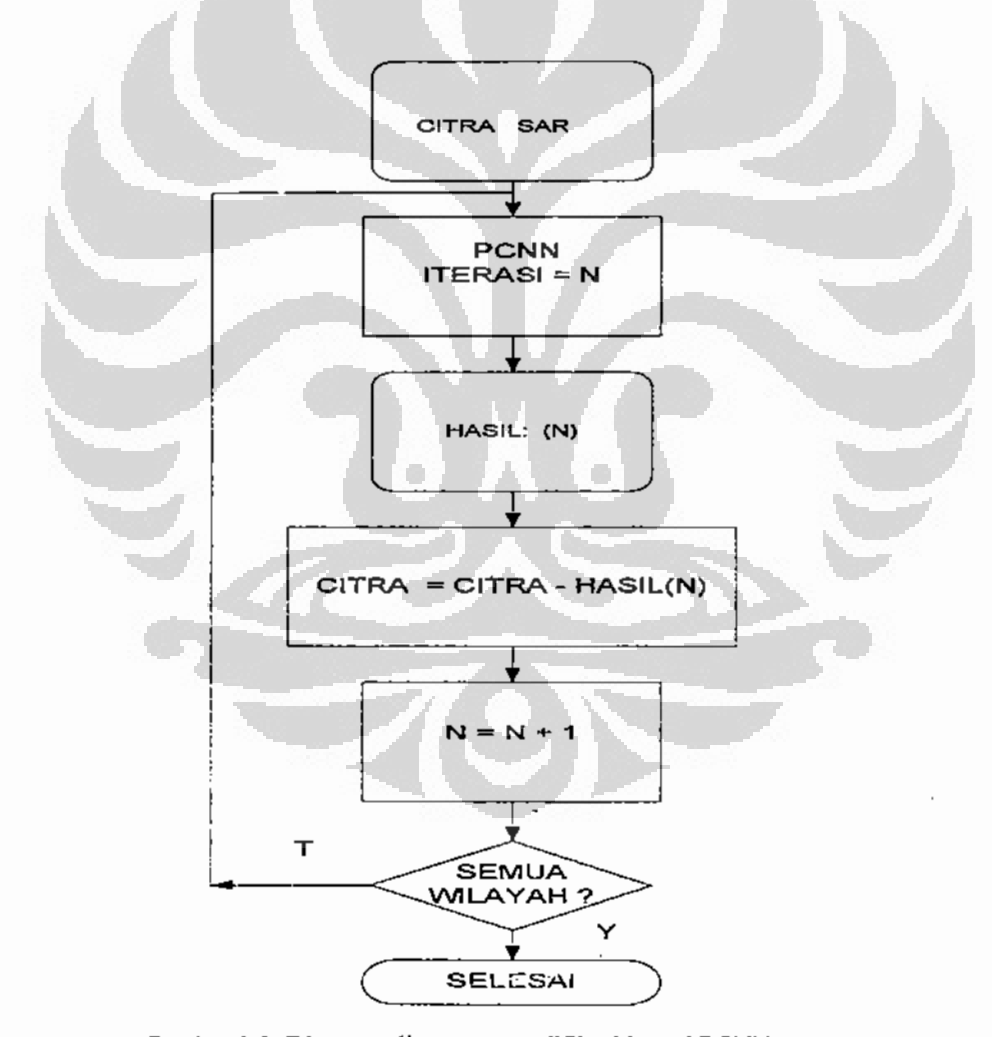

Gambar 3.3. Diagram alir proses modifikasi iterasi PCNN.

#### 3.3. Modifikasi Persamaan PCNN.

Modifikasi persamaan PCNN dilakukan pada bagian Feeding atau F1, [n] dari PCNN yaitu pada persamaan 2.1. Persamaan tersebut menjelaskan pengaruh neuron tetangga terhadap piksel pusat jendela pengamatan. Persamaan ini hanya diwakili oleh nilai piksel pusat jendela pengamatan yaitu S<sub>I,I</sub>, sehingga mengakibatkan persamaan 2.3 juga berubah menjadi:

$$
U_{ii}[n] = S_{ii}[n](1 + \beta L_{ii}[n]) \tag{3.1}
$$

Diagram alir eksperiment modifikasi persamaan PCNN ini dapat dilihat pada Gambar 3.4. di bawah ini.

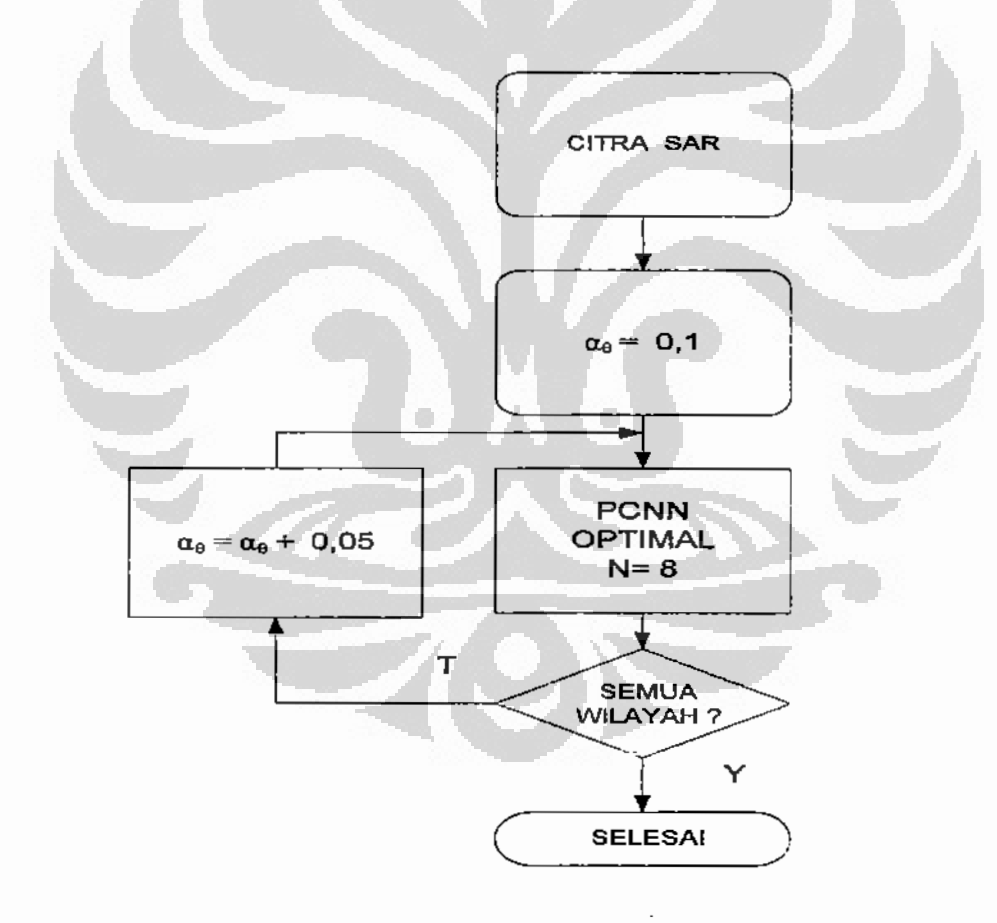

Gambar 3.4. Diagram alir proses modifikasi persamaan PCNN.

. Universitas Indonesia

 $\ddot{ }$ 

Modifikasi persamaan PCNN ini telah dilakukan pada hasil penelitian [KAR00], dengan tujuan ingin mempercepat proses klasifikasi sistem on-line, Menurut Karvonen dengan lima persamaan PCNN proses agak lambat sehingga hasil keseluruhan sistem on-line menjadi terganggu.

Pada eksperimen disertasi ini dilakukan modifikasi persamaan seperti yang dilakukan Karvonen tetapi ada perbedaanya. Pada eksperimen ini konstanta waktu  $\alpha_{\theta}$  menjadi parameter penelitian dan jumlah iterasi n dijaga tetap yaitu diberi nilai  $n=8$ . Penetapan parameter jumlah iterasi  $n=8$  ini dilakukan setelah diadakan penelitian awal sebelumnya yang memberikan assil bahwa pada n=8 terlihat wilayah hutan untuk nilai  $\alpha_{\theta} = 0.6$  [HAK07]. Tujuan modifikasi persamaan ini untuk mempercepat proses klasifikasi tanpa menghilangkan efek difrensiasi pada PCNN. Jika kita perhatikan persamaan PCNN efek difrensiasi ada di bagian feeding dan linking, jadi ketika feeding dimodifikasi efek difrensiasi tetap masih ada di bagian linking. Dasar pemikiran menentukan a<sub>9</sub> sebagai variabel penelitian karena terkait langsung dengan threshold  $\Theta_{1,1}$  pada persamaan 2.4 yang akan dibandingkan dengan hasil modulasi pada persamaan 2.3., disamping itu dua konstanta waktu yang lain yaitu o<sub>F</sub> dan o<sub>L</sub> telah dieliminasi karena modifikasi persamaan 2.1, demikian juga konstanta modulasi ß telah menjadi parameter optimal pada proses optimalisasi parameter persamaan PCNN. Pada eksperimen ini rentang parameter  $\alpha_0$  ialah 0,1 sampai 2.

#### 3.4. Klasifikasi citra SAR berdasarkan PCNN dan ciri tekstur.

Diagram alir eksperimen dijelaskan pada Gambar 3.5. di halaman berikutnya. Pemilihan ciri tekstur pada eksperiment ini berdasarkan pada salah satu sifat PCNN yaitu pada iterasi awal akan dihasilkan wilayah dengan kumpulan nilai piksel yang paling tinggi nilainya, dan pada iterasi terakhir akan dihasilkan wilayah dengan kumpulan nilai piksel yang paling rendah. Menurut [ZON97], nilai piksel tertinggi dihasilkan oleh wilayah hutan dan vegetasi, jalan raya, jalan kereta api, dan bangunan tinggi, hasil penelitian [WIH02] nilai piksel terendah dihasilkan oleh wilayah air.

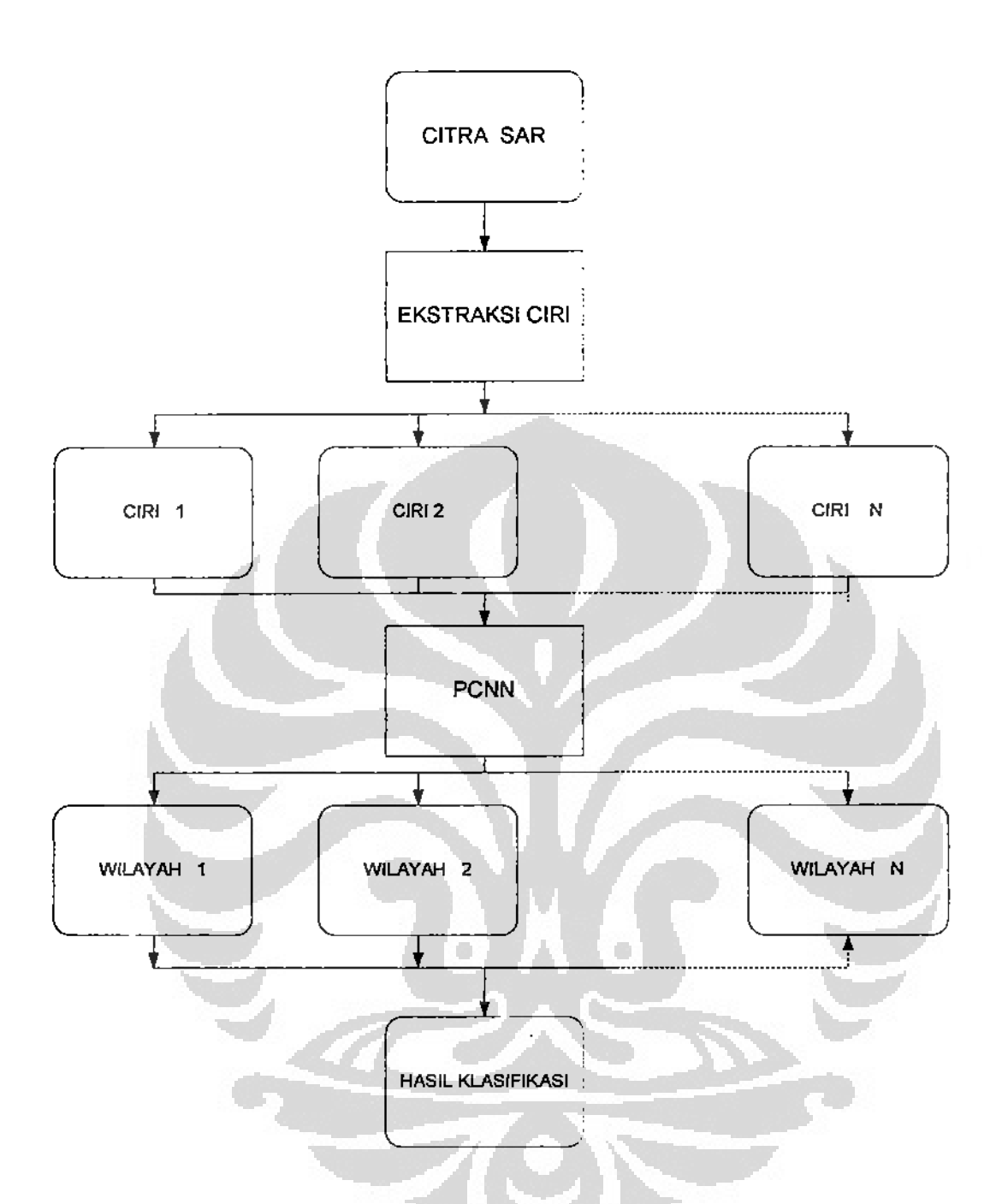

Gambar 3.5. Diagram alir klasifikasi citra SAR.

Untuk citra SAR yang bertekstur menurut [HAR73], wilayah air lebih cenderung direpresentasikan oleh ciri angular second moment, sedangkan untuk daerah rumput atau vegetasi ciri lebih cenderung direpresentasikan oleh ciri Berdasarkan kenyataan di atas maka akan dipilih ciri angular second correlation. moment untuk diproses PCNN, diharapkan hasil prosesnya ialah wilayah air. Ciri

. Universitas Indonesia

39

lain yang dipilih yaitu correlation. Diharapkan dari iterasi dengan ciri correlation ini akan menghasilkan wilayah lahan terbuka dan ciri dissimilarity untuk hutan.

Pemilihan ciri tekstur ini juga merupakan kritik terhadap tulisan Kandaswamy [KAN95] yang melakukan segmentasi berdasarkan ciri tekstur energy, entrophy, inertia, contrast, dan correlation. Energy dan entrophy tidak dapat digunakan bersamaan karena satu group yaitu Crderlines [KLA02], sehingga akan terjadi korelasi, pemilihan dua ciri tekstur ini kurang tepat.

Setelah didapat ciri tekstur dari perhitungan GLCM maka ciri tekstur ini diiterasi oleh PCNN sehingga menghasilkan satu wilayah yang tidak tumpang tindih Selanjutnya dilakukan klasifikasi berdasarkan ciri tekstur tersebut. Hasil lagi. klasifikasi berdasarkan PCNN yang dikombinasikan dengan ciri tekstur lebih baik dibandingkan dengan klasifikasi berdasarkan PCNN saja [HAK08a].

#### 3.5. Pengukuran ketepatan klasifikasi.

Pengukuran ketepatan klasifikasi yang diusulkan ialah dengan cara menghitung jumlah piksel putih hasil klasifikasi berdasarkan PCNN saja maupun hasil klasifikasi berdasarkan PCNN dan ciri tekstur. Satu citra pada eksperimen ini memiliki dimensi 512 x 512 piksel, maka jumlah total piksel ialah 262.144. Jadi ketepatan klasifikasi pada satu wilayah ialah jumlah piksel putih pada wilayah tersebut dibagi dengan 262.144. Ketepatan klasifikasi pada satu wilayah ini diusulkan disebut ketepatan klasifikasi wilayah atau region accuracy disingkat  $RA_n$  Hasil ketepatan klasifikasi semua wilayah jika dijumlah memiliki nilai maksimum maksimum 100%. Hasil penjumlahan ketepatan wilayah disebut ketepatan total disebut Total Accuracy disingkat menjadi TA. Ketepatan klasifikasi pada satu wilayah selanjutnya RA dijelaskan pada persamaan 3.2 di bawah ini, sedangkan ketepatan klasifikasi secara menyeluruh TA dijelaskan pada persamaan 3.3. di halaman berikutnya.

$$
RA_n = \frac{P_w}{P_T} \times 100\%
$$

 $RA_n$  = ketepatan klasifikasi satu wilayah (%),  $n = 1, 2, 3, \dots$  N

 $=$  jumlah piksel berwarna putih pada satu wilayah  $P_{\rm w}$ = jumlah piksel total citra  $P_T$ 

$$
TA = \sum_{1}^{n} RA_{n} \tag{3.3}
$$

 $TA$  = ketepatan klasifikasi total (%).

Ketepatan klasifikasi total atau TA merupakan jumlah ketepatan klasifikasi dari beberapa wilayah. Nilai maksin um ketepatan klasifikasi total telah dijelaskan yaitu 100%.

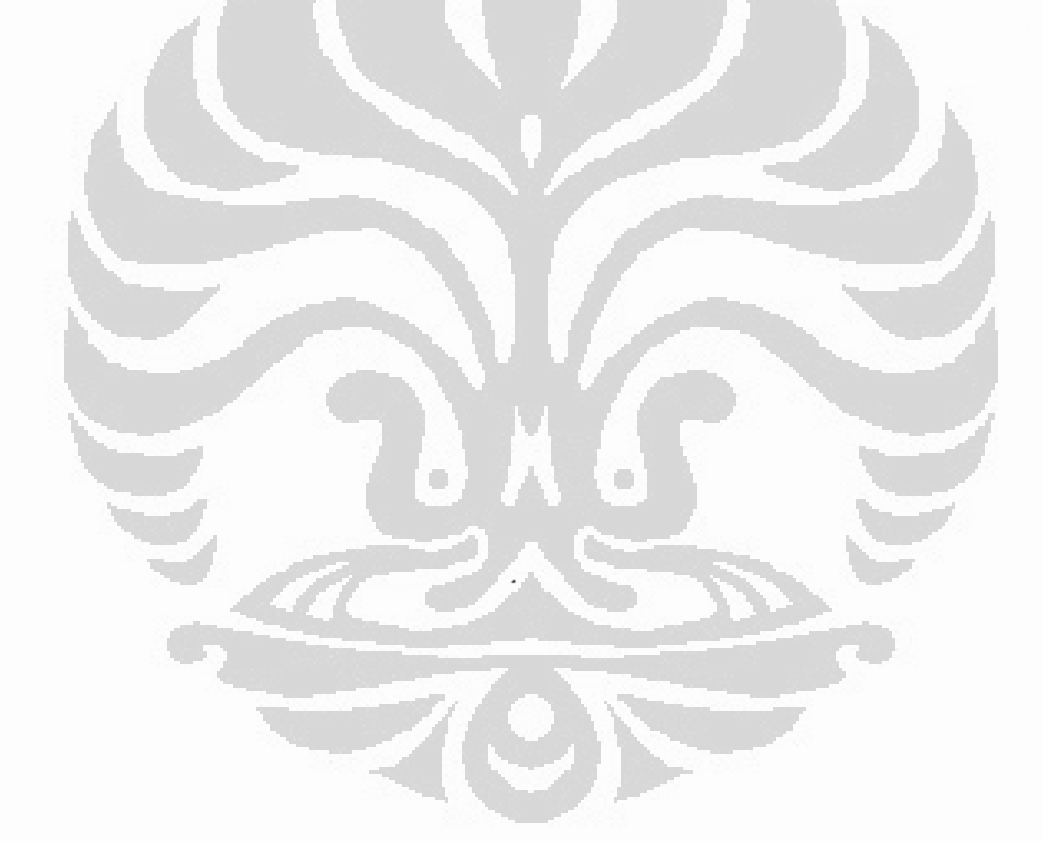

## Bab 4

#### Hasil dan pembahasan

Eksperimen pada disertasi ini menggunakan dua macam citra SAR, dari daerah Kalimantan Tengah dan daerah Kalimantan Timur. Citra SAR dari Kalimantan Tengah diakuisisi oleh satelit JERS-1, sedangkan citra SAR dari Kalimantan Timur, tepatnya daerah Penajam diakuisisi oleh sistem airborne ESAR.

#### 4.1. Data citra SAR.

#### 4.1.1. Citra SAR Satelit JERS 1.

Citra SAR dari Kalimantan Tengah diakuisisi dari satelit JERS-1 pada pita L dengan teknik Polarisasi Horizontal Horizontal (HH). Data ini merupakan data sekunder dari Program Studi Opto Elektroteknika dan Aplikasi Laser Porgram Pascasarjana Fakultas Teknik Universitas Indonesia. Citra ditampilkan pada Gambar 4.1 di bawah ini.

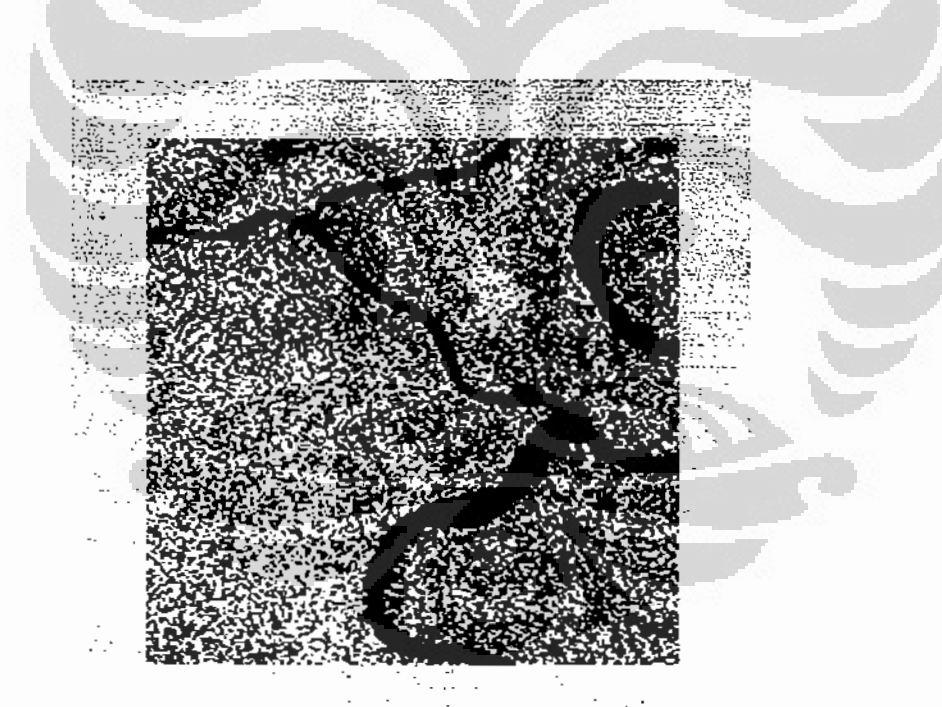

Gambar 4.1. Citra SAR Kalimantan Tengah satelit JERS 1 pita L-HH.

Tidak ada gorund truth dari citra ini tetapi dapat mengacu pada[WIH02], wilayah terdiri dari sungai, persawahan dan pemukiaman, rawa dan hutan..

42

### 4.1.2. Citra SAR sistem Airborne pita L.

Citra SAR dari Kalimantan Timur daerah Penajam diakuisisi menggunakan sistem airborne ESAR pada pita L menggunakan teknik Full Polarimetric yaitu Vertikal Horizontal (VH), Vertikal Vertikal (VV), Horizontal Vertikal (HV), dan Horizontal Horizontal (HH). Data ini milik Lembaga Penerbangan dan Antariksa Nasional (LAPAN). Citra ditampilkan pada Gambar 4.2. di bawah ini.

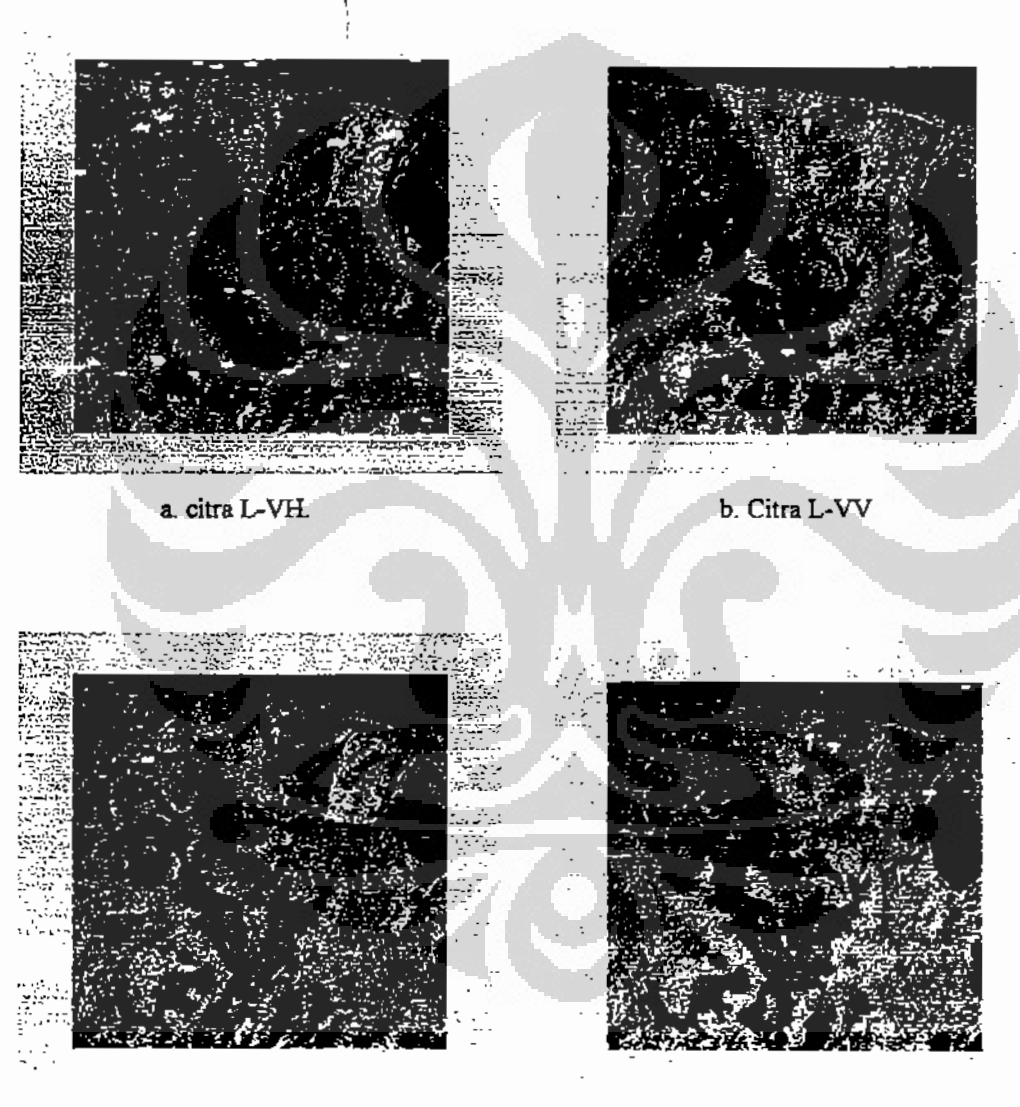

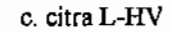

4. citra L-HH

Gambar 4.2. Citra SAR Kalimantan Timur daerah Penajam dari Sistem Airborne ESAR pita L

#### 4.1.3. Citra SAR Sistem Airborne ESAR pita P.

Citra dari Kalimantan Timur daerah Penajam diakuisisi menggunakan sistem airborne ESAR pada pita P menggunakan teknik Full Polarimetric yaitu Vertikal Horizontal (VH), Vertikal Vertikal (VV), Horizontal Vertikal (HV), dan Horizontal Horizontal (HH). Data ini milik Lembaga Penerbangan dan Antariksa Nasional (LAPAN). Citra ditampilkan pada Gambar 4.3. di bawah ini.

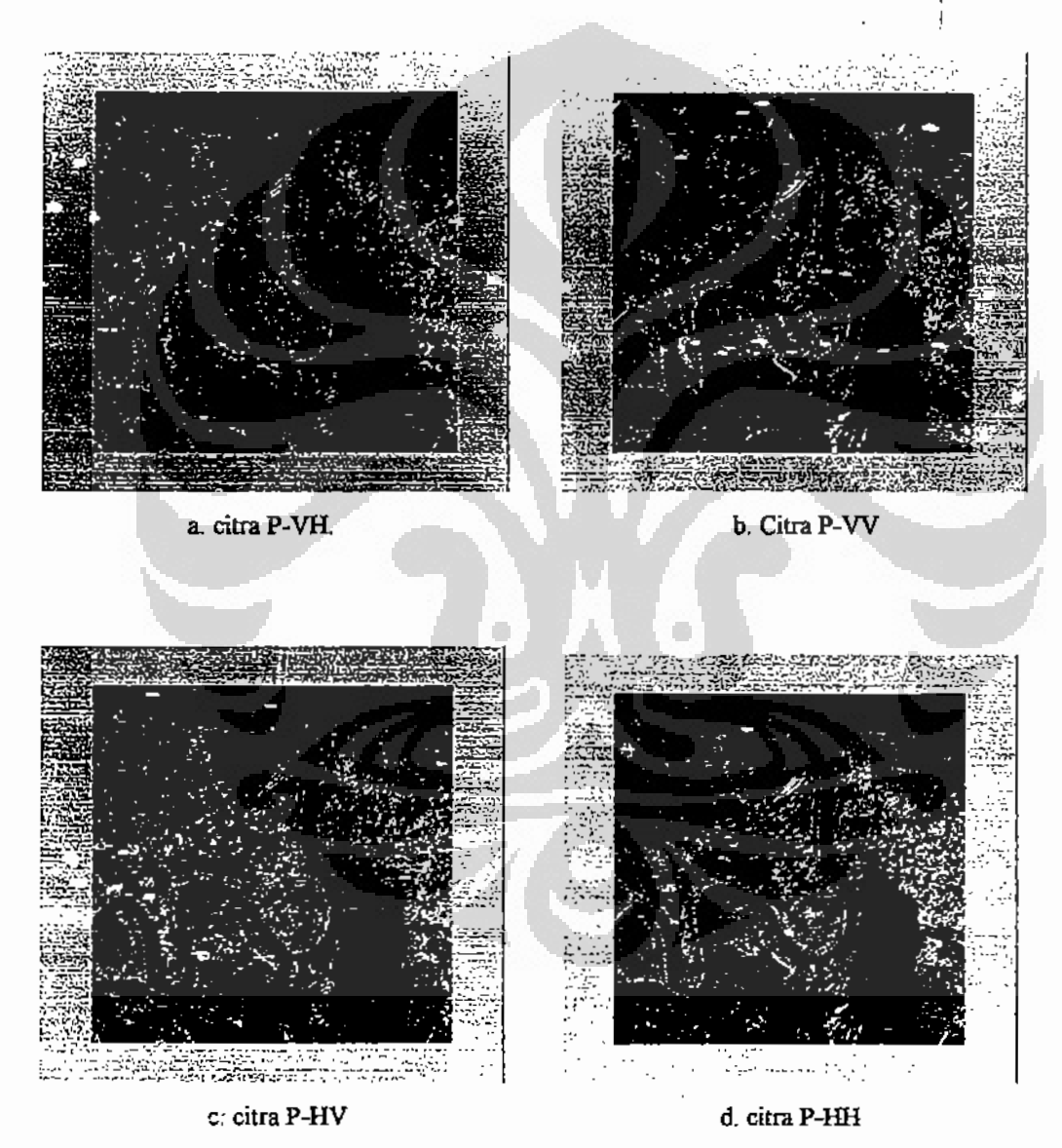

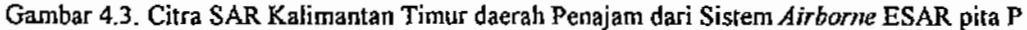

## 4.1.4. Citra SAR sistem Airborne ESAR pita C.

Citra SAR dari Kalimantan Timur daerah Penajam diakuisisi menggunakan sistem airborne ESAR pada pita C menggunakan teknik polarisasi Vertikal Vertikal (VV) dan Vertikal Horizontal (VH). Data ini milik Lembaga Penerbangan dan Antariksa Nasional (LAPAN). Citra ditampilkan pada Gambar 4.4. di bawah ini.

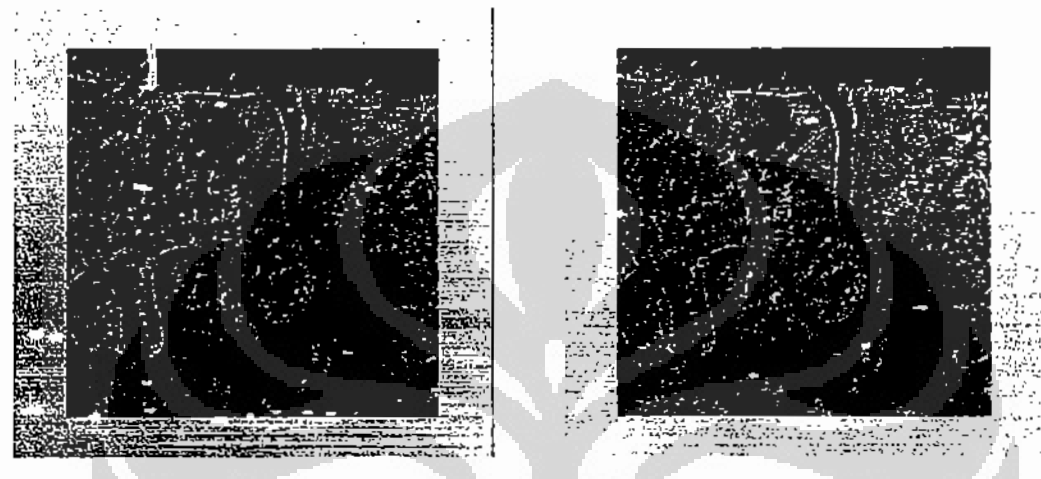

a. citra C-VV.

b. Citra C-VH

Gambar 4.4. Citra SAR Kalimantan Timur daerah Penajam dari Sistem Airborne ESAR pita C

Gambar 4.5. di bawah ini merupakan groundn truth dari daerah Penajam Kalimantan Timur. Gambar 4.5 ini diambil pada tahun 2006.

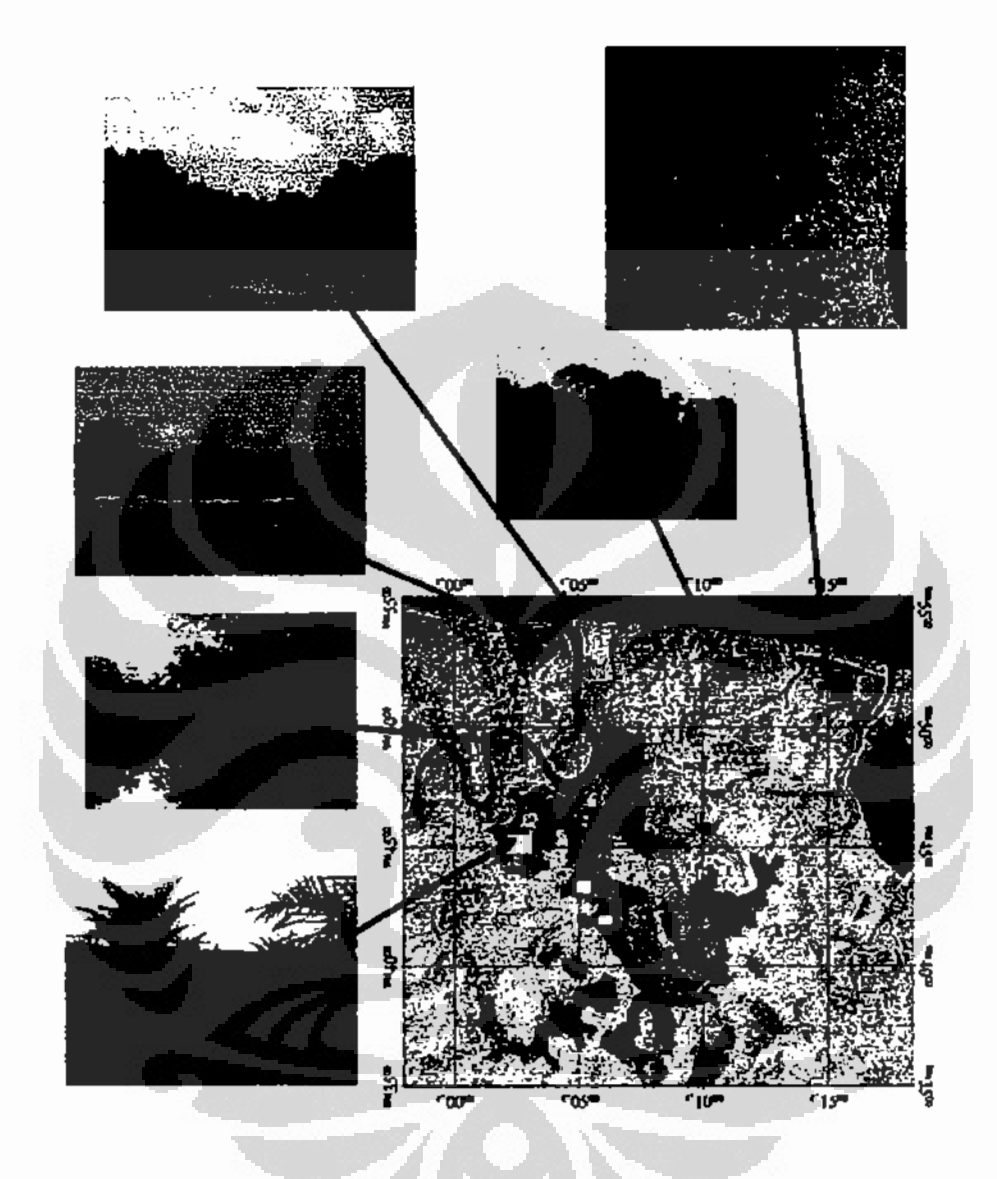

Gambar 4.5. Ground truth dari Kalimantan Timur daerah Penajam.

Keterangan warna:

Biru : air

Kuning: kebun/ladang

Hijau : Hutan.

Merah : Lahan terbuka.

# 4.2. Analisis optimalisasi nilai parameter PCNN dan segmentasi.

#### 4.2.1. Citra Kalimantan Tengah.

Hasil eksperimen segmentasi citra Kalimantan Tengah ditampilkan pada Gambar 4.6. Pada eksperimen ini setelah dilakukan variasi nilai parameter  $V_{\Theta}$ ,  $\beta$  dan seperti yang telah dijelaskan pada usulan penyelesaian masalah di Bab 3  $\alpha_0$ ditunjukkan pada Tabel 3.1, dari eksperimen ini didapat nilai optimal yaitu  $V_{\Theta}$  = 1000,  $\alpha_0 = 1, 1$ , dan  $\beta = 0, 7$ .  $V_F = V_L = 1$ ,  $\alpha_F = \alpha_L = 1$ .

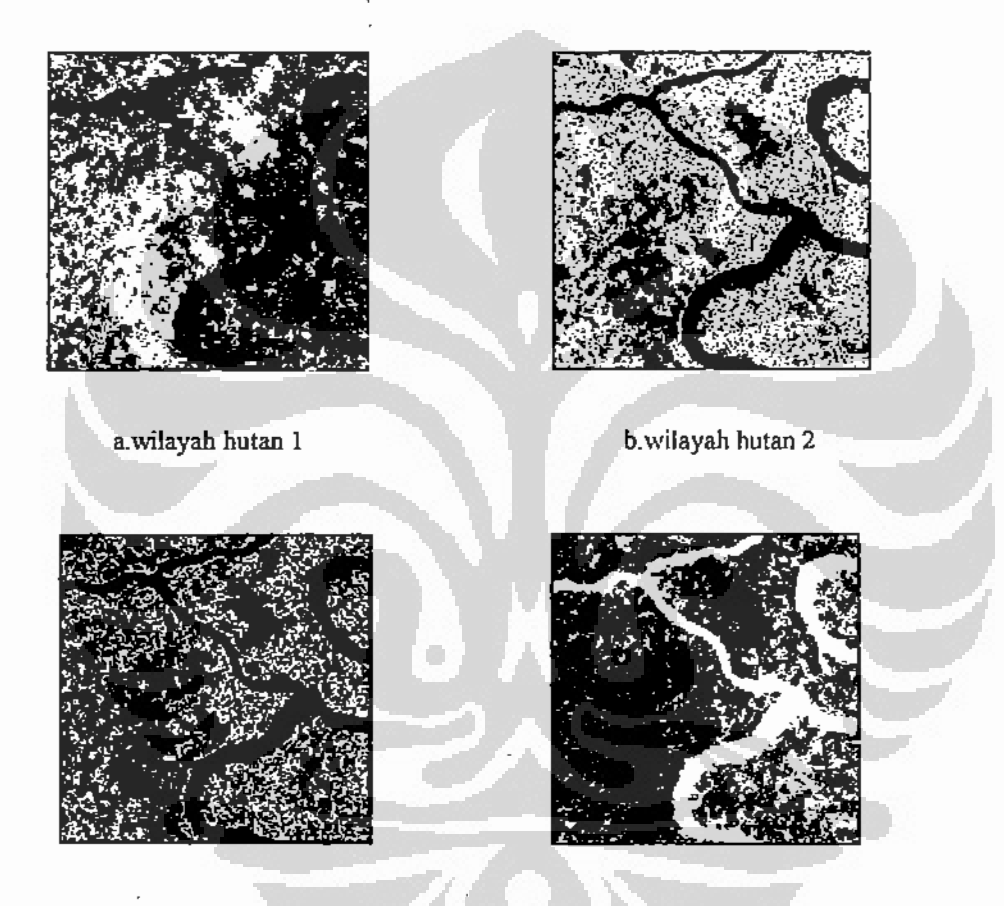

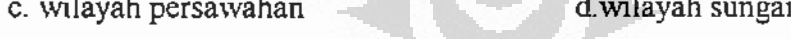

Gambar 4.6. Hasil iterasi citra Kalimantan Tengah L-HII.

Gambar 4.6.a. merupakan hasil iterasi PCNN pada jumlah iterasi  $n = 3$ , terlihat ada satu wilayah yang direpresentasikan oleh piksel berwarna putih dengan nilai biner I atau warna putih, sedangkan kelas penutup lahan lainnya berwarna hitam dengan nilai biner 0. Wilayah piksel berwarna putih ini ialah hutan.

Gambar 4.6. b merupakan hasil iterasi PCNN pada jumlah iterasi  $n = 4$ , terlihat muncul wilayah hutan jenis lain disebut hutan 2, tampak sebagian kecil piksel menjadi putih kecuali sungai dan wilayah yang lain tetap hitam. Dalam hal ini wilayah yang lain telah bercampur menjadi berwarna hitam. Wilayah ini merupakan bagian wilayah hutan tetapi terdiri jenis yang lain dengan hutan sebelumnya.

Pada Gambar 4.6.c merupakan hasil iterasi pada jumlah iterasi  $n = 5$  terlihat muncul satu wilayah lainnya dan wilayah yang muncul sebelumnya sekarang menjadi hijam, wilayah ini merupakan rawa dan persawahan.

Gambar 4.6. d merupakan hasil iterasi pada jumla terasi  $n = 6$ , tampak hasil iterasi merupakan sungai yang tampak berkelok - kelok dan satu wilayah lain di sisi sungai yaitu dapat berpa pemukiman dan persawahan. Karena antara sungai dan rawa maupun persawahan permukaannya sama sama air maka akan muncul bersamaan pada iterasi ini.

Nilai parameter yang diperoleh dari eksperimen ini disajikan pada Tabel 4.1. Pada eksperimen ini beberapa parameter merupakan parameter tetap yaitu konstanta waktu untuk feeding  $a_{F-1}$  dan untuk *linking*  $a_{L-1}$ , potensial untuk feeding  $V_F$  dan untuk *linking* V<sub>L</sub> juga diberi nilai 1. Nilai parameter tetap pada eksperimen ini merupakan hasil eksperimen optimalisasi variabel PCNN pada eksperimen sebelumnya. Sebagai parameter pada eksperimen ini yaitu konstanta waktu threshold  $\alpha_{\Theta}$ , konstanta modulasi  $\beta$  dan potensial threshold V<sub> $\Theta$ </sub>.

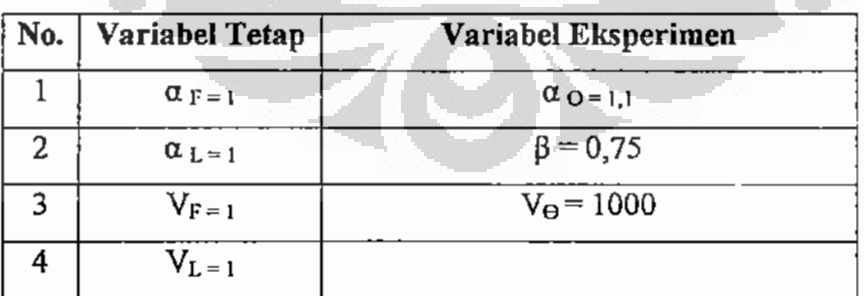

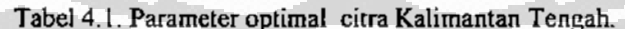

Hubungan antara jumiah iterasi dan wilayah hasil iterasi ditampilkan pada Tabel 4.2. di halaman berikutnya.

| No. | Jumlah iterasi (n) | Wilayah         |
|-----|--------------------|-----------------|
|     |                    | Hutan 1         |
|     |                    | Hutan 2         |
|     |                    | Persawahan rawa |
|     |                    | Sungai          |

Tabel 4.2. Wilayah hasil iterasi citra Kalimantan Tengah

# 4.2.2. Citra Kalimantan Timur daerah Penajam pita L.

Eksperimen segmentasi citra SAR dari Kalimantan Tinos, tepatnya daerah Penajam menggunakan SAR pita L dengan polarisasi VH, VV, Hv, HH.

# 4.2.2.1. Polarisasi VH.

Hasil eksperimen segmentasi citra polarisasi VH ditampilkan pada Gambar 4.7. di bawah ini.

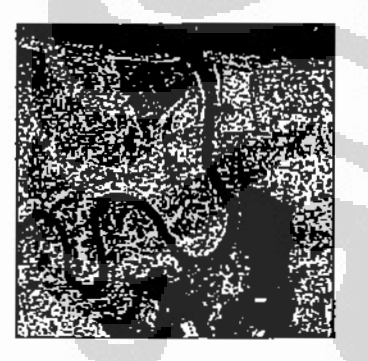

a.wilayah hutan

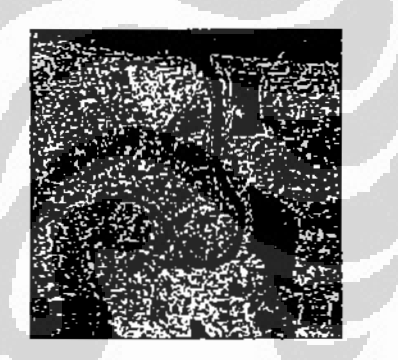

b.wilayah lahan terbuka

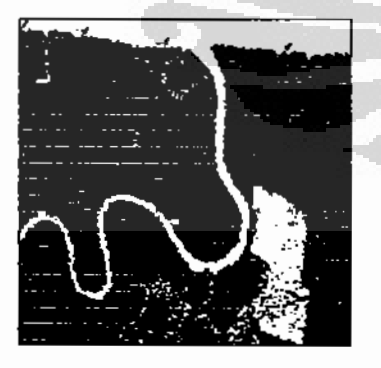

c. wilayah air

Gambar 4.7. Hasil iterasi citra Kalimantan Timur L-VH.

Universitas Indonesia

÷

Gambar 4.7 terdiri dari tiga jenis penutup lahan sesuai dengan ground truth. Gambar 4.7.a. merupakan wilayah hutan yang tampaknya masih bercampur dengan sebagian kecil wilayah lahan terbuka. Gambar 4.7.b. merupakan wilayah lahan kosong yang masih bercampur dengan sebagian kecil wilayah hutan. Sedangkan Gambar 4.7.c merupakan wilayah air yang terdiri dari laut, sungai dan rawa. Pada bagian wilayah laut tampak hasil sangat baik diindikasikan dengan tidak adanya piksel berwarna hitam atau piksel yang salah diinterpretasikan. Pada bagian wilayah sungai dan rawa terdapat sebagian kecil piksel berwarna hitam, hal ini dapat disebabkan karena adanya permukaan air yang dangka ckali bahkan tidak berair.

Wilayah hasil segmentasi yang masih tercampur ini disebabkan PCNN tidak mampu untuk membedakan jenis tekstur secara detail seperti telah disampaikan di awal bahwa kelemahan PCNN tidak dapat bekerja optimal ketika citra masukan merupakan citra bertekstur [KAR04]. Hasil yang didapat ini sudah merupakan hasil yang baik karena telah dapat membedakan tiga wilayah pada citra masukan dengan optimalisasi parameter persamaan PCNN tersebut.

Pada eksperimen ini parameter optimal yang didapat ialah  $V_{\theta} = 5500$ ,  $\alpha_{\theta} = 1$ , dan  $\beta = 0.75$ .  $V_F = V_L = 10$ ,  $\alpha_F = \alpha_L = 1$  seperti ditunjukkan pada Tabel 4.3.

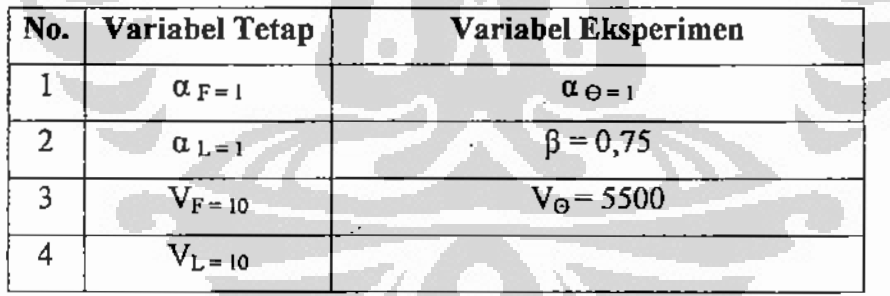

Tabel 4.3. Parameter optimal citra Kalimantan Timur L-VH.

Hubungan antara jumlah iterasi dan wilayah hasil iterasi ditampilkan pada Tabel 4.4 di halaman berikutnya. Pada iterasi  $n = 3$  tidak menampakan hasil satu wilayah, tetapi hanya berupa citra hitam atau nilai pikselnya semua nol. Pada jumlah iterasi n = 4.5, dan 6 menghasilkan satu wilayah seperti dijelaskan pada Tabel 4.4 di halaman berikutnya.

 $\frac{1}{2}$ 

| No. | Jumlah iterasi (n) | Wilayah            |
|-----|--------------------|--------------------|
|     |                    | Tidak ada hasil    |
| 2   |                    | Hutan dan vegetasi |
| ٩   |                    | Lahan terbuka      |
|     |                    | air                |

Tabel 4.4. Wilayah hasil iterasi citra Kalimantan Timur L-VH.

Pada eksperimen ini parameter optimal yang didapat ialah V $_{\Theta}$  = 5500,  $\alpha_{\theta}$  = 1, dan  $\beta = 0.75$ .  $V_F = V_L = 10$ ,  $\alpha_F = \alpha_L = 1$  seperti ditunjukkan pada Tabel 4.5. 4.2.2.2. Polarisasi VV.

Hasil eksperimen segmentasi citra polarisasi VH ditampilkan pada Gambar 4.8 di bawah ini.

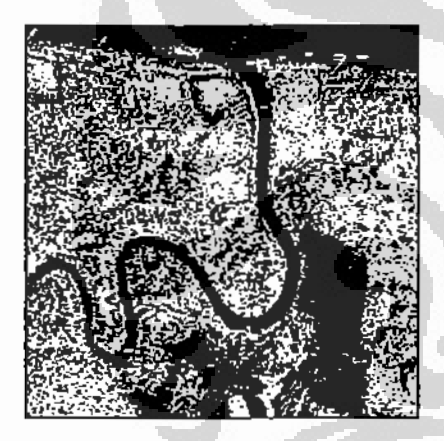

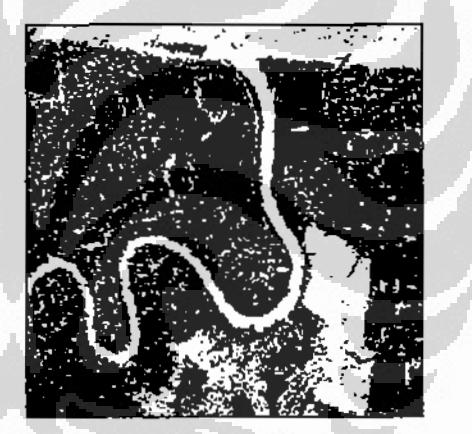

a. wilayah hutan dan lahan terbuka b.wilayah air dan lahan kosong. Gambar 4.8. Hasil iterasi citra Kalimantan Timur L-VV.

Gambar 4.8.a merupakan hasil iterasi dengan jumlah iterasi  $n = 4$ . Terlihat hasil iterasi merupakan wilayah hutan dan lahan terbuka yang muncul bersamaan. Hal ini disebabkan pada wilayah lahan terbuka masih ada beberapa tumbuhan yang dianggap hutan oleh PCNN. Gambar 4.8 b merupakan hasil iterasi dengan jumlah iterasi  $n = 5$ . Hasil iterasi merupakan wilayah air yang masih bercampur dengan wilayah lahan

terbuka. Hal ini disebabkan pada wilayah lahan terbuka terdapat genangan air seperti dijelaskan pada ground truth.

Hasil eksperimen dengan masukan berupa citra SAR pita L dengan polarisasi Vertikal Vertikal (VV) ternyata tidak dapat memisahkan wilayah hutan dan wilayah lahan terbuka dengan baik, begitu pula antara wilayah air dan wilayah lahan terbuka. Hal ini berbeda dengan hasil pada polarisasi Vertikal Horizontal (VH) pada eksperimen sebelumnya.

Parameter optimal hasil eksperimen polarisasi VV ini dijelaskan pada Tabel 4.5. Parameter ini sama dengan prosmeter optimal untuk polarisasi VH yaitu pada Tabel 4.1, hanya saja jumlah iterasinya berbeda, dijelaskan pada Tabel 4.6.

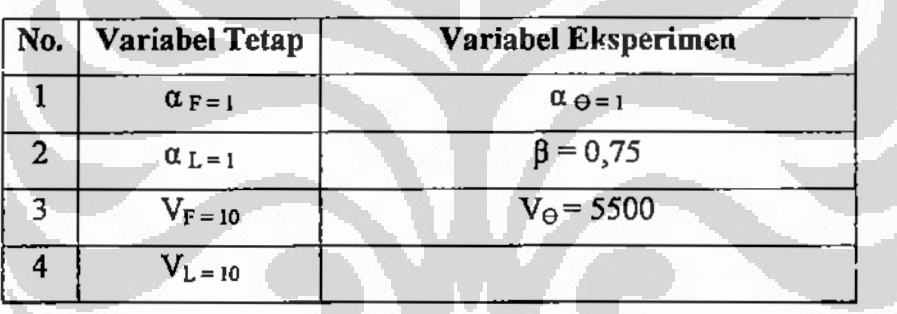

Tabel 4.5. Parameter optimal citra Kalimantan Timur L- VV

Tabel 4.6. Wilayah hasil iterasi citra Kalimantan Timur L-V

| No. | Jumlah iterasi (n) | Wilayah                |
|-----|--------------------|------------------------|
|     |                    | tidak ada hasil        |
| 2   |                    | Hutan dan lahan kosong |
| ٩   |                    | Air dan lahan kosong   |
|     |                    | Tidak ada hasil        |

Didapatkan perbedaan jumlah iterasi dan wilayah hasil iterasi antara polarisasi VV dan polarisasi VH vaitu pada jumlah iterasi n = 6. Pada polarisasi VH menghasilkan wilayah air, pada polarisasi VV tidak menghasilkan wilayah air.

Universitas Indonesia

 $+ +$   $+$   $+$   $+$ 

i<br>i

#### 4.2.2.3. Polarisasi HV.

Hasil eksperimen segmentasi citra polarisasi HV ditampilkan pada Gambar 4.9. di bawah ini.

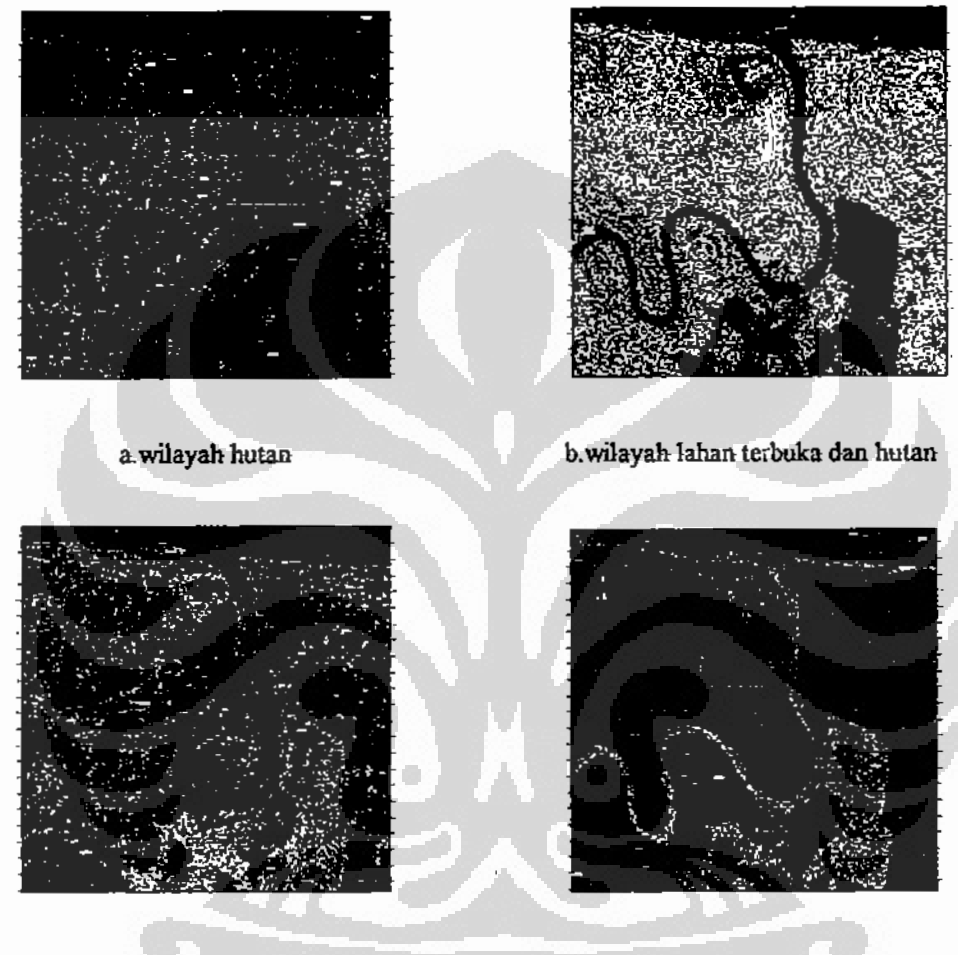

d.wilayah air. c.wilayah lahan terbuka. Gambar 4.9. Hasil iterasi citra Kalimantan Timur L-HV.

Gambar 4.9.a merupakan hasil iterasi dengan jumlah iterasi  $n = 5$ . Terlihat hasil iterasi merupakan wilayah hutan. Gambar 4.9.b merupakan hasil iterasi dengan jumlah iterasi  $n = 6$ . Hasil iterasi merupakan wilayah hutan dan lahan terbuka yang muncui bersamaan. Hal ini seperti pada kasus polarisasi VV, karena pada lahan terbuka masih terdapat beberapa tumbuhan yang oleh PCNN dianggap hutan.

. Universitas Indonesia

Į.

Pada Gambar 4.9.c. merupakan hasil iterasi dengan jumlah iterasi  $n = 7$ . Hasil iterasi ini merupakan wialyah lahan terbuka. Sedangkan Gambar 4.9.d merupakan hasil iterasi dengan jumlah iterasi  $n = 8$ . Hasil iterasi ini merupakan wilayah air tetapi tampak hasilnya kurang baik, terutama pada bagian laut yang banyak sekali piksel berwarna hitamnya. Pada bagian sungai juga tidak terlalu baik karena masih banyak piksel berwarna hitam.

Pada eksperimen ini parameter optimal yang didapat ialah  $V_{\Theta} = 5500$ ,  $\alpha_{\theta} = 1$ , dan<sup>j</sup> $\beta = 0.75$ . V<sub>F</sub> = V<sub>L</sub>=10,  $\alpha_F = \alpha_L = 1$  seperti pada polarisasi L-VV yang ditunjukkan pada Tabel 4.5. Jumlah iterasi dan wilayah hasil iterasi polarisasi HV ini dijelaskan pada Tabel 4.7.

| No. | Variabel tetap | Variabel Eksperimen |
|-----|----------------|---------------------|
|     | $\alpha_F=1$   | $\alpha_0 = 1$      |
| 2   | $\alpha_L = i$ | $\beta = 0.75$      |
| 2   | $V_F = 10$     | $V_{\Theta} = 5500$ |
|     | $V_L = 10$     |                     |

Tabel 4.7. Parameter optimal citra Kalimantan Timur L-HV.

Tabel 4.8. Wilayah hasil iterasi citra Kalimantan Timur L-HV.

| No. | Jumlah iterasi (n) | Wilayah                 |
|-----|--------------------|-------------------------|
|     |                    | hutan                   |
| 2   |                    | Hutan dan lahan terbuka |
| 2   |                    | lahan terbuka           |
|     |                    | анг                     |

Jumlah iterasi dan wilayah basil iterasi pada polarisasi HV ini berbeda dengan polarisasi VH dan VV yang dimulai dengan jumlah iterasi n = 4. Pada polarisasi HV ini dimulai dengan jumlah iterasi  $n = 5$ .
# 4.2.2.4. Polarisasi HH.

Hasil eksperimen segmentasi citra polarisasi HH ditampilkan pada Gambar 4.10. di bawah ini. Pembahasan hasil segmentasi polasisasi HH ini pada halaman berikutnya.

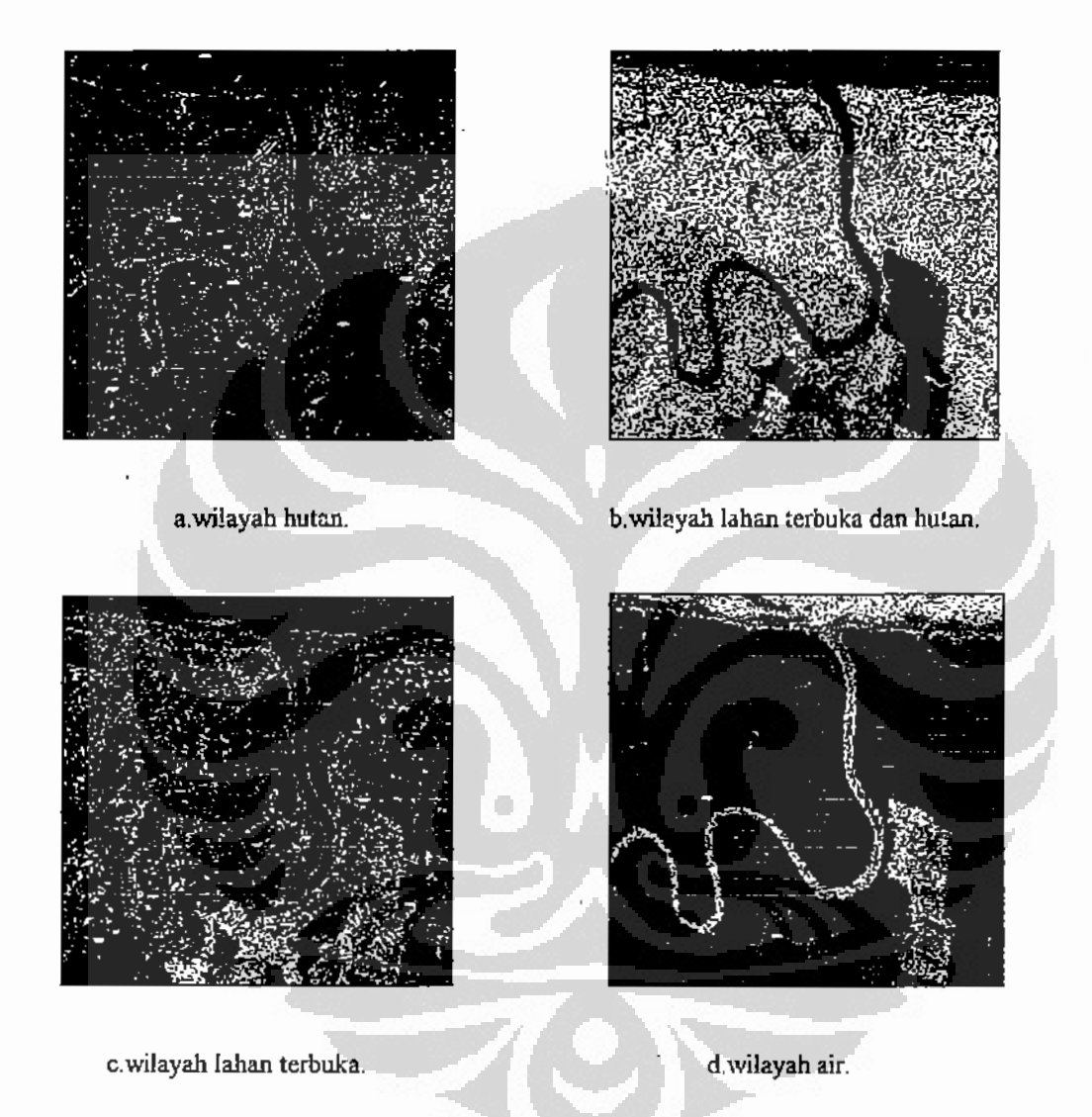

Gambar 4.10. Hasil iterasi citra Kalimantan Timur L-HH.

Gambar 4.10.a merupakan hasil iterasi dengan jumlah iterasi  $n = 5$ . Terlihat hasil iterasi merupakan wilayah hutan. Gambar 4.10.b merupakan hasil kerasi dengan jumlah iterasi n = 6. Hasil iterasi merupakan wilayah hutan dan lahan terbuka muncul

bersamaan. Hal ini telah dijelaskan pada hasil eksperimen sebelumnya pada polarisasi VV. Gambar 4.10.c merupakan hasil iterasi  $n = 7$ , hasil merupakan wilayah lahan terbuka, sedangkan Gambar 4.10.d merupakan hasil iterasi  $n = 8$  berupa wilayah air tetapi kurang baik terutama pada bagian laut, tetapi masih lebih baik jika dibandingkan dengan polarisasi HV.

Pada eksperimen ini parameter optimal yang didapat ialah  $V_{\Theta} = 5500$ ,  $\alpha_{\theta} = 1$ , dan  $\beta = 0.75$ . V<sub>F</sub> = V<sub>L</sub>=10,  $\alpha_F = \alpha_L = 1$  seperti pada polarisasi L-VV yang ditunjukkan pada Tabel 4.9. Sedangkan jumlah iterasi dan wilayah hasil iterasi ditujukkan pada Tabel 4.10.

| No.            | Variabel tetap | Variabel Eksperimen |
|----------------|----------------|---------------------|
|                | $\alpha_F=1$   | $\alpha_{\theta}=1$ |
| $\overline{2}$ | $\alpha_L=1$   | $\beta = 0.75$      |
|                | $V_F=10$       | $V_{\Theta} = 5500$ |
|                | $V_L = 10$     |                     |

Tabel 4.9. Parameter optimal citra Kalimantan Timur L-HH.

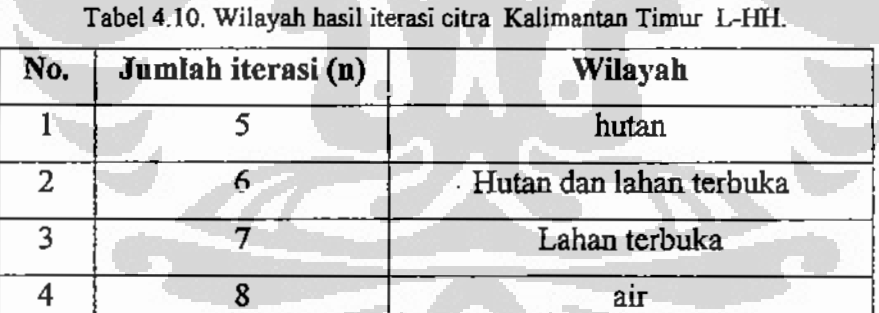

#### 4.2.3. Citra Kalimantan Timur daerah Penajam Pita P.

Eksperimen segmentasi citra SAR dari Kalimantan Timur pada pita P dilakukan seperti pada eksperimen sebelumnya yaitu pada pita L. Data citra SAR pita P memiliki empat polarisasi yaitu polarisasi Vertical Horizonial (VH). Vertikal Vertikal (VV), Horizontal Vertikal (HV), dan Horizontal Horizontal (HH).

### 4.2.3.1. Polarisasi VH.

Hasil eksperimen iterasi PCNN pada citra pita P-VH ditampilkan pada Gambar 4.11 di bawah ini. Gambar 4.11.a merupakan hasil iterasi PCNN ketika jumlah iterasi n=4. Nilai parameter PCNN lainnya sama seperti nilai parameter yang didapat pada pita L. Hasil iterasi ini berupa wilayah hutan sesuai dengan ground truth. Hasil iterasi berupa wilayah hutan ini ternyata sama seperti yang terjadi pada pita L. Wilayah hutan tampak terlihat bagus dan tidak terlalu banyak mengandung piksel berwrna hitam.

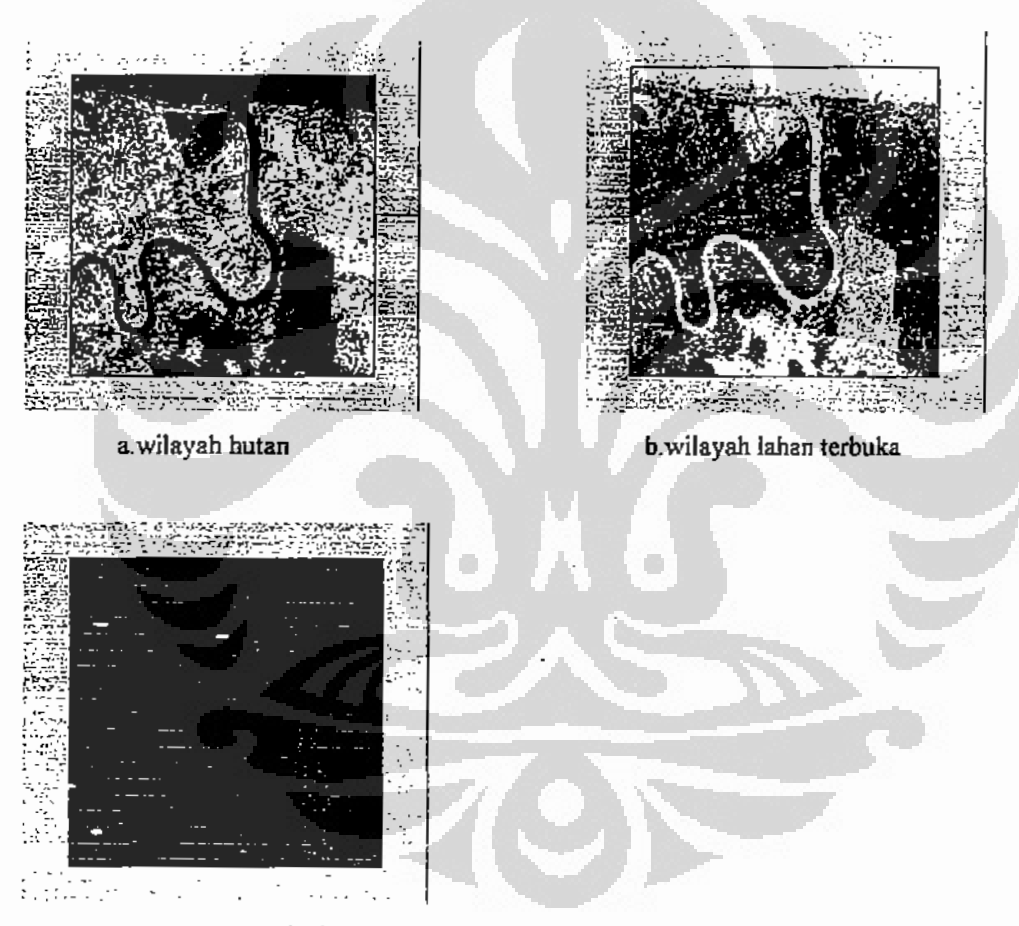

c. wilayah air

Gambar 4.11. Hasil iterasi citra Kalimantan Timur P-VH.

Gambar 4.11.b merupakan hasil iterasi ketika jumlah iterasi  $n = 5$ . Hasil merupakan wilayah lahan terbuka dan tampak terjadi tumpang tindih dengan wilayah air. Wilayah air terdiri dari laut, sungai dan genangan air pada lahan terbuka. Hasil

Universitas Indonesia

ŀ ŀ

法正式 机油盐压机机

iterasi ini dapat dikatakan kurang baik karena adanya tumpang tindih dua wilayah. Hal ini disebabkan PCNN tidak dapat membedakan wilayah lahan kosong dan air. Kejadian tumpang tindih ini akan diselesaikan dengan melakukan modifikasi proses iterasi pada eksperimen berikutnya.

Gambar 4.11.c merupakan hasil iterasi ketika jumlah iterasi  $n = 6$ . Hasil berupa wilayah air Pada hasil iterasi ini tampak wilayah air kurang baik terutama di wilayah laut yang banyak sekali mengandung piksel berwarna hitam.

Pa la eksperimen ini parameter optimal yang didapat ialah  $V_{\theta} = 5500$ ,  $\alpha_{\theta} = 1$ , dan β = 0,75. V<sub>F</sub> = V<sub>L</sub>=10,  $\alpha_F = \alpha_L = 1$  seperti ditunjukkan pada Tabel 4.11. Jumlah iterasi dan wilyah hasil iterasi dijelaskan pada Tabel 4.12.

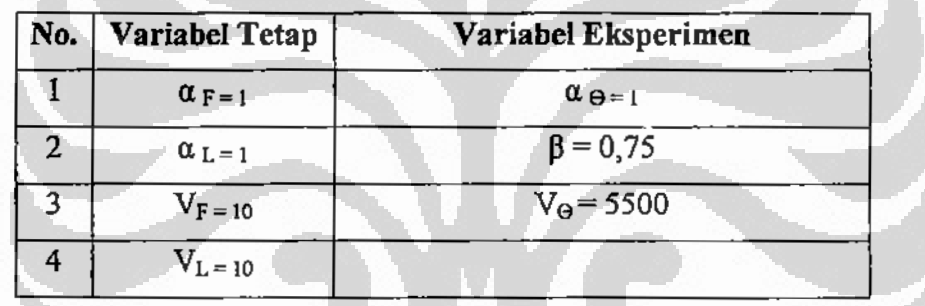

Tabel 4.11. Parameter optimal hasil eksperimen citra Penajam KalTim P-VH.

Tabel 4.12. Wilayah hasil iterasi citra Kalimantan Timur P-VH.

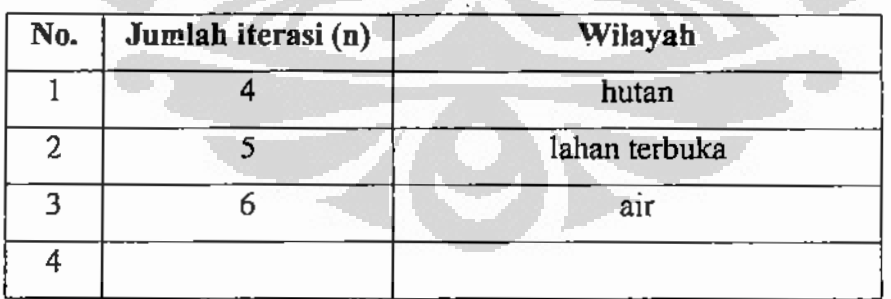

, Universitas Indonesia

医前期检查 医心室 化二氧化氢医乙基苯

# 4.2.3.2. Polarisasi VV

Hasil iterasi citra polarisasi VV ternyata berbeda dengan hasil iterasi sebelumya yaitu pada polarisasi VH. Pada polarisasi VV jumlah iterasinya yaitu  $n = 3$ ,  $n=4$ , dan  $n=5$ .

Gambar 4.12.a merupakan hasil iterasi ketika jumlah iterasi  $n = 3$ . Wilayah ini merupakan hutan yang sebagian telah ditebang sehingga terdapat wilayah kosong di tengah hutan.

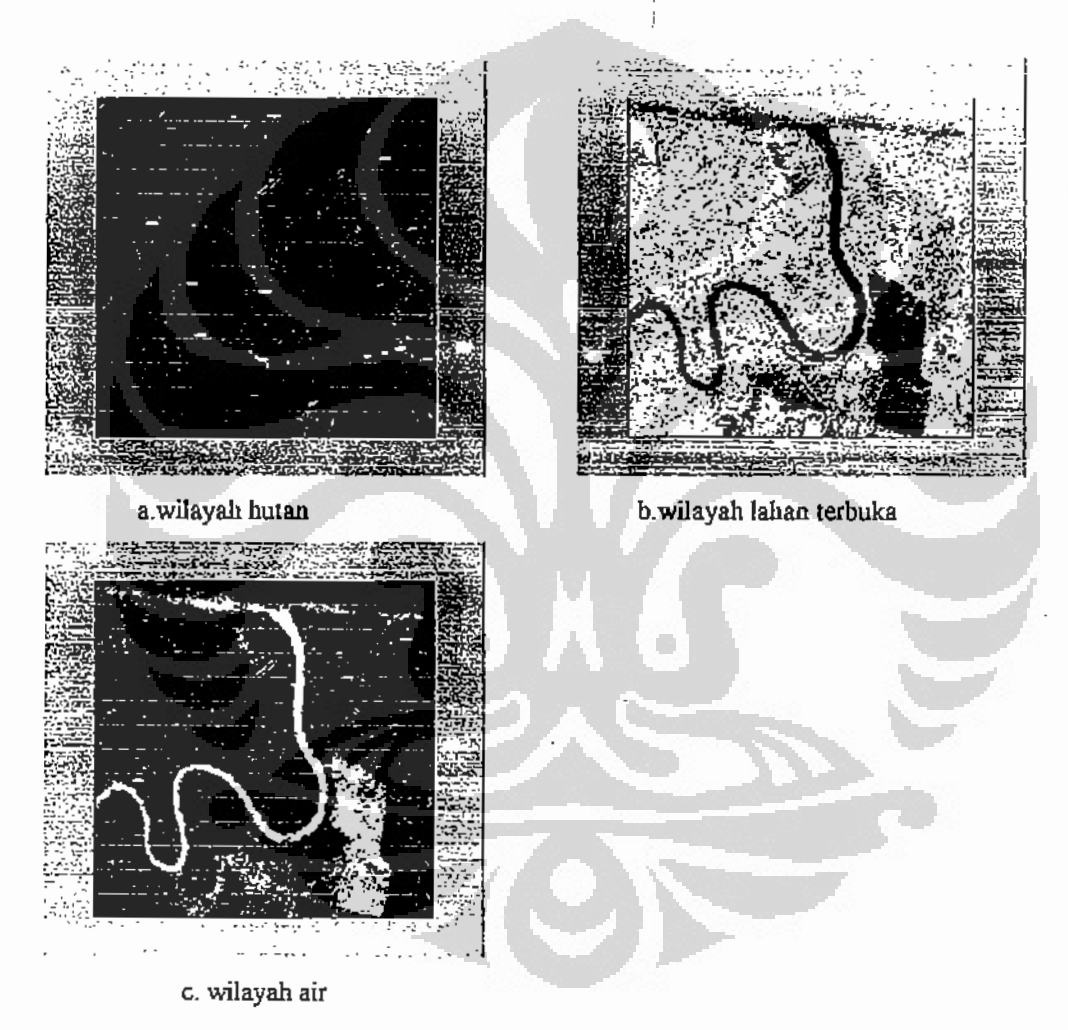

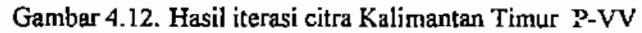

Gambar 4.12.b ialah hasil iterasi ketika jumlah iterasi  $n = 4$ , wilayahnya merupakan lahan terbuka dan ada tumpang tindih dengan wilayah air. Wilayah air

hanya pada bagian laut yang agak dalam dan diperkirakan gelombangnya agak tinggi. Wilayah sungai dan laut di tepi pantai tidak ikut termasuk tumpang tindih. Tumpang tindih juga terjadi pada hasil eksperimen menggunakan pita L polarisasi VV seperti pada Gambar 4.6.a dan 4.6 b. Tumpang tindih pada pita L ini meliputi wilayah hutan dengan lahan terbuka, ketika jumlah iterasi  $n = 5$  dan juga meliputi wilayah lahan kosong dengan air ketika jumlah iterasi  $n = 6$ . Pada eksperimen menggunakan pita P polarisasi VV ini terdapat perbedaan tumpang tindih yaitu hanya meliputi wilayah lahan terbuka dengan air khususnya wilayah laut.

Pada Gambar 4.12.c merupakan hasil iterasi ketika jumlah iterasi n=6, terlihat hasil berupa wilayah air yaitu sungai dan laut bagian tepi saja. Bagian yang agak ke tengah telah tumpang tindih dengan lahan terbuka.

Parameter optimal yang didapatkan dari eksperimen pita P polarisasi VV ini ialah  $V_{\Theta} = 5500$ ,  $\alpha_{\theta} = 1$ , dan  $\beta = 0.75$ .  $V_{F} = V_{L} = 10$ ,  $\alpha_{F} = \alpha_{L} = 1$  seperti ditunjukkan pada Tabel 4.13, sedangkan Tabel 4.14 menjelaskan jumlah iterasi dan wilayah hasil iterasi..

| No. Variabel Tetap          | Variabel Eksperimen   |  |
|-----------------------------|-----------------------|--|
| $\alpha_{F=1}$              | $\alpha_{\Theta} = 0$ |  |
| $\alpha$ <sub>L</sub> $=$ 1 | $\beta$ = 0,75        |  |
| $V_{F=10}$                  | $V_{\Theta} = 5500$   |  |
| $L = 10$                    |                       |  |

Tabel 4.13. Parameter optimal citra Kalimantan Timur P-VV.

Tabel 4.14. Wilayah hasil iterasi citra Kalimantan Timur P-VV.

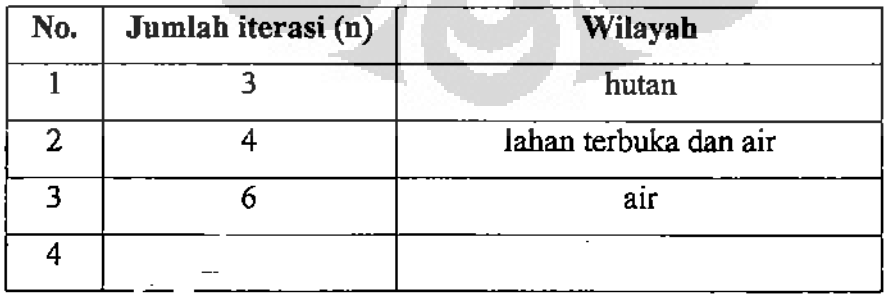

Universitas Indonesia

60

# 4.2.3.3. Polarisasi HV.

Hasil iterasi citra SAR berikutnya yaitu polarisasi HV dijelaskan pada Gambar 4.13 di bawah ini. Gambar 4.13.a merupakan wilayah hutan, dihasilkan proses ketika jumlah iterasi  $n = 4$ . Wilayah hutan tampak sangat baik sesuai dengan *ground truth*. Tidak terjadi tumpang tindih dengan wilayah lain. Gambar 4.13.b ialah hasil iterasi ketika jumlah iterasi  $n = 5$ , wilayah yang dihasilkan yaitu lahan terbuka. Tetapi pada gambar tampak terjadi tumpang tindih dengan wilayah laut bagian yang agak ke tengah. Wilayah laut ini diperkirakan memiliki gelombang agak tinggi sehingga citra menjadi bertekstur seperti citra dari lahan terbuka sehingga miadilah tumpang tindih ini.

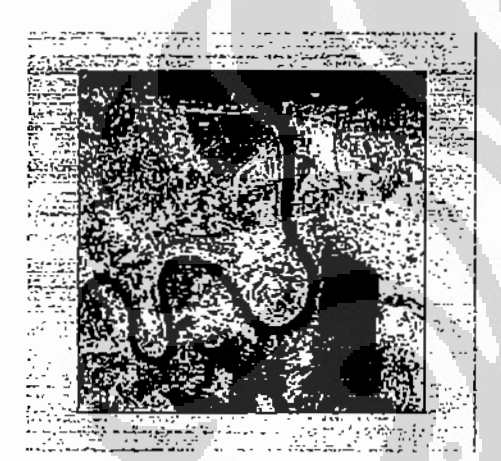

a.wilayah hutan

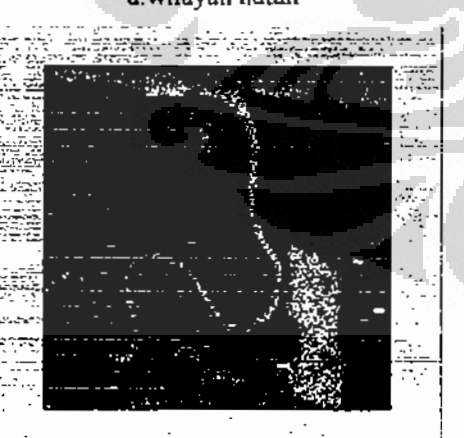

c. wilayah air

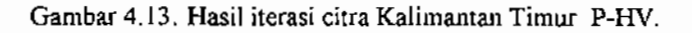

Universitas Indonesia

b.wilayah lahan terbuka

Gambar 4.13.c merupakan hasil iterasi ketika jumlah iterasi  $n = 6$ , wilayahnya yaitu sungai dan laut. Wilayah laut tampak hanya bagian yang tepi saja karena bagian tengah telah masuk ke wilayah lahan terbuka secara tumpang tindih.

Pada eksperimen ini parameter optimal yang didapat ialah  $V_{\Theta} = 5500$ ,  $\alpha_{\theta} = 1$ , dan  $\beta = 0.75$ .  $V_F = V_L = 10$ ,  $\alpha_F = \alpha_L = 1$  seperti ditunjukkan pada Tabel 4.15. Jumlah iterasi dan wilayah hasil iterasi dijelaskan pada Tabel 4.16.

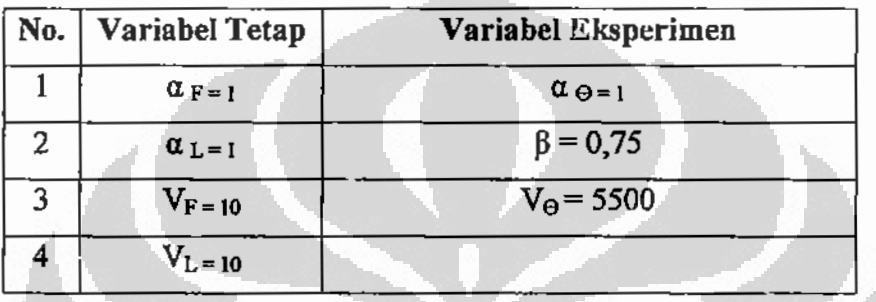

Tabel 4.15. Parameter optimal citra. Kalimantan Timur P-HV.

Tabel 4.16. Wilayah hasil iterasi citra Kalimantan Timur P-HV.

| No. | Jumlah iterasi (n) | Wilayah       |
|-----|--------------------|---------------|
|     |                    | hutan         |
|     |                    | lahan terbuka |
|     |                    | ai            |
|     |                    |               |

#### 4.2.3.4. Polarisasi HH.

Hasil iterasi citra SAR polarisasi HH dijelaskan pada Gambar 4.14 di halaman berikutnya. Gambar 4.14.a merupakan wilayah hutan seperti yang ditunjukkan oleh ground truth. Wilayah hutan ini dihasilkan ketika jumlah iterasi  $n = 4$ . Wilayah hutan tampak sangat baik, tidak terjadi tumpang tindih dengan wilayah lainnya. Pada citra ini tampak wilayah hutan luasnya hampir sama dengan wilayah lahan terbuka yang sebagiannya digunakan untuk lahan kelapa sawit. Sebaiknya luas hutan ini dapat

dipertahankan sehingga satwa yang hidup di dalam hutan tidak terganggu. Bahaya lain dengan berkurangnya luas hutan ialah terjadinya banjir yang akhir akhir ini terjadi di sebagian wilayah Kalimantan Timur. Pemerintah daerah diharapkan dapat berperan lebih tegas lagi sehingga tidak terjadi lagi penebangan liar yang sangat merugikan Negara. Disamping itu perubahan hutan menjadi wilayah lain harus diperhitungkan dengan cermat baik dari sisi ekologi maupun ekonomi dan tidak kalah pentingnya yaitu sisi sosiologi.

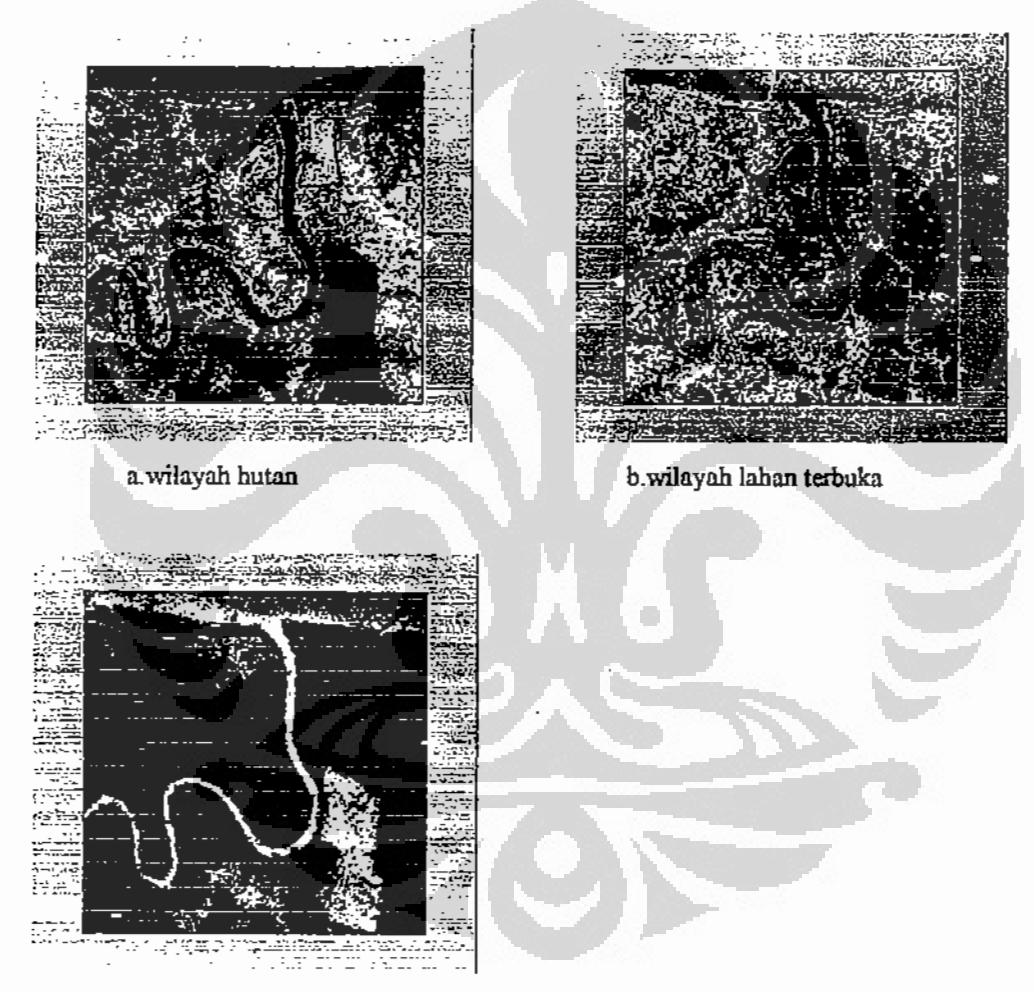

c. wilayah air

Gambar 4.14. Hasil iterasi citra Kalimantan Timur P-HH.

Gambar 4.14.b merupakan hasil iterasi ketika jumlah iterasi  $n = 5$ . Wilayah berupa lahan terbuka sesuai dengan ground truth, tetapi terjadi tumpang tindih. Wilayah lahan tebuka tumpang tindih dengan wilayah laut bagian tengah. Kasus

tumpang tindih ini terjadi karena laut bergelombang agak tinggi sehingga citra menjadi bertekstur dan dianggap sebagai lahan terbuka.

Gambar 4,14,c merupakan hasil iterasi ketika jumlah iterasi  $n = 6$ . Hasil iterasi ialah wilayah air yang terdiri dari sungai, rawa dan laut. Wilayah laut hanya bagian yang tepi saja karena bagian tengah sudah masuk dalam wilayah lahan terbuka secara tumpang tindih.

Pada eksperimen ini parameter optimal yang didapat ialah  $V_{\Theta} = 5500$ ,  $\alpha_{\theta} = 1$ , dan  $\beta = 0.75$ .  $V_F = V_L = 10$ ,  $\alpha_F = \alpha_L = 1$  seperti ditunjukkan pada Tabel 4.17. Tabel 4.18 menjelaskan jumlah iterasi dan wilayah hasil iterasi. Parameter pada persamaan PCNN ini besarnya sama dengan hasil optimalisasi polarisasi lainnya yaitu VH, VV dan HV.

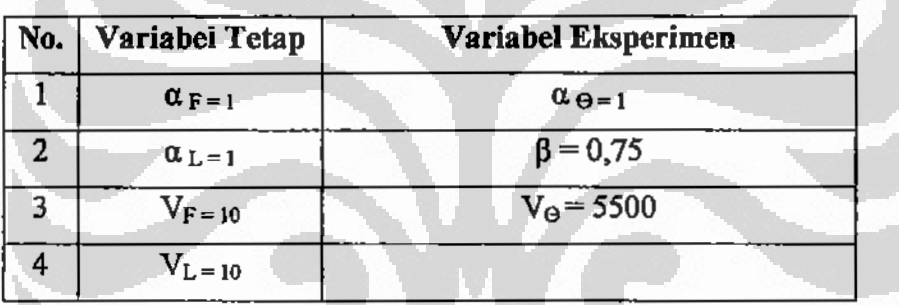

Tabel 4.17. Parameter optimal citra Kalimantan Timur P-HH

Tabel 4.18. Wilayah hasil iterasi Kalimantan Timur P-HH.

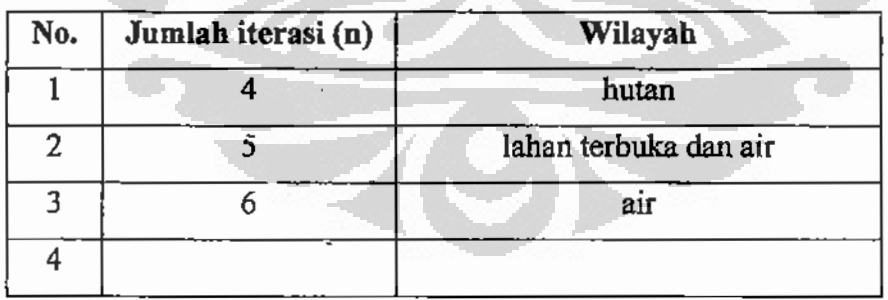

# 4.2.4. Citra Kalimantan Timur daerah Penajam Pita C.

Eksperimen segmentasi citra SAR dari Kalimantan Timur berikutnya citra SAR daerah Penajam menggunakan pita C dengan polarisasi VV dan VH.

### 4.2.4.1. Polarisasi VV.

Hasil eksperimen optimalisasi variabel menggunakan data citra SAR pita C polarisasi VV ditampilkan pada Gambar 4.15 di bawah ini. Gambar 4.15 a merupakan hasil iterasi ketika nilai jumlah iterasi  $n = 4$ . Hasil iterasi ini ialah wilayah hutan sesuai dengan ground truth pada Gambar 4.5. Hasil iterasi ini terlihat baik, tidak ada tumpang tindih dengan wilayah lainnya. Hal ini sesuai dengan teori bahwa pita C dengan panjang gelombang 3,75 sampai 7,5 atau frekuensi 4000 sampai 2000 Mhz sangat baik untuk melihat tanggapan dari lembaran daun pada satu pohon, lebih baik lagi untuk sekumpulan pohon yang membentuk wilayah hutan [LIL04].

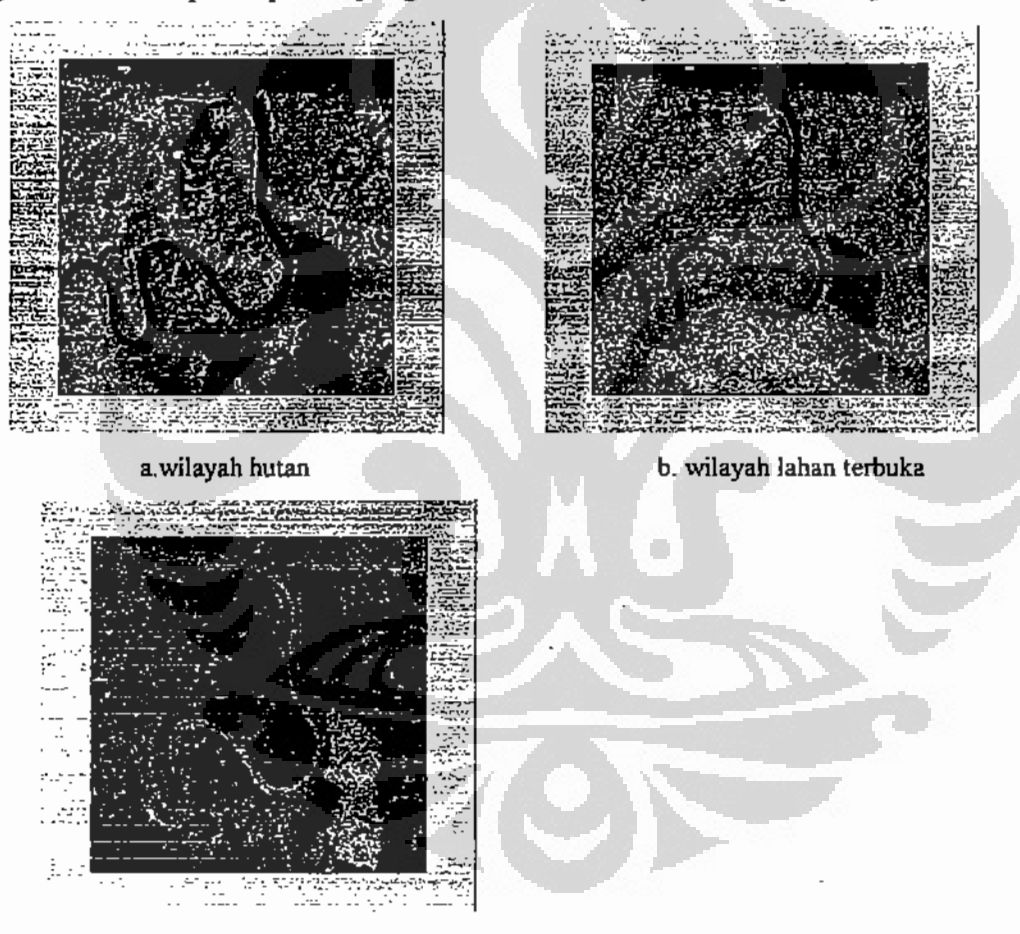

c. wilayah air

Gambar 4.15. Hasil iterasi citra Kalimantan Timur C-VV.

Gambar 4.15.b ialah hasil iterasi ketika jumlah iterasi  $n = 5$ . Wilayah hasil iterasi merupakan lahan terbuka. Lahan terbuka pada citra tampak cukup luas, pada ground truth sebagian wilayah lahan terbuka ini tampak terdapat tanaman kelapa

sawit, sebagian lagi terdapat rumput liar dan semak belukar. Diharapkan luas lahan terbuka ini tidak terus bertambah, karena resiko pembukaan hutan ini dirasakan sangat mengganggu kehidupan masyarakat, contoh yang terjadi akhir-akhir ini ialah banjir di sebagian wilayah Kalimantan, yang disebabkan adanya penebangan hutan secara liar dan tidak terkendali. Dampak buruk lainnya ialah hilangnya habitat beberapa satwa liar sehingga satwa liar makin terjepit seperti yang terjadi di Sumatra yaitu berkurangnya habitat harimau, di Kalimantan berkurangnya habitat orang utan.

Gambar 415.c merupakan hasil iterasi ketika jumlah iterasi n=6. Wilayah hasil iterasi ini ialah air, terdiri dari laut, sungai dan rawa. Hasil tampak kurang baik karena pada sungai banyak sekali piksel berwarna hitam sehingga sungai tampak kurang mulus, laut juga tampak banyak piksel hitamnya khususnya bagian laut yang agak ke tengah. Seperti telah dijelaskan pada hasil eksperimen sebelumnya banyaknya piksel putih ini karena permukaan laut yang agak jauh dari pantai bergelombang agak tinggi sehingga citra menjadi bertekstur, sedangkan pada bagian pantai gelombangnya relatif kecil sehingga citra agak sedikit mulus. Pada eksperimen ini parameter optimal yang didapat ialah  $V_{\theta} = 5500$ ,  $\alpha_{\theta} = 1$ , dan  $\beta = 0.75$ .  $V_F = V_F = 10$ ,  $\alpha_F = \alpha_L = 1$  seperti ditunjukkan pada Tabel 4.19.

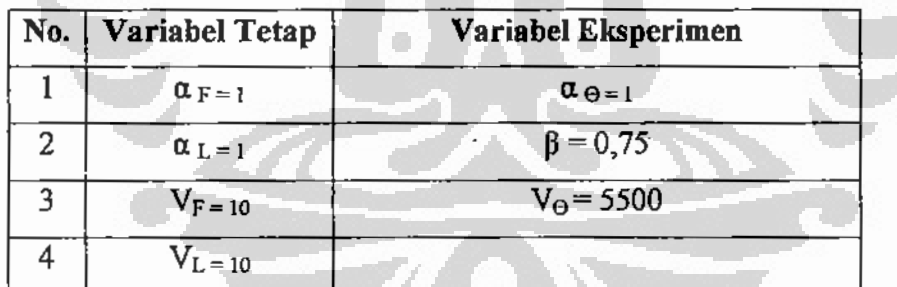

Tabel 4.19. Parameter optimal citra Kalimantan Timur C-VV.

Jumlah iterasi dan wilayah hasil iterasi dijelaskan pada Tabel 4.20 di bawah ini.

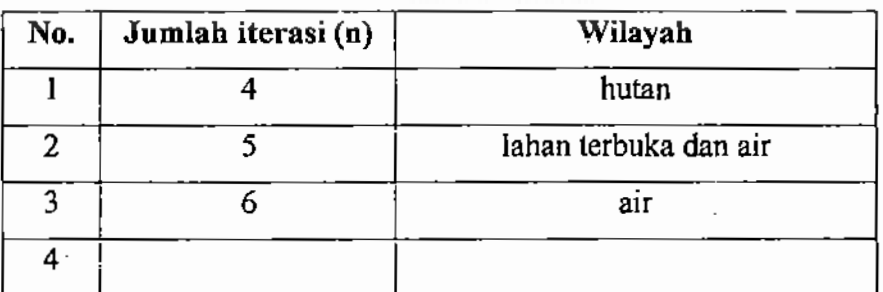

Tabel 4.20. Wilayah hasil iterasi citra Kalimantan Timur C-VV.

# 4.2.4.2. Polarisasi VH

Hasil iterasi citra pita C polarisasi vertikal horizontal (VH) ditampilkan pada Gambar 4.16 di bawah ini.

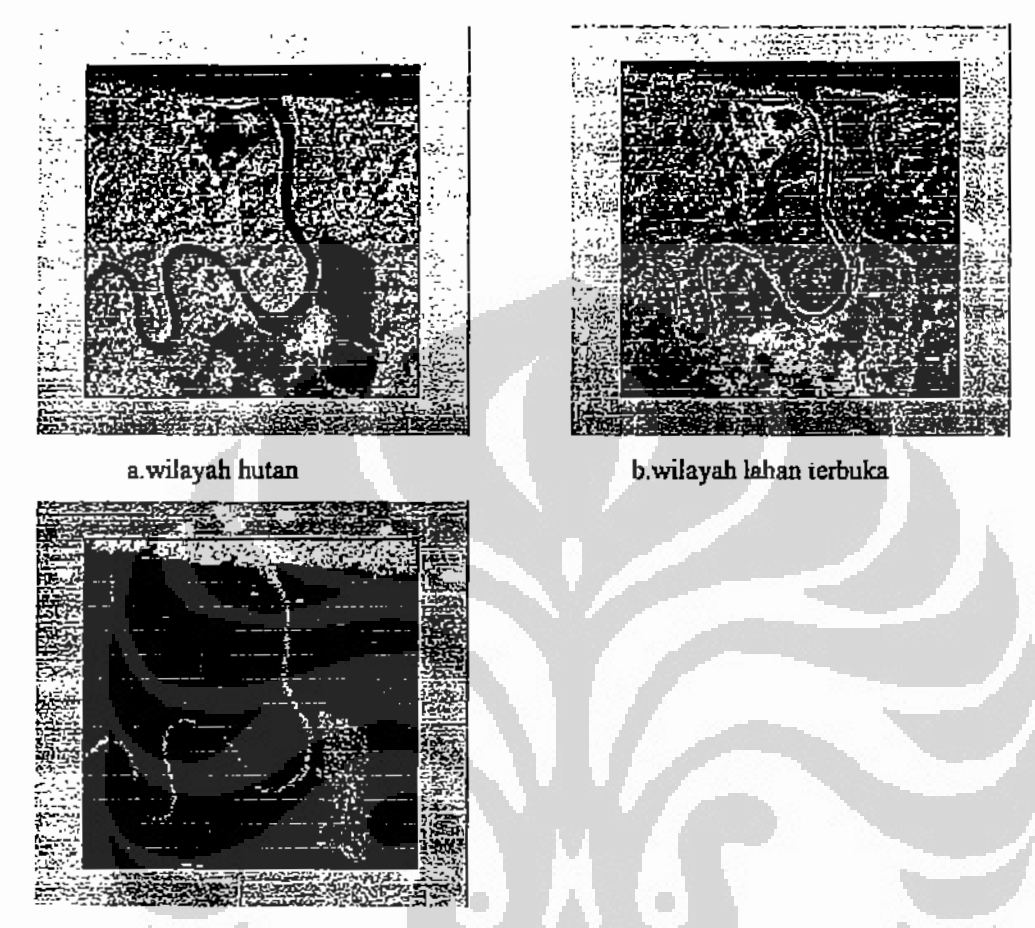

c. wilayah air

Gambar 4.16. Hasil iterasi citra Kalimantan Timur C-VH.

Gambar 4.16.a merupakan wilayah hutan sesuai dengan ground truth pada Gambar 4.5. Wilayah hutan ini merupakan hasil iterasi ketika junlah iterasi n=4. Hasil tampak baik, tidak terjadi tumpang tindih dengan wilayah lainnya.

Gambar 4.16.b merupakan hasil iterasi ketika jumlah iterasi n=5. Wilayah hasil iterasi ini yaitu lahan terbuka. Hasil iterasi tampak baik, tidak terjadi tumpang tindih dengan wilayah lain. Lahan terbuka tampak banyak di tepi sungai yang memang merupakan pemukiman di tepi sungai yang tidak ada hutannya karena telah ditebang. Masyarakat suka sekali bermukim di tepi sungai karena adanya kemudahan mencari nafkah dengan adanya pasar terapung dan kemudahan transportasi.

Gambar 4.16.c ialah wilayah air, terdiri dari laut, sungai dan rawa. Wilayah air ini dihasilkan pada jumlah iterasi n=6. Hasil tampak baik sekali, tidak ada tumpang tindih. Selain itu hasil dikatakan baik karena wilayah laut tampak sangat mulus karena wilayah laut tidak terpisah antara bagian pantai dan bagian tengah. Piksel warna hitam tampak sangat sedikit. Wilayah sungai juga sangat baik, tidak terlalu banyak piksel berwarna hitamnya. Demikian pula wilayah rawa juga tampak baik, tidak terlalu banyak piksel berwarna hitamnya. Hasil iterasi pada polarisasi VH ini secara umum tampak lebih baik dibandingkan dengan polarisasi VV.

Pada eksperimen ini parameter optimal yang didapat ialah V $_{\theta}$  = 5500,  $\alpha_{\theta}$  = 1, dan  $\beta = 0.75$ . V<sub>F</sub> = V<sub>L</sub>=10,  $\alpha_F = \alpha_L = 1$  seperti ditunjukkan pada Tabel 4.21. Jumlah iterasi dan wilayah hasil iterasi ditampilkan pada Tabel 4.22.

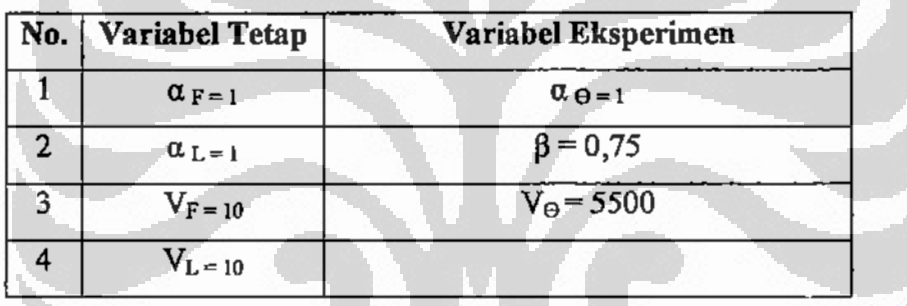

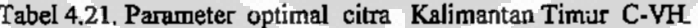

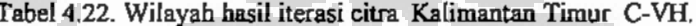

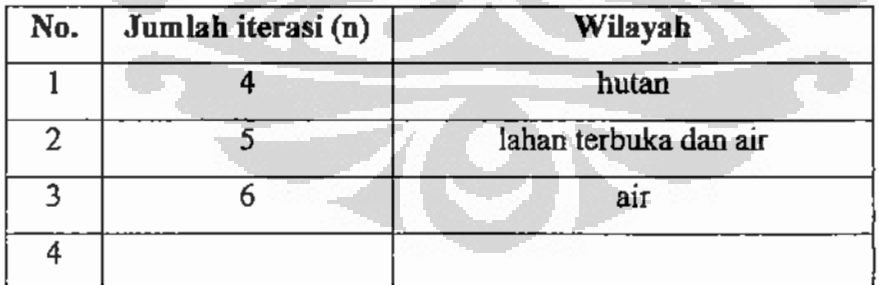

# 4.3. Parameter optimal dan jumlah iterasi eksperimen segmentasi.

Hasil eksperimen segmentasi pada citra Kalimantan Tengah pita L-HH dan citra Kalimantan Timur dengan empat macam polarisasi ditampilkan pada Tabel 4.23 dan Tabel 24.

| Parameter           | Citra KalTeng | Citra KalTim |  |  |
|---------------------|---------------|--------------|--|--|
| $\alpha_F$          |               |              |  |  |
| $\alpha$ $_{\rm L}$ |               |              |  |  |
| $V_{\rm F}$         |               | 10           |  |  |
| $\rm V_L$           |               | 10           |  |  |
| $\alpha_{\Theta}$   | 1,1           |              |  |  |
| ß                   | 0,7           | 0,75         |  |  |
| $V_{\Theta}$        | 1000          | 5500         |  |  |
| $\mathbf n$         | $3 - 6$       | $4 - 8$      |  |  |

Tabel 4.23. Parameter optimal citra Kalimantan Tengah dan Kalimantan Timur.

Tabel 4.24. Wilayah hasil iterasi citra Kalimantan Tengah dan Kalimantan Timur.

| п  | <b>KTG</b> |            |       |              | <b>KAL</b>      | TIM   |           |           |            |            |            |
|----|------------|------------|-------|--------------|-----------------|-------|-----------|-----------|------------|------------|------------|
|    | <b>LHH</b> | <b>LVH</b> | LVV   | LHV          | LHH             | PVH   | PVV       | PHV       | <b>PHH</b> | <b>CVV</b> | <b>CVH</b> |
|    | HT         |            |       |              |                 |       | HT        |           |            |            |            |
|    | HТ         | HT.        | HT,LB |              |                 | HТ    |           | HT        | HЦ         | HT         | HT         |
|    | <b>SW</b>  | <b>LB</b>  | ARLB  | HT           | HТ              | LB,AR | LB.AR     | LB, AR    | LB, AR     | LB         | LB         |
| 6  | SN         | AR         |       | <b>HT,LB</b> | <b>HT,LB</b>    | AR    | <b>AR</b> | <b>AR</b> | ΛR         | AR         | AR         |
| -7 |            |            |       | LB           | $_{\rm LB}$     |       |           |           |            |            |            |
| 8  |            |            |       | AR.          | AR <sup>T</sup> |       |           |           |            |            |            |
|    |            |            |       |              |                 |       |           |           |            |            |            |

Keterangan:

 $HT = Hutan, LB = Lahan terbuka, AR = Air, SN = Sungai, SW = Persawahan.$ 

Tabel 4.24 merupakan jumlah iterasi dan wilayah hasil iterasi untuk citra Kalimantan Tengah dan Kalimantan Timur.

. Universitas Indonesia

ļ

#### 4.4. Analisis hasil segmentasi berdasarkan modifikasi proses iterasi PCNN.

Pada eksperimen ini proses iterasi PCNN dimodifikasi seperti dijelaskan pada usulan metodologi peneyelesaian masalah pada Bab 3, khususnya ditampilkan pada Gambar 3.1. Eksperimen ini ditunjukkan pada kotak kedua yaitu Segmentasi : modifikasi proses iterasi PCNN. Eksperimen ini melakukan iterasi pada sebelas buah citra yaitu citra Kalimantan Tengah, merupakan citra SAR pita L polarisasi HH, citra dari daerah Penajam Kalimantan Timur merupakan citra SAR pita L dengan empat polarisasi, pita P dengan empat polarisasi dan pita C dengan dua polarisasi.

Tujuan eksperimen ini ialah untuk memperbaiki eksperimen optimalisasi nilai parameter PCNN, yang pada beberapa citra masukan ternyata menghasilkan wilayah yang tumpang tindih. Diharapkan dengan melakukan modifikasi iterasi ini tidak terjadi lagi tumpang tindih. Eksperimen modifikasi proses iterasi PCNN dilakukan seperti eksperimen sebelumnya, tetapi piksel yang memiliki nilai biner 1 pada satu hasil iterasi tidak disertakan pada iterasi berikutnya sehingga diharapkan pada iterasi berikutnya tidak ada lagi wilayah kelas yang sama, tetapi yang akan keluar ialah wilayah kelas lainnya yang belum ada pada hasil iterasi sebelumnya. Jika pada satu iterasi menghasilkan wilayah hutan, maka pada iterasi berikutnya akan menghasilkan wilayah lahan terbuka, dan pada iterasi berikutnya lagi akan menghasilkan wilayah air.  $\Box$ G

# 4.4.1. Citra Kalimantan Tengah.

Hasil eksperimen sebelumnya pada citra Kalimantan Tengah ini terdapat empat wilayah yaitu wilayah hutan 1, wilayah hutan 2a, wilayah persawahan dan wilayah sungai. Iterasi PCNN mendapatkan kan hasil pada jumlah iterasi  $n = 3,4,5$  dan 6. Hasil iterasi ditampilkan pada Gambar 4.17 di halaman berikutnya. Walaupun tidak ada ground truth hasil iterasi dapat dikatakan baik, wilayahnya yaitu. hutan 1, hutan 2, persawahan dan sungai.

Gambar 4.17.a merupakan satu jenis kelas penutup lahan, demikian juga Gambar 4.17.b dan Gambar4.9.c tetapi dua jenis penutup lahan masih muncul bersamaan seperti pada Gambar 4.17.d. Gambar 4.17.d ini hampir seperti hasil percobaan sebelumnya yaitu dengan variabel jumlah iterasi pada Gambar 4.13.c.

rawa karena sama-sama permukaan air dengan tekstur yang mendekati serupa sehingga menjadi piksel putih bersamaan.

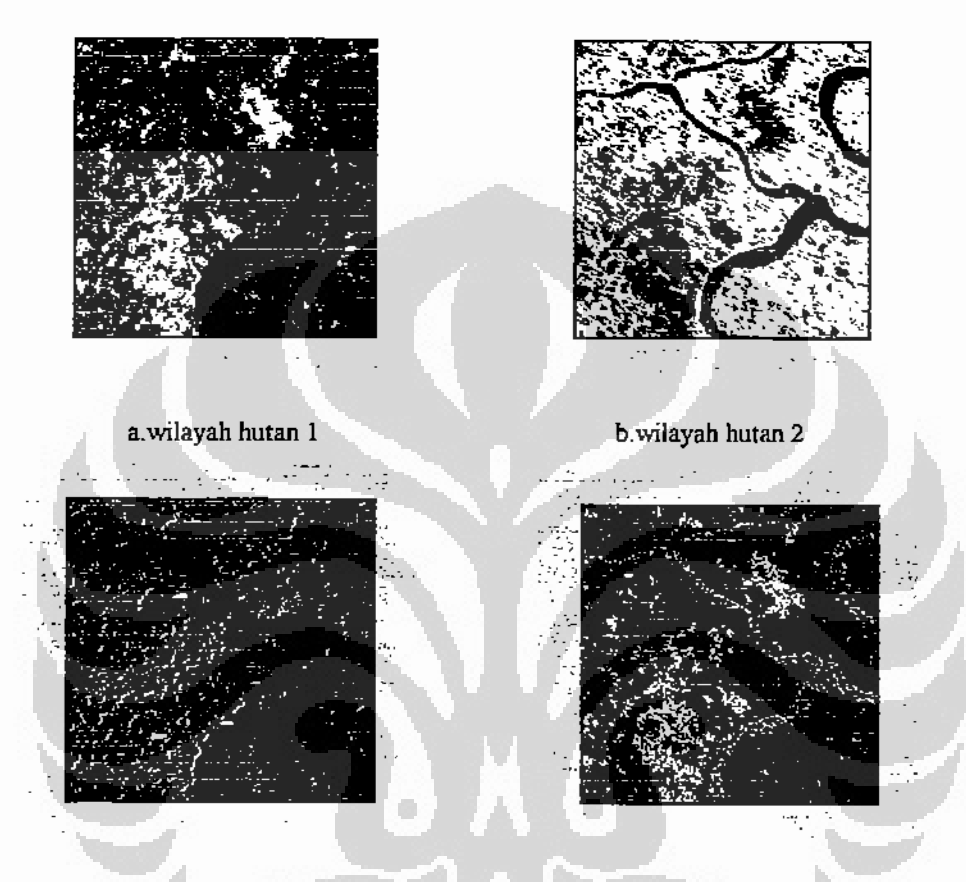

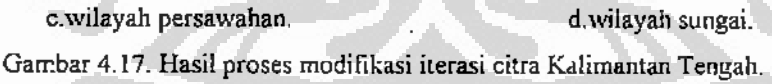

# 4.4.2. Citra Kalimantan Timur Daerah Penajam Pita L.

## 4.4.2.1. Polarisasi VH.

Pada proses modifikasi iterasi citra SAR daerah Penajam polarisasi VH menghasilkan tiga macam wilayah seperti ditunjukkan pada Cambar 4.18. di halaman berikutnya. Citra SAR L- VH ini sebelum diproses akan dikurangi oleh citra wilayah nutan polarisasi VH yang merupakan hasil eksperimen optimalisasi parameter. Setciah citra SAR L-VH ini dikurangi oleh wilayah hutan berarti pada citra SAR

L-VH ini hanya terdiri dari dua wilayah yaitu wilayah lahan terbuka dan wilayah air. Dua wilayah inilah yang akan dihasilkan dari eksperimen ini.

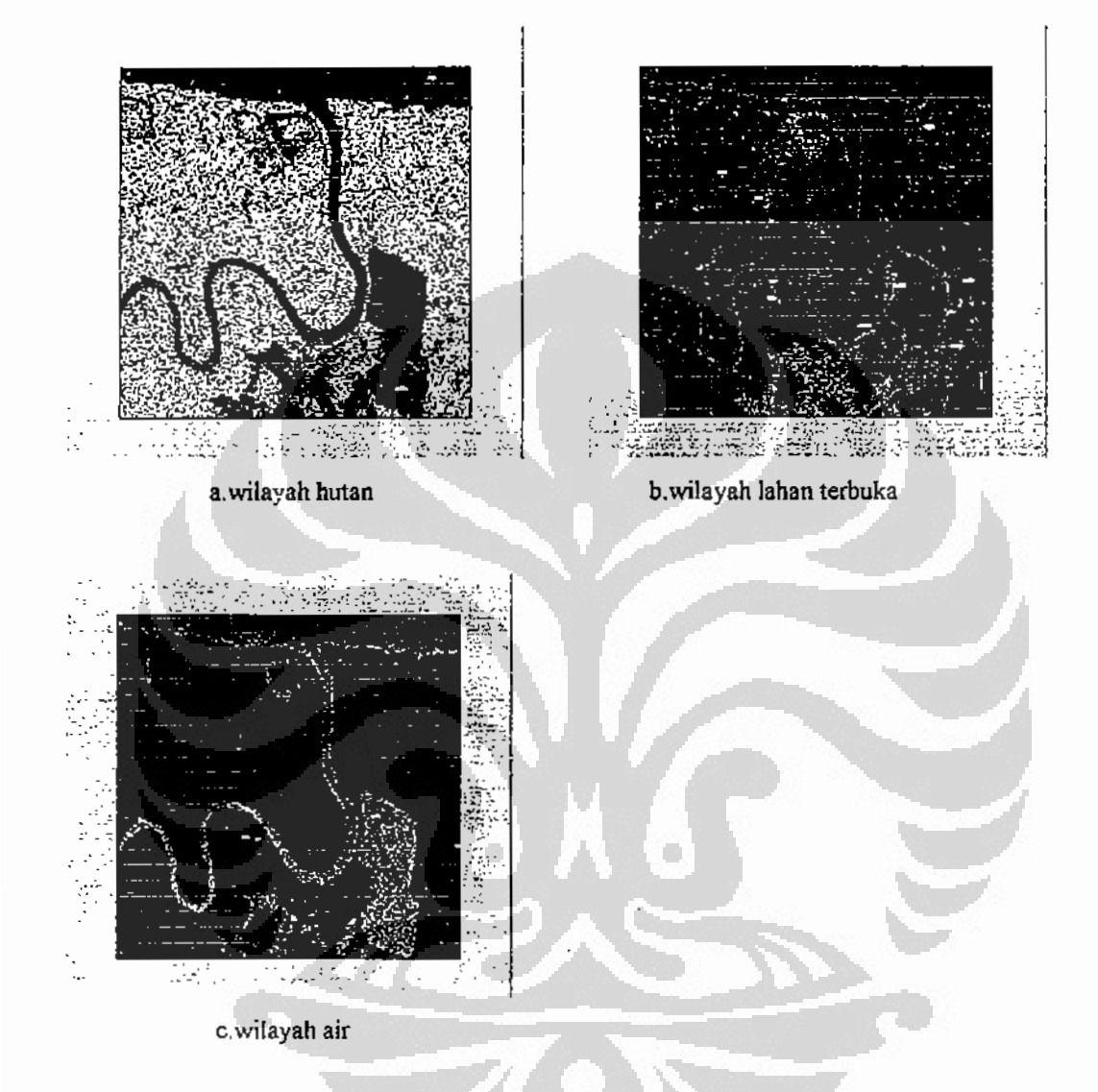

Gambar 4.18. Hasil modifikasi iterasi citra Kalimantan Timur L-VH.

Gambar 4.18.a merupakan wilayah hutan dari hasil eksperimen sebelumnya yaitu optimalisasi parameter dan segmentasi seperti ditampilkan pada Gambar 4.7.a. Citra SAR yang akan diproses pada eksperimen ini dikurangi citra pada Gambar 4.7.a, lalu diiterasi lagi oleh PCNN. Hasilnya ialah citra pada Gambar 18.b yang merupakan wilayah lahan terbuka. Selanjutnya citra asli dikurangi oleh dua citra pada Gambar 18.a dan Gambar 18.b lalu diiterasi lagi dan hasilnya ialah wilayah air yang

ditunjukkan pada Gambar 4.18.c. Dapat dikatakan modifikasi proses iterasi ini berhasil cukup baik karena dapat memisahkan tiga wilayah seperti dijelaskan pada ground truth.

# 4.4.2.2. Polarisasi VV.

Hasil modifikasi proses iterasi pada citra SAR pita L polarisasi VV ditampilkan pada Gambar 4.19. di bawah ini.

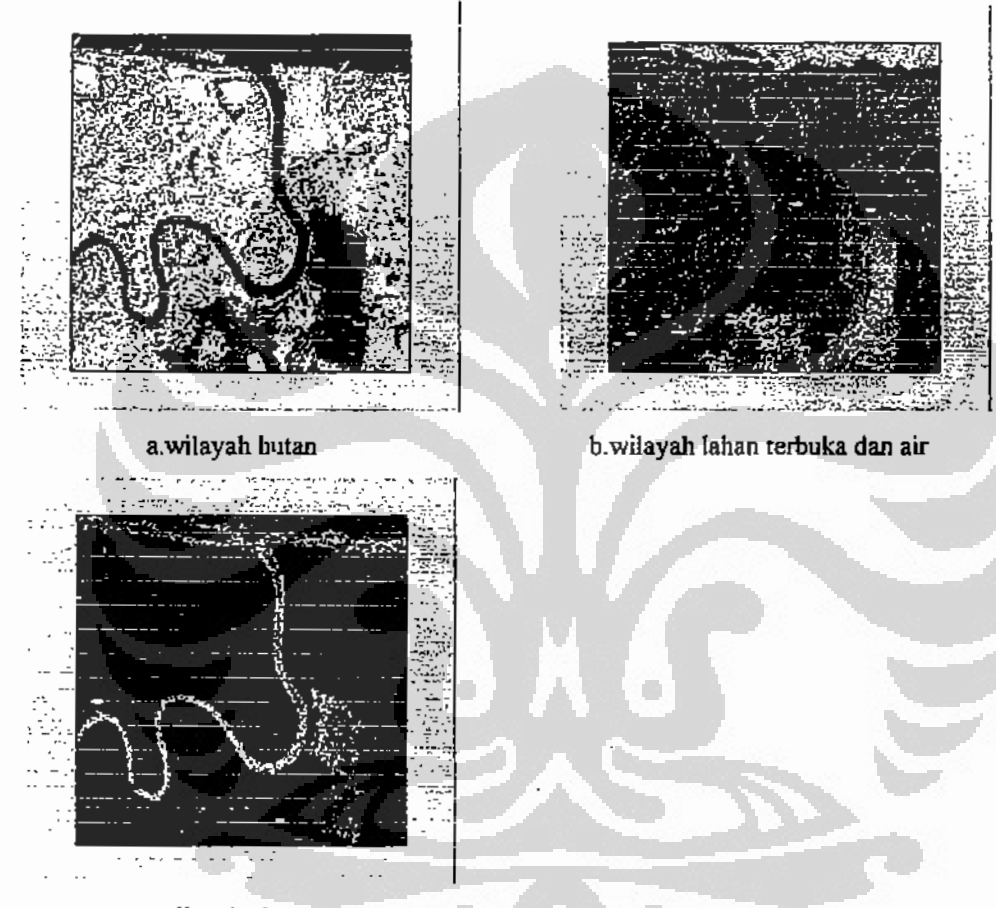

c.wilayah air

Gambar 4.19. Hasil modifikasi iterasi citra Kalimantan Timur L-VV.

Gambar 4.19.a merupakan wilayah hutan yang tumpang tindih dengan lahan terbuka sebagai hasil eksperimen sebelumnya yang telah ditampilkan pada Gambar 4.8.a. Citra asli dikurangi Gambar 4.19.a lalu diiterasi hasilnya ialah Gambar 4.19.b berupa wilayah air karena dua wilayah yaitu hutan dan lahan terbuka telah muncul tumpang tindih. Tetapi pada hasil Gambar 4.19.b ini ternyata wilayah air tampak hanya bagian laut saja, tidak tampak bagian sungai. Maka selanjutnya citra asli

dikurangi citra pada Gambar 4.19.a.dan Gambar 4.19.b, lalu diiterasi lagi dan ternyata berhasil menampilkan wilayah sungai seperti pada Gambar 4.19.c. Proses modifikasi iterasi citra pada polarisasi VV ini dapat dikatakan berhasil tetapi karena pengurang awal citra yaitu Gambar 4.19.a yang memang tumpang tindih karena tidak dapat dipisahkan pada eksperimen sebelumnya membuat proses modifikasi iterasi ini tidak optimal. Disisi lain hasil ini ternyata dapat membedakan wilayah laut dan sungai yang sama-sama wilayah air. Hal ini dapat dijelaskan dengan hasil eksperimen SeaSat menggunakan citra SAR pita L polarisasi VV, ternyata permukaan laut yang berombak dengan panjang gelombang 100 m dan amplitudo in dapat dibedakan dengan permukaan laut yang amplitudo ombaknya kurang dari 1 m [LIL04].

### 4.4.2.3. Polarisasi HV.

Hasil proses modifikasi iterasi ini ditampilkan pada Gambar 4.20.a, b dan c. di bawah ini.

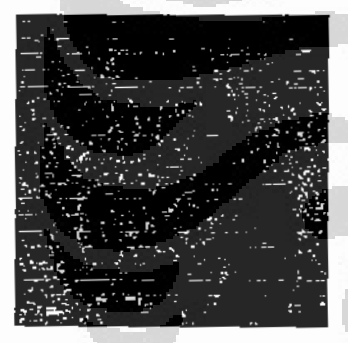

a.wilayah hutan

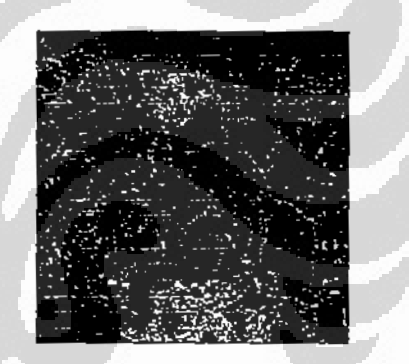

b.wilayah lahan terbuka

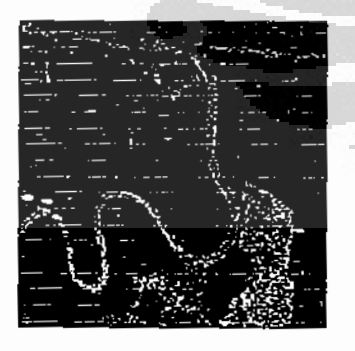

d.wilayah air. Gambar 4.20. Hasil modifikasi iterasi citra Kalimantan Timur L-HV.

Gambar 4.20.a merupakan wilayah hutan sebagai hasil eksperimen optimalisasi parameter yang telah ditampilkan pada Gambar 4.9.a. Citra asli L-HV dikurangi citra pada Gambar 4.20.a lalu diiterasi lagi dan hasilnya ditampilkan pada Gambar 4.20.b. Hasil iterasi pada Gambar 4.20.b ini merupakan wilayah lahan terbuka. Selanjutnya citra asli dikurangi Gambar 4.20.a dan Gambar 4.20.b lalu diiterasi lagi, hasil iterasi ditampilkan pada Gambar 4.20.c. Hasil iterasi ini merupakan wilayah air tetapi tampak kurang baik terutama di bagian laut, banyak sekali piksel yang berwarna hitam. Piksel berwarana hitam ini tidak dimasukkan ke wilayah air oleh PCNN. Kemungkinan citra SAR di bagian wilayah laut ini be 'ekstur karena adanya gelombang sehingga PCNN tidak dapat memisahkannya. Hasil seperti ini juga telah ditunjukkan pada eksperimen sebelumnya yaitu optimalisasi parameter dimana PCNN tidak dapat menghasilkan wilayah air dengan baik.

Di bagian sungai juga tampak banyak piksel berwarna hitam tetapi tidak sebanyak piksel hitam pada wilayah laut. Tetapi pada prinsipnya modifikasi proses iterasi ini berhasil cukup baik karena tetap dapat menghasilkan tiga wilayah yaitu wilayah hutan, lahan terbuka dan air seperti pada ground truth.

# 4.4.2.4. Polarisasi HII.

Hasil proses modifikasi iterasi pada citra SAR pita L polarisasi HH ditampilkan pada Gambar 4.21. di halaman berikutnya. Seperti pada eksperimen modifikasi iterasi lainnya, Gambar 4.21.a merupakan hasil dari eksperimen optimalisasi parameter, yaitu wilayah hutan yang telah ditampilkan pada Gambar 4.10.a. Citra SAR asli polarisasi HH dikurangi Gambar 4.21.a lalu diiterasi. Hasilnya ditampilkan pada Gambar 4.21.b yang merupakan wilayah hutan. Selanjutnya citra asli dikurangi Gambar 4.21.a dan Gambar 4.21.b dan diiterasi lagi. Hasilnya ditampilkan pada Gambar 4.21.c yang merupakan wilayah air. Hasilnya lebih baik dibandingkan polarisasi HV terutama di bagian air khususnya bagian laut. Piksel berwama hitam tidak sebanyak pada polarisasi HV. Proses modifikasi iterasi pada citra L-HH ini danai hikatakan berhasil baik karena dapat menghasilkan tiga wilayah dengan baik seperti dijelaskan pada ground truth.

Universitas Indonesia

75

÷.

Ë.

とこもと

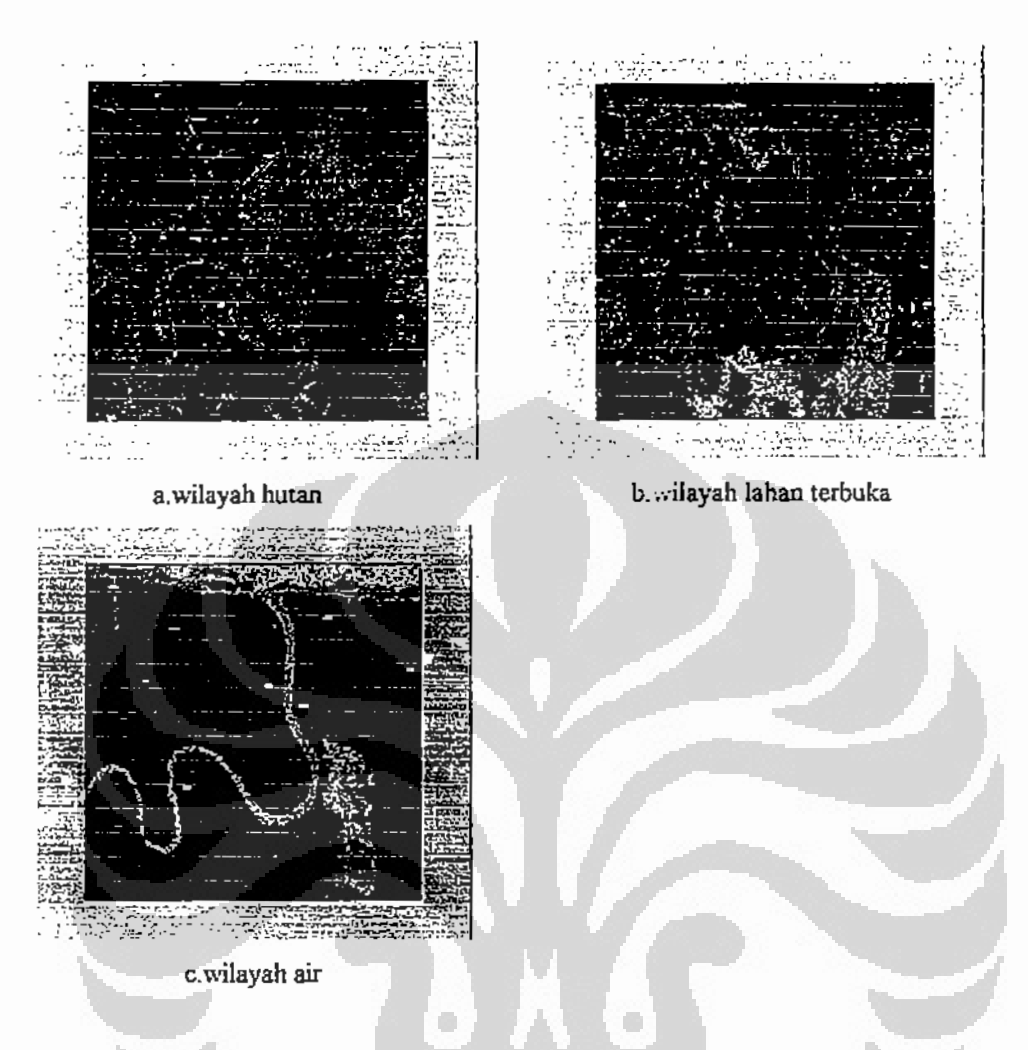

Gambar 4. 21. Hasil modifikasi iterasi citra Kalimantan Timur 1.-HH.

Proses modifikasi iterasi PCNN ini dengan masukan citra SAR pita L Kalimantan Timur dapat dikatakan berhasil baik dengan hasil terbaik pada citra SAR polarisasi HH dan hasil terburuk pada polarisasi VV. Hasil proses pada polarisasi HV dan VH memberikan hasil yang sama baiknya.

# 4.4.3. Citra Kalimantan Timur daerah Penajam pita P.

### 4.4.3.1. Polarisasi VH.

Hasil eksperimen modifikasi iterasi untuk masukan pita P polarisasi Vertikal Horizontal (VH) dijelaskan pada Gambar 4.22 di halaman berikutnya.

Universitas Indonesia

i i se se

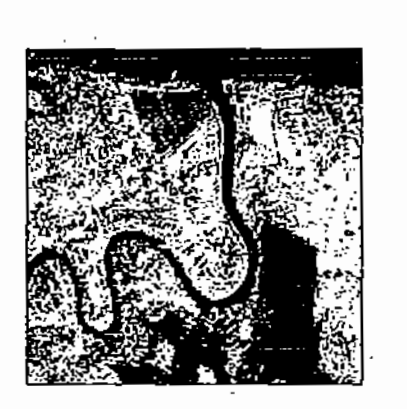

a. Wilayah hutan.

b. Wilayah lahan terbuka.

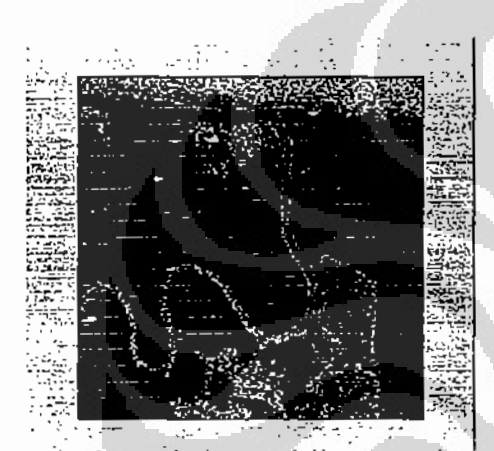

c. Wilayah air.

Gambar 4.22. Hasil modifikasi iterasi citra Kalimantan Timur P-VH.

Gambar 4.22.a. merupakan hasil iterasi dengan parameter yang telah optimal dari eksperimen sebelumnya. Wilayah hasil iterasi ini ialah hutan. Hasil iterasi ini digunakan untuk mengurangi citra asli sebelum diproses, sehingga sesudah dilakukan operasi pengurangan pada citra asli, maka pada citra asli sudah tidak ada lagi wilayah hutannya dan citra hanya terdiri dari dua wilayah lagi yaitu wilayah lahan terbuka dan wilayah air. Dengan dilakukannya proses pengurangan sebelum dilakukan iterasi, maka diharapkan tidak ada lagi tumpang tindih pada hasil iterasi.

Gambar 4.22.b ialah hasil iterasi pertama setelah citra dikurangi wilayah hutan. Hasil iterasi ialah wilayah lahan terbuka yang sesuai dengan ground truth. Pada hasil iterasi ini tentunya tidak terjadi tumpang tindih antara wilayah lahan terbuka dan wilayah hutan.

Universitas Indonesia

77

Gambar 4.22.c. ialah hasil iterasi kedua pada citra setelah citra asli dikurangi wilayah hutan dan wilayah lahan terbuka. Pada Gambar 4.22.c. tampak hasil iterasi yaitu wilayah air yang terdiri dari sungai dan laut. Pada sungai terlihat kurang baik karena adanya piksel yang berwarna hitam. Hal ini disebabkan pada citra asli sungai mengandung tekstur yang tidak sama sehingga PCNN tidak dapat melihatnya sebagai wilayah yang sama. Masalah ini akan diselesaikan pada eksperimen lain yaitu berdasarkan ciri tekstur.

# 4.4.3.2. Polarisasi HV.

Gambar 4.23, a di bawah ini merupakan basil iterasi ekperimen sebelumnya, wilayahnya yaitu hutan. Sebelum diiterasi citra asli dikurangi wilayah hutan ini sehingga citra hanya terdiri dari dua wilayah yaitu wilayah lahan terbuka dan wilayah аіт.

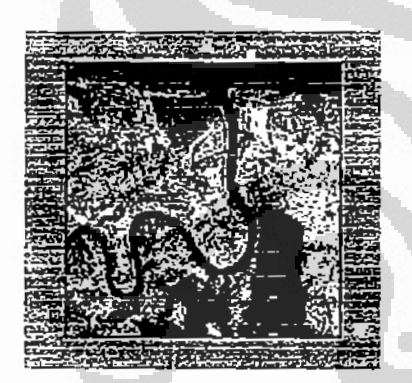

a. Wilayah hutan

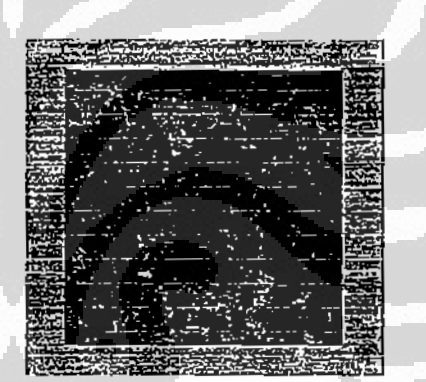

b. Wilayah lahan terbuka.

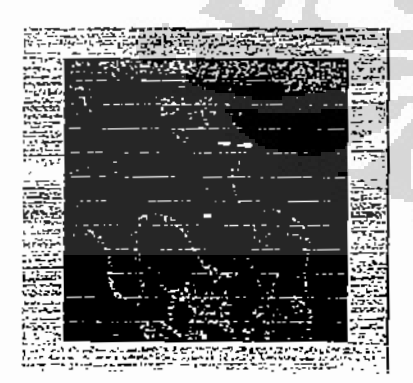

c. Wilayah air.

Gambar 4.23. Hasil modifikasi iterasi citra Kalimantan Timur P-HV.

Gambar 4.23.b merupakan hasil iterasi pertama sesudah citra asli dikurangi wilayah hutan. Hasil iterasi ini ialah wilayah lahan terbuka. Hasil ini sesuai dengan ground truth dan tidak ada tumpang tindih dengan wilayah hutan.

Gambar 4.23.c ialah hasil iterasi kedua ketika citra asli telah dikurangi dua wilayah hasil iterasi sebelumnya yaitu wilayah hutan dan wilayah lahan terbuka. Hasil iterasi ini tidak terlalu baik karena masih ada piksel berwarna hitam pada wilayah air khususnya pada bagian laut maupun bagian sungai yang dekat ke muara di tepi laut. Hal ini terjadi karena terjadi perbedaan tinggi gelombang laut antara pantai dan bagian tengah sehingga terjadi perbedaan tekstur pada citra.

#### 4.4.3.3. Polarisasi HH.

Hasil eksperimen modifikasi iterasi pada polarisasi HH dijelaskan pada Gambar 4.24, di bawah ini. Gambar 4.24, a merupakan hasil eksperimen optimalisasi parameter berupa wilayah hutan yang akan digunakan untuk mengurangi citra asli. Setelah dikurangi wilayah hutan ini selanjutnya citra akan diiterasi untuk mendapatkan wilayah yang lain.

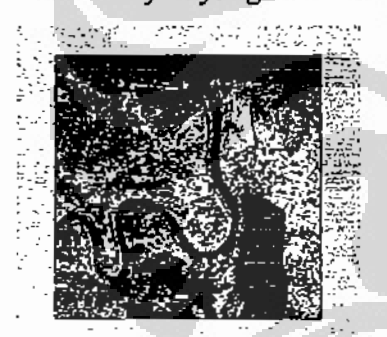

a. Wilayah hutan.

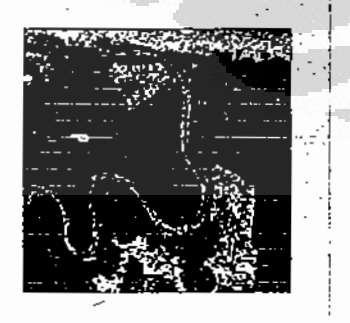

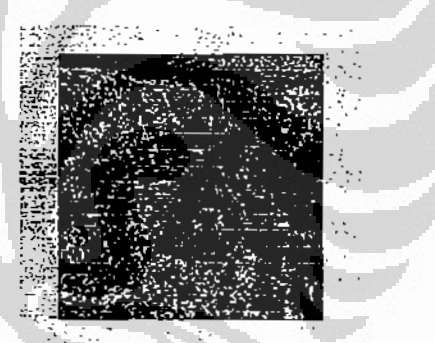

b. Wilayah lahan terbuka.

c. Wilayah air.

Gambar 4 24. Hasil modifikasi iterasi citra Kalimantan Timur P-HH.

Universitas Indonesia

Ň

ł.

Gambar 4.24.b merupakan hasil iterasi setelah citra asli dikurangi wilayah hutan. Hasil iterasi ini ialah wilayah lahan terbuka. Tampak pada Gambar 4.24.b ini terdapat tumpang tindih antara wilayah lahan terbuka dan wilayah air khususnya bagian laut yang agak ke tengah. Hal ini terjadi karena pada bagian laut ini gelombangnya agak tinggi sehingga menyebabkan tekstur pada citra mendekati tekstur wilayah lahan terbuka.

Gambar 4.24.c ialah hasil iterasi berikutnya. Wilayahnya ialah air yang terdiri dari sungai, rawa dan laut. Hasil iterasi ini tidak terlalu baik sekali karena adanya piksel berwarna hitam di bagian pantai dan sungai yang dekat ke muara. Ini terjadi karena adanya gelombang laut seperti telah dijelaskan sebelumnya.

# 4.4.4. Citra Kalimantan Timur daerah Penajam pita C.

# 4.4.4.1. Polarisasi VH.

Hasil eksperimen modifikasi iterasi dengan masukan citra pita C polarisasi VH ditampilkan pada Gambar 4.25 di bawah ini.

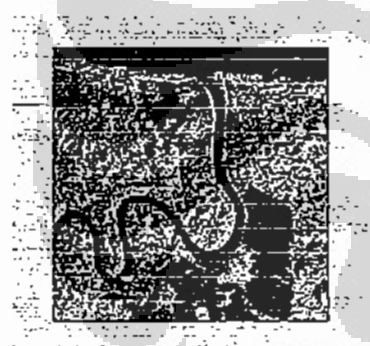

a. Wilayah hutan.

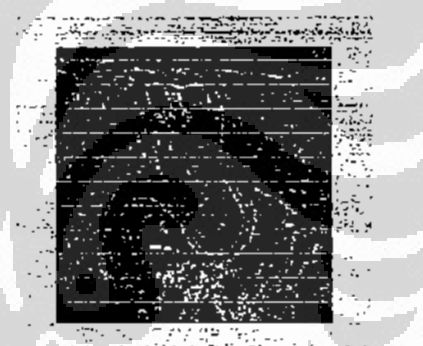

b. Wilayah lahan terbuka.

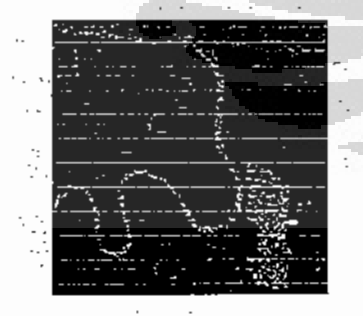

c. Wilayah air. Gambar 4.25, Hasil modifikasi iterasi citra Kalimantan Timur C-VH.

Gambar 4.25.a merupakan wilayah hutan sebagai hasil eksperimen optimalisasi parameter. Citra asli dikurangi wilayah hutan ini dan selanjutnya akan diiterasi untuk mendapatkan wilavah lainnya.

Gambar 4.25.b merupakan hasil iterasi setelah citra asli dikurangi wilayah hutan. Hasil iterasi ini ialah wilayah lahan terbuka. Hasil tampak cukup baik karena tidak ada tumpang tindih dengan wilayah air seperti yang terjadi pada pita P. Wilayah lahan terbuka ini tampak bagus dan tidak banyak mengandung piksel hitam.

Gambar 4.25 c ialah hasil iterasi ketika citra asli telah dikurangi dua wilayah hasil iterasi sebelumnya yaitu wilayah hutan dan wilayah lahan terbuka. Hasil iterasi ini ialah wilayah air yang terdiri dari sungai, rawa dan laut. Hasil tampak cukup baik karena wilayah laut tidak terbagi antara pantai dan bagian tengah seperti pada pita P. Tetapi tetap ada piksel warna hitam pada bagian laut, tetapi tidak terlalu banyak.

4.4.4.2. Polarisasi VV.

Hasil eksperimen modifikasi iterasi dengan citra masukan polarisasi VV ditampilkan pada Gambar 4.26 di bawah ini.

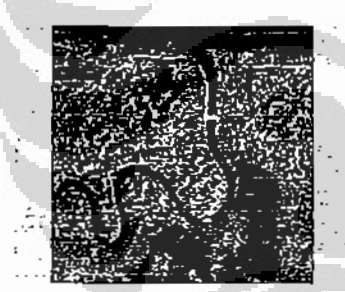

a. Wilayah hutan.

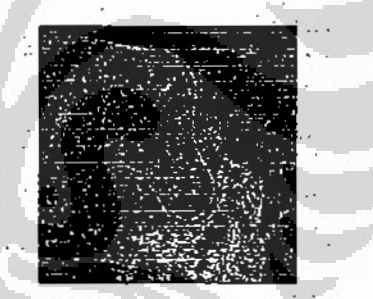

b. Wilayah lahan terbuka.

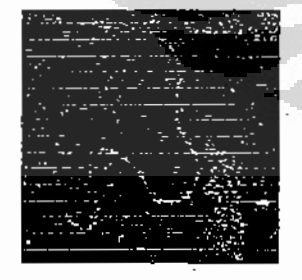

c. Wilayah air. Gambar 4.26. Hasil modifikasi iterasi citra Kalimantan Timur C-VV.

Gambar 4.26.a ialah wilayah hutan yang dihasilkan pada eksperimen optimalisasi parameter. Citra asli dikurangi wilayah hutan ini lalu akan diiterasi untuk mendapatkan wilayah lainnya yaitu wilayah lahan terbuka dan wilayah air.

Gambar 4.26.b ialah hasil iterasi setelah citra asli dikurangi wilayah hutan. Hasil iterasi ini ialah wilayah lahan terbuka. Hasil iterasi cukup baik, sesuai dengan ground truth dan tidak terjadi tumpang tindih dengan wilayah air.

Gambar 4.26.c jalah hasil iterasi berikutnya. Hasil iterasi ini ialah wilayah air yang terdiri dari sungai, rawa dan laut. Pada laut bagian tengah dan sungai yang dekat muara tampak banyak mengandung pikset berwarna hitam, berarti hasil ini tidak terlalu baik. Ini seperti hasil pada pita P yang membedakan wilayah laut menjadi bagian pantai dan bagian tengah karena adanya perbedaan tekstur akibat perbedaan tinggi gelombang pada permukaan laut di pantai dan tengah.

# 4.5. Analisis hasil segmentasi berdasarkan modifikasi persamaan PCNN.

Pada eksperimen ini persamaan PCNN dimodifikasi pada bagian feeding, bagian feeding ini diganti dengan nilai piksel pusat di dalam jendela pengamatan S<sub>i.i</sub>, sehingga tidak lagi tergantung pada potensial feeding V<sub>F</sub> dan kontanta waktu feeding  $\alpha_F$ . Jumlah iterasi n pada eksperimen ini diberi nilai tetap yaitu n=8. Parameter penelitiannya ialah hanya konstanta waktu *threshold*  $\alpha_0$ . Eksperimen ini dilakukan pada citra Kalimantan Tengah dan Kalimantan Timur.

# 4.5.1. Citra Kalimantan Tengah.

Hasil eksperimen ditampilkan pada Gambar 4.27 di halaman berikutnya. Gambar 4.27.a. merupakan hasil pada konstanta threshold  $\alpha_0 = 0.5$  berupa wilayah 1 dengan nilai piksel tertinggi. Wilayah 1 ini kemungkinannya merupakan hutan Gambar 4.27.b merupakan hasil pada ketika berdaun lebar. nilai  $\alpha_{\theta} = 0.7$ . kemungkinan wilayah 2 ini ialah hutan dan vegetasi lainnya, hutan pada hasil ini diperkirakan hutan berdaun runcing. Selanjutnya pada Gambar 4.27.c.merupakan hasil ketika  $\alpha_0 = 0.8$ , hasil berupa wilayah pemukiman dan persawahan di tepi sungai, sedangkan Gambar 4.27.d merupakan hasil ketika  $\alpha_{\theta} = 1$ , berupa wilayah sungai dan rawa. Hasil modifikasi persamaan PCNN ini dapat dikatakan cukup baik karena PCNN dapat membedakan empat wilayah. Pada eksperimen sebelumnya hasil

hanya berupa tiga wilayah karena wilayah hutan hanya ada satu macam. Pada eksperimen ini dengan variabel berupa konntanta threshold co ternyata dapat melihat perbedaan kumpulan nilai piksel pada wilayah hutan yang berarti juga ada perbedaan jenis hutan.

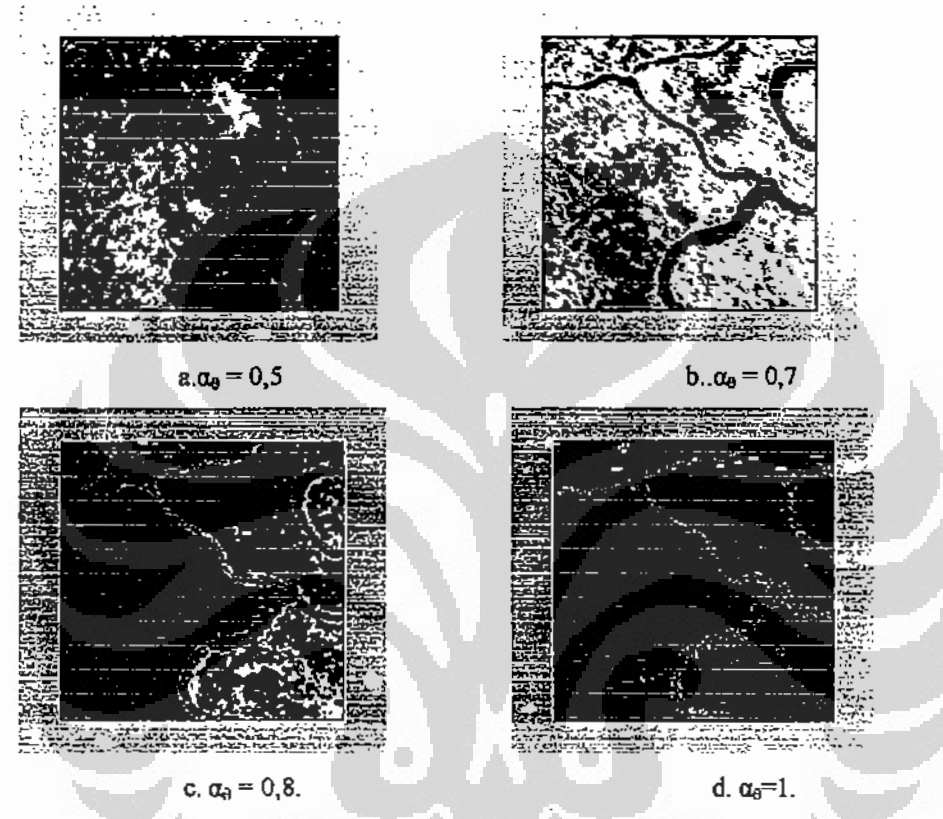

Gambar 4.27. Hasil modifikasi PCNN citra Kalimantan Tengah.

. Besar nilai konstanta waktu threshold oo dan hasil wilayah ditampilkan pada Tabel 4.17 di bawah ini.

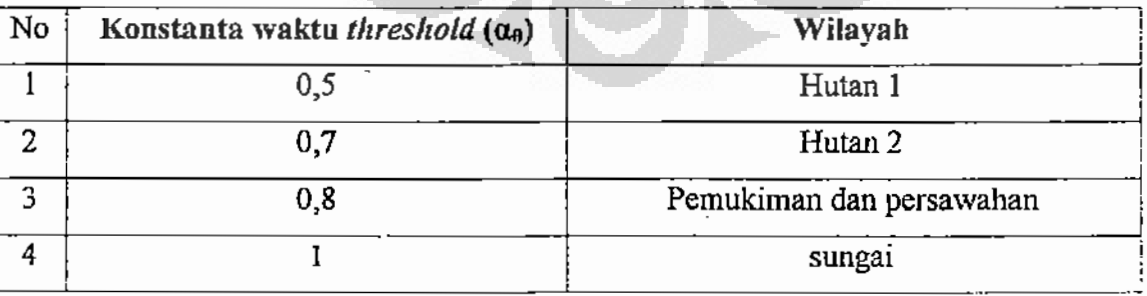

Tabel 4.25. Wilayah hasil variasi oo citra Kalimantan Tengah.

## 4.5.2. Citra Kalimantan Timur daerah Penajam pita L.

# 4.5.2.1. Polarisasi VH.

Hasil modifikasi persamaan PCNN pada citra Kalimantan Timur polarisasi Vertikal Horizontal ditampilkan pada Gambar 4.28 di bawah ini. Gambar 4.28.a. merupakan hasil ketika nilai konstanta waktu threshold  $\alpha_{\theta} = 0.6$ . Hasil ini merupakan wilayah hutan seperti yang telah dihasilkan pada eksperimen sebelumnya yaitu optimalisasi parameter PCNN dan eksperimen modifikasi proses iterasi dengan pengurangan citra. Hasil pada eksperimen ini dapat dibandingkan dengan dua hasil eksperimen tersebut yang ditampilkan pada Gambar 4.7.a dan Gambar 4.18.a.

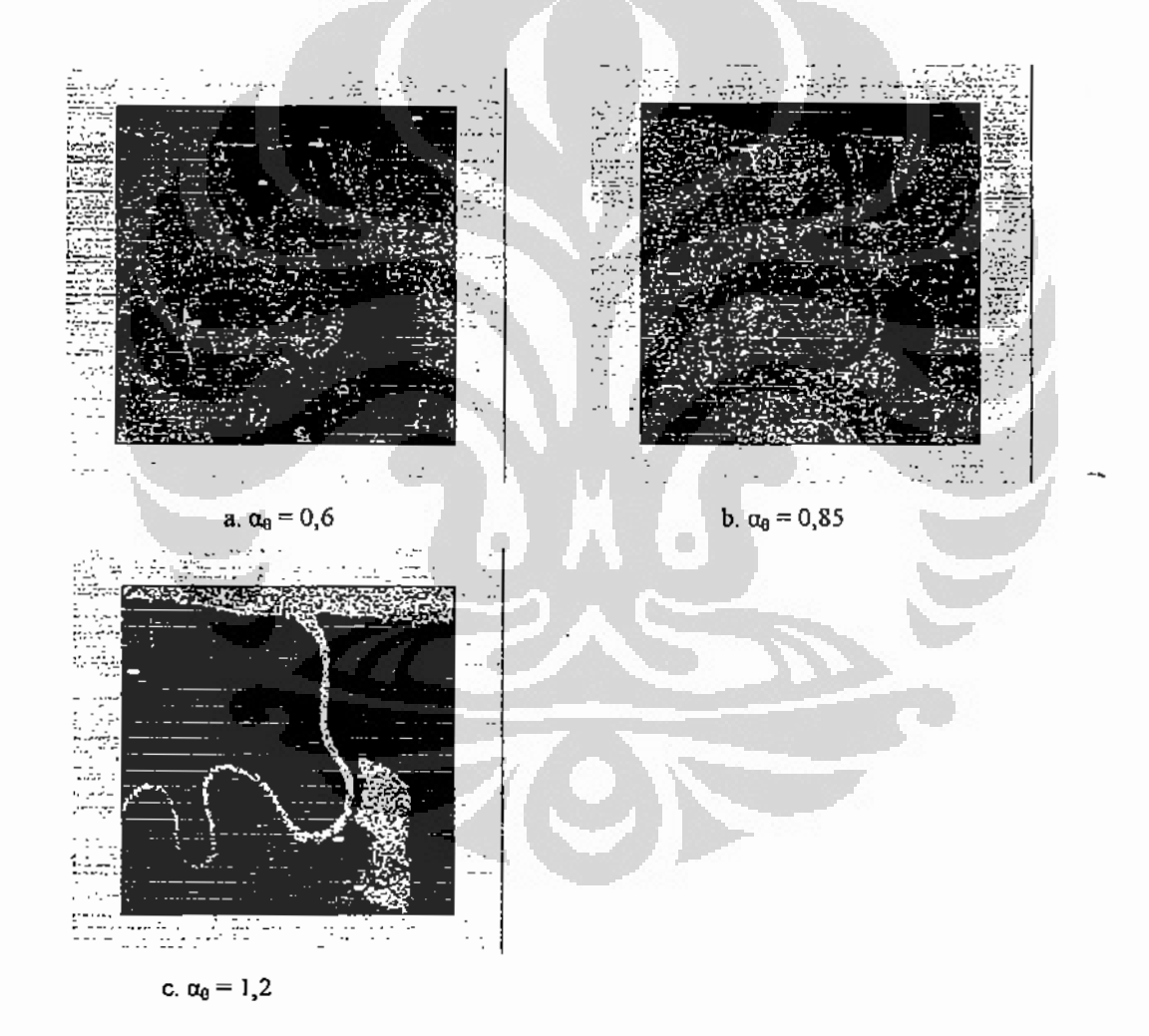

Gambar 4.28. Hasil modifikasi PCNN citra Kalimantan Timur L-VH.

Gambar 4.28.b merupakan hasil modifikasi persamaan PCNN ketika nilai konstanta threshold  $\alpha_{\theta}$ , = 0,85. Wilayah yang dihasilkan berupa lahan terbuka. Hasil modifikasi persamaan PCNN ini sesuai dengan dua eksperimen sebelumnya yaitu optimalisasi variabel yang ditampilkan pada Gambar 4.7.b dan eksperimen modifikasi proses iterasi yang ditampilkan pada Gambar 4.18.b.

Gambar 4.28.c merupakan hasil proses ketika nilai  $\alpha_{\theta} = 1.2$ . Hasil berupa wilayah air yang terdiri dari laut, sungai dan rawa. Hasil proses modifikasi persamaan PCNN ini hampir sama dengan dua eksperimen sebelumnya yaitu optimalisasi variabel vang ditampilkan pada Gambar 4.7 c dan modifikasi proses iterasi dengan pengurangan citra yang ditampilkan pada Gambar 4.18.c.

Pada hasil proses modifikasi persamaan PCNN ini tampak di bagian laut banyak sekali terdapat piksel berwarna hitam yang berarti terjadi kesalahan segmentasi karena PCNN tidak dapat lagi membedakannya disebabkan adanya tekstur pada citra SAR ini khususnya pada bagian laut. Meskipun demikian hasil eksperimen ini tetap meghasilkan wilayah yang cocok dengan ground truth. Hasil terbaik untuk wilayah air polarisasi VH ini yaitu pada eksperimen optimalisasi variabel.

# 4.5.2.2. Polarisasi VV.

Hasil eksperimen pada citra polarisasi vertikal vertikal (VV) ditampilkan pada Gambar 4.29. di halaman berikutnya. Gambar 4.29.a merupakan hasil iterasi PCNN ketika nilai  $\alpha_{\theta} = 0.6$ . Hasil iterasi merupakan wilayah hutan. Hasil ini serupa dengan hasil dua eksperimen sebelumnya yaitu eksperimen optimalisasi parameter yang ditampilkan pada Gambar 4.8.a dan pengurangan citra yang ditampilkan pada Gambar 4.19.a. Pada hasil dua eksperimen sebelumnya PCNN tidak dapat membedakan dengan tegas antara wilayah hutan dan wilayah lahan terbuka seperti ditampilkan pada Gambar 4.8.a dan Gambar 4.19.a tersebut.

Pada hasil eksperimen modifikasi persamaan PCNN untuk wilayah hutan ini hasilnya paling baik karena wilayah lahan terbuka agak menyempit, dibandingkan dua eksperimen sebelumnya. Pada wilayah hutan tampak ada lahan terbuka akibat pembalakan liar.

Universitas Indonesia

t

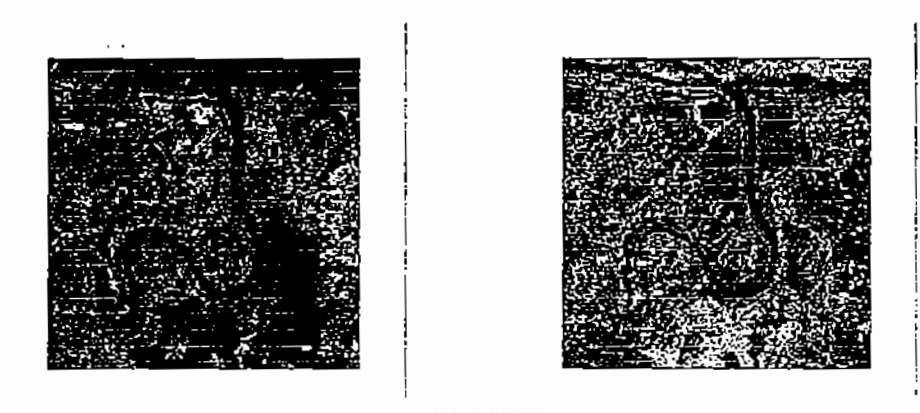

a.  $\alpha_0 = 0.6$ 

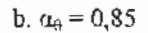

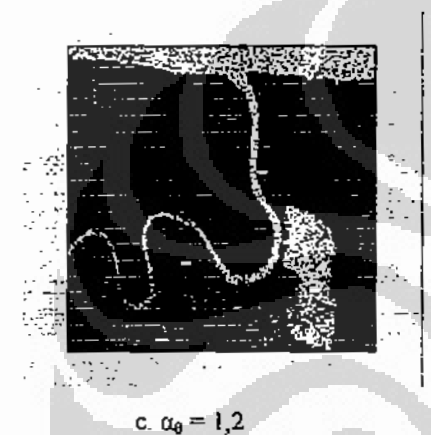

Gambar 4.29 Hasil modifikasi PCNN pada citra Kalimantan Timur L-VV

Gambar 4.29.b merupakan hasil iterasi ketika nilai  $\alpha_{\theta} = 0.85$ . Hasil tampak kurang baik karena wilayah lahan terbuka masih tumpang tindih dengan wilayah air khususnya bagian laut dan rawa, sedangkan bagian sungainya tidak tampak. Hasil ini dapat dibandingkan dengan dua hasil eksperimen sebelumnya vaitu eksperimen optimalisasi parameter yang ditampilkan pada Gambar 4.8.b yang terlihat hasil juga kurang baik karena wilayah lahan buka tumpang tindih dengan wilayah air, yaitu sungai, laut dan rawa. Satu lagi yaitu eksperimen modifikasi iterasi ditampilkan pada Gambar 4.19.b yang terlihat hasilnya juga kurang baik karena wilayah lahan terbuka masih tumpang tindih dengan wilayah air pada bagian laut dan rawa. Jadi tiga macam eksperimen ini teta, menghasilkan wilayah lahan terbuka yang selalu tumpang tindih dengan wilayah air. Perbedaannya ialah pada eksperimen optimalisasi parameter

wilayah lahan terbuka tumpang tindih dengan laut, sungai dan rawa, pada eksperimen modifikasi iterasi lahan terbuka tumpang tindih dengan laut dan rawa, pada eksperimen modifikasi persamaan ini wilayah lahan terbuka tumpang tindih dengan sebagian laut. Jadi eksperimen modifikasi persamaan PCNN untuk wilayah lahan terbuka ini hasilnya masih lebih dibandingkan dua eksperimen sebelumnya.

Gambar 4.29.c merupakan hasil iterasi ketika nilai  $\alpha_{\theta} = 1.2$ , wilayahnya merupakan air yang terdiri dari sungai, laut dan rawa. Hasil cukup baik walaupun ada piksel hitam pada bagian laut! Hasil ini dapat dibandingkan dengan hasil dua eksperimen sebelumnya. Hasil eksperimen optimalisasi parameter ditampilkan pada Gambar 4.8.b, yaitu terdiri dari wilayah air yang tumpang tindih dengan wilayah lahan terbuka, berarti kurang baik. Hasil eksperimen modifikasi iterasi ditampilkan pada Gambar 4.19.b, hasil berupa laut dan rawa, Berarti untuk wilayah air pada poiarisasi VV hasil terbaik ialah pada eksperimen modifikasi persamaan PCNN ini.

# 4.5.2.3. Polarisasi HV.

Hasil eksperimen modifikasi persamaan PCNN untuk citra masukan polarisasi Horizontal Vertikal (HV) ditampilkan pada Gambar 4.30 di halaman berikutnya. Gambar 4.30.a merupakan hasil iterasi ketika nilai  $\alpha_0 = 0.6$ . Hasil merupakan wilayah hutan. Seperti hasil pada polarisasi lainnya, hasil ini dapat dibandingkan dengan dua eksperimen sebelumnya. Eksperimen optimalisasi parameter ditampilkan pada Gambar 4.9.a, sedangkan hasil eksperimen modifikasi iterasi ditampilkan pada Gambar 4.20.a. Ketiga hasil eksperimen ini menghasilkan wilayah hutan yang baik. Jadi dapat dikatakan untuk wilayah hutan pada polarisasi HV tiga eksperimen memberikan hasil yang sama baiknya.

Gambar 4.30.b merupakan hasil iterasi ketika nilai  $\alpha_{\theta} = 0.85$ . Hasil merupakan wilayah lahan terbuka seperti hasil dua eksperimen sebelumnya yang ditampilkan pada Gambar 4.9.c dan 4.20.b. Jika dibandingkan ketiga hasil eksperimen ini tampak Gambar 4.30.c lebih luas dibandingkan dua hasil eksperimen lainnya dan ada sedikit tumpang tindih dengan wilayah hutan. Jadi untuk wilayah lahan terbuka pada polarisasi VH ini hasil terbaik pada eksperimen modifikasi iterasi.

Universitas Indonesia

L

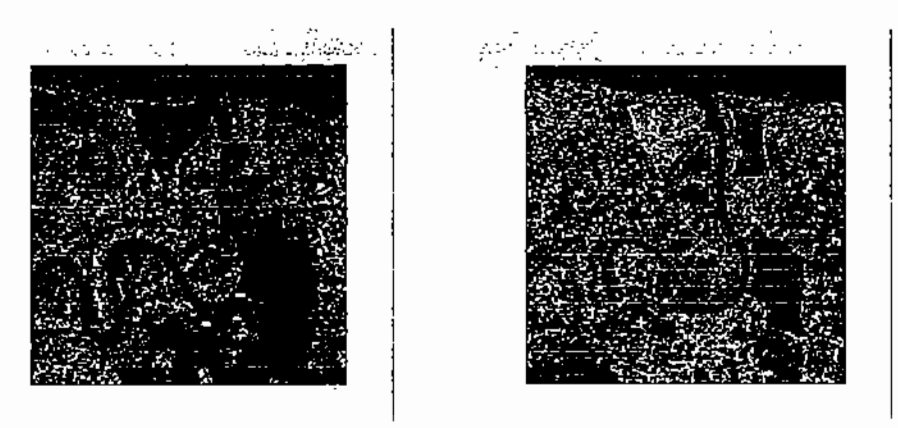

a.  $\alpha_0 = 0,6$ 

b,  $\alpha_0 = 0.85$ 

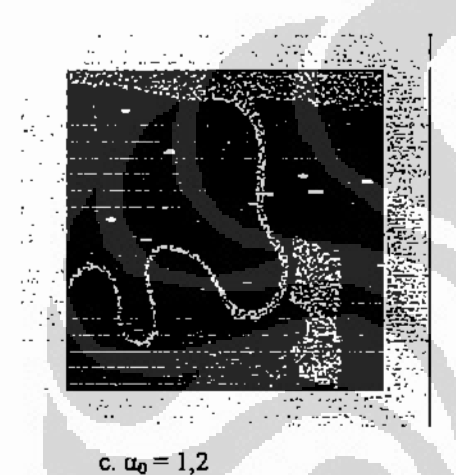

Gambar 4.30. Hasil modifikasi PCNN citra Kalimantan Timur L-HV.

Gambar 4.30,c merupakan hasil iterasi ketika nilai  $\alpha_{\theta} = 1.2$ . Hasil iterasi ini merupakan wilayah air tetapi kurang baik karena banyak sekali piksel berwarna hitam vang berarti terjadi kesalahan segmentasi. Hasil ini dapat dibandingkan dengan hasil dua eksperimen sebelumnya ynag ditampilkan pada Gambar 4.9.d dan Gambar 4.20.c. Pada kedua Gambar ini hasil kurang baik karena bagian laut tidak terlihat. Dapat dikatakan untuk wilayah air pada citra polarisasi VH ini hasil terbaik ialah pada eksperimen modifikasi persamaan PCNN.

# 4.5.2.4. Polarisasi HH.

Sebagai eksperimen terakhir pada modifikasi persamaan PCNN citra masukan berupa citra SAR Kal Tim polarisasi HH. Hasil eksperimen ditampilkan pada Gambar 4.31 di halaman berikutnya. Gambar 4.31 a merupakan hasil iterasi ketika nilai  $\alpha_{\theta}$  =

0,6. Wilayah yang dihasilkan merupakan hutan. Hasil iterasi ini dapat dibandingkan dengan hasil dua eksperimen sebelumnya yaitu eksperimen optimalisasi parameter yang ditampilkan pada Gambar 4.10.a dan eksperimen modifikasi iterasi yang ditampilkan pada Gambar 4.21.a. Hasil ketiga macam eksperimen ini tampak sama baiknya sehingga dapat dikatakan pada citra polarisasi HH ini tidak ada perbedaan hasil dari eksperimen optimalisasi parameter, eksperimen modifikasi iterasi dan eksperimen modifikasi persamaan.

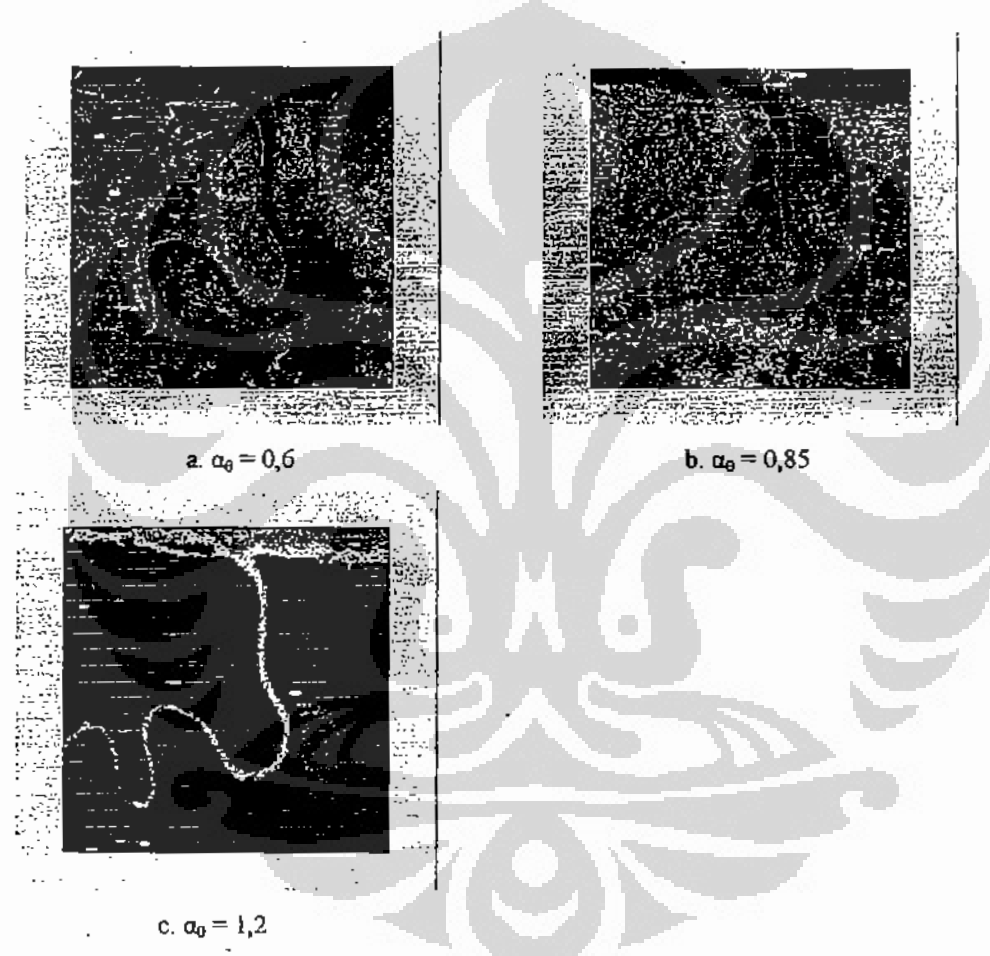

Gambar 4.31. Hasil modifikasi PCNN citra Kalimantan Timur L-HH.

Gambar 4.31.b merupakan hasil iterasi ketika nilai  $\alpha_{\theta} = 0.85$ . Hasil iterasi merupakan wilayah lahan terbuka. Hasil eksperimen ini dapat dibandingkan dengan hasil dua eksperimen sebelumnya yaitu eksperimen optimalisasi parameter yang

ditampilkan pada Gambar 4.10.b. Pada Gambar 4.10.b ini lahan terbuka masih tumpang tindih dengan hutan dan sebagian rawa, dapat dikatakan hasil kurang baik. Hasil eksperimen modifkasi iterasi ditampilkan pada Gambar 4.21.b, terlihat hasilnya cukup baik karena lahan terbuka tidak tumpang tindih lagi. Jadi dapat dikatakan pada citar polarisasi HH ini eksperimen optimalisasi parameter memberikan hasil yang kurang baik, sedangkan eksperimen modifikasi iterasi dan eksperimen modifikasi persamaan memberikan hasil yang sama baiknya.

Gambar 4.31.c ialah hasil iterasi ketika nilai  $\alpha_0 = 1.2$ , hasil iterasi ini merupakan ilayah air terdiri dari laut, sungai dan rawa. Pada bagian laut tampak banyak piksel berwarna hitam, demikian juga pada bagian sungai dan rawa. Gambar 4.31.c ini dapat dibandingkan dengan hasil eksperimen optimalisasi parameter yang ditampilkan pada Gambar 4.10.c, tampak hasilnya sama dengan hasil pada Gambar 4.31.c ini. Hasil eksperimen modifikasi iterasi ditampilkan pada Gambar 4.21.c. Hasil pada Gambar 4.21.c ini berbeda pada bagian lautnya. Bagian laut dengan piksel berwarna hitam pada Gambar 4.10.c dan Gambar 4.31.c ternyata pada Gambar 4.21.c berwarna putih, dan piksel berwarna hitam pada Gambar 4.10.c dan Gambar 4.31.c ternyata pada Gambar 4.21.c berwarna hitam.

Dapat dikatakan pada citra polarisasi HH ini eksperimen optimalisasi parameter dan eksperimen modifikasi iterasi memberikan hasil yang sama, sedangkan eksperimen modifikasi persamaan memberikan hasil berbeda.

# 4.5.3. Citra Kalimantan Timur daerah Penajam pita P.

4.5.3.1. Polarisasi VH.

Gambar 4.32 di halaman berikutnya merupakan hasil iterasi modifikasi persamaan PCNN menggunakan citra masukan pita P polarisasi vertikal horizontal (VH). Gambar 4.32.a merupakan hasil iterasi ketika nilai konstanta threshold  $\alpha_0$  = 0,6. Hasil iterasi ialah wilayah hutan sesuai dengan ground truth, hasil dapat dikatakan baik karena tidak ada tumpang tindih dengan wilayah lain.

Gambar 4.32.b merupakan hasil iterasi ketika nilai konstanta *threshold*  $\alpha_0$  = 0,85. Hasil iterasi ini ialah wilayah lahan terbuka. Hasil terlihat sangat baik karena tidak ada tumpang tindih dengan wilayah lainnya. Pada eksperimen lain
menggunakan citra pita P terjadi tumpang tindih wilayah lahan terbuka ini dengan wilayah air. Eksperimen modifikasi persamaan PCNN ini secara umum berhasil baik untuk wilayah lahan terbuka dengan masukan citra pita P polarisasi VH.

Gambar 4.32.c ialah wilayah air yang terdiri dari sungai, rawa dan laut. Wilayah air ini merupakan hasil iterasi ketika nilai konstanta *threshold*  $\alpha_0 = 1.2$ . Pada bagian laut terutama di tengah tampak ada piksel berwarna hitam yang dapat dikatakan kesalahan segmentasi. Hal ini disebabkan adanya tekstur yang berbeda antara Uagian pantai dan tengah laut karena adanya perbedaan tinggi gelombang. Meskipur. mikian hasil iterasi ini masih dapat dikatakan baik karena tidak terjadi tumpang tindih dengan wilayah lain.

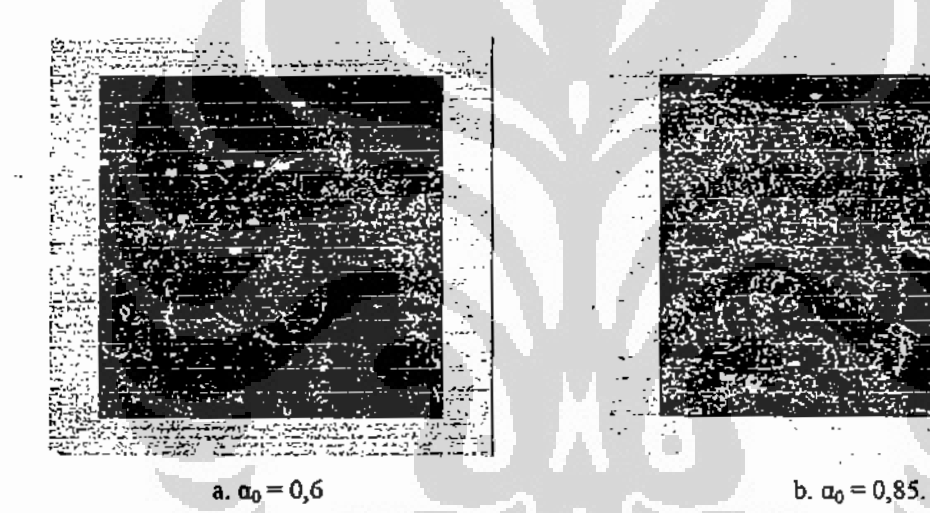

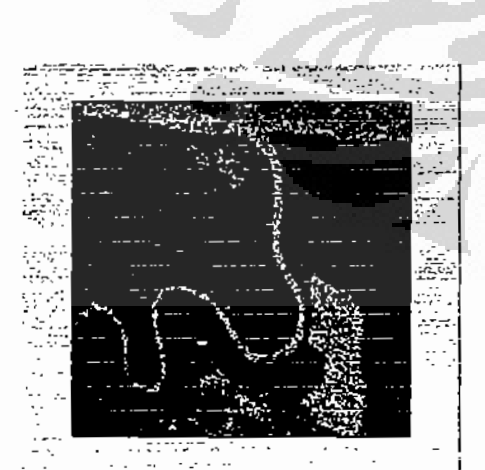

c.  $\alpha_0 = 1.2$ .

Gambar 4.32. Hasil modifikasi PCNN citra Kalimantan Timur P-VH.

### 4.5.3.2. Polarisasi VV.

Hasil iterasi modifikasi persamaan PCNN menggunakan citra masukan pita P polarisasi Vertikal Vertikal (VV) ditampilkan pada Gambar 4.33. Gambar 4.33.a merupakan hasil iterasi ketika nilai konstanta threshold  $\alpha_0 = 0,6$ . Wilayah hasil iterasi ini ialah hutan, sesuai dengan ground truth. Hasil iterasi ini dapat dikatakan cukup baik karena tidak terjadi tumpang tindih dengan wilayah lainnya.

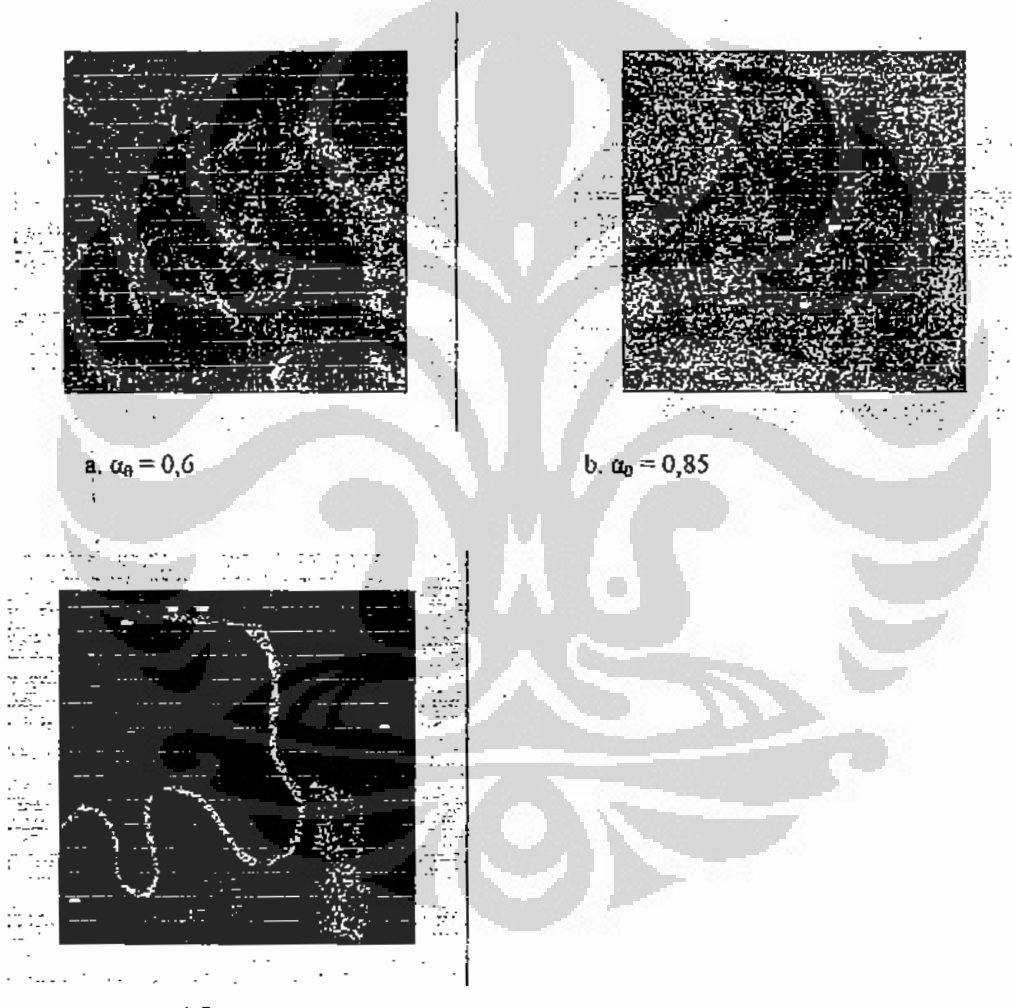

c.  $\alpha_0 = 1, 2$ .

Gambar 4.33. Hasil modifikasi PCNN citra Kalimantan Timur P-VV. Gambar 4.33.b merupakan hasil iterasi untuk nilai konstanta *threshold*  $\alpha_0$ 0,85. Wilayah yang dihasilkan yaitu lahan terbuka. Pada hasil iterasi ini tampak

yang lain yang menggunakan citra pita P polarisasi VV ini selalu terjadi tumpang tindih pada wilayah lahan terbuka dan wilayah air. Pada citra masukan tekstur wilayah air air laut terutama di bagian tengah hampir sama dengan tekstur lahan terbuka sehingga PCNN tidak dapat membedakan keduanya.

Gambar 4.33.c ialah hasil iterasi ketika nilai konstanta *threshold*  $\alpha_0 = 1,2$ . Wilayahnya ialah air. Pada hasil iterasi tampak jelas wilayah air ini hanya terdiri dari sungai dan rawa saja, bagian laut hanya sedikit saja di pantai. Sedangkan bagian laut yang agak ke tengah telah muncul pada iterasi sebelumnya yaitu tumpang tindih dengan wilayah laha terbuka. Pada hasil ini bagian laut yang agak ke tengah hanya diisi oleh piksel berwama hitam yang oleh PCNN dianggap bukan wilayah air.

### 4.5.3.3. Polarisasi HV.

Hasil iterasi eksperimen menggunakan masukan citra pita P polarisasi Horizontal Vertikal (HV) ditampilkan pada Gambar 4.34 di halaman berikutnya. Gambar 3.34.a merupakan hasil iterasi ketika nilai konstanta threshold  $\alpha_{\theta} = 0.6$ . Wilayah hasil iterasi ini ialah hutan. Hasil iterasi ini dapat dikatakan baik karena tidak ada tumpang tindih dengan wilayah lain yaitu wilayah lahan terbuka maupun wilayah air.

Gambar 4.34.b iaiah hasil iterasi ketika nilai konstanta *threshold*  $\alpha_0 = 0.85$ . Wilayah hasil iterasi ini ialah lahan terbuka sesuai dengan ground truth. Hasil iterasi dapat dikatakan baik karena tidak terjadi tumpang tindih. Pada beberapa eksperimen sebelumnya terjadi tumpang tindih antara wilayah lahan terbuka ini dengan wilayah air.

Gambar 4.34.c merupakan hasil iterasi ketika nilai konstanta threshold  $\alpha_0 = 1, 2$ . Wilayah hasil iterasi ini ialah air yang meliputi sungai, rawa dan laut. Hasil iterasi ini terlihat cukup baik karena tidak terjadi tumpang tindih dengan wilayah lain. Terjadi kesalahan segmentasi dengan adanya piksel berwarna hitam pada bagian laut. khususnya di bagian tengah. Hal ini terjadi karena pada laut yang agak di tengah terjadi gelombang yang cukyup tinggi sehingga mengakibatkan citra SAR menjadi bertekstur dan teksturnya ini berbeda dengan bagian pantai.

Universitas Indonesia

93

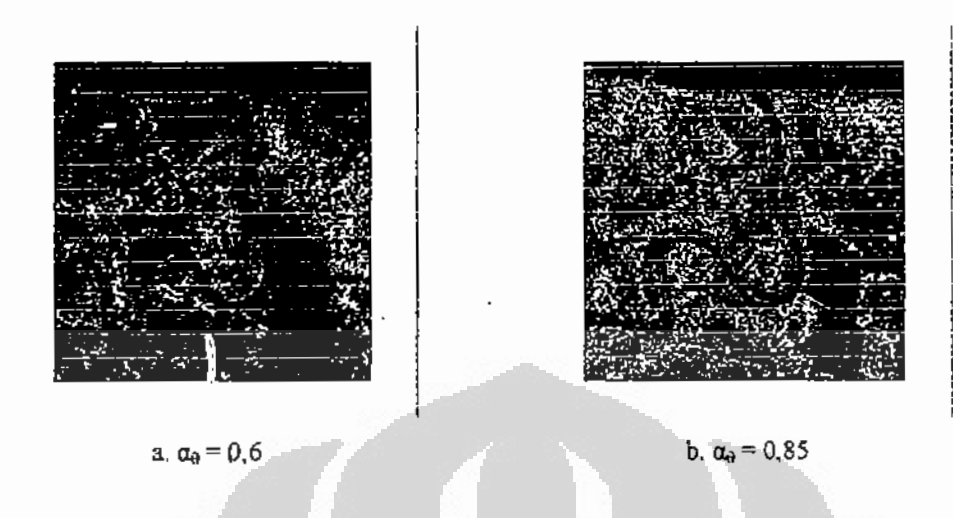

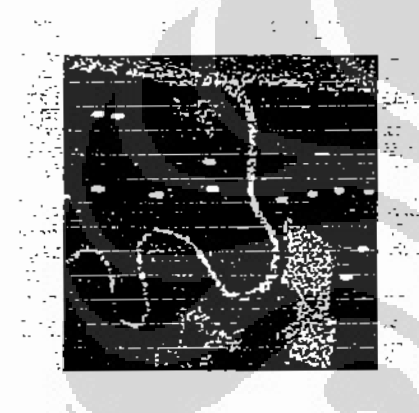

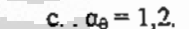

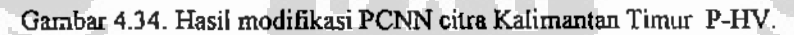

#### 4.5.3.4. Polarisasi HH.

Hasil iterasi untuk citra pita P polarisasi Horizontal Horizontal (HH) ditampilkan pada Gambar 4.35. Gambar 4.35.a ialah hasil iterasi ketika nilai konstanta threshold  $\alpha_0 = 0.6$ . Wilayah hasil iterasi ini ialah hutan, sesuai dengan wilayah yang ditunjukan pada ground truth. Hasil iterasi ini dapat dikatakan cukup baik karena tidak ada tumpang tindih dengan wilayah lainnya yaitu wilayah lahan terbuka maupun wilayah air.

Hasil iterasi ketika nilai konstanta threshold  $\alpha_0 = 0.85$  ditampilkan pada Gambar 4.35.b. Hasil iterasi ini ialah wilayah lahan terbuka. Terjadi tumpang tindih dengan wilayah air khususnya bagian laut yang agak ke tengah, ditunjukkan dengan

adanya piksel berwarna putih, tetapi tidak terlalu banyak. Dapat dikatakan hasill iterasi ini masih cukup baik.

Gambar 4.35.c merupakan hasil iterasi untuk nilai konstanta *threshold*  $\alpha_0$  = 0,85. Wilayah hasil iterasi ini ialah air, terdiri dari sungai, rawa dan laut. Tidak terjadi tumpang tindih, tetapi terjadi kesalahan segmentasi di bagian laut yang agak ke tengah, ditunjukan dengan piksel yang berwarna hitam pada bagian laut ini, seharusnya pikselnya berwarna putih. Hal ini disebabkan wilayah laut yang agak ke tengah ini telah masuk dalam wilayah lahan terbuka pada hasil iterasi sebelumnya. Walaupun demikian hasil iterasi ini masih dapat dikatakan cukup baik terutan untuk bagian sungai dan rawa.

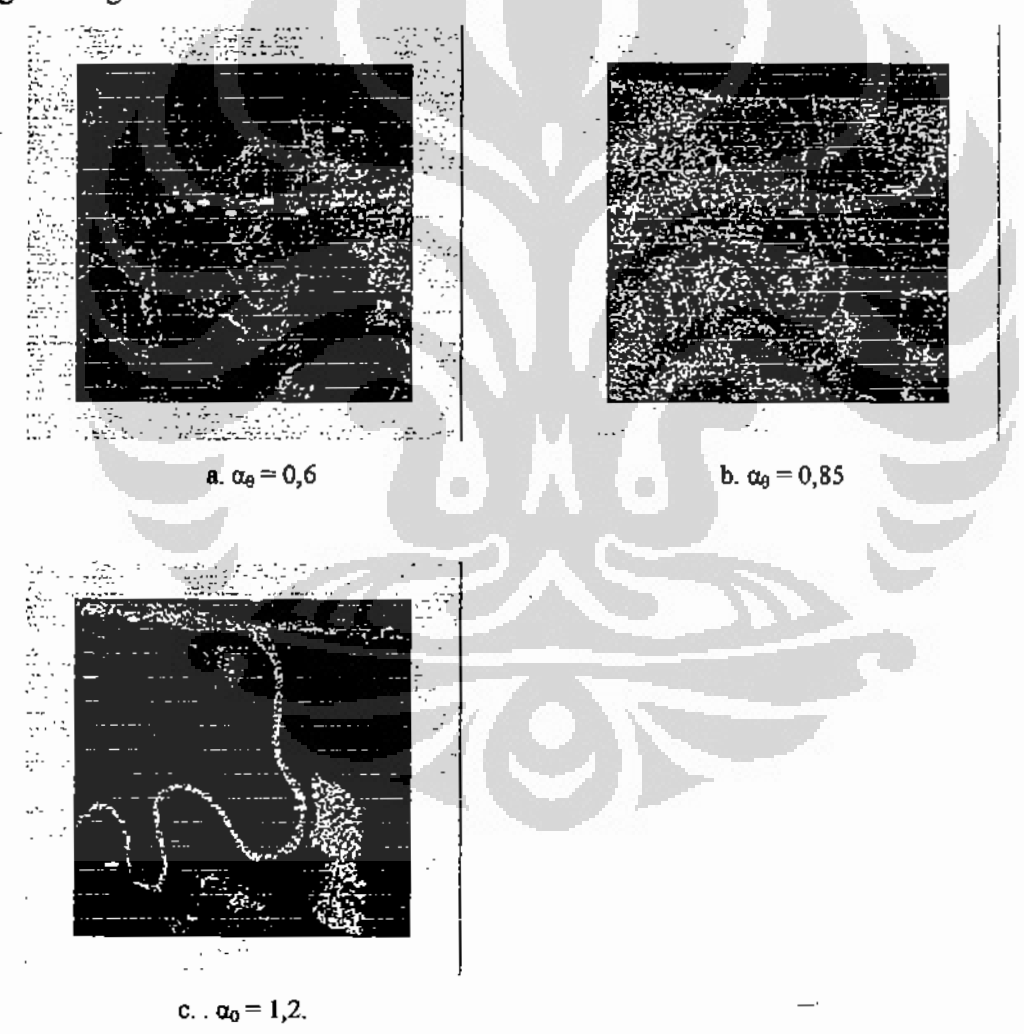

Gambar 4.35. Hasil modifikasi PCNN citra Kalimantan Timur P-HH.

# 4.5.4. Citra Kalimantan Timur daerah Penajam pita C.

### 4.5.4.1. Polarisasi VH.

Ekperimen menggunakan citra masukan pita C polarisasi Vertikal Horizontal (VH) ditampilkan pada Gambar 4.36. Gambar 4.36.a ialah hasil iterasi ketika nilai konstanta threshold  $\alpha_{\theta} = 0.6$ . Wilayah hasil eksperimen ini ialah hutan. Hasil iterasi tampak sangat baik, tidak terjadi tumpang tindih dengan dua wilayah lainnya yaitu wilayah lahan terbuka dan wilayah air. Wilayah hutan hasil iterasi ini sesuai dengan ground truth pada Gambar 4.5.

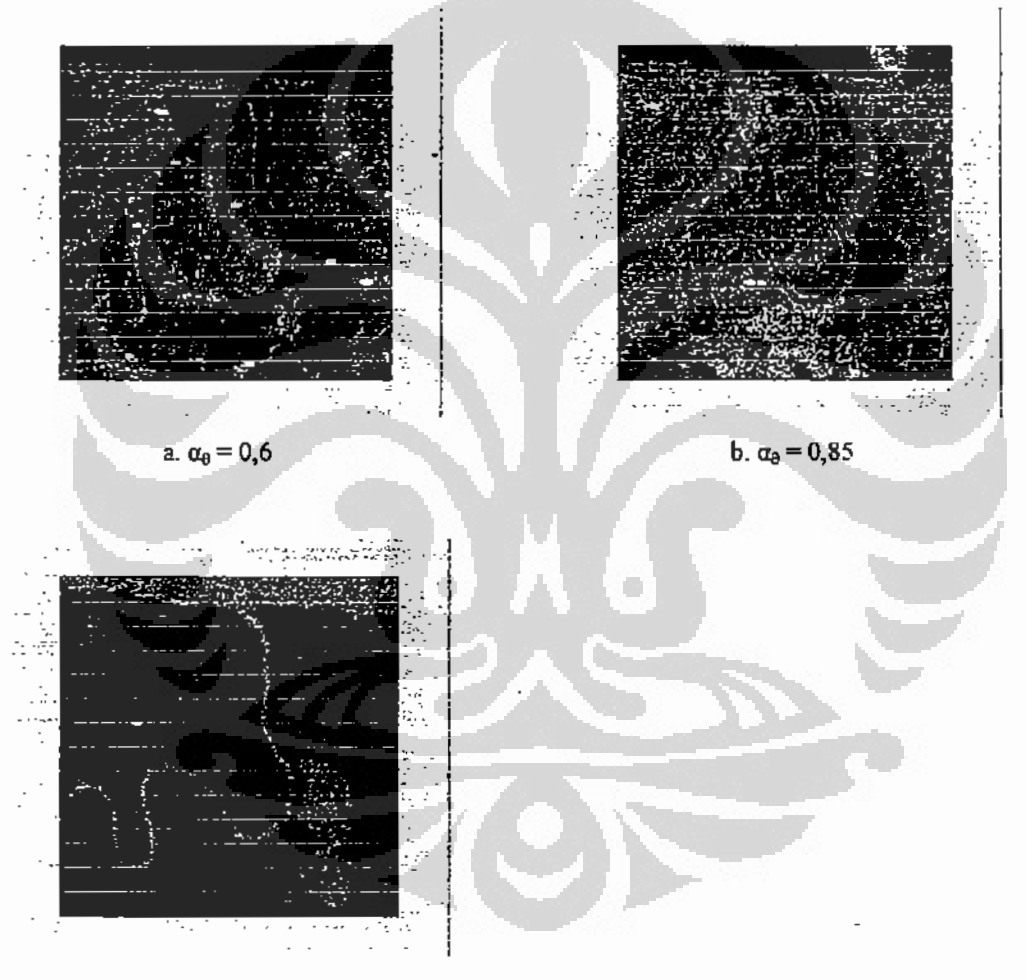

c.  $\alpha_0 = 1.2$ .

Gambar 4.36. Hasil modifikasi PCNN citra Kalimantan Timur C-VII.

Gambar 4.36.b ialah hasil iterasi ketika nilai konstanta *threshold*  $\alpha_0 = 0.85$ . Wilayah hasil iterasi ini ialah lahan terbuka. Hasil iterasi tampak baik karena tidak terjadi tumpang tindih dengan wilayah hutan maupun wilayah air. Pada wilayah lahan terbuka ini sebagian digunakan untuk perkebunan kelapa sawit.

Hasil iterasi ketika nilai konstanta threshold  $\alpha_0 = 1.2$  ditampilkan pada Gambar 4.36. c. Wilayah hasil iterasi ini ialah air, terdiri dari sungai, rawa dan laut. Hasil iterasi tampak baik, tidak ada tumpang tindih. Pada laut tampak tidak terlalu banyak piksel berwarna hitam yang artinya tidak banyak kesalahan segmentasi, demikian juga pada sungai, tidak banyak kesalahan segme 'asi.

#### 4.5.4.2. Polarisasi VV.

Hasil eksperimen menggunakan citra pita C polarisasi Vertikal Vertikal (VV) ditampilkan pada Gambar 4.37.

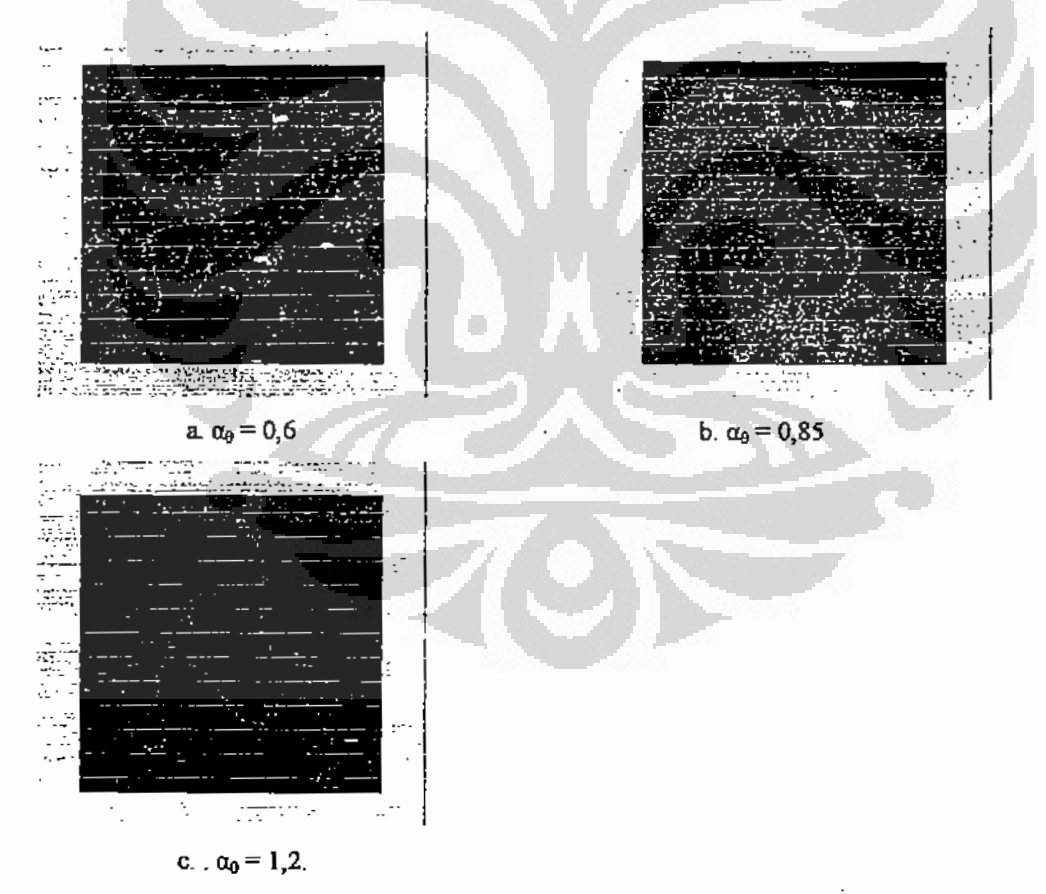

Gambar 4.37. Hasil modifikasi PCNN citra Kalimantan Timur C-VV.

Gambar 4.37.a ialah hasil iterasi ketika nilai konstanta *threshold*  $\alpha_0 = 0.6$ . Wilayah hasil iterasi ini ialah hutan. Hasil iterasi dapat dikatakan baik karena tidak terjadi tumpang tindih dengan kedua wilayah lainnnya yaitu wilayah lahan terbuka dan wilayah air.

Hasil iterasi ketika nilai konstanta *threshold*  $\alpha_{\theta} = 0.85$  ditampilkan pada Gambar 4.37.b. Wilayah hasil iterasi ini ialah lahan terbuka. Hasil tampak baik karena tidak terjadi tumpang tindih dengan wilayah hutan maupun wilayah air.

Gambar 4.37.c ialah has.1 iterasi ketika nilai konstanta threshold  $\alpha_{\theta} = 1,2$ . Wilayah hasil iterasi ini ialah air. Hasil tampak baik karena semua wilayah air yaitu sungai, rawa dan laut tampak jelas. Terdapat piksel berwarna hitam pada laut tetapi tidak terlalu banyak. Saperti pada eksperimen sebelumnya, ini terjadi karena adanya tekstur yang berbeda pada citra dari laut disebabkan ada perbedaan tinggi gelombang. 4.6. Analisis hasil klasifikasi berdasarkan PCNN dan ciri Tekstur.

4.6.1. Citra Kalimantan Timur daerah Penajam pita L.

Pada eksperimen ini ciri tekstur diekstraksi menggunakan metoda grey level co-occurrence matrix (GLCM). Citra SAR dipilih hanya pada polarisasi HH karena hasilnya paling baik pada eksperimen segmentasi. Ciri yang akan diproses oleh PCNN hanya ciri dissimilarity, correlation dan second moment. Tiga macam ciri ini ditampilkan pada Gambar 4.38. a, Gambar 4.38.b., dan Gambar 4.38.c di halaman berikutnya.

Ciri dissimilarity pada Gambar 4.38.a memperlihatkan bahwa nilai piksel yang paling tinggi atau terlihat putih merupakan wilayah hutan tetapi masih tumpang tindih dengan wilayah lain. Setelah ciri dissimilarity ini diiterasi, maka menghasilkan citra biner yang nilai piksel putihnya merupakan nilai piksel tertinggi pada ciri ini yaitu wilayah hutan, sedangkan wilayah lain pada ciri ini yaitu dengan nilai piksel lebih rendah akan menjadi piksel berwarna hitam. Sesuai dengan karakteristik PCNN yang akan menampilkan piksel dengan nilai tertinggi akan muncul pada iterasi awal, maka jika ciri *dissimilarity* ini diiterasi pada awal iterasi akan muncul wilayah hutan. Hasil iterasi berupa wilayah hutan ditampilkan pada Gambar 4.39.a.

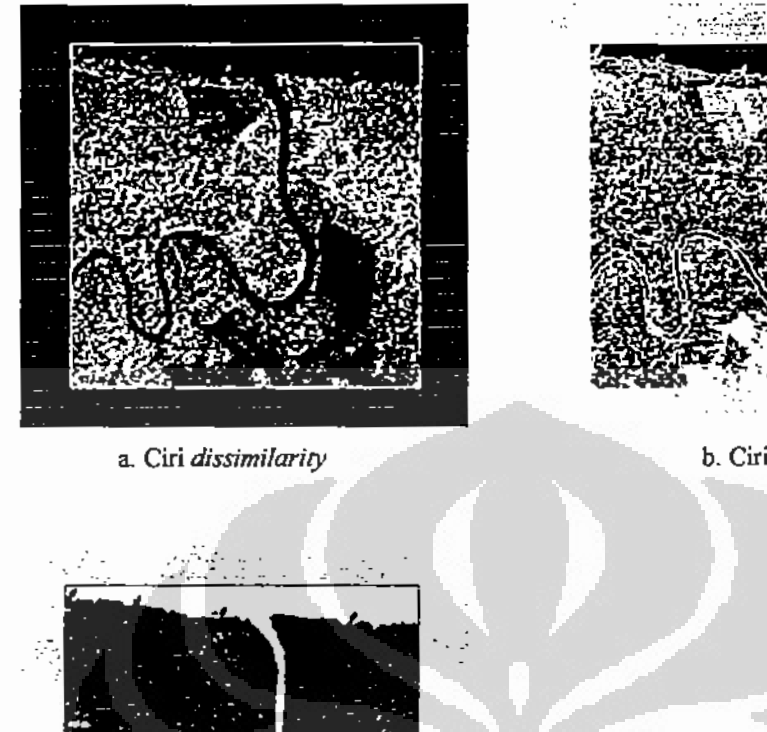

b. Ciri Correlation

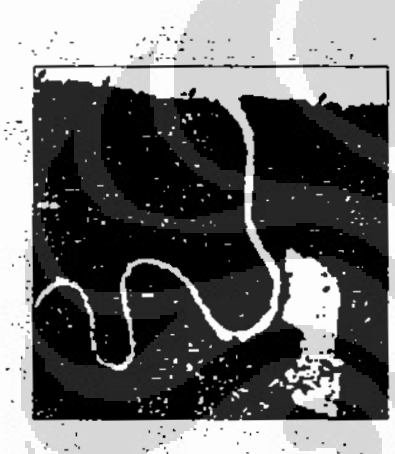

c. Ciri angular second moment.

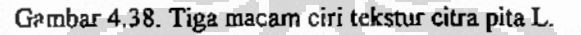

Ciri correlation pada Gambar 4.38.b nilai piksel tertinggi atau berwarna putih lebih menampakkan wilayah lahan terbuka, jadi ciri correlation ini setelah diiterasi menghasilkan wilayah lahan terbuka ditampilkan pada Gambar 4.39.b

Sedangkan ciri angular second moment pada Gambar 4.38.c nilai piksel putihnya sangat jelas merupakan wilayah air yang tampak berkelok-kelok tetapi masih tumpang tindih dengan wilayah lain yang nilai pikselnya lebih rendah atau berwarna agak sedikit berkurang putihnya, wilayah yang berkurang nilai putihnya merupakan wilayah lahan terbuka di bagian atas dan di bagian bawah. Hasil iterasi

ciri ini ditampilkan pada Gambar 4.39.c. Pada Gambar 4.39.c ini jelas sekali wilayah air yang terdiri dari laut, sungai, dan rawa. Wilayah lahan terbukanya sudah tidak tampak lagi dan menjadi piksel berwarna hitam.

Hasil proses tiga macam ciri oleh PCNN yang merupakan citra biner selanjutnya diberi label warna sesuai dengan sifat wilayah. Seperti telah dijelaskan sebelumnya hasil iterasi tiga ciri ditampilkan pada Gambar 4.39.a., Gambar 4.39.b., dan Gambar 4.39.c.di halaman berikutnya. Gambar 4.39.a. merupakan wilayah hutan diberi warna hijau, Gambar 4.39.b. merupakan wilayah lahan terbuka sebagai hasil proses PCNN pada ciri correlation, wilayah ini diberi warna merah, sedangkan Gambar 4.39.c. merupakan wilayah air sebagai hasil proses PCNN pada ciri angular second moment, wilayah air ini diberi warna biru. Selanjutnya ketiga citra yang telah diberi kode warna ini digabungkan sebagai hasil klasifikasi dan ditampilkan pada Gambar 4.40 di halaman berikutnya.

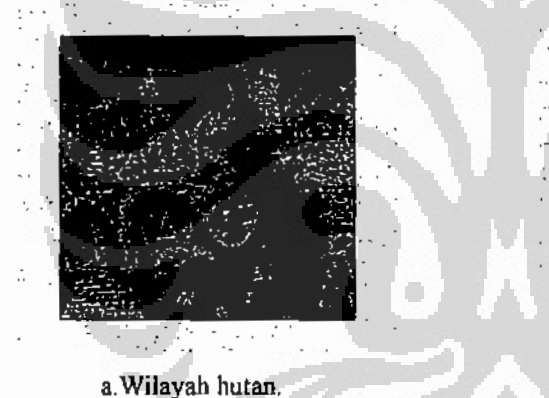

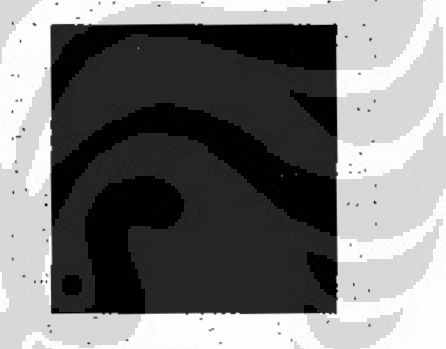

b. Wilayah lahan terbuka

is n Ñ,

c. Wilayah air.

Gambar 4.39. Tiga wilayah hasil PCNN pada ciri tekstur pita L.

Hasil eksperimen ini menunjukkan bahwa PCNN dapat bekerja pada ciri dari citra SAR yang bertekstur. Ciri tekstur yang diekstraksi menggunakan grey level cooccurrence matrix (GLCM) ini memberikan hasil yang cukup baik pada klasifikasi berdasarkan PCNN ini. Dengan demikian kesulitan yang dialami pada penelitian sebelumnya [KAR04] yang menyatakan bahwa PCNN sulit bekerja pada citra bertekstur ternyata pada eksperimen ini dapat berhasil baik. Hal ini juga dimungkinkan dengan telah optimalnya semua parameter PCNN seperti pada eksperimen segmentasi. Mencari nilai optimal parameter persamaan PCNN ini memang satu hal yang sangat sulit karena tidak adanya metoda yang baku, tetapi eksperimm ini menggunakan metoda *trial and error* yang memakan waktu cukup lama. Kesulitan optimalisasi parameter ini telah diungkapkan oleh peneliti lain [KEL00], [MIN06]. Walaupun demikian PCNN ini tetap diklaim lebih cepat karena tidak adanya proses pembelajaran dan juga dinyatakan sebagai jaringan syaraf tiruan generasi ke tiga. Hasil klasifikasi berdasarkan PCNN dikombinasikan dengan ciri tiga tekstur ditampilkan pada Gambar 4.40 di bawah ini.

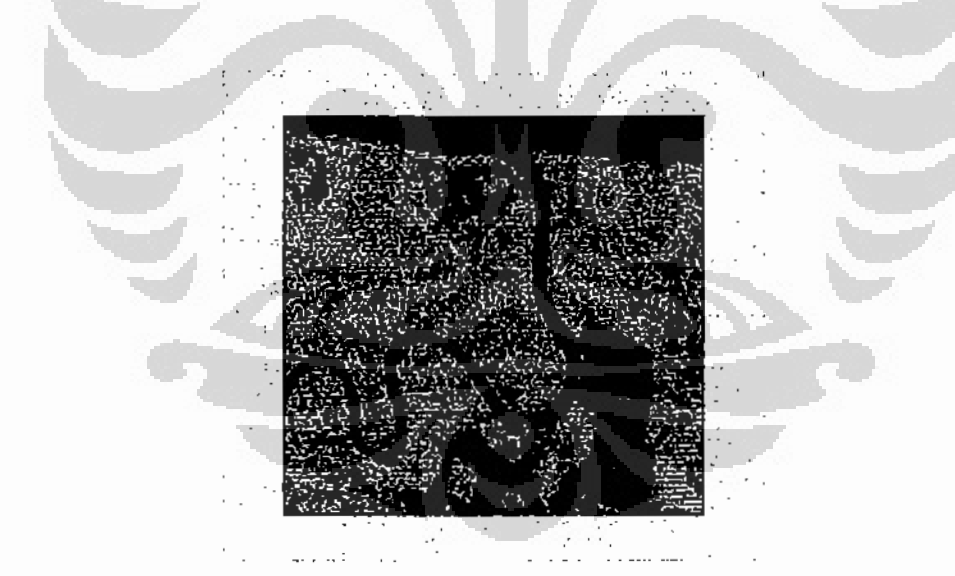

Gambar 4.40. Hasil klasifikasi citra Kalimantan Timur pita L.

Pada Gambar 4.40 wilayah yang berwarna merah ialah wilayah lahan terbuka, dibagian bawah wilayah ini masih ditumbuhi sedikit pohon kelapa sawit sehingga

tampak berwarna hitam, tidak merah semuanya. Wilayah yang berwarna hijau ialah wilayah hutan, di wilayah ini terdapat juga hutan yang agak gundul karena penebangan, juga memberikan warna hitam. Sedangkan wilayah dengan warna biru merupakan wilayah air, terdiri dari sungai, laut dan genangan air di wilayah lahan terbuka. Piksel berwarna hitam pada masing- masing wilayah merupakan piksel yang tidak terdefinisi masuk ke satu jenis wilayah. Hal ini merupakan perbedaan sifat PCNN dibandingkan jenis arsitektur lain, contohnya Propagasi Balik. Pada arsitektur jenis Propagasi Balik ini piksel yang tidak termasuk pada satu wilayah dapat diketahui menjadi bagian satu wilayah lainnya. Sedangkan pada arsitektur PCNN tidak dapat diketahui masuk ke wilayah yang mana.

### 4.6.2. Citra Kalimantan Timur daerah Penajam pita P.

 $\mathbf{r}$  $\cdot$ 

> Citra SAR pita P yang diproses pada eksperimen ini ialah polarisasi Vertikal Horizontal (VH). Proses pertama yaitu ekstraksi ciri tekstur. Ciri tekstur diekstraksi berdasarkan metoda GLCM seperti telah dilakukan pada pita L. Dari beberapa ciri yang dihasilkan hanya diambil tiga ciri. Tiga ciri tersebut ialah dissimilarity, correlation dan angular second moment, ditampilkan pada Gambar 4.41 di halaman berikutnya.

> Gambar 4.41.a ialah ciri dissimilarity, terlihat bahwa piksel yang paling terang merupakan wilayah hutan dan piksel yang intensitasnya kurang terang ialah wilayah lain yaitu lahan terbuka, sedangkan piksel berwarna hitam ialah wilayah air. Sesuai dengan sifat PCNN yang akan menghasilkan citra biner, yang pada iterasi awal akan memberikan piksel berwarna putih, yang berasal dari piksel yang paling tinggi intensitasnya dari citra masukan. Berarti hasil iterasi ciri dissimilarity ini ialah wilayah hutan yang hasilnya ditampilkan pada Gambar 4.42 a diberi warna hijau.

> Gambar 4.41.b merupakan ciri correlation yang piksel dengan intensitas paling tingginya atau berwarna paling terang ialah wilayah lahan terbuka. Hasil iterasi ciri correlation ini ditampilkan pada Gambar 4.42.b yaitu lahan terbuka diberi wama merah.

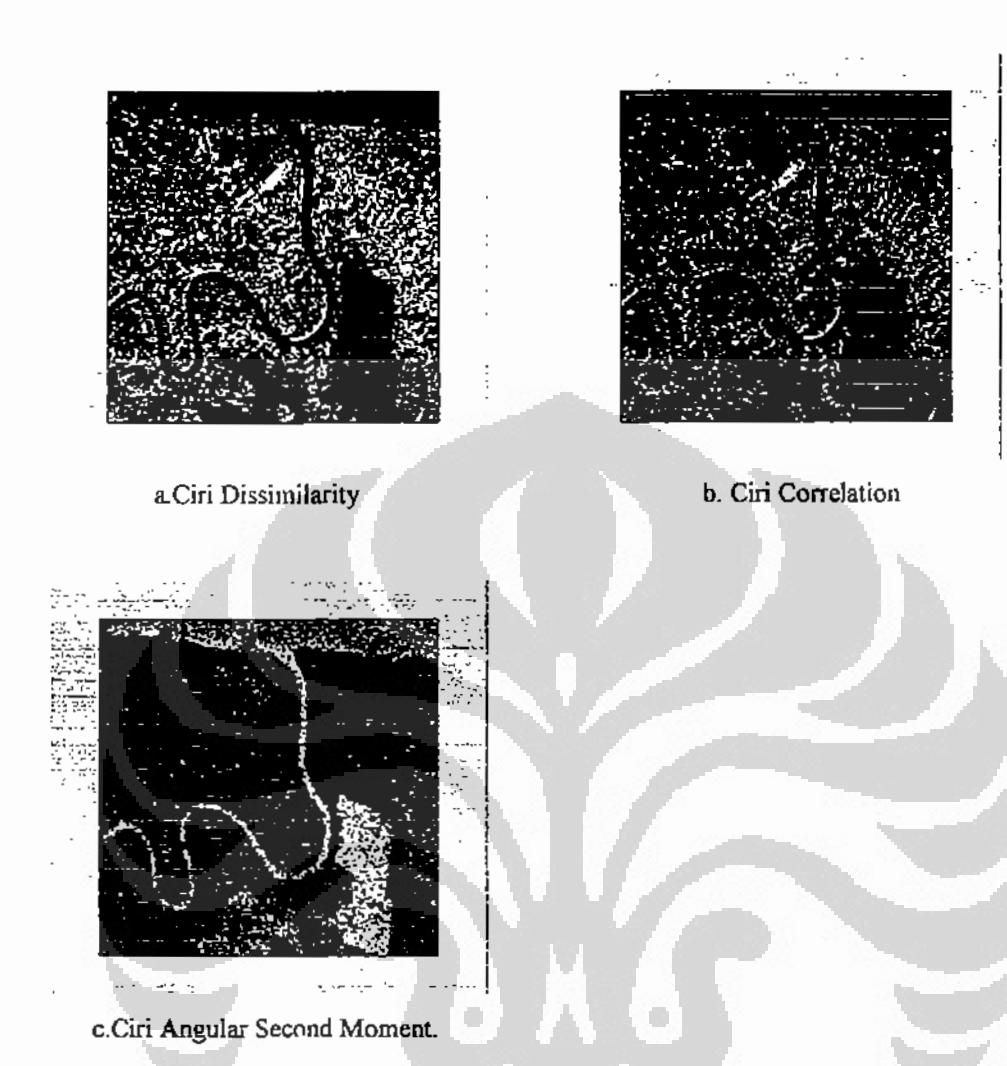

Gambar 4.41. Tiga macam ciri tekstur citra pita P.

Gambar 4.41.c. ialah ciri angular second moment yang sangat jelas piksel yang paling terang menggambarkan wilayah air. Hasil iterasi ciri angular second moment ini ditampilkan pada Gambar 4.42.c yang diberi warna biru sesuai dengan warna wilayah air pada umumnya. Pada wilayah air ini masih tampak adanya piksel berwarna hiam, yang berarti tetap ada kesalahan klasifikasi yang mempengaruhi hasil klasifikasi secara kuantitatif seperti pada hasil klasifikasi sebelumnya yaitu pada pita L yang masih ada kesalahan klasifikasi tetapi tidak terlalu besar. Hasil klasifikasi pada pita P ini ditampilkan pada Gambar 4.43, terlihat sejumlah piksel berwarna hitam yang berarti terjadi kesalahan klasifikasi.

. Universitas Indonesia

103

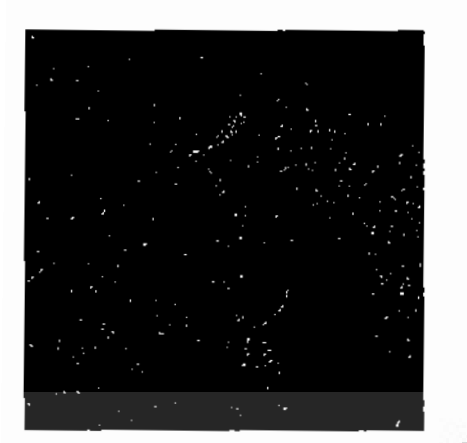

a. Wilayah Hutan

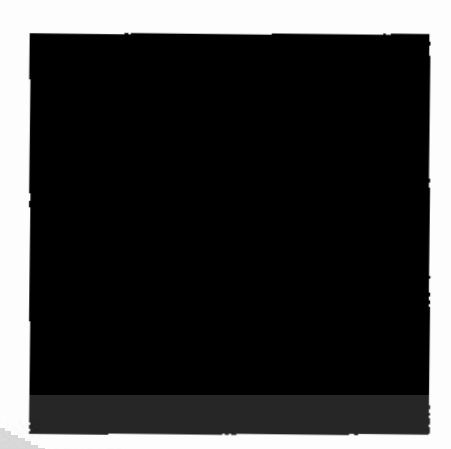

b. Wilayah Lahan Terbuka

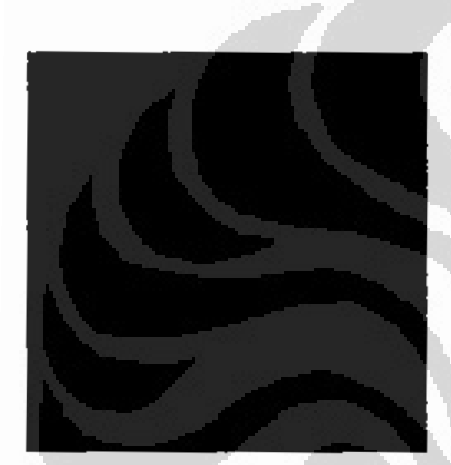

c. Wilayah Air. Gambar 4.42. Tiga wilayah hasil PCNN pada ciri tekstur pita P.

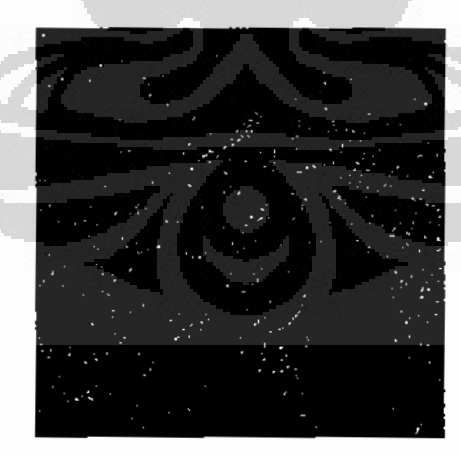

Gambar 4.43. Hasil klasifikasi citra Kalimantan Timur pita P

Universitas Indonesia

İ

Pada Gambar 4.43 terlihat hasil klasifikasi pita P ini kurang baik jika dibandingkan hasil klasifikasi pita L. Piksel berwarna hitam pada hasil klasifikasi pita P lebih banyak dibandingkan dengan hasil klasifikasi pita L.

### 4.6.3. Citra Kalimantan Timur daerah Penajam pita C.

Gambar 4.44 merupakan tiga ciri tekstur citra pita C polarisasi Vertikal Horizontal (VH) yang diekstraksi menggunakan Grey Level Cooccurence Matrix (GLCM). Ketiga ciri tersebut ialah dissimilarity, correlation dan angular second moment.

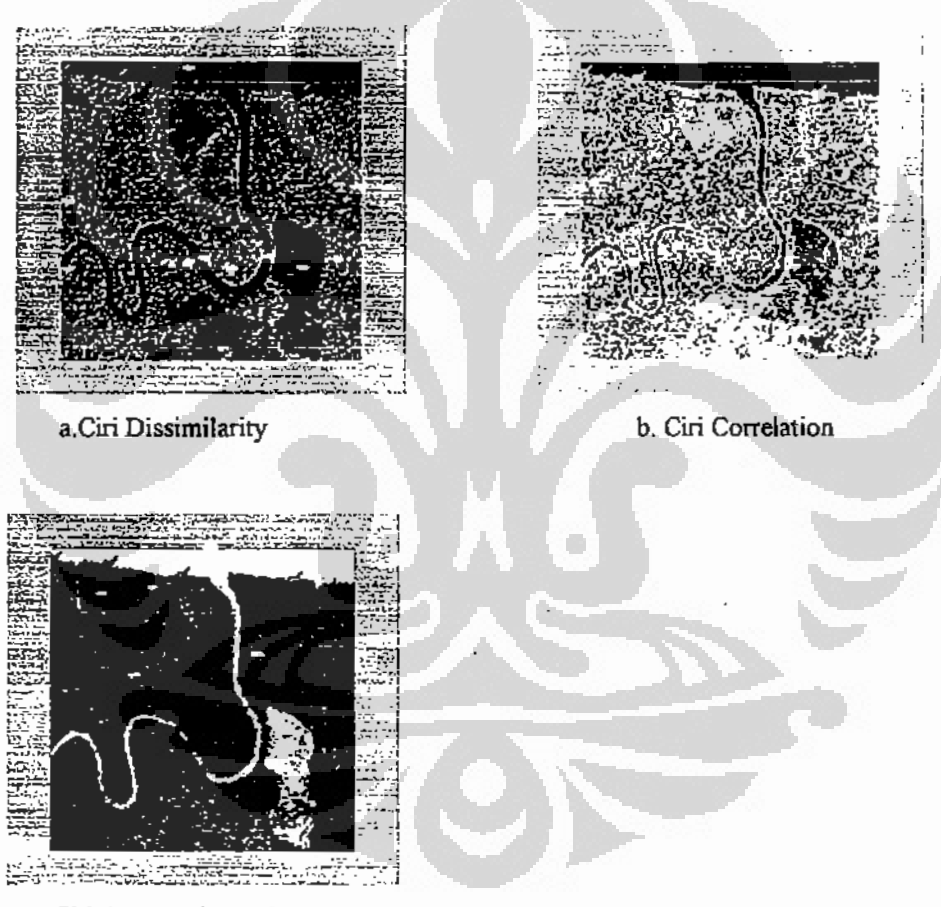

c.Ciri Angular Second Moment

Gambar 4.44. Tiga macam ciri tekstur citra pita C.

Gambar 4.44 a ialah ciri dissimilarity, terlihat piksel yang berwarna paling terang menggambarkan wilayah hutan dan setelah diiterasi meghasilkan wilayah

hutan ditampilkan pada Gamabr 4.45.a di bawah ini. Wilayah hutan ini diberi warna hijau sesuai dengan warna wilayah hasil klasifikasi berupa tumbuhan yang diberi warna hijau. Wilayah hutan ini sesuai dengan ground truth.

Gambar 4.44.b ialah ciri correlation, piksel yang paling terang menggambarkan wilayah lahan terbuka. Hasil iterasi ciri ini ditampilkan pada Gambar 4.45.b di bawah ini. Wilayah lahan terbuka diberi warna merah.

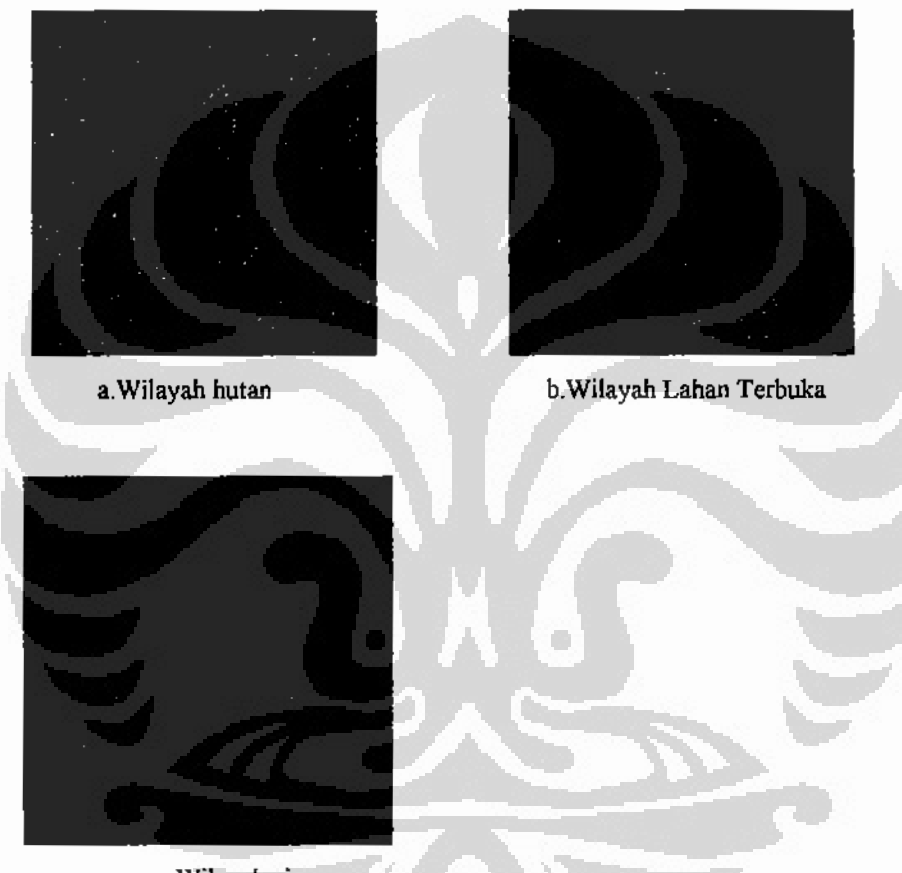

c. Wilayah air Gambar 4.45. Tiga wilayah hasil PCNN pada ciri tekstur pita C.

Gambar 4.44.c ialah ciri angular second moment. Piksel yang berwarna paling terang menggambarkan wilayah air. Hasil iterasi ciri ini yaitu wilayah air ditampilkan pada Gambar 4.45.c. Hasil terlihat sangat baik karena tidak terlalu banyak piksel berwarna hitam seperti pada citra pita P. Di wilayah laut sangat terlihat baik tidak ada piksel berwarna hitam.

Hasil klasifikasi citra pita C ini ditampilkan pada Gambar 4.46 di bawah ini. Pada Gambar 4.46 hasil klasifikasi ini terlihat bahwa kesalahan klasifikasi terjadi pada wilayah hutan dan wilayah lahan terbuka, sedangkan pada wilayah air dapat dikatakan tidak terjadi kesalahan klasifikasi.

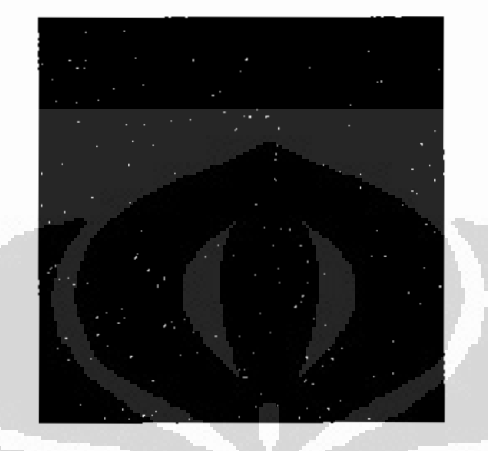

Gambar 4.46. Hasil Klasifikasi berdasarkan Tekstur dan PCNN pita C.

### 4.7. Ketepatan kiasifikasi.

Ketepatan klasifikasi berdasarkan PCNN dapat dibagi dua kelompok yaitu berdasarkan PCNN saja tanpa kombinasi ciri tekstur dan berdasarkan PCNN dengan kombinasi ciri tekstur.

### 4.7.1. Ketepatan klasifikasi berdasarkan PCNN.

Ketepatan klasifikasi berdasarkan PCNN saja telah dilakukan pada citra pita L dan memperlihatkan hasil yang kurang baik [HAK08a]. Hasil ketepatan klasifikasi berdasarkan PCNN saja dapat dilihat pada Tabel 4.26 di bawah ini.

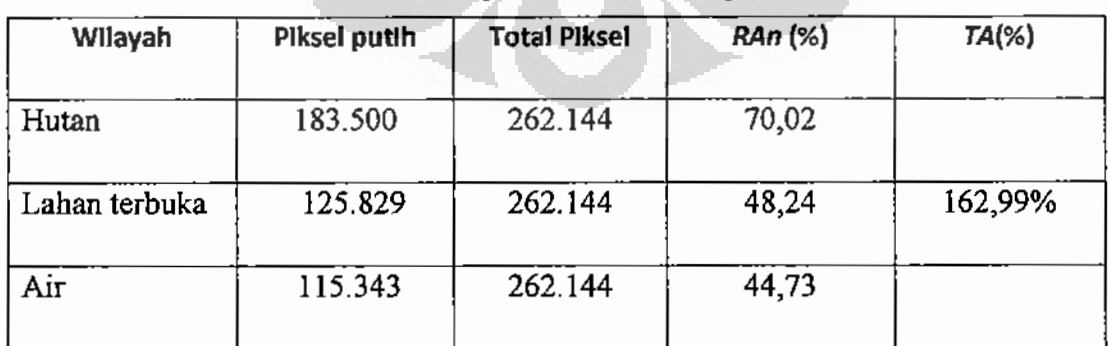

Tabel 4.26. Ketepatan klasifikasi citra pita L.

Pada Tabel 4.26 terlihat bahwa ketepatan klasifikasi total ternyata melebihi angka 100%. Tentu saja hal ini tidak mungkin, berarti ada sejumlah piksel putih pada satu wilayah yang jumlahnya tidak tepat atau wilayah menjadi bertambah luas, bisa juga terjadi pada dua wilayah atau tiga wilayah. Jadi klasifikasi berdasarkan PCNN ini hasilnya kurang tepat. Pembahasan berikutnya ialah ketepatan klasifikasi berdasarkan PCNN dikombinasikan dengan ciri tekstur yang dilakukan pada citra SAR pita L, pita P dan pita C.

4.7.2. Ketepatan klasifikasi berdasarkan PCNN dan ciri tekstur.

4.7.2.1. Citra Kalimantan Timur daerah Penajam pita L.

Usulan ketapatan klasifikasi berdasarkan PCNN ini jalah dengan cara menghitung jumlah piksel berwarna putih pada satu wilayah. Ketepatan klasifikasi pada satu wilayah disebut RA<sub>n</sub>, sedangkan ketepatan klasifikasi total disebut TA. Ketepatan klasifikasi pada satu wilayah dihitung dengan cara membagi piksel putih dengan jumlah piksel citra, sedangkan ketepatan klasifikasi total dihitung dengan menjumlahkan ketepatan klasifikasi wilayah.

Pada eksperiment ini ukuran citra ialah 512 x 512 sehingga jumlah total piksel menjadi 262.144 buah piksel, sedangkan piksel berwarna putih pada wilayah hutan ialah 123.208 sehingga  $RA_1 = 48,52\%$ , pada wilayah lahan terbuka ialah 69.940 sehingga  $RA_2 = 26,68\%$ , dan pada wilayah air ialah 42.923 sehingga  $RA_3 = 16,38\%$ , maka dapat dinyatakan bahwa ketepatan klasifikasi total menjadi  $TA = 91,58\%$ . Hasil ini cukup baik karena telah meliwati 90 %. Ketepatan klasifikasi ini ditampilkan pada Tabel 4.27 di bawah ini.

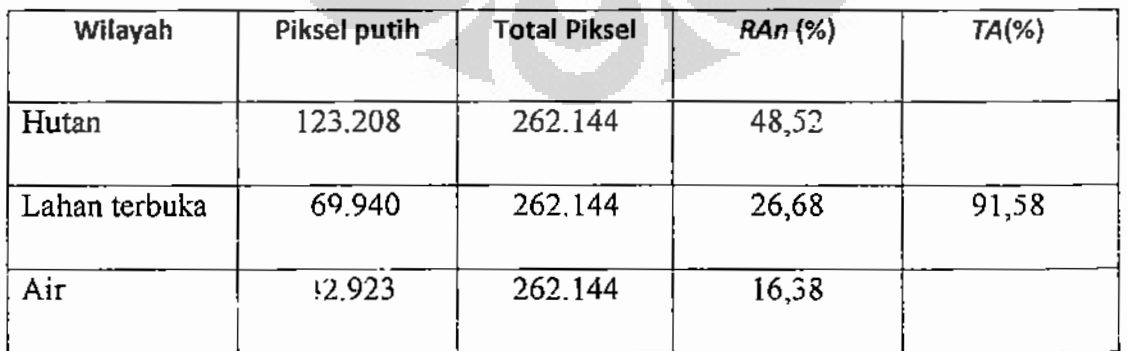

Tabel 4.27. Ketepatan klasifikasi citra pita L.

. Universitas Indonesia

108

Pada hasil klasifikasi berdasarkan PCNN ini piksel yang salah klasifikasi yaitu sebanyak 8,42 % tidak dapat diketahui masuk ke wilayah yang mana. Contoh pada wilayah hutan yang berwarna hijau, piksel yang berwarna hitam tidak dapat diketahui apakah diklasifikasikan menjadi lahan terbuka atau wilayah air. Demikian pula pada wilayah lahan terbuka, piksel yang hitam tidak dapat diketahui apakah diklasifikasikan sebagai wilayah air atau wilayah hutan.

#### 4.7.2.2. Citra Kalimantan Timur daerah Penajam pita P.

Eksperiment ini menggunakan citra berukuran 512 x 512 sehingga jumlah total piksel menjadi 262.144 buah piksel, piksel berwarna putih pada wilaya. hutan ialah 24.583 sehingga  $RA_1 = 4.37\%$ . Hasil klasifikasi citra pita P dijelaskan pada Tabel 4.28 di bawah ini.

| Wilayah       | Piksel putih | <b>Total Piksel</b> | <b>RAn</b> (%) | TA(%) |
|---------------|--------------|---------------------|----------------|-------|
| Hutan         | 24.583       | 262.144             | 4,37           |       |
| Lahan terbuka | 179.020      | 262.144             | 68,29          | 85,33 |
| Air           | 20.115       | 262,144             | 7,87           |       |

Tabel 4.28. Ketepatan klasifikasi citra pita P.

Pada wilayah lahan terbuka ialah 179.020 sehingga  $RA<sub>2</sub> = 68,29\%$ , dan pada wilayah air ialah 20.115 sehingga  $RA_3 = 7.87$  maka dapat dinyatakan bahwa ketepatan klasifikasi total menjadi  $TA = 85,33$ %. Hasil ini dapat dikatakan masih cukup baik.

## 4.7.2.3. Citra Kalimantan Timur daerah Penajam pita C.

Seperti pada eksperimen sebelumnya, ukuran citra jalah 512 x 512 sehingga jumlah total piksel menjadi 262.144 buah piksel, piksel berwarna putih pada wilayah hutan ialah 18.872 sehingga  $RA_1 = 7,20\%$ , pada wilayah lahan terbuka ialah 173.218 sehingga  $RA_2$  = 66,12 %, dan pada wilayah air ialah 39.301 sehingga  $RA_3$  = 14,99% maka dapat dinyatakan bahwa ketepatan klasifikasi total menjadi  $TA = 88,31\%$ .

Hasil ini lebih baik dari hasil pada pita P Ketepatan klasifikasi ini ditampilkan pada Tabel 4.29 di bawah ini.

| Wilayah       | Piksel putih | <b>Total Piksel</b> | <b>RAn</b> (%) | TA(%) |
|---------------|--------------|---------------------|----------------|-------|
| Hutan         | 18.872       | 262,144             | 7,20           |       |
| Lahan terbuka | 173.328      | 262.144             | 66,12          | 88,31 |
| Air           | 39.301       | 262.144             | 14,99          |       |
|               |              |                     |                |       |

Tabel 4.29. Ketepatan klasifikasi citra pita C.

Nilai ketepatan klasifikasi berdasarkan PCNN dikombinasikan dengan ciri tekstur terbaik pada citra SAR pita L vaitu 91,58% sedangkan terendah pada citra pita P yaitu sebesar 85,33%.

# 4.7.3. Ketepatan klasifikasi berdasarkan confussion matrix.

Ketepatan klasifikasi yang telah diukur berdasarkan usulan ketepatan klasifikasi yang dinyatakan dalam ketepatan wilayah RA daan ketepatan total TA dapat dibandingkan dengan ketepatan klasifikasi yang dinyatakan eleh confussion matrix. Ketepatan klasifikasi menggunakan confussion matrix dinyatakan dengan user accuracy UA, procedure accuracy PA dan over all accuracy OA. Ketepatan klasifikasi menggunakan confussion matrix dilakukan hanya pada citra pita L karena yang terbaik berdasarkan PCNN dan ciri tekstur. Sampel dibuat dengan ukuran 20 x 20 piksel.

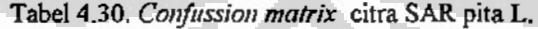

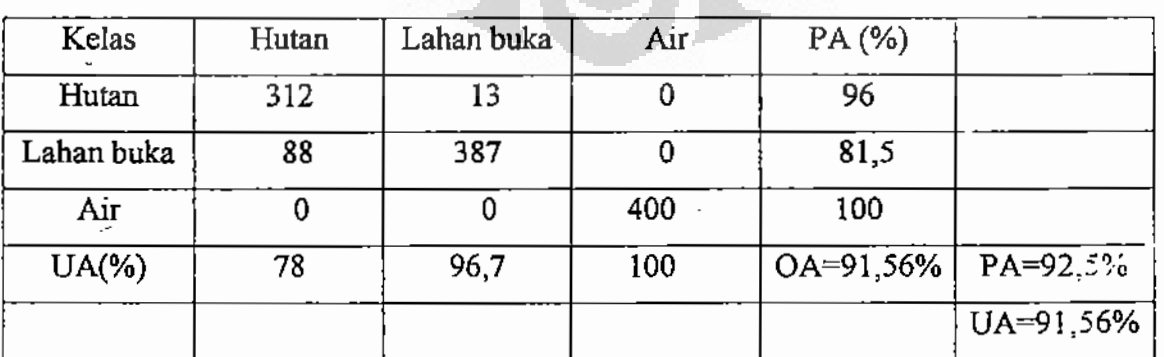

### 4.8. Kemungkinan sifat periodik pada iterasi PCNN.

Pada eksperimen awal yaitu optimalisasi parameter persamaan PCNN didapatkan hasil yang perlu mendapat perhatian selanjutnya. Pada eksperimen dengan masukan citra SAR pita L-VH, dengan nilai parameter jumlah iterasi n=4 menghasilkan hutan. Ketika dicoba menaikkan nilai n yaitu n= 10 ternyata wilayah hutan muncul kembali. Demikian pula ketika nilai n=22 wilayah hutan muncul kembali. Hal ini terus terjadi sampai nilai n=34. Tetapi dalam eksperimen ini tidak dilanjutkan karena terbatasnya waktu dan bukan termasuk metodologi pemecahan masalah yang diusulkan. Hasil iterasi pada n =  $\cdot$  n=22 dan n=34 diberikan pada Gambar 4, 47.

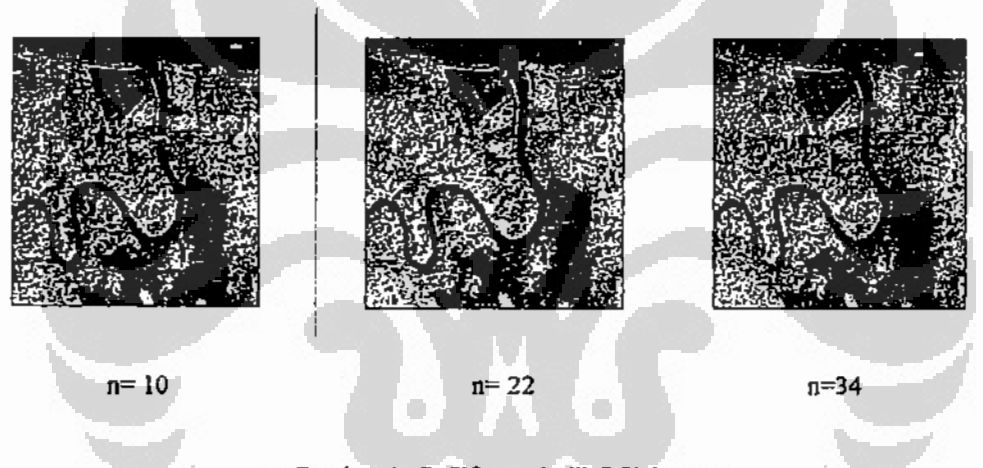

Gambar 4.47. Sifat periodik PCNN.

4.9. Perbandingan hasil eksperimen pada pita L, pita P dan pita C. 4.9.1. Optimalisasi parameter persamaan PCNN dan segmentasi. 4.9.1.1 Citra Kalimantan Tengah.

Nilai parameter optimal persamaan PCNN hasil eksperimen ini ialah konstanta waktu *threshold*  $\alpha_0 = 1.25$ , koefisien modulasi β = 0,7, dan potensial *threshold* V<sub>0</sub>= 2000. Jumlah iterasi n=3 menghasilkan wilayah hutan 1, n1=4 menghasilkan wilayah hutan 2, n=5 persawahan dan sebagian pemukiman, n=6 menghasilkan wilayah sungai. Hasil eksperimen ini dapat dikatakan cukup baik karena dapat menghasilkan empat wilayah yang ada pada citra.

#### 4.9.1.2. Citra Kalimantan Timur L-VH.

Konstanta waktu threshold  $\alpha_{\theta} = 1$ , koefisien modulasi  $\beta = 0.7,5$  dan potensial *threshold*  $V_0$  = 5500. Jumlah iterasi n=3 tidak ada hasil, n=4 menghasilkan wilayah hutan dan vegetasi, n=5 menghasilkan wilayah lahan terbuka, dan n=6 menghasilkan wilayah air. Hasil ini sangat baik dapat memisahkan wilayah seperti pada ground truth.

### 4.9.1.3. Citra Kalimantan Timur L-VV.

Konstanta waktu thr *zhold*  $\alpha_0 = 1$ , koefisien modulasi  $\beta = 0.75$ , dan potensial *threshold*  $V_0$  = 5500. Jumlah iterasi n=3 tidak  $\mu$  hasil, n=4 menghasilkan wilayah hutan dan lahan terbuka, n=5 menghasilkan wilayah air dan lahan terbuka, dan n=6 tidak ada hasil.

Hasil eksperimen ini kurang baik karena tidak dapat memisahkan tiga wilayah yang ada, tetapi terjadi tumpang tindih. Tumpang tindih terjadi pada wilayah hutan dengan wilayah lahan terbuka dan wilayah lahan terbuka dengan wilayah air. Pada eksperimen menggunakan citra L-VV ini PCNN tidak dapat membedakan tekstur pada hutan dan lahan terbuka, dan ketika memproses lahan terbuka tidak dapat membedakan dengan tekstur air, terutama laut.

### 4.9.1.4. Citra Kalimantan Timur L- HV.

Konstanta waktu threshold  $\alpha_0 = 1$ , koefisien modulasi  $\beta = 0.75$  dan potensial *ihreshold*  $V_0$  = 5500. Jumlah iterasi n=5 menghasilkan wilayah hutan, n=6 menghasilkan wilayah hutan tumpang tindih dengan lahan terbuka,  $n=7$ menghasilkan wilayah lahan terbuka dan n=8 menghasilkan wilayah air.

Hasil eksperimen ini dapat dikatakan cukup baik, tetapi ada yang kurang baik yaitu pada wilayah air yang banyak sekali mengandung piksel berwarna hitam.

## 4.9.1.5. Citra Kalimantan Timur L- HH.

Konstanta waktu *threshold*  $\alpha_{\theta} = 1$ , koefisien modulasi  $\beta = 0.75$ , dan potensial *threshold*  $V_{\theta}$  5500. Jumlah iterasi n=5 menghasilkan wilayah hutan, n=6. menghasilkan wilayah hutan dan lahan terbuka, n=7 menghasilkan wilayah lahan terbuka dan n=8 menghasilkan wilayah air.

Hasil eksperimen ini juga dapat dikatakan cukup baik, tetapi ada yang kurang baik yaitu pada wilayah air seperti pada polarisasi HV, banyak mengandung piksel berwarna hitam.

Hasil eksperimen ini memberikan hasil terbaik pada polarisasi VH dan hasil terburuk pada polarisasi VV, sedangkan hasil yang sama dan cukup baik pada polarisasi HV dan HH.

Hasil eksperimen ini menunjukkan variabel jumlah iterasi n konsisten untuk citra SAR<sup>j</sup>pita L polarisasi HV dan HH yaitu  $n = 5,6,7,8$ , tetapi tidak konsisten untuk polarisasi VH yaitu  $n = 4.5.6$  walaupun hasilnya paling baik, juga tidak konsisten untuk poiarisasi VV yaitu  $n = 4$ , 5 yang hasilnya paling buruk.

Hasil eksperimen ini membuktikan bahwa dengan memberikan nilai parameter yang tepat ternyata PCNN dapat digunakan untuk segmentasi citra SAR.

## 4.9.1.6. Citra Kalimantan Timur P-VH.

Konstanta waktu *ihreshold*  $\alpha_0 = 1$ , koefisien modulasi  $\beta = 0.75$  dan potensial *threshold*  $V_{\theta}$  = 5500. Jumlah iterasi n=4 menghasilkan wilayah hutan, n=5 menghasilkan wilayah lahan terbuka tumpang tindih dengan wilayah air, n=6 menghasilkan wilayah air tetapi kurang baik pada bagian laut.

Hasil eksperimen ini dapat dikatakan cukup baik, tetapi ada yang kurang baik yaitu pada wilayah air terutama pada laut yang agak ke tengah banyak sekali mengandung piksel berwarna hitam.

### 4.9.1.7. Citra Kalimantan Timur P-VV.

Konstanta waktu *threshold*  $\alpha_{\theta} = 1$ , koefisien modulasi  $\beta = 0.75$  dan potensial threshold  $V_{\theta}$  = 5500. Jumlah iterasi n=3 menghasilkan wilayah hutan, n=4 menghasilkan wilayah lahan terbuka tumpang tindih dengan air, n=6 menghasilkan wilayah air, tetapi kurang baik pada bagian laut.

Hasil eksperimen ini dapat dikatakan cukup baik, tetapi ada yang kurang baik yaitu pada wilayah air, di bagian laut mengandung piksel berwarna hitam.

#### 4.9.1.8. Citra Kalimantan Timur P-HV.

Konstanta waktu *threshold*  $\alpha_{\theta} = 1$ , kociisien modulasi  $\beta = 0.75$  dan potensial *threshold*  $V_0$  = 5500. Jumlah iterasi n=4 menghasilkan wilayah hutan, n=5

menghasilkan wilayah lahan terbuka tumpang tindih dengan air,  $n=6$  menghasilkan wilayah air, agak kurang baik di bagian pantai, terdapat piksel berwarna hitam.

Hasil eksperimen ini dapat dikatakan cukup baik, tetapi ada yang kurang baik yaitu pada wilayah air, terutama paniai yang banyak sekali mengandung piksel berwarna hitam.

#### 4.9.1.9. Citra Kalimantan Timur P-HH.

Konstanta waktu *threshold*  $\alpha_{\theta} = 1$ , koefisien modulasi  $\beta = 0.75$  dan potensial threshold  $V_{\theta}$  = 5500. Jumlah iterasi n=4 menghasilkan wilayah hutan, n=5 menghasilkan wilayah lahan terbuka tumpang tindih  $\frac{1}{x}$  gan air, n=6 menghasilkan wilayah air. Hasil eksperimen ini dapat dikatakan paling baik untuk pita P.

### 4.9.1.10. Citra Kalimantan Timur C-VH.

Konstanta waktu threshold  $\alpha_0 = 1$ , koefisien modulasi  $\beta = 0.75$  dan potensial threshold  $V_{\theta}$  = 5500. Jumlah iterasi n=4 menghasilkan wilayah hutan, n=5 menghasilkan wilayah lahan terbuka tumpang tindih dengan air, n=6 menghasilkan wilayah air.

. Hasil eksperimen ini dapat dikatakan cukup baik terutama bagian air, tetapi ada yang kurang baik yaitu masih terjadi tumpang tindih.

## 4.9.1.11. Citra Kalimantan Timur C-VV.

Konstanta waktu *threshold*  $\alpha_{\theta} = 1$ , koefisien modulasi  $\beta = 0.75$  dan potensial threshold  $V_0 = 5500$ . Jumlah iterasi n=4 menghasilkan wilayah hutan, n=5 menghasilkan lahan terbuka tumpang tindih dengan air, n=6menghasilkan wilayah air.

Dari eksperimen ternyata citra pita L menghasilkan wilayah yang paling baik dan tidak terlalu banyak piksel berwarna hitam, tidak ada tumpang tindih, kemudian hasil yang baik berikutnya ialah citra pita C, dan yang paling kurang baik ialah citra pada pita P.

### 4.9.2. Segmentasi berdasarkan modifikasi proses iterasi PCNN.

#### 4.9.2.1. Citra Kalimantan Tengah.

Hasil eksperimen berhasil baik, dapat memisahkan empat wilayah yaitu wilayah 1 yang diperkirakan hutan, wilayah2 yang diperkirakan hutan jenis lain,

wilayah 3 yang diperkirakan pemukiman di tepi sungai dan wilayah 4 yang

#### 4.9.2.2. Citra Kalimantan Timur L-VH.

merupakan wilayah air terdiri dari sungai dan rawa.

Eksperimen menunjukkan hasil yang kurang baik pada wilayah air karena banyak piksel berwarna hitam. Wilayah hutan dan wilayah lahan terbuka menunjukkan hasil cukup baik.

#### 4.9.2.3. Citra Kalimantan Timur L- VV.

Eksperimen ini menunjukkan hasil cukup baik pada wilayah hutan, hasil kurang baik pada wilayah lahan terbuka karena te idi tumpang tindih dengan wilayah laut, hasil kurang baik juga terjadi pada bagian sungai yang terpisah dengan laut. Seharusnya laut dan sungai menjadi satu tetapi dalam eksperimen ini terpisah karena di laut terjadi gelombang yang lebih tinggi dibandingkan gelombang di permukaan sungai. Tetapi hasil ini mengindikasikan bahwa polarisasi VV dapat membedakan tinggi gelombang pada permukaan air.

### 4.9.2.4. Citra Kalimantan Timur L-HV.

Eksperimen menunjukkan hasil yang kurang baik pada wilayah air terutama pada bagian laut, banyak sekali mengandung piksel berwarna hitam. Untuk wilayah hutan dan wilayah lahan terbuka menunjukkan hasil baik.

### 4.9.2.5. Citra Kalimantan Timur L-HH.

Hasil eksperimen menunjukkan hasil yang baik, tidak terjadi tumpang tindih dan tidak banyak piksel berwarna hitam. Hasil eksperimen pada polarisasi HH ini merupakan yang terbaik.

Hasil eksperimen modifikasi iterasi membuktikan bahwa dengan mengurangi citra asli dengan hasil iterasi pertama maka pada iterasi berikutnya akan menghasilkan satu wilayah lain yang nilai pikselnya lebih rendah dibandingkan iterasi sebelumnya. Pada eksperimen menggunakan data Kalimantgan Tengah masih terjadi tumpang tindih karena tekstur citra SAR pada wilayah 1 kemungkinan hampir sama dengan tekstur pada wilayah 4, tetapi secara umum masih dapat dikatakan baik karena dapat membedakan tiga wilayah lainnya.

### 4.9.2.6. Citra Kalimantan Timur P-VH.

Eksperimen menunjukkan hasil baik, pada wilayah air terutama pada bagian pantai, banyak sekali mengandung piksel berwarna hitam. Untuk wilayah hutan dan wilayah lahan terbuka menunjukkan hasil baik.

### 4.9.2.7. Citra Kalimantan Timur P-HV.

Eksperimen menunjukkan hasil baik pada wilayah air terutama juga pada bagian pantai, banyak sekali mengandung piksel berwarna hitam. Untuk wilayah hutan dan wilayah lahan terbuka menunjukkan hasil baik.

### 4.9.2.8. Citra Kalimantan Timur P-HH.

Eksperimen menunjukkan hasil baik, masih terjadi tumpang tindih pada wilayah lahan terbuka dengan bagian laut terutama di bagian tengah.

### 4.9.2.9. Citra Kalimantan Timur C-VH.

Eksperimen menunjukkan hasil yang baik pada wilayah air terutama pada bagian laut, terdapat beberapa piksel berwarna hitam. Untuk wilayah hutan dan wilayah lahan terbuka menunjukkan hasil baik.

#### 4.9.2.10. Citra Kalimantan Timur C-VV.

Eksperimen menunjukkan hasil baik, pada wilayah air terutama pada bagian laut, banyak sekali mengandung piksel berwarna hitam. Untuk wilayah hutan dan wilayah lahan terbuka menunjukkan hasil baik.

Hasil eksperimen modifikasi iterasi ini paling baik pada citra pita L, kemudian selanjutnya ialah pita C, dan terakhir ialah pita P.

### 4.9.3. Segmentasi berdasarkan modifikasi persamaan PCNN.

### 4.9.3.1. Citra Kalimantan Tengah.

Hasil eksperimen sangat baik karena dapat membedakan empat wilayah sedangkan pada eksperimen sebelumnya hanya tiga wilayah. Pada eksperimen ini ternyata pada wilayah hutan dapat dibedakan dua jenis hutan ketika nilai konstanta threshold  $\alpha_0 = 0.5$  dan  $\alpha_0 = 0.7$ . Hal ini terjadi karena diperkirakan pada wilayah hutan terdiri dari dua kelompok nilai piksel yang tidak dapat dibedakan pada eksperimen sebelumnya tetapi dapat dibedakan dengan modifikasi persamaan PCNN.

Wilayah pemukiman dan lahan terbuka hasilnya sangat baik, demikian juga wilayah air.

### 4.9.3.2. Citra Kalimantan Timur L-VH.

Hasil eksperimen sangat baik, semua wilayah yaitu wilayah hutan, wilayah lahan terbuka dan wilayah air menunjukkan warna piksel putih sesuai ground truth., tidak banyak piksel berwarna hitam.

### 4.9.3.3. Citra Kalimantan Timur L-VV.

Hasil eksperimen menunjukkan hasil baik pada wilayah hutan. Pada wilayah lahan terbuka hasil kurang baik karena tumpang tindih dengan sebagian laut. Demikian juga pada wilayah air, hasilnya kurang baik karena pada bagian laut banyak sekali piksel yang berwarna hitam.

### 4.9.3.4. Citra Kalimantan Timur L- HV.

Eksperimen menunjukkan hasil yang baik pada wilayah hutan dan lahan terbuka. Pada wilayah air terutama di bagian laut hasilnya kurang baik karena banyak piksel berwarna hitam.

#### 4.9.3.5. Citra Kalimantan Timur L- HH.

Eksperimen menunjukkan hasil yang baik pada wilayah hutan dan lahan terbuka. Pada wilayah air terutama pada bagian laut hasilnya kurang baik karena banyak mengandung piksel berwarna hitam.

Hasil eksperimen modifikasi persamaan PCNN ini terbaik pada polarisasi VH, sedangkan pada tiga polarisasi lainnya memberikan hasil sama karena pada wilayah air, terutama bagian laut hasilnya kurang baik.

### 4.9.3.6. Citra Kalimantan Timur P-VH.

Eksperimen menunjukkan hasil yang baik pada wilayah hutan dan lahan terbuka. Pada wilayah air terutama di bagian laut yang di tengah hasilnya kurang baik karena banyak piksel berwarna hitam.

#### 4.9.3.7. Citra Kalimantan Timur P-VV.

Eksperimen menunjukkan hasil yang kurang baik, terjadi tumpang tindih antara wilayah lahan terbuka dan wilayah air, yaitu pada bagian laut yang agak di tengah.

Pada wilayah air banyak sekali piksel berwarna hitam yang mengindikasikan kesalahan segmentasi.

### 4.9.3.8 Citra Kalimantan Timur P-HV.

Eksperimen menunjukkan hasil yang baik pada wilayah hutan dan lahan terbuka. Pada wilayah air terutama bagian laut di tengah hasilnya kurang baik karena banyak piksel berwarna hitam.

### 4.9.3.9. Citra Kalimantan Timur P-HH.

Eksperimen menunjukkan hasil yang baik pada wilayah hutan dan lahan terbuka. Seperti polarisasi lainnya pada wilayah air terutama di bagian laut ha nya kurang baik karena banyak piksel berwarna hitam.

### 4.9.3.10. Citra Kalimantan Timur C-VH.

Eksperimen menunjukkan hasil yang baik sekali, tidak ada tumpang tindih pada wilayah hutan dan lahan terbuka. Pada wilayah air terutama di bagian laut hasilnya juga sangat baik karena piksel berwarna hitam sangat sedikit...

## 4.9.3.11. Citra Kalimantan Timur C-VV.

Eksperimen menunjukkan hasil yang baik pada wilayah hutan dan lahan terbuka. Pada wilayah air terutama di bagian laut hasilnya kurang baik karena banyak piksel berwarna hitam.

Hasil eksperimen modifikasi persamaan PCNN ini terbaik pada polarisasi L-VH, kemudian hasil yang baik berikutnya ialah C-VH, terakhir ialah P-VH, sedangkan citra lainnya memberikan hasil sama karena pada wilayah air, terutama bagian laut hasilnya kurang baik.

Hasil eksperimen modifikasi persamaan PCNN ini menunjukkan parameter iumlah iterasi n=8 dan parameter konstanta *threshold*  $\alpha_0 = 0.6$ ,  $\alpha_0 = 0.85$ , dan  $\alpha_0 = 1.2$ menunjukkan sifat konsisten.

Hasil eksperimen ini juga membuktikan bahwa persamaan PCNN dapat dimodifikasi pada bagian *feeding* dengan menggantinya dengan nilai piksel pusat jendela pengamatan dan parameter jumlah iterasi n dapat dibuat tetap yaitu  $n = 8$  baik pada citra Kalimantan Tengah maupun pada citra Kalimantan Timur dan berhasil membedakan wilayah dengan melakukan variasi nilai konstanta threshold  $a_{\theta}$ .

### 4.9.4. Klasifikasi berdasarkan PCNN dan ciri tekstur.

Hasil klasifikasi citra pita L dapat membedakan tiga wilayah yang sesuai dengan ground truth sehingga dapat dikatakan hasil klasifikasi cukup baik dengan ketepatan klasifikasi mencapai 91,58 %, kemudian hasil yang baik berikutnya ialah citra C dengan ketepatan klasifikasi mencapai 88,31% dan terakhir ialah citra P dengan ketepatan klasifikasi 85,33%. Hasil eksperimen ini juga membuktikan bahwa PCNN dapat dikombinasikan dengan ciri tekstur untuk klasifikasi citra SAR yang bertekstur dan multi wilayah.

Dibandingkan dengan ketepatan kla. ikasi yang dinyatakan dengan confussion matrix yaitu over all accuracy OA =91,56%, maka ketepatan klasifikasi berdasarkan PCNN dan ciri tekstur lebih besar yaitu TA=91,58%, hanya terjadi perbedaan 0,02%. Dapat dikatakan kedua ketepatan klasifikasi ini sama besar.

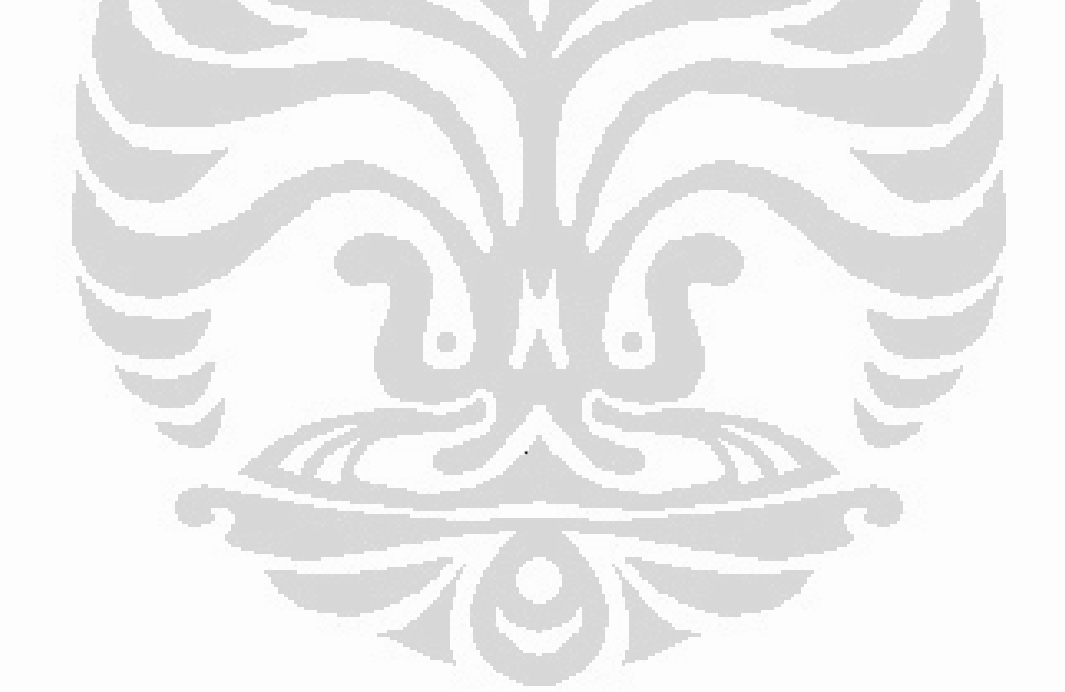

### Bab 5

#### Kesimpulan dan Saran

#### Kesimpulan.

1. Parameter optimal persamaan PCNN yang didapat dari eksperimen citra SAR Kalimantan Timur yang merupakan citra sistem *air borne* ESAR ialah konstanta waktu *feeding*  $\alpha_{\rm r}$  = 1, konstanta waktu *linking*  $\alpha_{\rm t}$  = 1, konstanta waktu *ihreshold*  $\alpha_0$  = 1,25, koefisien modulasi  $\beta = 0.7$ , potensial feeding  $V_F = 10$ , potensial linking  $V_I = 10$ , potensial threshold  $V_{\theta}$  = 5500. Parameter ini telah digiji pada tiga macam citra SAR yaitu pita L, pita C dan pita P. Pita L terdiri dari empat macam polarisasi yaitu Vertikal Hen ontal (VH), Vertikal Vertikal (VV), Horizontal Vertikal (HV) dan Horizontal Horizontal (HH). Pita P juga terdiri dari empat macam polarisasi vaitu Vertikal Horizontal (VH), Vertikal Vertikal (VV), Horizontal Vertikal (HV) dan Horizontal Horizontal (HH). Sedangkan pita C hanya terdiri dari dua macam polarisasi yaitu Vertikal Horizontal (VH) dan Vertikal Vertikal (VV).Hasil uji coba pada sepuluh macam citra Kalimantan Timur ini menunjukkan parameter telah optimal dan tegar.

Sedangkan parameter optimal untuk citra Kalimantan Tengah yang merupakan citra satelit JERS 1, pita L polarisasi Horizontal Horizontal (HH) ialah konstanta waktu feeding  $\alpha_5 = 1$ , konstanta waktu linking  $\alpha_1 = 1$ , konstanta waktu threshold  $\alpha_0 =$ 1,1, koefisien modulasi  $\beta = 0.75$ , potensial feeding  $V_F = 1$ , potensial linking  $V_E = 1$ , potensial threshold  $V_{\theta}$  = 1000

2. Modifikasi iterasi persamaan PCNN dapat menghasilkan segmentasi yang baik, menghindari kasus tumpang tindih dua wilayah yang berbeda. Dari sebelas buah citra SAR yang digunakan pada eksperimen memperlihatkan masih terjadi dua kasus tumpang tindih antara wilayah lahan terbuka dan wilayah air. Kasus pertama terjadi pada citra Kalimantan Tengah pita L polarisasi Horizontal Horizontal (HH), ada tumpang tindih antara wilayah 1 dan wilayah 4. Untuk citra Kalimantan Timur pita L hasilnya baik untuk semua jenis polarisasi yaitu L-VH, L-VV, L-HV, L-HH. Untuk pita P terjadi kasus tumpang tindih pada polarisasi Vertikal Vertikal (VV). Kasus kedua terjadi pada citra Kalimantan Timur pita P polarisasi Vertikal Vertikal (VV). Pada tiga jenis polarisasi lainnya yaitu P-VH, P-HV, dan P-HH tidak terjadi tumpang tindih. Tumpang tindih terjadi pada

Universitas Indonesia

120

wilayah lahan terbuka dan wilayah air. Pada citra pita C tidak ada kasus tumpang tindih untuk semua jenis polarisasi yaitu C-VH dan C-VV.

3. Modifikasi persamaan PCNN menjadi empat persamaan menghasilkan segmentasi wilayah yang baik, tidak ada kasus tumpang tindih. Pada citra Kalimantan Tengah L-HH parameter konstanta waktu threshold  $\alpha_0$  ialah  $\alpha_0=0,5$ menghasilkan wilayah hutan jenis 1,  $\alpha_0$ =0,7 menghasilkan wilayah hutan jenis 2,  $\alpha_{\sigma}=0.8$  menghasilkan wilayah pemukiman dan persawahan , dan  $\alpha_{\theta}=1$ menghasilkan wilayah air. Pada citra Kalimantan timur parameter konstanta waktu *threshold*  $\alpha_{\theta}$  ialah  $\alpha_{\theta} = 0.6$  menghasilkan wilayah hutan,  $\alpha_{\theta} = 0.85$ menghasilkan wilayab lahan terbuka, dan  $\alpha_0=1,2$  menghasilkan wilayah air. Nilai parameter optimal ini tegar untuk sepuluh macam citra yaitu pita L terdiri dari L-VH, L-VV, L-HV, L-HH, pita P terdiri dari P-VH, P-VV, P-HV, P-HH, pita C terdiri dari C-VH, C-VV.

4. Klasifikasi citra berdasarkan pendekatan statistik tingkat 2 yaitu Grey Level Cooccurence Matriks (GLCM) dikombinasikan dengan jaringan syaraf tiruan yaitu Pulse Coupled Neural Networks (PCNN) berhasil baik. Tiga macam ciri terkstur dari citra SAR Kalimantan Timur daerah Penajam yang digunakan yaitu dissimilarity, correlation, dan angular second moment. Hasil klasifikasi pada citra Kalimantan Timur daerah Penajam menunjukkan wilayah yang sesuai dengan ground truth. Ciri dissimilarity menghasilkan wilayah hutan, ciri correlation menghasilkan wilayah lahan terbuka dan ciri angular second moment menghasilkan wilayah air.

5. Ketepatan klasifikasi berdasarkan ukuran kuantitatif ketepatan klasifikasi yang diusulkan, yaitu total accuracy (TA) paling baik pada citra SAR pita L yaitu TA= 91,58%, diikuti dengan pita C yaitu TA=88,31%, dan pita P yaitu TA=85,33%. Ketepatan klasifikasi berdasarkan confussion matrix pada citra L sebesar 91,56%, terjadi perbedaan sebesar 0,02%.

6.Piksel berwarna hitam tetap terjadi pada klasifikasi berdasarkan PCNN walaupun telah dikombinasikan dengan ciri tekstur. Hal ini terjadi karena tidak sempurnya transformasi tekstur.

7.Kontribusi : PCNN yang merupakan gambaran matematik dari sistem penglihatan mata mamalia (kucing) yang hanya dapat memisahkan dua kelas

homogen pada citra SAR telah dapat dikembangkan untuk memisahkan citra SAR multikelas bertekstur dengan optimalisasi parameter, modifikasi proses iterasi, modifikasi persamaan dan mendapatkan nilai ketepatan klasifikasi secara kuantitatif

#### **Saran**

1. Perlu diteliti lebih lanjut adanya indikasi PCNN dapat membedakan permukaan air laut yang bergelombang karena jika memang demikian maka citra SAR dapat digunakan untuk memantau secara terus menerus tinggi gelombang laut secara online untuk dijadikan sebagai bagian dari sistem peringatan dini (early warning system) yang sangat berguna untuk tran entasi laut dan pada pemantauan bencana tsunami. Dalam hal ini tentunya diperlukan citra SAR dari satu wilayah laut yang diakuisisi secara multitemporal untuk kalibrasi tekstur citra sebagai fungsi tinggi gelombang permukaan laut.

2.Perlu diteliti fenomena periodik pada proses segmentasi ketika persamaan PCNN tidak dimodifikasi baik modifikasi iterasi maupun modifikasi persamaan. Pada jumlah iterasi  $n = 4$  menghasilkan wilayah hutan, n=10 kembali menghasilkan wilayah hutan,  $n=22$  juga menghasilkan wilayah hutan, dan  $n=34$ masih menghasilkan wilayah hutan.

3. Perlu diteliti kemungkinan optimalisasi parameter persamaan PCNN menggunakan Algoritma Genetika.

#### DAFTAR REFERENSI

- [AND95] Andrea, B., Parmiggiani, F., A Neural Network for Unsupervised Categorization of Multivalued Input Pattern : An Application to Satellite Image Clustering, IEEE Transaction on Geoscience and Remotr Sensing, vol 33, no 2, March 1995.
- [AGU95] Agusteijn, M.,F., Clement,L.,E., Shaw, K.,A. " Performance **Evaluation of Textural Measures for Ground Cover Identification** in Satellite Images by Means of a Neural Network Classifier, IEEE Transaction on Geoscience and Remote Sensing, vol 33, no3, May 1995.
- [BEN90] Benediktson, J.A., Swain, P.H., Neural Network Approaches versus Statistical in Classification of Multisource Remote Sensing Data, IEEE Transaction on Geoscience and Remote Sensing vol 28, no 4, 1990.
- [BRU04] Bruzzone, L., Marconcini, M., Wegmuuler, U., An Anvanced System for the Automatic Classification of Multitemporal SAR Images, IEEE Transaction on Geoscience and Remote Sensing vol 42, no 6, June 2004.
- [CHA03] Chahyati, D., Klasifikasi Citra Radar berdasarkan Ciri Tekstur Gray Level Cooccurence Matrix, Semi variogram dan Wavelet Stasioner, Tesis, Fakultas Ilmu Komputer Universitas Indonesia, 2003.
- $[CLA02]$ Claussi, D., Texture Segmentation of SAR Sea Ice Image, Thesis of Doctor of Philosophy in Design System Engineering, University of Waterloo, Canada 2002. www.eng.waterloo.ca/.../David%20Claussi%?0PhD%20Thesis

 $[COB04]$ Coburn, C.A., A multiscale Texture Analysis procedure for improved Forest Stand Classification.

20 Desember 2006

123

http://www.sipi.usc.edu./database/databasecgi?.vol=texture. 15 April 2008.

- $[FJO03]$ Fjortoft, R., Delignon, Y., Piezynski, W., Tupin, F., Unsupervised Classification of Radar Images Using Hidden Markov Chain and Hidden Markov Random Fields, IEEE Transaction on Geoscience and Remote Sensing vol 41, no 3, March 2003.
- **FUA061** Fuan Tsai, Ming Jong Chou, The Textur Augmented Analysis of High Resolution Satellite Imagery in Detecting Invasive Plant Species, Journal of Chinese Institute of Engineer, vol 29, no 4, 2006.
- [GIA97] Giacinto, G., Roli, F., Fumera, G., Unsupervised Learning of Neural **Network Ensembles for Image Classification.** http://ce.diee.unica.it/en/publications/papers.pdf. Mei 2002.
- $[GON02]$ Gonzales, R.C., Woods, R.E., Digital Image Processing, Prentice Hall, New Jersey, 2002.
- $[HAK07]$ Harwikarya, Optimalisasi Variabel Persamaan Pulse Coupled Neural Networks, Jurnal Teltron, Fakultas Teknik Universitas Budi Luhur, vol 4, no 2, Juli 2007.
- [HAR73] Haralick, R.M., Shanmugan, K., Dinstein, I., Textural Features for Image Classification, IEEE Transaction on System, Man and Cybernetics, vol. SMC 3, no 6, 1973.
- [HAR95] Hara, Y., Atkins, R.G., Shin, R.T., Kang, J.A., Yueh, S.H., Application of Neural Networks for Sea Ice Classification in Polarimetric SAR Images, IEEE Transaction on Geoscience and Remote Sensing vol 33, no 3, 1995.
- [HAK07a] Harwikarya, Aniati Murni, Metodologi Segmentasi Citra SAR Berdasarkan Pulse Coupled Neural Networks, Proseding Seminar Nasional Ilmu Komputer dan Aplikasinya, Universitas Katolik Parahyangan, 2007.

- [HAK07b] Harwikarya, Aniati Murni, Segmentasi Citra Synthetic Aperture Radar Berdasarkan Modified Pulse Coupled Neural Networks, Proseding Seminar Nasional Ilmu Komputer dan Aplikasinya, Universitas Katolik Parahyangan, 2007.
- [HAK08] Harwikarya, Aniati Murni, M.Rahmat Widyanto, Kuantifikasi Kinerja Pengklasifikasi citra SAR Berdasarkan Pulse Coupled Neural Networks, Proseding Seminar Nasional Ilmu Komputer dan Aplikasinya, Universitas Katolik Parahyangan, 2008.
- [HAK08a] Harwikarya, Aniati Murni, Katmoko A.S. , Cassification of Synthetic Aperture Radar Image based on Pulse Coupled Neural Network and Textural Feature, Proceding of International Conferences on Telecomunication and System, Institutes Technology 10 November Surabaya., 2008.
- [HAK08b] Harwikarya, Aniati Murni, Katmoko A.S., Segmentasi citra Inderaja : Kasus pita C Polarisasi VH dan VV Berdasarkan Pulse Coupled Neural Networks, Proseding Seminar Nasioanal Teknik Industri, Universitas Trisakti, 2008.
- $[HAK08c]$ Harwikarya, Aniati Murni, Katmoko A.S., Klasifikasi Citra SAR berdasarkan Pulse Coupled Neural Networks dikimbinasikan dengan Ciri Tekstur, Proseding Seminar Nasioanal Teknik Industri, Universitas Trisakti, 2008.
- HUB01] Huber, R., Dutra, V., L., Classifier Combination and Feature Selection for Land-Cover Mapping from High Resolution Airborne Dual-Band SAR Data, IEEE Transaction on Geoscience and Remote Sensing vol 10, no 10, 2001.
- $[JAS97]$ Jason, M.K., Thomas, L., Implementation of Pulse Coupled Neural Networks in a CNAP Environment.

http://www.particle.kth.se/~linblad/pulse/JASON.HTM

- $[JOH94]$ Johnson, J.,L., Pulse-Couple Neural Nets: Translation, Rotation, Scale, Distortion, and Intensity Signal Invariance for Images, Applied Optics, vol 33, no 26, 1994.
- $[JUS95]$ Robert, Justin, D.P.,  $A.S.,$ **Detailed** A Comparison of Backpropagation Neural Network and Maximum-Likelihood Classifier for Urban Land Use Classification, IEEE Transaction on Geoscience and Remote Sensing, vol 33, no 4, July 1995.
- [JUS97] Justin, D.P., Robert, A.S., The Effect of Neural Network Structure on a Multispectral Land Use / Land Cover Classification, Photogrametric Engineering & Remotr Sensing, vol 63, no 5, May 1997.
- [KAN05] Kandaswamy, U., Adjeroh, D., A., Lee, M., C., Efficient Texture Analysis of SAR Imagery, IEEE Transaction on Geoscience and Remote Sensing vol 43, no 9, September 2005.
- [KAR98] Karvonen, J., Similla, M., Classification of Sea Ice Types from ScanSAR RADARSAT Images Using Pulse-Coupled Neural Networks, IEEE Transaction on Geoscience and Remote Sensing vol x, no x, 1998.
- [KAR00] Karvonen, J., A Simplified Pulse-Coupled Neural Network Based Sea Ice Classifier with Graphical Interactive Training, IEEE Transaction on Geoscience and Remote Sensing, vol x, no x, 2000.
- [KAR04] Karvonen, J., Baltic Sea Ice SAR Segmentation and Classification Using Modified Pulse-Coupled Neural Networks, IEEE Transaction on Geoscience and Remote Sensing, vol 42, no 7, July 2004.
- [KEL99] Keller, P., Kinnon, D., Pulse Coupled Neural Networks for Medical **Images Analysis.** http://www.emsl.pnl.gov.2080/pro/keller.jjcnn99a.html. 28 Mei 2002.
- [KEL00] Keller, P., Kinnon, D., Segmentation of Medical Imagery with Pulse Coupled Neural Networks.
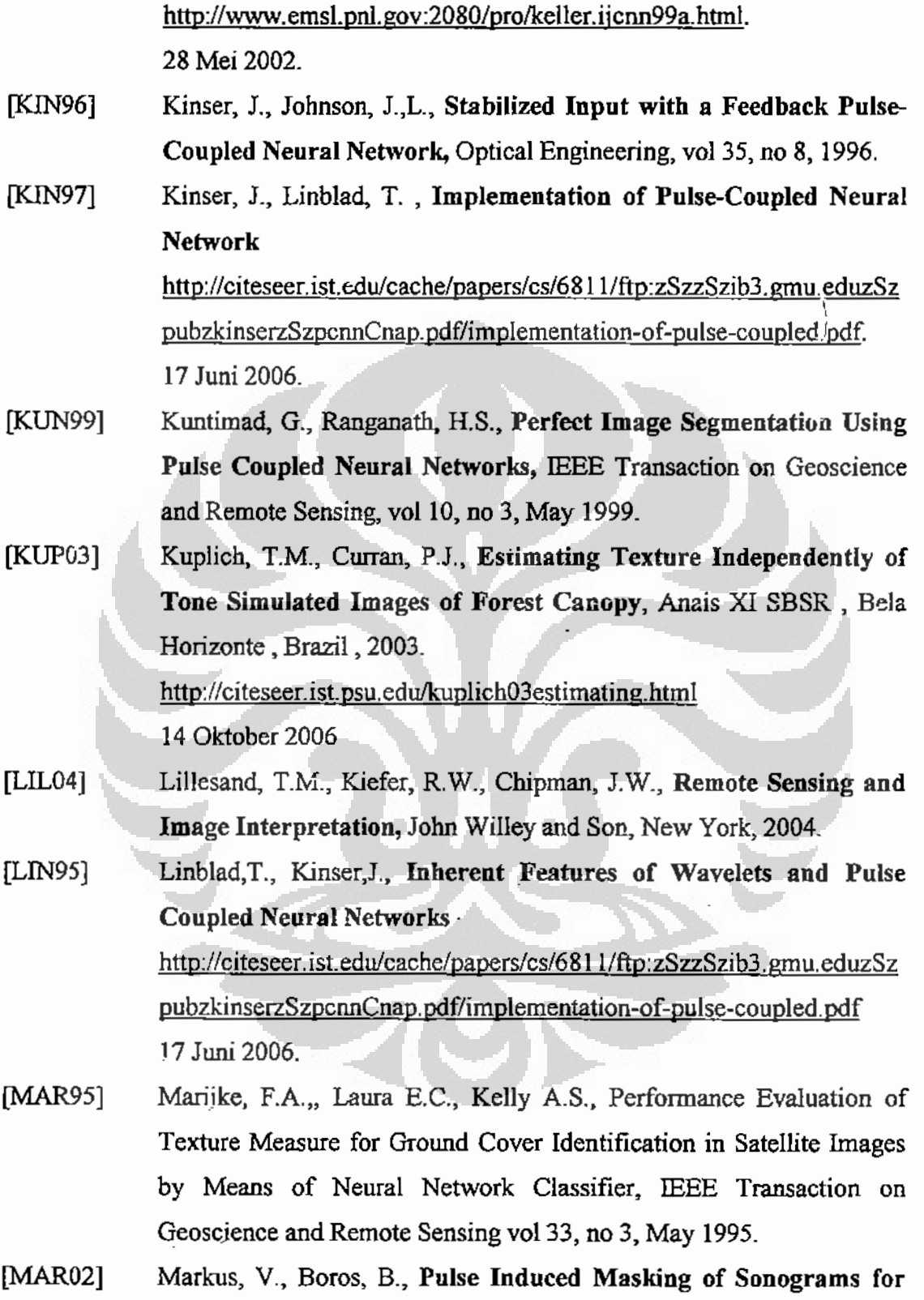

Universitas Indonesia

÷,

the enhancement of speech.

http://www.eurosip/Proceeding/Eusipco/2002./programme 04.html. Desember 2003.

- $[MEI07]$ Meihong, S., Soushan, J., Huiran, W., A simplified Pulse Coupled Neural Network for Adaptive Segmentation og Fabric Defects, Spriger Verlag, 2007.
- [MIL99] **HVDL** Milberg, M., Oberg.  $J_{\cdot\cdot}$ Waldemark, J., **Generic** Implementation of a PCNN with Loadable Coefficients http://citeseer.ist.edu/cache/papers/cs/6811/ftp:zSzzSzib3.gmu.eduzSz pubzkinserzSzpcnnCnap.pdf/implementation-of-pulse-coupled.pdf 17 Juni 2006.
- $[MIN06]$ Min Li., Oberg, J., Wei Cai, Xiao Yan Li, An Adaptive Image Segmentation Method Based on a Modified Pulse Coupled Neural Network. Springer Verlag 2006.
- $[MUR05]$ Muresan, R., Pattern Recognition Using Pulse-Coupled Neural Network and Discrete Fourier Transforms, http://www.raulmuresan.home.ro, 2005.
- [MUR94] Murni.A., N.Darwis, M.Mastur, D.Hardianto," A texture classification experiment for SAR radar images " In Machine Intelligence and Pattern Recognition 16, Pattern Recognition in Practice IV : Multiple Paradigms, Comparative Studies and Hybrid Systems (edited by E.S. Gelsema L.N. Kanal), Elseiver Science B.V., North Holland, 1994, ISBN 0 444 81892 8, pp.213-224.
- [MUR96] Murni, A., Barmawi., M., Rais., J., Jain., A.K., Metodologi Sistem Interpretasi Citra Multitemporal dan Multisensor berdasarkan Klasifikasi Uniform, Pertemuan Ilmiah Tahunan Masyarakat Penginderaan Jauh Indonesia, Ujung Pandang, 1996.
- [MUR97] Murni, A., Metodologi Interpretasi Citra Inderaja Multitemporal dan Multisensor Berdasarkan Klasifikasi Uniform, Disertasi: Program Pascasarjana Universitas Indonesia, 1997.

Universitas Indonesia

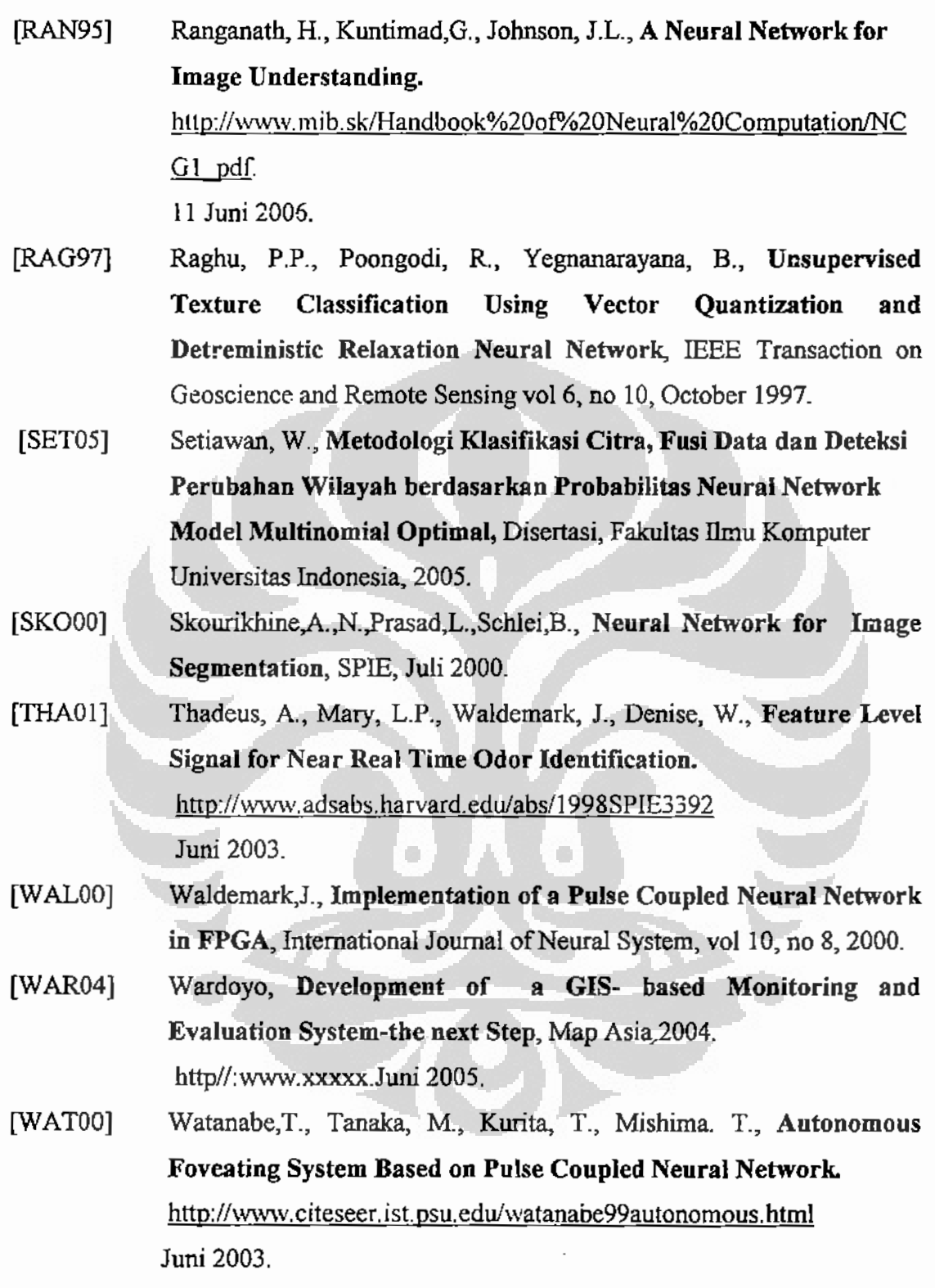

Universitas Indonesia

 $\begin{array}{c} \bullet \\ \bullet \\ \bullet \\ \bullet \end{array}$ 

- Wihartini, Deteksi Perubahan Penutup Lahan Berdasarkan  $[WH02]$ Algoritma Wavelet A Trous dengan Menggunakan Citra Synthetic Aperture Radar, Disertasi, Universitas Indonesia 2002.
- [XIA00] Xiadong, G., Haiming, W., Daoheng, Y., Binary Image Restoration **Using Pulse Coupled Neural Network** http://www.mib.sk/Handbook%20of%20Neural%20Computation Mei 2002.
- Yoshihisa, H., Robert, G.A., Robert, T.S., Jin, A.K., Application of [YOS94] Neural Network to Radar Image Classification, IEEE Transaction on Geoscience and Remote Sensing vol 32, no 1, January 1994.
- Yoshihisa, H., Robert, G.A., Robert, T.S., Jin, A.K., Simon, H.Y.,  $[YOS95]$ Ronald, K., Application of Neural Network for Sea Ice Classification in Polarimetric SAR Images, IEEE Transaction on Geoscience and Remote Sensing vol 30, no 3, May 1995.
- [ZON97] Zong G.X., Floyd M.H., Understanding the Relationships Between Radar Response Patterns and the Bio and Geophysical Parameters of Urban Area, IEEE Transaction on Geoscience and Remote Sensing vol 35, no 1, January 1997.

Universitas Indonesia